**MINISTERE DE L'ENSEIGNEMENT SUPERIEUR ET DE LA RECHERCHE SCIENTIFIQUE UNIVERSITE MOULOUD MAMMERI DE TIZI-OUZOU**

> **FACULTE DE GENIE ELECTRIQUE ET D'INFORMATIQUE DEPARTEMENT D'INFORMATIQUE LABORATOIRE DE RECHERCHE EN INFORMATIQUE LARI**

## **MEMOIRE DE MAGISTER**

 **SPECIALITE :** INFORMATIQUE

 **OPTION :** SYSTEMES INFORMATIQUES

 **Présenté par : RAMDANE MOHAMED**

# **Un environnement de travail collaboratif dédié aux travaux pratiques à distance**

#### **Devant le jury d'examen composé de:**

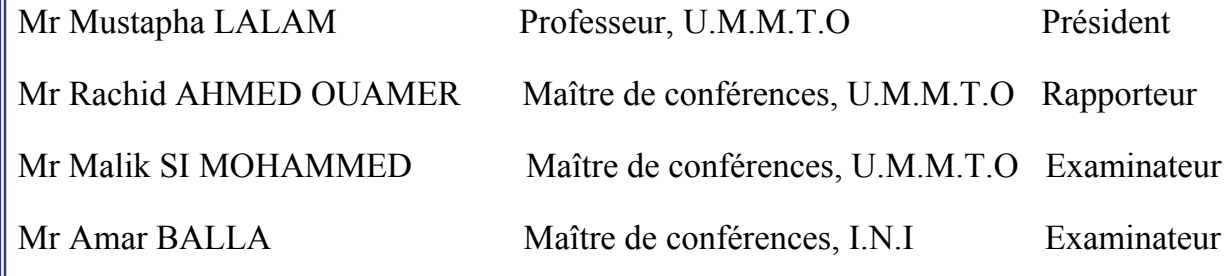

# **Remerciements**

*Je tiens particulièrement à remercier mon directeur de mémoire M<sup>r</sup> Ahmed-Ouamer Rachid pour son aide, sa disponibilité et sa rigueur scientifique qui m'ont fait apprécier ce travail.*

*Je remercie également les membres du jury pour m'avoir fait l'honneur de juger ce travail.*

*Je remercie toute l'équipe du laboratoire LARI pour leur aide à toute épreuve et pour les moments passés ensemble.*

*Je remercie énormément Melle Belkhiri Louiza avec laquelle j'ai travaillé en parfaite communion et collaboration pour mener à bien nos travaux respectifs.* 

*Je tiens à remercier tous les enseignants, fonctionnaires et étudiants du département d'informatique de l'UMMTO.*

*Je ne peux clore cette page sans remercier Nassima, ma famille et ma belle famille pour leur soutien tout au long de mon travail ainsi que tous mes ami(e)s de près ou de loin.* 

## **Liste des illustrations**

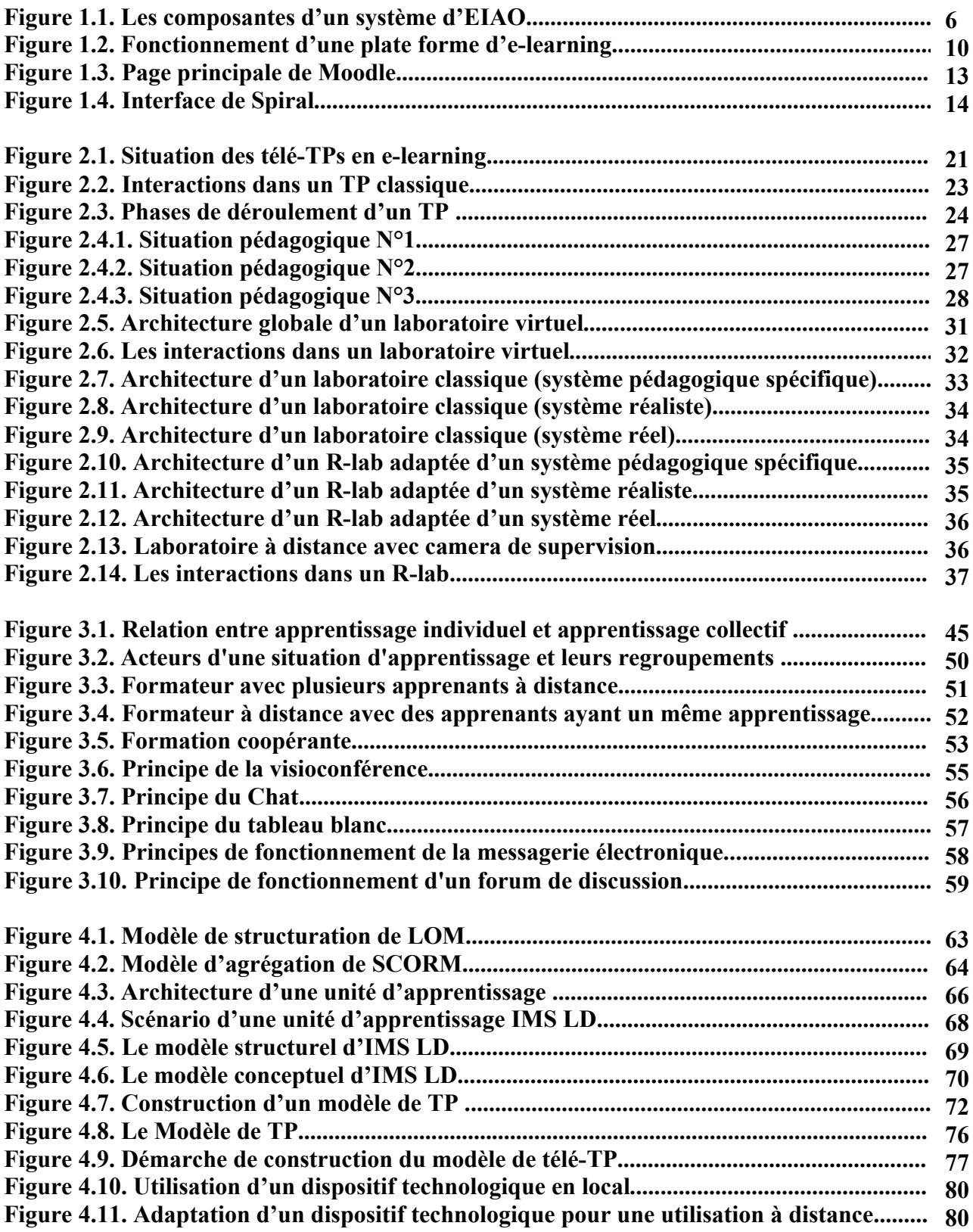

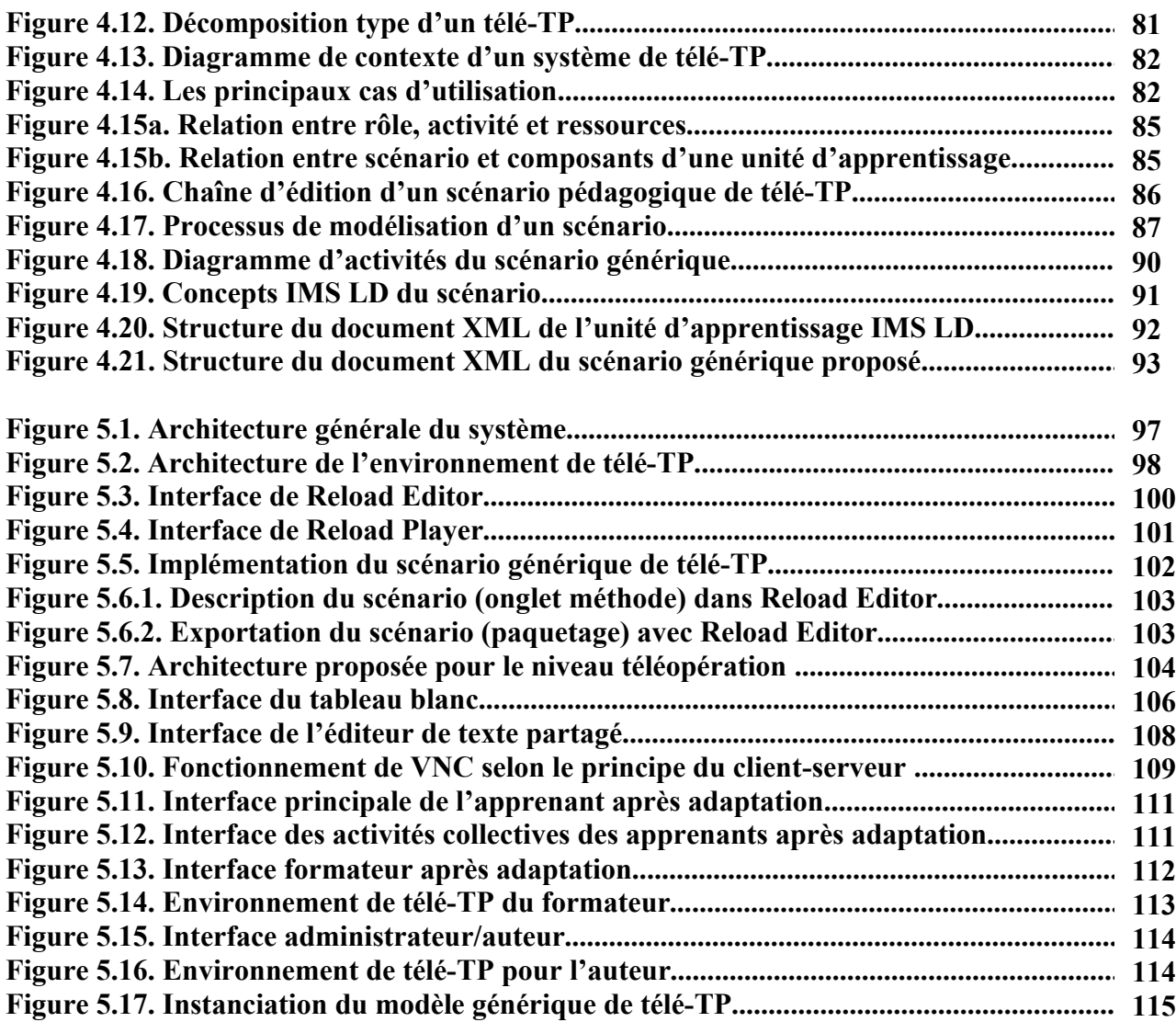

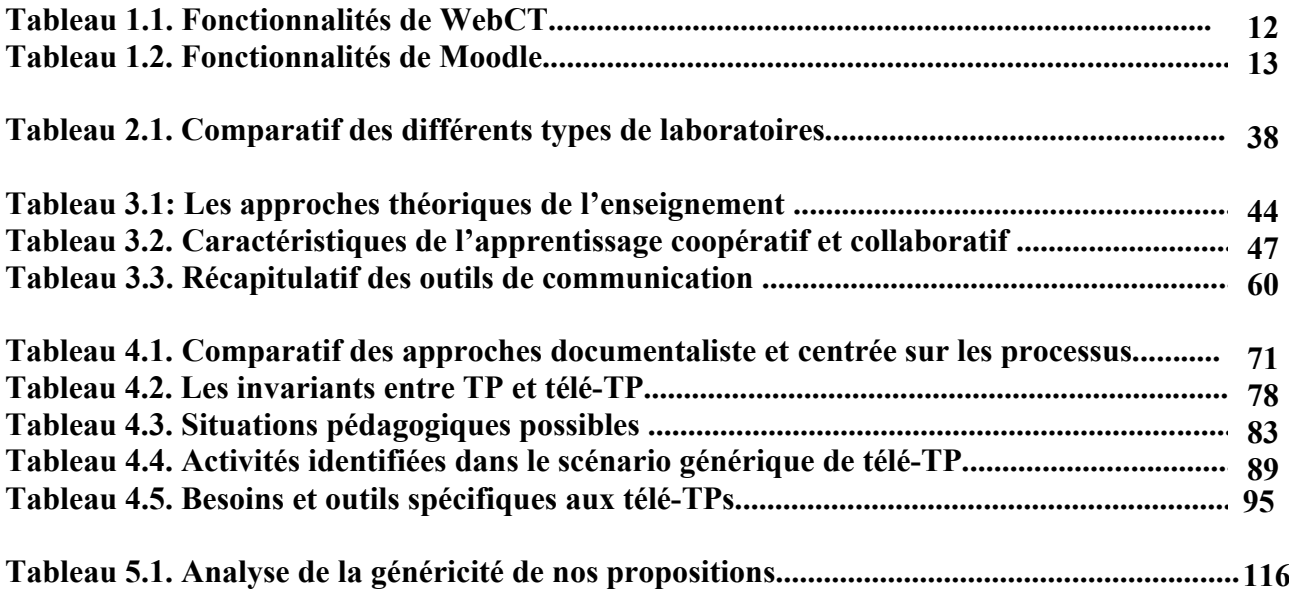

## **Table des matières**

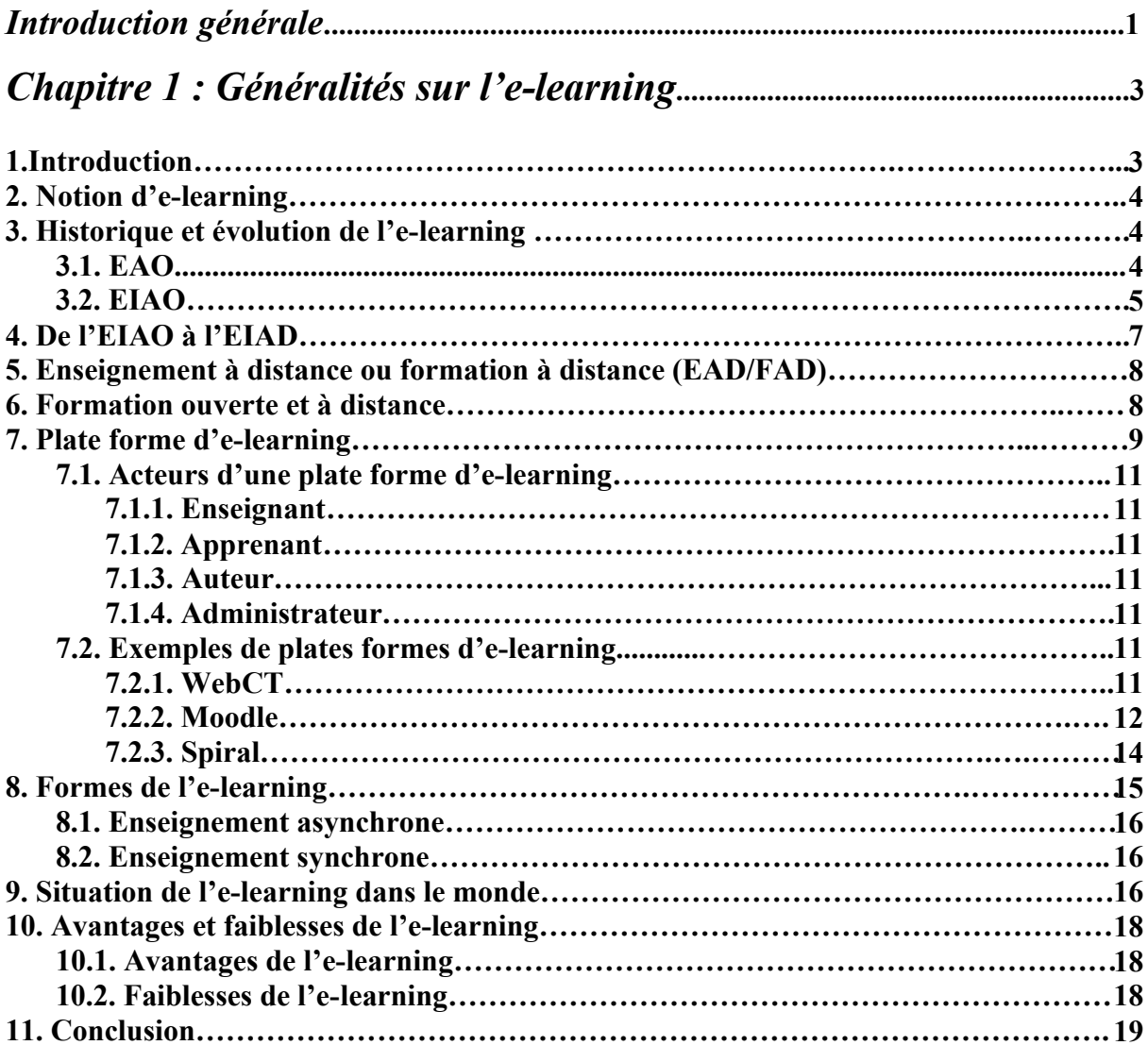

### *Chapitre 2 : Travaux pratiques à distance***.......................................................20**

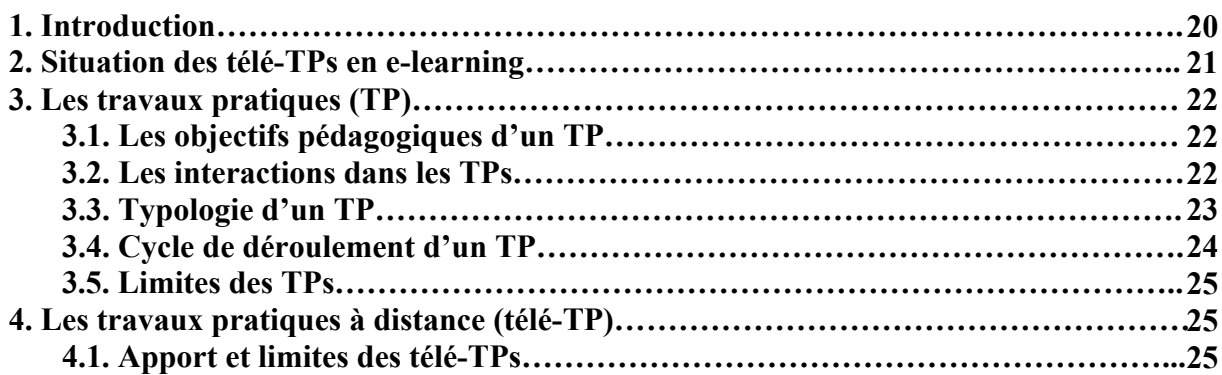

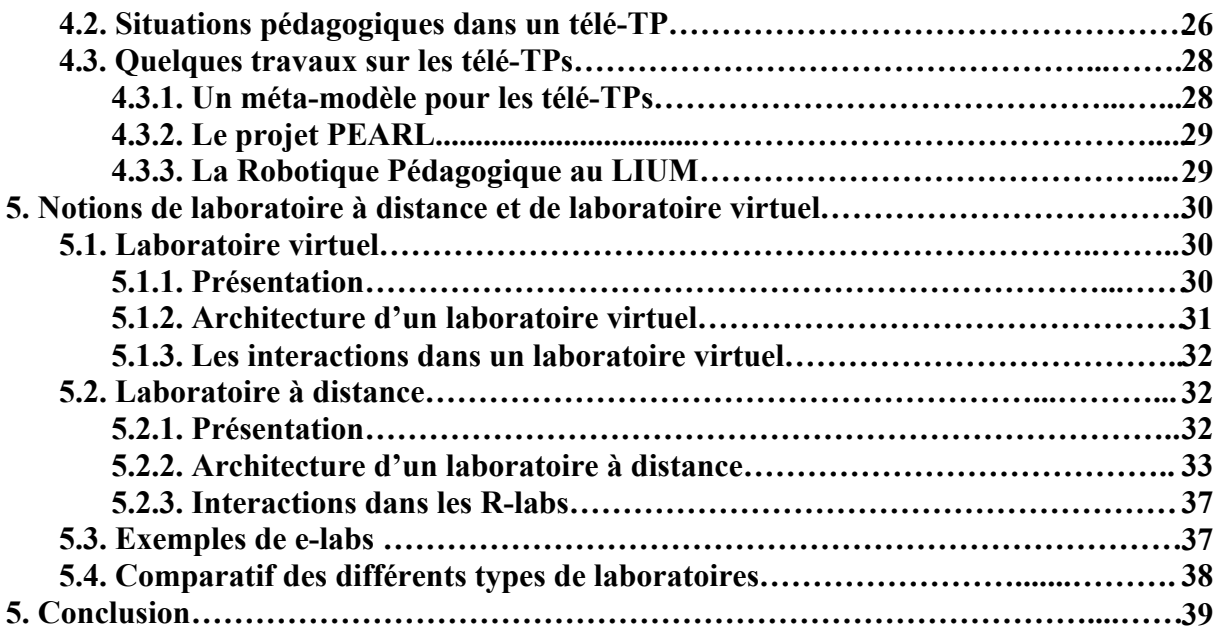

### *Chapitre 3 : Environnements collectifs pour l'apprentissage***...............40**

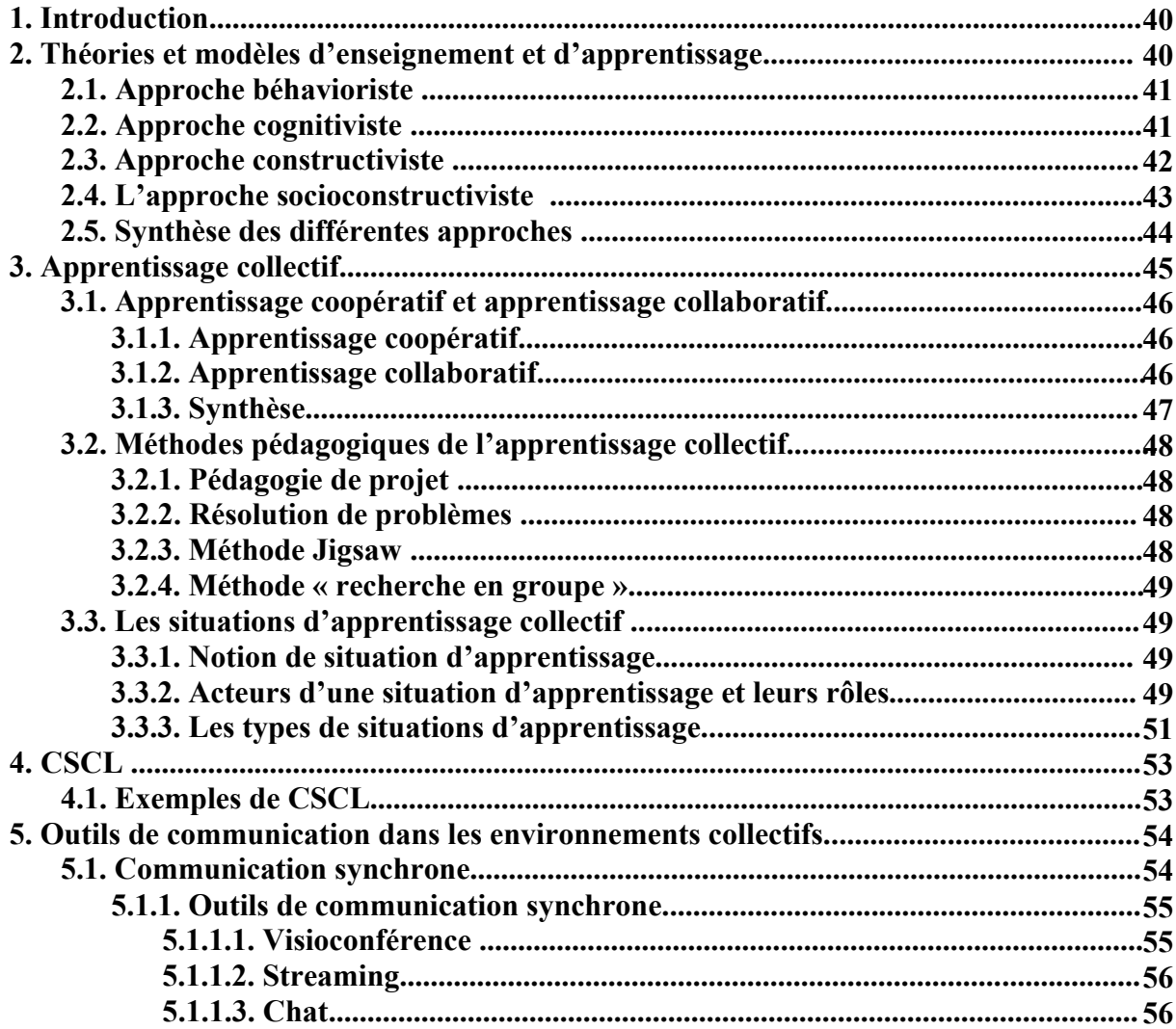

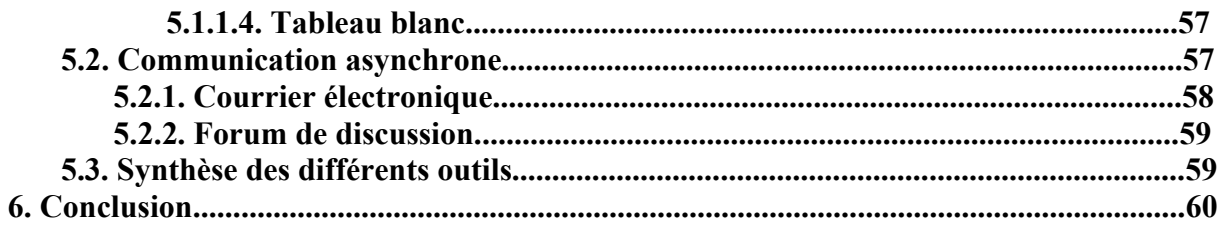

### 

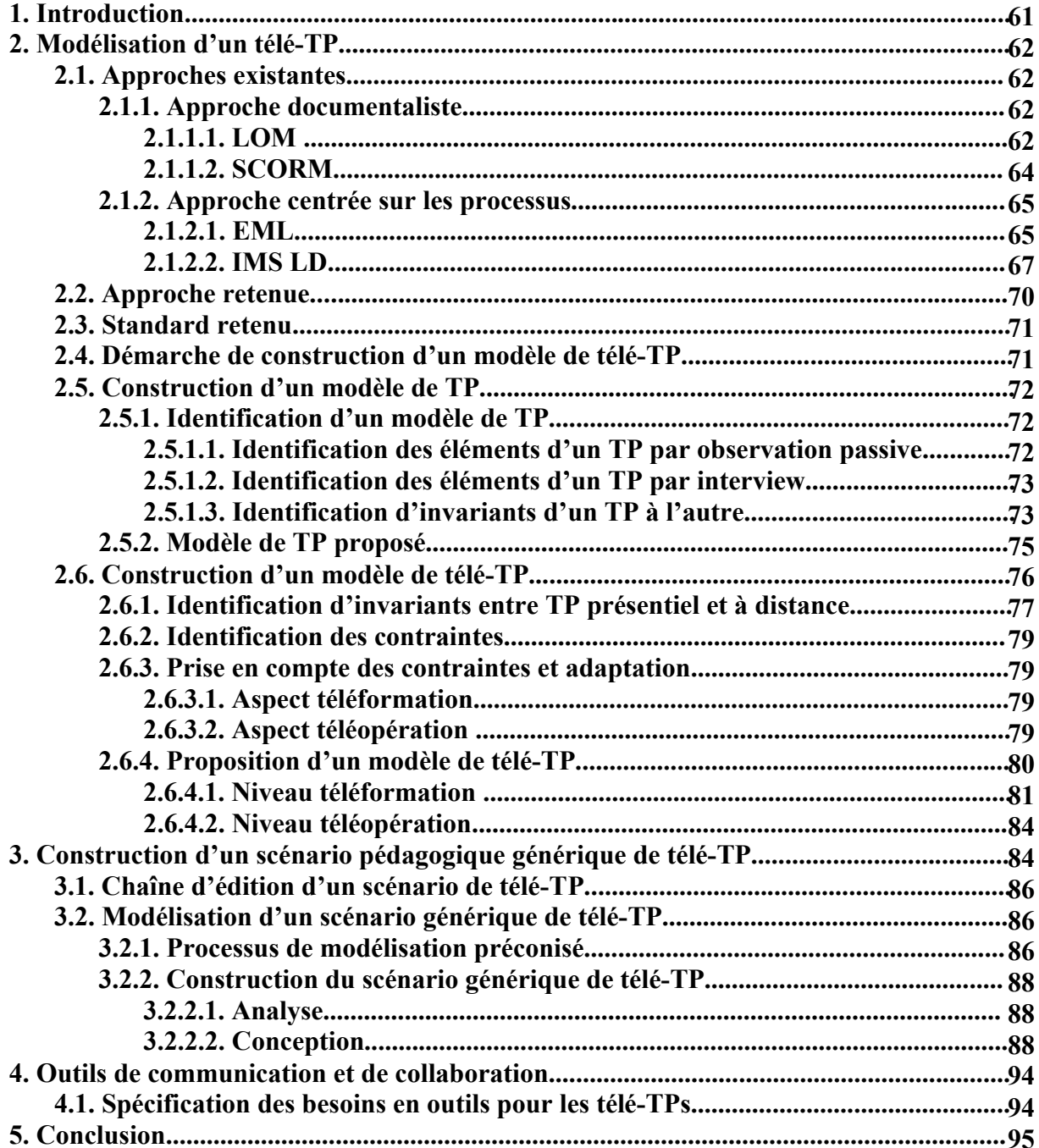

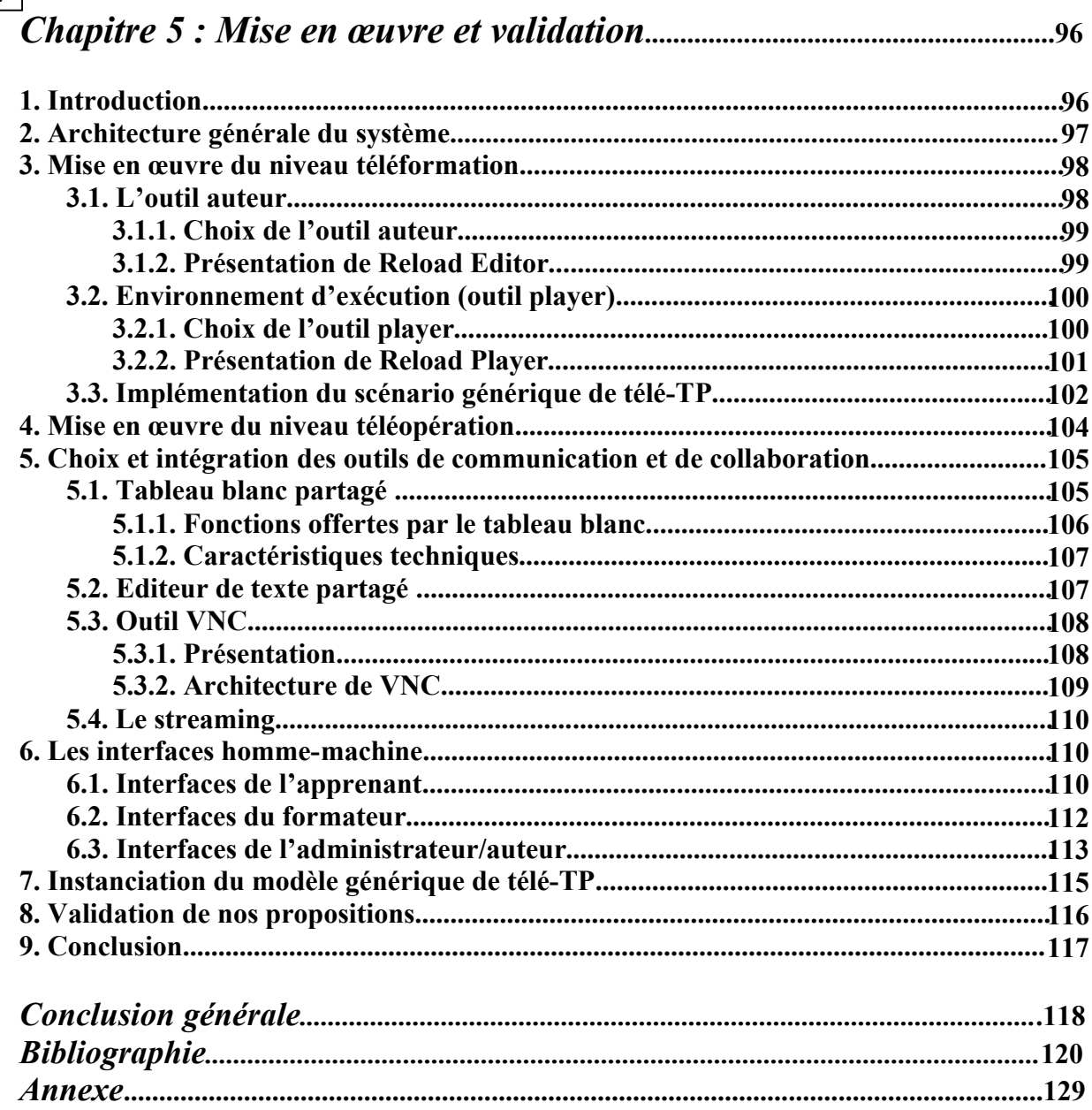

57

## **Introduction générale**

Les Technologies de l'Information et de la Communication, Internet en particulier, ont envahi de nombreux domaines tels que le commerce traditionnel (e-commerce) et les administrations (e-administration), Internet est en passe de devenir la clé de voûte d'une nouvelle forme d'enseignement : la e-formation. Si l'engouement pour ce nouveau concept est croissant, l'offre reste néanmoins cantonnée aux domaines où l'enseignement théorique prime sur l'enseignement pratique. En effet, les services actuels de formation à distance reposent essentiellement sur des télé-cours, télé-TDs, télé-projets,..., sans réelle activité pratique. Pourtant ce type d'enseignement est indispensable dans les disciplines scientifiques et techniques, mais la mise en place de travaux pratiques à distance (télé-TPs) se heurte à des difficultés techniques et organisationnelles. Les récents travaux de recherche en télé-TPs tentent de donner un nouvel élan à cette discipline en proposant des solutions et des architectures génériques favorisant la réutilisation et l'interopérabilité.

#### **Contexte de nos travaux**

Globalement, notre contexte de travail s'intègre dans celui des EIAH (Environnements Informatiques pour l'Apprentissage Humain) et plus particulièrement dans celui de l'elearning. Nous nous intéressons à offrir des environnements intégrant l'activité pratique au sein des dispositifs de formation à distance existant. Ces environnements doivent répondre aux exigences de tous les acteurs de la formation à distance notamment les concepteurs des contenus d'apprentissage en leur offrant les outils nécessaires pour une meilleure efficacité dans leur travail grâce à la réutilisation des éléments crées au préalable.

#### **Problématique**

Le retard pris par le développement d'une véritable recherche autour de la problématique des télé-TPs peut s'expliquer notamment par l'interdisciplinarité que nécessite une telle approche. Dans les télé-TPs, une dimension didactique non négligeable vient s'ajouter aux problèmes classiques engendrés par la mise à distance. La question qui se pose alors est : comment offrir un environnement de télé-TP aux acteurs de la formation à distance sans perdre l'efficacité pédagogique des travaux pratiques en salle ?

#### **Objectifs de recherche**

Ce travail porte principalement sur l'étude d'un système ouvert d'édition (mis à la disposition de l'auteur) et d'exécution (par les apprenants et le formateur) de scénarios pédagogiques de télé-TP. Ce système devra être réutilisable quelle que soit la matière scientifique concernée (physique, chimie, automatique, productique, ..) et adaptable en fonction des objectifs pédagogiques recherchés et des contraintes liées au dispositif technologique. Ce système devra s'intégrer de manière homogène dans un environnement pédagogique général comprenant notamment télé-Cours, télé-TDs et télé-Projets. Cet environnement doit favoriser le travail collaboratif en offrant les outils nécessaires pour ce genre d'activité.

De ces objectifs, Il apparaît clairement que la solution qui devra être proposée doit nécessairement se conformer aux standards actuels de l'e-learning.

#### **Plan du mémoire**

Le premier chapitre de ce mémoire présente le domaine de l'e-learning, une attention particulière est prêtée à l'évolution de l'e-learning partant de l'EAO (l'enseignement assisté par ordinateur) vers l'EIAO (l'enseignement intelligemment assisté par ordinateur) puis vers les EIAD (les environnements interactifs d'apprentissage à distance).

Le deuxième chapitre s'intéresse à un cas particulier de l'e-learning : ce sont les travaux pratiques à distance. Ce chapitre est une synthèse des aspects techniques et pédagogiques des TPs puis des télé-TPs et des principaux travaux menés dans ce cadre.

Le troisième chapitre traite les environnements collectifs pour l'apprentissage. La description de ces environnements est menée selon deux axes : un axe théorique qui s'intéresse aux différents modèles et théories de l'apprentissage et un axe pratique qui décrit les outils nécessaires aux activités collectives.

Le quatrième chapitre aborde en détail la démarche méthodologique suivie pour concevoir l'environnement de télé-TP répondant aux exigences énumérées ci-dessus. Cette démarche inspirée des travaux de Hcene Benmohamed **[Ben, 2007]** vise à construire un modèle de télé-TP générique à partir d'un modèle de TP préalablement identifié.

Le cinquième chapitre décrit la mise en œuvre des solutions proposées dans le quatrième chapitre puis procède à la validation de nos propositions.

Pour conclure nous dressons un bilan sur notre travail, sur les résultats obtenus et nous ouvrons des perspectives de recherche.

En fin de document figure une annexe qui décrit le fichier XML du modèle générique de télé-TP.

# **Chapitre 1 Généralités sur l'e-learning**

#### **1. Introduction**

Depuis quelques années, les nouvelles technologies de l'information et de la communication (NTIC) s'intègrent de plus en plus dans la vie privée et la vie professionnelle. L'application des NTIC au domaine de la formation a conduit à la création d'une nouvelle réalité appelée elearning. De manière générale, l'e-learning désigne l'apprentissage par le biais d'outils et de ressources numériques et électroniques accessibles à distance. Depuis l'ère de l'enseignement assisté par ordinateur où le véritable outil était alors le logiciel utilisé, qui porte avec lui une stratégie pédagogique et une conception de l'apprentissage, l'évolution de la technologie a introduit la possibilité de travailler à distance, à plusieurs, où on veut, quand on veut. Cela a contribué au développement d'une seconde approche dans laquelle l'ordinateur est perçu comme un moyen de permettre un apprentissage par la découverte et l'exploration en donnant le contrôle à l'apprenant.

Dans ce chapitre nous allons présenter l'e-learning d'une manière générale. Premièrement, nous nous intéresserons à l'historique de l'e-learning et son évolution au cours de ces dernières années, puis, nous mettrons la lumière sur ses aspects à travers un panorama des principales plates formes développées, et nous mettrons finalement en évidence les points forts et les faiblesses de l'e-learning.

#### **2. Notion d'e-learning**

Le terme anglais « e-learning » correspond en français à l'apprentissage électronique. L'elearning **[Learn]** est un processus d'apprentissage à distance s'appuyant sur des ressources multimédias, qui permet à une ou plusieurs personnes de se former à partir de son ordinateur. Ce mode d'apprentissage tire parti de l'usage des technologies de l'information et de la communication (TIC). En effet, ces TIC offrent une pléiade de supports multimédias (texte, graphisme, son, vidéo, etc.) qui permettent de révolutionner l'approche pédagogique, d'employer des méthodes plus ludiques où l'interactivité joue un grand rôle, de diversifier les outils employés, de s'adapter davantage au processus d'apprentissage de l'apprenant, qui devient le pilote de sa formation. Le terme e-learning peut désigner particulièrement un dispositif de formation dont les principaux objectifs peuvent être définis comme l'autonomie d'apprentissage, la formation à distance, l'individualisation des parcours de formation et le développement des relations pédagogiques en ligne.

#### **3. Historique et évolution de l'e-learning**

A ses débuts, l'e-learning était réduit à la formation assistée par ordinateur. On parlait alors d'EAO « Enseignement Assisté par Ordinateur »(en anglais CBT – Computer Based Training) **[ Geor, 2001].**

#### **3.1. EAO**

L'EAO se définit comme étant l'utilisation de l'outil informatique dans un objectif pédagogique, d'enseignement ou de formation.

Un didacticiel est un logiciel d'EAO, spécialisé dans une ou plusieurs matières, mettant un apprenant en interaction avec la matière enseignée dans le but de lui faire acquérir des connaissances. Il existe plusieurs sortes de didacticiels **:**

- **Le didacticiel de test** : est un logiciel a but purement évaluatif ou diagnostic. L'apprenant doit répondre à un questionnaire séquentiel, ouvert ou à choix multiple, dans un domaine particulier.
- **Le didacticiel informatif** : est un logiciel sous forme d'une suite de pages-écrans, qui sert à proposer et à présenter des connaissances dans un domaine précis sans chercher à vérifier leurs acquisitions par l'apprenant.
- **Le didacticiel d'entraînement ou drill** : combine le didactitiel de test et le didactitiel informatif.
- **Le didacticiel de simulation** : est un logiciel basé sur le principe pédagogique qui consiste à familiariser l'apprenant avec un modèle en lui donnant l'occasion de voir les différentes formes du modèle en faisant varier ses paramètres.
- **Le tutoriel :** utilise toutes les formes précédentes, c'est la forme la plus ambitieuse d'EAO, tant dans son but que dans les moyens mis en œuvre. Le tutoriel prend en compte :
	- o Les divers sous objectifs du but pédagogique, qui ne doivent pas être traités d'une manière séquentielle.
	- o Pour chaque objectif, diverses stratégies utilisées : module informatif, test, simulation.
	- o La structure de suivi de l'apprenant, qui doit permettre un diagnostic final ou partiel.
	- o Eventuellement une structure d'orientation, destinée à aiguiller l'apprenant selon son niveau initial, déclaré ou mesuré.
- **Le pédagogiciel** : est un didactitiel possédant en plus les caractéristiques suivantes **:**
	- o Une adéquation pédagogique qui prime tout raffinement concernant les canaux de communication.
	- o Les questions « ouvertes » le sont réellement (il n'y a pas de QCM caché) et le traitement des réponses en langue naturelle se fait intelligemment.
	- o Les modules d'aides sont appuyés par des filtres logiciels pédagogiques accédant à une encyclopédie thématique.

#### **3.2. EIAO**

Afin d'améliorer les possibilités d'adaptation, les années 80 sont marquées par l'utilisation des techniques d'intelligence artificielle dans les systèmes d'apprentissage **[Benadi, 2003]**. Les systèmes tuteurs intelligents (STI) **[Brusi, 1998]** marquent le passage de l'EAO à l'EIAO alors décliné en Enseignement Intelligemment Assisté par Ordinateur. A la fin des années 80 comme le précise **[Bruil, 2000]**, le même sigle EIAO prenait un autre sens : Environnement Interactif d'Apprentissage par Ordinateur, soulignant l'importance fondamentale de l'interactivité des systèmes.

Pour s'adapter à l'élève en situation d'apprentissage, le modèle général des STI repose sur une triple expertise : celle du domaine à enseigner (expert du domaine), celle de l'enseignement (module pédagogique) et celle des compétences et connaissances de l'élève (modèle de l'élève), comme le montre la figure suivante **[Ahm, 1996]** :

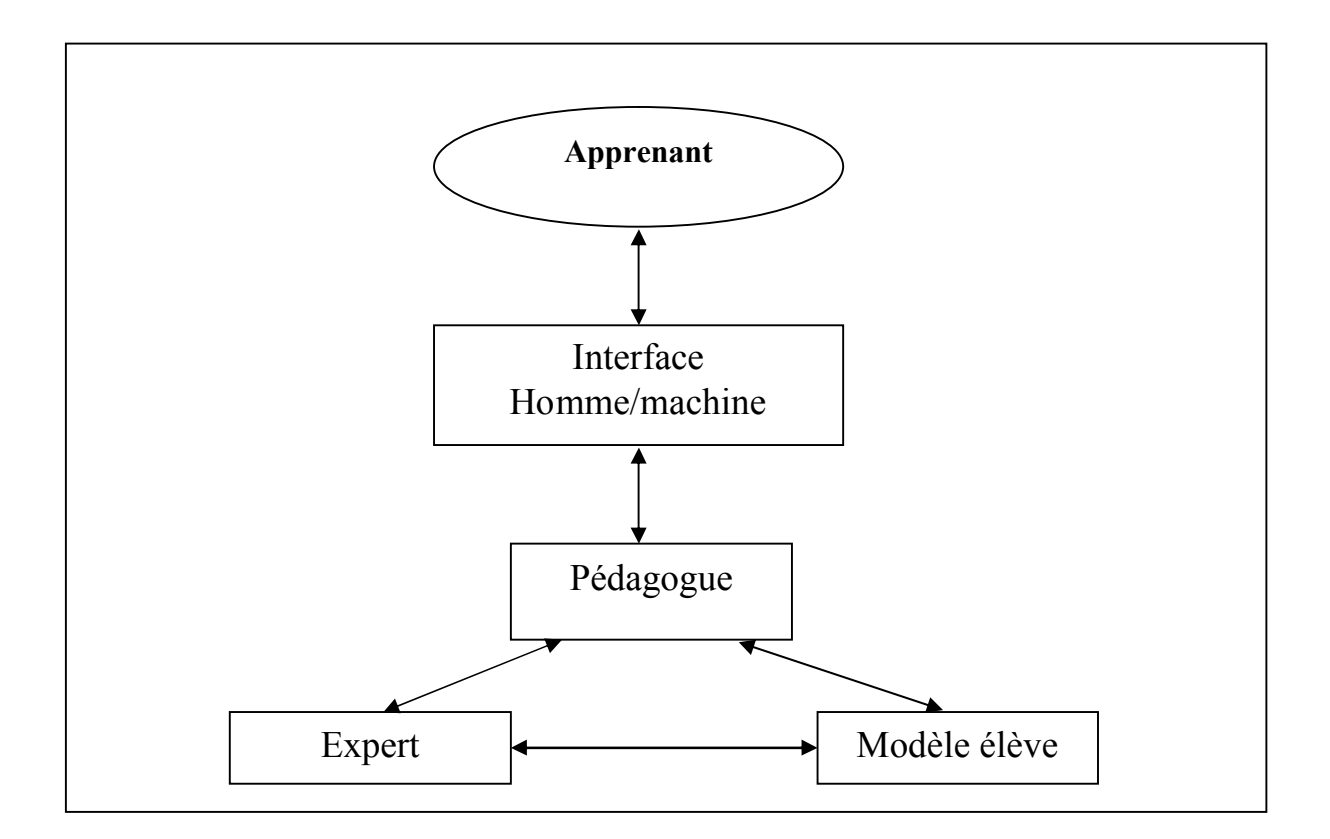

**Figure 1.1. Les composantes d'un système d'EIAO**

#### **L'interface élève**

Cette interface permet à l'apprenant de communiquer avec le pédagogue. Il est important qu'elle soit ergonomique, conviviale et facile à utiliser afin que l'apprenant se sente à l'aise dans son apprentissage.

#### **Le pédagogue**

Le pédagogue est le noyau du système. Il a la charge de coordonner les interactions avec l'apprenant pendant la session d'enseignement. Il choisit le scénario à lancer ; en tenant compte du niveau de connaissance de l'apprenant, de l'objectif d'enseignement fixé et d'un certain nombre de variables pédagogiques.

#### **L'expert**

L'expert a pour tâches:

- o La génération de problèmes.
- o La résolution de problèmes.
- o Le test des réponses de l'élève (diagnostic des erreurs).
- o L'explication.

#### **Le modèle élève**

Les systèmes d'EIAO se caractérisent par l'individualisation de l'enseignement, d'où l'utilisation d'un modèle propre à chaque apprenant. Le modèle élève représente les connaissances et les aptitudes de l'apprenant qui s'enrichit au fur et à mesure de l'apprentissage. Il contient les connaissances liées au domaine (ce que l'apprenant sait, ne sait pas, ce qu'il sait faire et ne sait pas faire), les connaissances indépendantes du domaine enseigné (les mécanismes d'apprentissage préférés par l'apprenant) ainsi que les connaissances servant à l'identification de l'apprenant. Plusieurs modèles sont utilisés pour représenter les connaissances de l'élève **[Ren, 2005]**, on distingue : Le modèle de recouvrement (modèle overlay), Le modèle des erreurs et le modèle différentiel **[Elsom, 1993].**

#### **4. De l'EIAO à l'EIAD**

Plus récemment apparaît l'EIAD, qui rajoute la dimension « à distance » à l'EIAO. Cette dimension supplémentaire va faire apparaître le besoin de prise en compte de l'individu à distance et du renforcement du lien social, qui va faire intervenir les outils de communication synchrones et asynchrones entre individus, que ce soit pour les relations enseignant-élève que pour les relations entre élèves. La formation repose désormais à la fois sur une dimension communicationnelle et sur une dimension éducative **[Biri, 2002]**. La communication et l'interaction entre des machines et des humains distribués géographiquement, donnent naissance aux Environnement Informatiques pour l'Apprentissage Humain (EIAH).Un EIAH **[Tcho, 2004]** est un environnement qui intègre des agents humains (élève ou enseignant) et artificiels ( informatiques) et leur offre des conditions d'interaction, localement ou à travers les réseaux informatiques, ainsi que des conditions d'accès à des ressources formatives (humaines et/ou médiatisées) locales ou distribuées.

Les EIAD peuvent être définis comme étant des environnement cherchant à créer des conditions de construction de connaissances chez l'apprenant à partir d'interactions avec un système informatique et avec d'autres acteurs (apprenants, enseignants).

#### **5. Enseignement à distance ou formation à distance (EAD/FAD)**

La formation à distance (FAD) **[Mbala, 2003]** est un moyen qui permet de se former sans se déplacer sur le lieu de formation et sans nécessiter la présence physique d'un formateur. La transmission des connaissances et les activités d'apprentissage se situent en dehors de la relation directe en face à face, dite « en présentiel » entre l'enseignant et l'apprenant. La formation à distance couvre l'ensemble des dispositifs techniques et des modèles d'organisation qui ont pour but de fournir un enseignement ou un apprentissage à des individus qui sont distants de l'organisme de formation prestataire du service. Ce type de formations ne comporte donc pas un lieu et un temps principaux d'enseignement et d'apprentissage. Alors que dans les formations traditionnelles, la formation est en général centrée sur un lieu (une école) et un temps (l'emploi du temps), en formation à distance, les lieux et les temps sont multiples (chaque apprenant construit en partie son emploi du temps, peut travailler sur son poste de travail ou chez lui) **[FIPFOD].** L'EAD désigne un ensemble varié de cours et de programmes qui sont dispensés de manière à ce que l'étudiant puisse étudier chez lui ou à un endroit situé hors du campus **[Nguyen, 2003]**.

#### **6. Formation ouverte et à distance**

Le terme « formation ouverte et à distance » (FOAD) est la traduction et de l'adaptation par le gouvernement français du terme anglais« Open and Distance Learning ». Contrairement à la FAD, la formation ouverte ou Open Learning, permet aux apprenants des entrées et des sorties permanentes. Elle correspond à un mode d'organisation pédagogique diversifié qui s'appuie sur des apprentissages à distance, en auto-formation. En formation ouverte, l'apprenant peut alterner des séquences individuelles et collectives. L'auto-formation est un processus par lequel l'individu détermine son itinéraire d'apprentissage (rythme, contenu, temps de travail) de façon autonome et en étant éventuellement en relation avec un tuteur (enseignant ou formateur) ou un groupe structuré.

Notons que le terme FOAD est le terme couramment utilisé dans les pays francophones par les professionnels de la formation, pour désigner une situation éducative dans laquelle la transmission des connaissances se situe en dehors de la relation directe entre l'enseignant et l'apprenant, c'est-à-dire en dehors d'une situation en face-à-face dite en « présentiel ». En effet, le terme « FOAD » permet d'englober les deux processus éducatifs, l'enseignement à distance (point de vue enseignant) et l'apprentissage à distance (point de vue apprenant).

#### **7. Plate forme d'e-learning**

Une plate forme électronique **[Bodet, 2005] [Blae, 2002]** pour la formation ouverte et à distance est une application qui assiste la conduite des enseignements à distance. Ce type de logiciel regroupe les outils nécessaires aux quatre principaux types d'utilisateurs (enseignant, apprenant, auteur, administrateur) d'un dispositif qui a pour finalité la consultation à distance de contenus pédagogiques, l'individualisation de l'apprentissage et le télé-tutorat. Une plate forme d'e-learning doit généralement remplir les fonctions suivantes **[Paqu, 2002]** :

- La gestion du contenu, qui recouvre la production et le stockage de ressources pédagogiques (création de cours, bibliothèque de formation).
- La gestion de la formation, qui recouvre la gestion administrative (inscription des apprenants, gestion des accès et des acteurs) et l'accès aux cours (connexion, identification et téléchargement).
- La gestion de l'interactivité, qui recouvre l'accompagnement asynchrone de l'apprenant (messagerie, forum, outils collaboratifs) et les classes virtuelles synchrones (vidéoconférences, partage d'applications).
- La gestion des compétences, qui recouvre la mise en rapport des compétences individuelles avec les besoins de formation pour bâtir des programmes adaptés.

Certaines plates formes couvrent d'autres fonctions comme l'organisation des ressources. Le fonctionnement d'une plate-forme est illustré par la figure suivante :

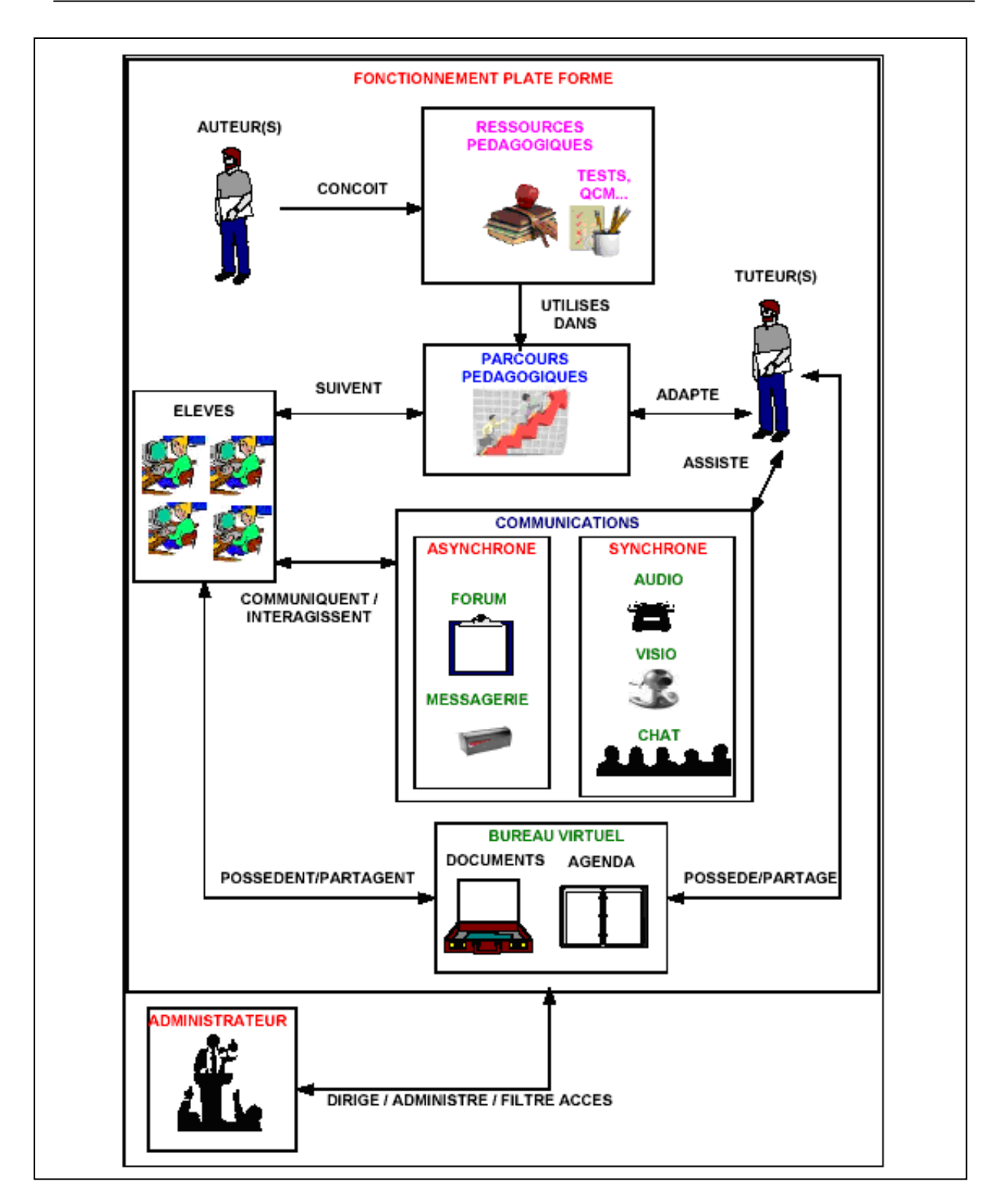

**Figure 1.2. Fonctionnement d'une plate forme d'e-learning**

#### **7.1. Acteurs d'une plate forme d'e-learning**

#### **7.1.1. Enseignant**

L'enseignant crée des parcours pédagogiques types et individualisés de son enseignement, incorpore des ressources pédagogiques multimédias et effectue un suivi des activités des apprenants.

#### **7.1.2. Apprenant**

L'apprenant consulte en ligne ou télécharge les contenus pédagogiques qui lui sont recommandés, organise et a une vue de l'évolution de son travail, effectue des exercices, s'auto évalue et transmet des devoirs à corriger. Enseignants et apprenants communiquent individuellement ou en groupe, créent des thèmes de discussion et collaborent à l'élaboration de documents en commun.

#### **7.1.3. Auteur**

L'auteur est en charge de créer du matériel pédagogique destiné aux enseignants. Mais ce rôle peut être également endossé par l'enseignant ponctuellement pour remédier à une situation donnée, par exemple dans l'optique de la préparation d'un examen, créer du contenu complémentaire pour enrichir le support existant.

#### **7.1.4. Administrateur**

L'administrateur a pour rôle, d'installer les applications de la plate forme, d'assurer la maintenance et la gestion des accès au système.

#### **7.2. Exemples de plates formes d'e-learning**

Présentons brièvement quelques plates formes d'e-learning sélectionnées parmi un nombre important de dispositifs présents sur le marché de la formation en ligne.

#### **7.2.1. WebCT**

WebCT **[WebCT]** (Web Course Tools), est une plate forme développée par l'université canadienne British Colombia. Il s'agit d'un environnement d'enseignement/apprentissage destiné à développer et diffuser des téléCours et à faciliter l'intégration d'un ensemble d'outils de communication, d'évaluation, de gestion, etc. WebCT est l'une des plates formes commerciales de téléformation les plus vendues dans le monde. Elle est traduite en plusieurs langues et utilisée par des milliers d'institutions. Dans WebCT, chaque acteur humain (administrateur, concepteur de cours, tuteur et apprenant) dispose d'un espace de travail sous forme d'une interface (accessible via un mot de passe) regroupant un ensemble d'outils propres à son profil. Les principales fonctionnalités de WebCT sont regroupées dans le tableau suivant :

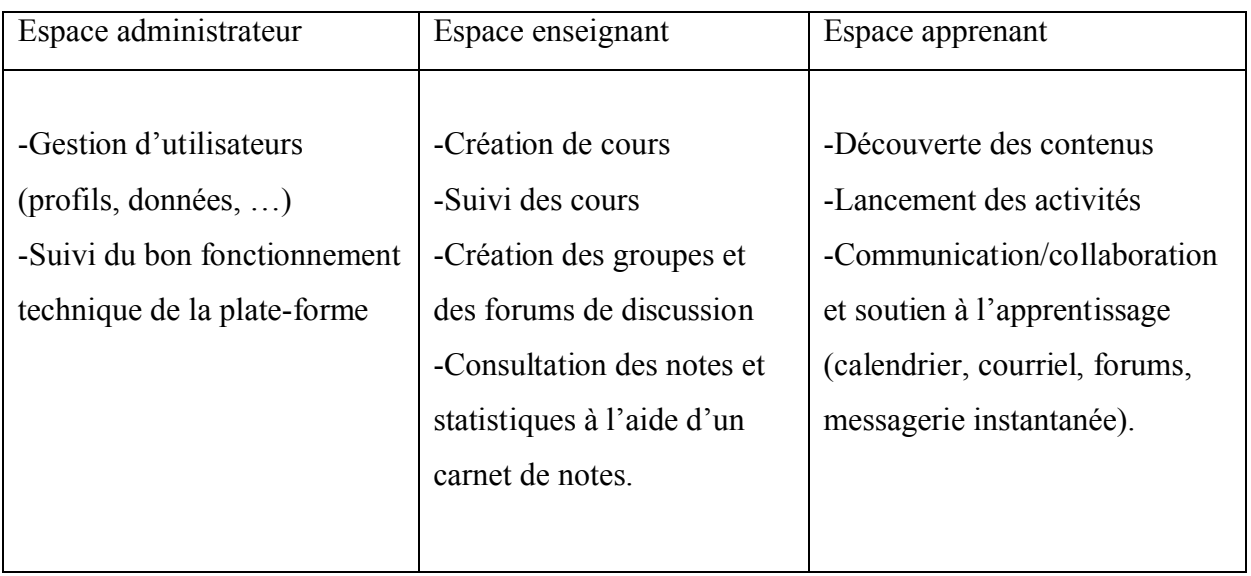

#### **Tableau 1.1. Fonctionnalités de WebCT**

#### **7.2.2. Moodle**

Moodle **[Moodle]** (Object-Oriented Dynamic Learning Environment) est une plate forme « open source » mise à disposition des utilisateurs librement suivant la licence GPL (General Purpose License). Cela signifie que Moodle bénéficie d'un *copyright*, mais que l'utilisateur (administrateur, enseignant, …) dispose d'un certain nombre de libertés. Il a le droit de copier, d'utiliser et de modifier Moodle pour autant qu'il s'engage à mettre à disposition des autres le code source, à ne pas modifier ni supprimer la licence originale et les copyrights et à appliquer la même licence à tous les travaux dérivés. D'un point de vue technique, Moodle est basée sur du code PHP et fait appel à une base de données MySQL. La figure 1.3 représente la page principale de Moodle. Les fonctionnalités principales de la plate forme Moodle sont classées en fonction des acteurs et sont résumées dans le tableau 1.2.

| Fichier Edition Affichage Favoris Outils ?<br>Adresse e http://cipcnet.insa-lyon.fr/moodle/<br>Options -<br>• Centre de Maths<br>• TP Physique 2A<br>$\bullet$ GCP<br>· Les Humanités<br>· Matice<br>Les annales maintenues par les<br>étudiants :<br>· Projet MediaWiki<br>AÌ<br>gossaire<br>Chercher sur Internet<br>H<br>Chercher<br>WIKIPEDIA<br>Mes cours<br>$\mathcal{L}$<br>Chercher | Anti-Spy -<br>6.<br>Rechercher   -<br>d'autres enseignants.<br>. A chaque cours on peut associer des ressources : glossaire, lien externes, documents à<br>diffuser et contrôler les dates de mise à disposition.<br>· Choix de plusieurs activités de cours : forums, tests, ressources, sondages, devoirs,<br>chats, ateliers.<br>• Les changements récents effectués dans un cours depuis la dernière connexion peuvent<br>être affichés sur la page d'accueil du cours, pour offrir un meilleur sentiment de<br>communauté.<br>· Enregistrement et suivi complet des activités des utilisateurs. Des rapports d'activité<br>sont disponibles avec des graphiques et des détais pour chaque module.<br>Vous pouvez vous initier à Moodle en suivant ce cours<br>O Qu'en pensez-vous ?<br>Q Quoi de neuf sur ce site | V Ouvrir session   C Sauver dans Mon Web + C Traduire + D < Y! Mail OD Mon Yahoo! + | autres liens.<br>Calendrier<br>décembre 2005<br>$\epsilon$ $<$<br>Di Lu Ma Me Je Ve Sa<br>$\mathbf{1}$<br>$\overline{7}$<br>8<br>5.<br>6<br>4<br>15<br>$12 \quad 13 \quad 14$<br>11<br>19 20 21 22<br>18 | $\approx$ ok<br>$\overline{c}$<br>9<br>10<br>16<br>17 | 59<br>Liens <sup>&gt;&gt;</sup><br>><br>3 |
|----------------------------------------------------------------------------------------------------|----------------------------------------------------------------------------------------------------|-------------------------------------------------------------------------------------|----------------------------------------------------------------------------------------------------|-------------------------------------------------------|-------------------------------------------|
|                                                                                                    |                                                                                                    |                                                                                     |                                                                                                    |                                                       |                                           |
|                                                                                                    |                                                                                                    |                                                                                     |                                                                                                    |                                                       |                                           |
|                                                                                                    |                                                                                                    |                                                                                     |                                                                                                    |                                                       |                                           |
|                                                                                                    |                                                                                                    |                                                                                     |                                                                                                    |                                                       |                                           |
|                                                                                                    |                                                                                                    |                                                                                     |                                                                                                    |                                                       |                                           |
|                                                                                                    |                                                                                                    |                                                                                     | 26 27 28 29 30 31<br>25                                                                                                    | 23<br>24                                              |                                           |
|                                                                                                    | Manuel simplifié de l'enseignant<br>La version la plus récente du manuel de l'enseignant (Wiki en anglais)                                                                                                    |                                                                                     | Utilisateurs en ligne<br>(5 dernières minutes)<br><b>Aucun</b><br>Activité récente<br>Activités observées<br>Rapport complet des activités                                                               |                                                       |                                           |
| Google<br><b>Disciplines</b><br>Informatique<br>Mathématiques<br>Physique<br>Ú<br>Chimie                                                                                                    | $\Box$ Informatique<br>Passeport Informatique<br>Initiation à Maple<br>Initiation aux bases de données<br>Cours d'informatique 1A (Eurinsa)<br>les algorithmes de base en java (Amerinsa 1A)<br>Notions de base en informatique (Amerinsa 1A)                                                                                                    | ⊕<br>$\bullet$<br>$\mathbf{a}$<br>8<br>$\bullet$                                    | récentes<br>Modifications du cours:<br>Ressource ajouté(e):<br>La version la plus récente du<br>manuel de l'enseignant (Wiki en<br>anglais)                                                              |                                                       |                                           |
| Construction Fabrication<br>Mécanique<br>Humanités<br>Centre Informatique<br>Ú<br>$\Box$ Tests<br>Rechercher des cours<br>Travaux pratiques à distance<br>Tous les cours                                                                                                    | Programmation Pascal 1A (PCC)<br>Programmation Pascal 2A (PCC)<br>Programmation orientée objet en Pascal (AS2)<br>Programmation en java (2EU)<br>Programmation avec Python (FAS 2A)                                                                                                    | ⊕<br>品                                                                              | Recherche forums<br>Recherche avancée                                                                                                    | $\vert$ > $\vert$                                     |                                           |

**Figure 1.3. Page principale de Moodle**

| Espace administrateur      | Espace enseignant        | Espace apprenant             |  |
|----------------------------|--------------------------|------------------------------|--|
|                            |                          |                              |  |
| -Inscription et suivi des  | -Travail en groupes      | -Accès aux supports de cours |  |
| apprenants                 | -Tutorat (communication  | -Espace privé                |  |
| -Gestion des dossiers des  | enseignant-apprenant     | -Communication asynchrone    |  |
| apprenants                 | synchrone et asynchrone) | apprenant-apprenant (forums) |  |
| -Création de groupes       | -Evaluation des          | -Communication synchrone     |  |
| d'utilisateurs avec        | apprenants               | apprenant-apprenant par      |  |
| restrictions paramétrables |                          | messagerie instantanée       |  |
|                            |                          |                              |  |

**Tableau 1.2. Fonctionnalités de Moodle**

#### **7.2.3. Spiral**

SPIRAL **[Spiral]** (Serveur Pédagogique Interactif de Ressources d'Apprentissage de Lyon) est une solution 100% Web permettant la création et la diffusion de modules de formation sur Internet. Cette solution est développée par l'Université Claude Bernard (Lyon 1) dont la première en octobre 2003. Il existe quatre profils dans la plate forme : les apprenants, les tuteurs, les enseignants et les administrateurs de la plate forme.

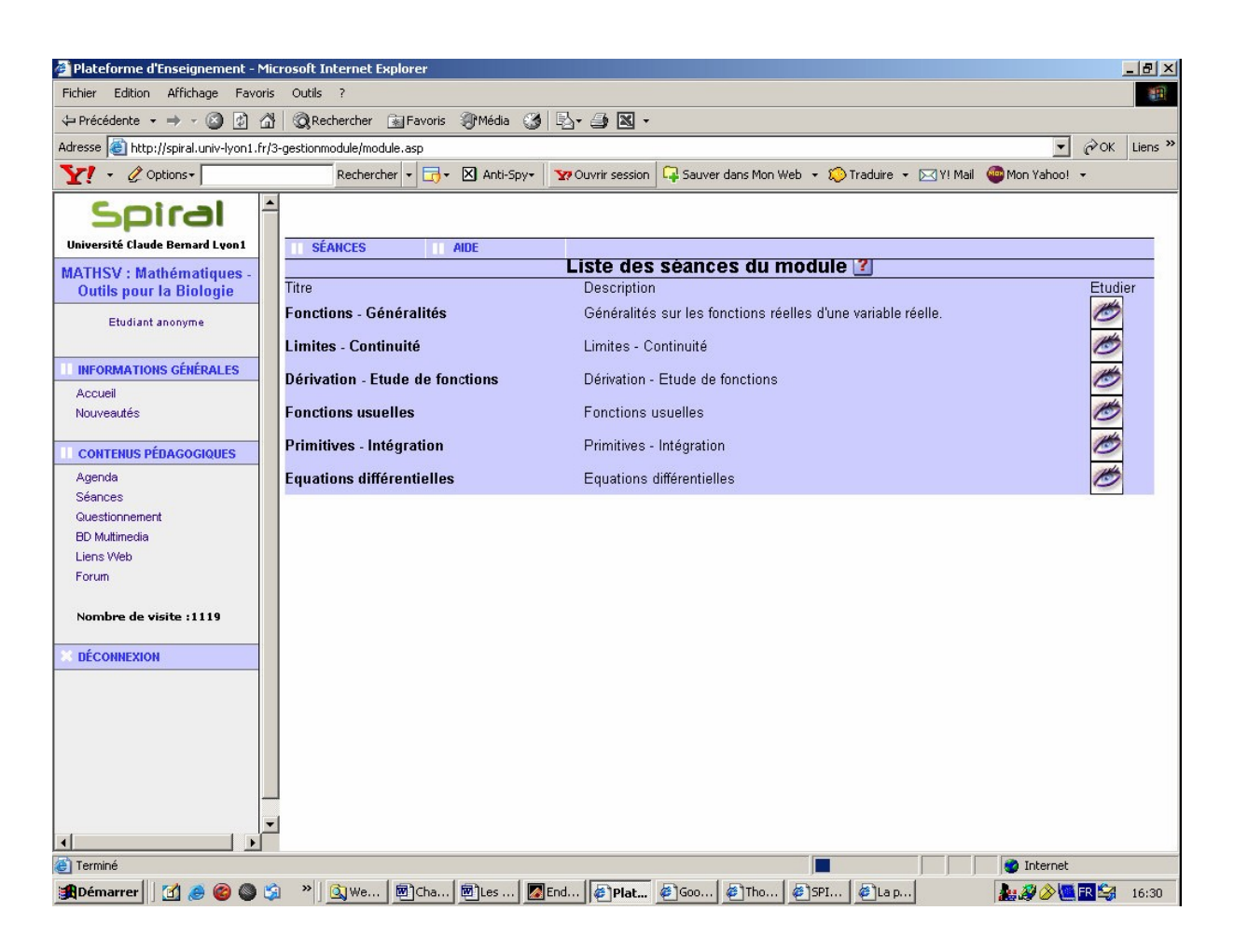

**Figure 1.4. Interface de Spiral**

Les principales fonctionnalités et caractéristiques de la plate forme Spiral sont :

- Base de données multimédia.
- Gestion des sessions de formation (le nouveau programme Licence-Master-Doctorat inclus).
- Editeur WYSIWYG (What You See IS What You Get) permettant de réutiliser les objets pédagogiques,
- Outils de création de cours
- Outils d'organisation des parcours pédagogiques permettant de définir l'enchaînement des objets pédagogiques dans des séances de formation ou dans un agenda.
- Outils de gestion des apprenants : inscription des apprenants, gestion des formations, statistiques, etc.
- Outils de communication : courriel, forum, messagerie instantanée et FAQ.
- Espaces de travail : espace semi-privé apprenant/enseignant, espace commun entre apprenants.
- Evaluations : QCM, questions ouvertes, questions pré programmées et des questions notées.

#### **8. Formes de l'e-learning**

Il existe essentiellement quatre formes d'enseignement à distance :

- La forme « tout à distance sans intervention tutorale » : Cette forme d'apprentissage est entièrement autonome et pourrait être appliquée pour de courtes sessions avec des évaluations continues fréquentes. Elle nécessite des consignes et des explications claires et un contenu segmenté de la façon la plus petite possible.
- La forme « tout à distance tutoré » : Cette seconde méthode reprend la forme précédente mais en y incluant un tutorat qui permet de compenser le manque de présentiel.
- La forme « mixte (distance/ présentiel) avec auto-formation à distance » : Cette méthode inclut des temps d'apprentissage en présentiel pour vérifier l'acquisition de l'apprentissage et sa mise en pratique.
- La forme « mixte ´´distance/ présentiel´´ avec complément à distance » : Cet apprentissage se fait essentiellement en présentiel, les parties à distance servent à compléter les formations reçues lors des séances en présentiel.

Pour mettre en œuvre et en pratique les sessions d'enseignement à distance, deux méthodes peuvent être adoptées : asynchrone et synchrone.

#### **8.1. Enseignement asynchrone**

L'enseignement asynchrone **[Elearn]** est une méthode s'adaptant aux disponibilités de l'apprenant. Celui-ci a accès à un ou des instruments (exemples : vidéo, enregistrement audio, texte, logiciel d'apprentissage virtuel) qu'il utilisera à sa guise. Le suivi de formation avec le formateur ou entre les membres d'un groupe d'apprentissage se fera par voie indirecte (courrier électronique, forum de discussion).

Les avantages d'une telle méthode sont :

- Les apprenants évoluent à leur propre rythme.
- Ils peuvent adapter l'ordre dans lequel ils appréhendent les éléments du cours.
- Ils peuvent revoir et approfondir certains aspects du cours à leur guise.

#### **8.2. Enseignement synchrone**

L'enseignement synchrone, contrairement à l'enseignement asynchrone, se caractérise par l'interaction directe et en temps réel entre les apprenants et les formateurs. C'est la méthode la plus traditionnelle, celle qui s'approche le plus de la classe magistrale. Nous parlons de l'apprentissage synchrone lorsque tous les apprenants d'un groupe sont simultanément en ligne avec leur formateur et échangent des documents, partagent des applications, visionnent les mêmes écrans ou encore reçoivent des images de visioconférence (Webcast).

Les avantages de ce type d'enseignement sont :

- Les apprenants interagissent intensivement à l'écran avec les formateurs. Le langage oral ou visuel est utilisé.
- Le modèle de la classe est familier.
- La possibilité de créer rapidement du contenu prêt à diffuser.
- La dynamique de groupe s'installe plus rapidement.

Notons que plusieurs applications d'e-learning combinent les deux méthodes (synchrone et asynchrone) afin de tirer profit des avantages de l'une et de l'autre.

#### **9. Situation de l'e-learning dans le monde**

Les principaux pays actuellement exportateurs de services de formation par Internet sont : les États-Unis, la Nouvelle-Zélande, l'Australie et le Canada.

Aux États-Unis, les réalisations sont nombreuses et diversifiées. L'e-learning croît à une vitesse vertigineuse. Au niveau universitaire, Virtual University Campus est le plus important portail d'éducation sur Internet. Cette université a produit plus de 500 cours de qualité à faible coût. Par ailleurs, on trouve des dizaines d'universités virtuelles offrant un ensemble de cours en ligne extrêmement riche.

En Australie, le programme national australien d'éducation et de formations flexibles est un plan stratégique sur cinq ans auquel sont affectés 22,4 Millions  $\epsilon$  par an. À cela s'ajoutent les participations des différentes provinces qui ont leurs propres financements dans ce domaine. Sur l'ensemble des étudiants des universités australiennes, 14% (soient 95.300) reçoivent une éducation à distance.

En Nouvelle-Zélande, le gouvernement a créé un comité de pilotage pour l'e-learning. Ce comité, composé de neuf experts, donne des avis au gouvernement quant aux actions à mettre en œuvre pour faciliter, développer et coordonner l'enseignement à distance. Les exportations de services d'éducation en Nouvelle-Zélande sont estimées entre 380 et 560 Millions € par an. L'assurance qualité est indispensable pour recevoir des fonds d'État. Il s'agit d'un agrément national.

Au Canada, l'éducation, incluant l'e-learning, est une compétence provinciale. La majorité des dix provinces et des trois territoires ont identifié l'e-learning comme une priorité. Une étude récente montre que 57% des 134 collèges et universités canadiens offrent des cours en ligne (entre 1 et 340 cours par établissement), soit un total de l'ordre de 3 000 cours.Le conseil des ministres de l'éducation canadiens (CMEC) a établi un rapport intitulé : «The e-Learning Evolution in Colleges and Universities». L'adoption par le Conseil des ministres de l'éducation européens, le 12 février 2001, du rapport sur « les objectifs concrets futurs des systèmes d'éducation et de formation » fournit le cadre général du plan d'action.

En Algérie, un projet e-learning est lancé récemment par le ministère de l'enseignement supérieur et de la recherche scientifique.

En résumé, tous les pays ont réagi rapidement à l'évolution de la formation ouverte et à distance en y affectant des crédits importants et en se dotant des structures nécessaires pour accompagner et organiser son développement.

#### **10. Avantages et faiblesses de l'e-learning**

#### **10.1. Avantages de l'e-learning**

- La formation est ouverte à toute personne, quels qu'en soient son âge, son niveau d'instruction, sa catégorie socioprofessionnelle, etc.
- Assouplissement des contraintes géographiques et logistiques induisant une baisse du coût de la formation pour les apprenants.
- L'apprentissage est plus rapide et plus durable. En effet, des études montrent que les courbes d'apprentissage peuvent être améliorées par l'e-learning et que la mémorisation des informations est souvent meilleure. Les temps d'apprentissage sont en général plus faibles qu'en présentiel (environ 50% plus faibles).Bien utilisé, l'elearning permet donc d'améliorer la qualité de la formation.
- L'e-learning permet l'accès à de nouvelles compétences qui sont plus que jamais indispensables aux exigences de la vie moderne. Chacun peut se familiariser avec les nouvelles technologies comme l'ordinateur, les systèmes multimédias et l'Internet.
- L'apprentissage est personnalisé car l'apprenant peut choisir le temps à passer sur chaque module d'une formation en fonction de ses acquis. Il peut adapter le rythme du cours à son niveau (moins de stress, moins de frustration).
- L'e-learning coûte globalement moins cher que le présentiel du fait qu'il élimine les coûts liés à la rémunération des professeurs, la gestion des salles de cours et les déplacements.
- L'apprenant est le centre de concentration et non plus le formateur. Donc, l'apprenant est incité à être un émetteur et de participer d'une manière significative à la formation et ne plus se limiter à être un récepteur d'informations et de savoirs comme c'est le cas des étudiants à la traditionnelle.
- Créer un sentiment de liberté et de confiance de l'apprenant en lui-même. Les sentiments d'intimité et de honte des collègues et du formateur en cas de faute par exemple se dissipent en e-learning. L'apprenant étudie tout seul, face à son ordinateur et n'est pas observé des autres (excepté le cas de visioconférence).

#### **10.2. Faiblesses de l'e-learning**

 L'absence physique de l'enseignant avec tout son poids d'émotions, d'autorité et d'expressivité humaines.

- Les problèmes techniques afférents au fonctionnement des systèmes de formation (perturbation du réseau de communications, pannes des ordinateurs, terminaux ou serveurs, attaques des documents électroniques de cours par des virus ou des pirates, etc.)
- L'accès à l'outil informatique est nécessaire. En effet, l'utilisation de l'outil informatique limite la diffusion de l'e-learning auprès d'une partie des collaborateurs. Ceci est un obstacle par exemple dans l'industrie.
- L'e-learning limite les interactions entre les individus. Certains mécanismes de communication ne peuvent pas être reproduits (langage du corps par exemple), alors qu'ils jouent un rôle important dans la diffusion du savoir.

#### **11. Conclusion**

Le marché de l'e-learning est considérable, certains acteurs investissent de manière massive. Ainsi, de nouveaux métiers, de nouveaux acteurs émergent, en complément, mais aussi en concurrence, avec les acteurs traditionnels de la formation : les industriels de l'informatique, les fournisseurs d'accès Internet, les « portails » sur Internet, les éditeurs multimédias, etc. La manière dont se développera et se structurera l'offre, dont se définiront les standards, dont les enseignants et les élèves se saisiront des technologies dans la classe et autour d'elle, aura une influence majeure sur l'enseignement de demain. Les aspects de l'e-learning sont devenus nombreux et ne cessent de se multiplier davantage par l'émergence des nouvelles technologies de l'information et de la communication. Dans le chapitre suivant un des vecteurs de l'e-learning sera traité. Ce sont les travaux pratiques à distance appelés aussi télé-TPs.

# **Chapitre 2 Travaux pratiques à distance**

#### **1. Introduction**

Depuis quelques années, Les sciences et technologies de l'information et de la communication (STIC) qui désignent l'ensemble des sciences et technologies concourant à l'étude, la conception et l'implémentation de modèles et systèmes opérationnels d'information et de communication s'intègrent de plus en plus dans la vie domestique et professionnelle. Le domaine éducatif est largement influencé par ce que les médias appèlent « la révolution des nouvelles technologies » **[Geor, 2001]** grâce notamment à la démocratisation de l'ordinateur et de l'accès à Internet, ce qui favorise le développement et l'expansion des environnements de formation et d'apprentissage que ce soit en présentiel ou à distance. D'importantes recherches sont menées sur les environnements d'apprentissage à distance (EAD) proposant ainsi plusieurs activités pédagogiques **[Bill, 2002]** :

- Télé-cours : suivi des cours ou de conférences.
- Télé-TDs : réalisation de travaux dirigés, exercices,…
- Télé-projets : mise en place d'une architecture permettant le travail collaboratif.

Et, ce n'est que récemment que les STICs ont donné vie à un autre type d'activités pédagogiques permettant des travaux pratiques à distance : les télé-TPs. A l'instar des travaux pratiques classiques, les télé-TPs sont indispensables aux environnements de télé-formation. Cette dimension pratique de l'enseignement à distance est incontournable, notamment dans les disciplines scientifiques et techniques. En effet, outre les objectifs de connaissance fixés par les programmes officiels, l'enseignement à distance doit prendre en compte les objectifs de méthodologie expérimentale ou de savoirs-faire expérimentaux que vise l'enseignement scientifique et technique **[Bouchet, 1998].**

L'intégration des télé-TPs dans les EAD est motivée par le besoin naturel d'activités pratiques, un coût excessif de certains équipements (robots, instruments de mesure,…) indispensables à la formation dans les disciplines techniques et une impossibilité de remplacer les dispositifs réels par des simulations logicielles qui éloigneraient les apprenants de la réalité **[Lelevé1, 2005].** Malgré l'importance des télé-TPs en comparaison avec les télé-cours, les télé-TDs et les télé-projets, les recherches en télé-TPs n'ont pas exploré toutes les pistes et toutes les possibilités qu'offre ce genre d'enseignement **[Lelevé2, 2003].**

#### **2. Situation des télé-TPs en e-learning**

Situés au même niveau que les télé-cours, les télé-TDs, les télé-projets, les intranets pédagogiques et les jeux de rôle, les télé-TPs sont considérés comme un pôle pratique de l'e-learning comme le montre la figure suivante :

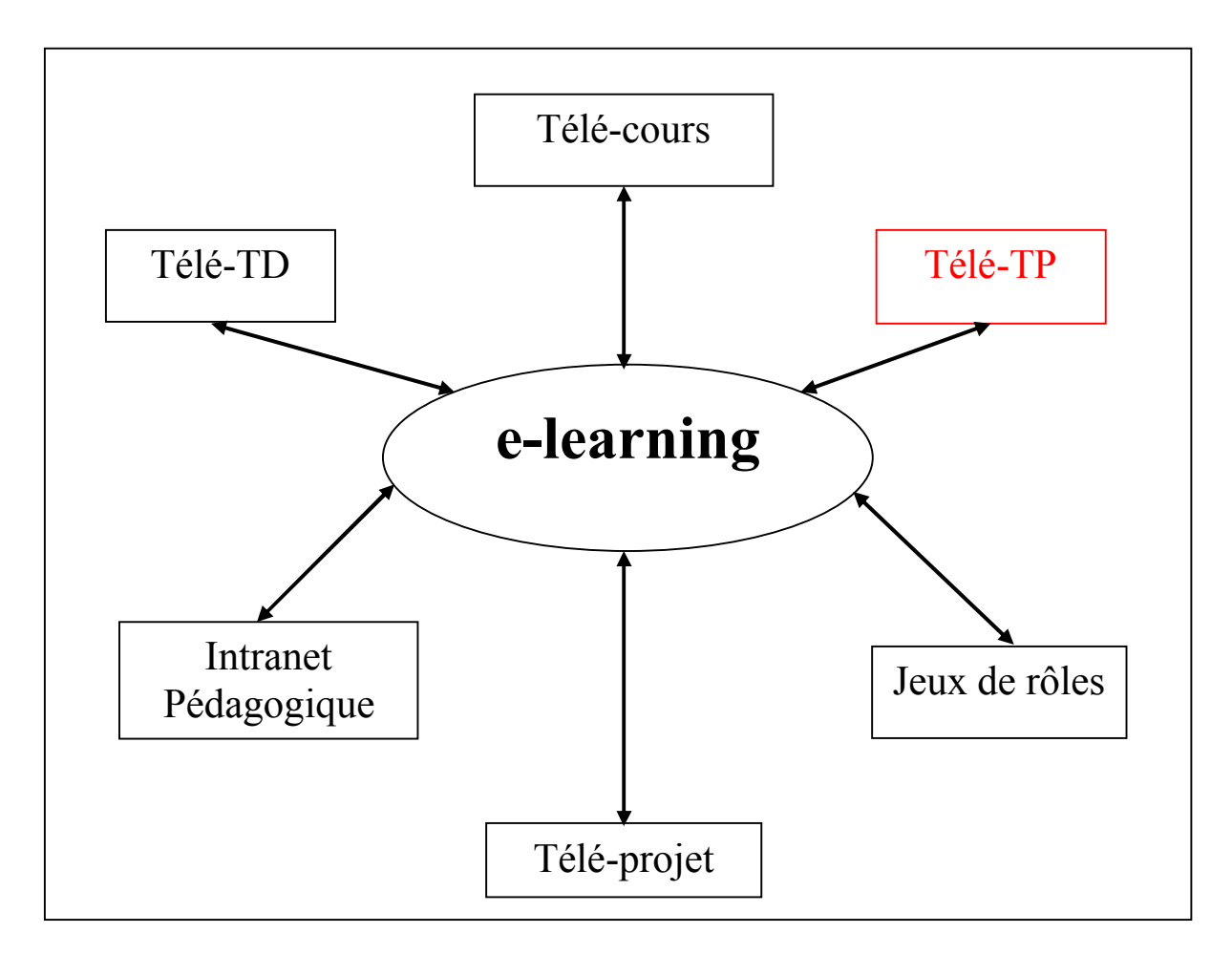

**Figure 2.1. Situation des télé-TPs en e-learning**

**Télé-cours :** suivi des cours ou de conférences à distance.

**Télé-TD :** réalisation de travaux dirigés et d'exercices à distance.

**Télé-projet :** réalisation de projets collectifs et à distance grâce à une architecture permettant le travail collaboratif.

**Intranet pédagogique :** Un intranet pédagogique est un réseau local d'ordinateurs constitué d'au moins un serveur Web et d'un ensemble de clients connectés à ces serveurs. Les clients sont munis d'un logiciel de navigation permettant de consulter les documents disponibles sur le ou les serveurs **[Intra].**

**Jeux de rôle** : méthode de formation qui vise une mise en situation imaginaire autour d'un thème de la vie courante ou professionnelle **[FIPFOD].**

#### **3. Les travaux pratiques (TP)**

Les travaux pratiques dans l'enseignement sont une forme d'activité d'apprentissage qui se fait dans un laboratoire et qui permet à un groupe d'élèves d'expérimenter les principes théoriques appris en suivant les consignes de l'enseignant. L'importance des travaux pratiques a été démontrée par les théories socioconstructivistes **[Class, 2004]** comme étant un élément favorisant les interactions entre apprenants et apprenants-formateurs d'un côté et mettant en œuvre le principe de l'apprentissage par essai/erreur d'un autre côté **[Lelevé3, 2002]**.

#### **3.1. Les objectifs pédagogiques d'un TP**

Les objectifs pédagogiques des travaux pratiques sont **[Coop, 2002] :**

- Fournir illustrations et démonstrations des principes enseignés et donc une meilleure assimilation des apprenants.
- Motiver les élèves et focaliser les interactions entre apprenants et entre apprenantsformateurs.
- Développer des compétences pratiques considérées comme importantes d'un point de vue professionnel.
- Développer des compétences de travail collaboratif en équipe.
- Introduire les élèves dans la communauté de pratique des scientifiques.

#### **3.2. Les interactions dans les TPs**

Dans un TP les apprenants peuvent manipuler et visualiser le matériel (le dispositif). La séance de TP est le lieu d'un échange privilégié avec l'enseignant. Les apprenants posent plus facilement des questions profitant du fait d'être encadrés en petits groupes. C'est aussi l'occasion de plus nombreux échanges avec les autres apprenants et d'un travail en groupe. Pour les enseignants, il s'agit d'aider les apprenants à construire un référentiel expérimental, d'évaluer leurs réactions, leur capacité de travail et leur évolution de façon individuelle, leur capacité à travailler en groupe, de leur faire prendre conscience de la performance et de l'importance de la sécurité. La figure 2.2 illustre les interactions lors d'une séance de TP :

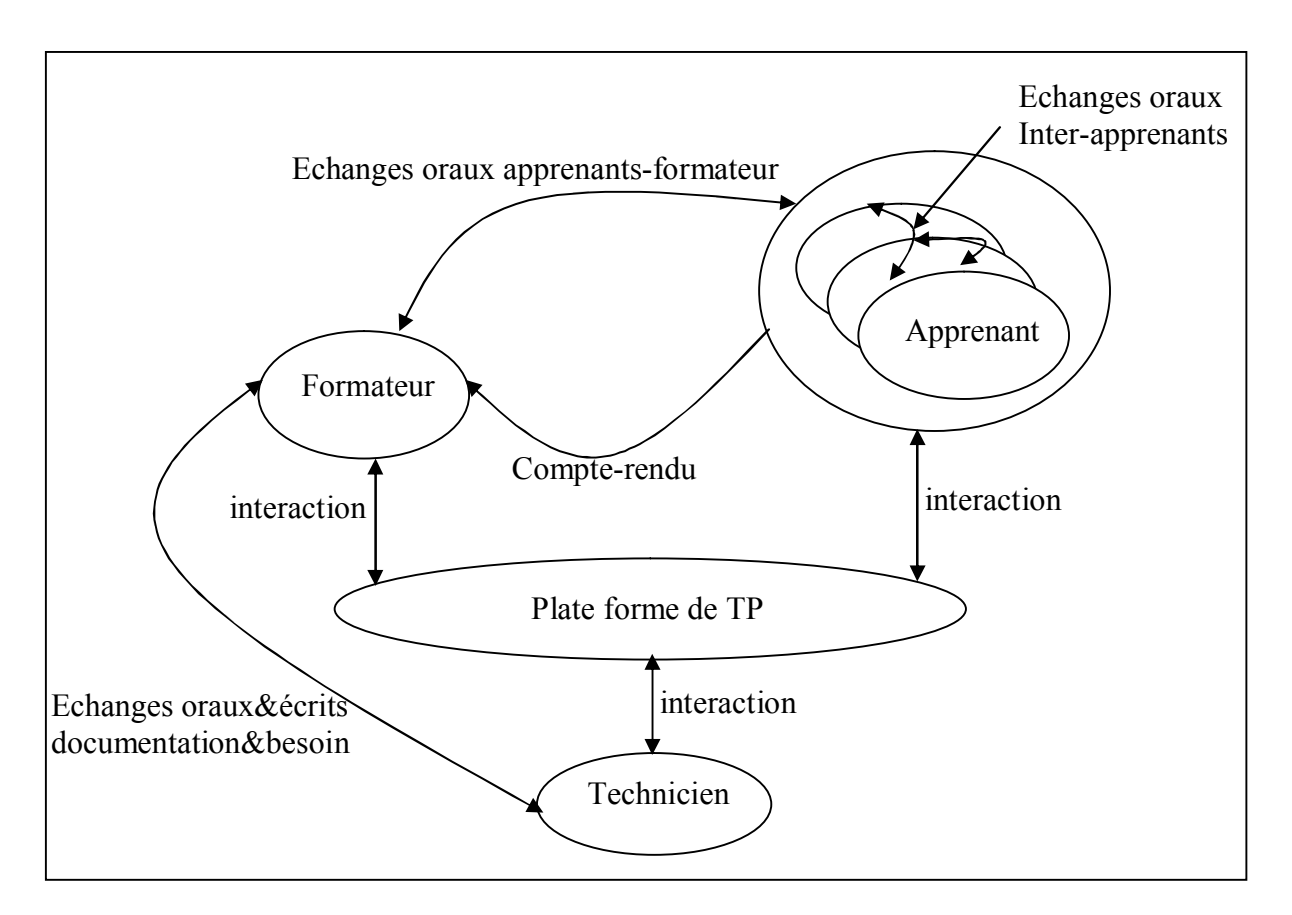

**Figure 2.2. Interactions dans un TP classique**

#### **3.3. Typologie d'un TP**

Selon Richard Faerber**[Faer, 2004]**, une situation d'apprentissage collective peut appartenir à l'un des types suivants :

- La situation problème  $(1)$
- $\bullet$  Le débat (2)
- Le projet  $(3)$
- La résolution de problème (4)
- $\bullet$  L'étude de cas (5)
- $\bullet$  L'analyse critique (6)
- La cyber-enquête (7)
- $\bullet$  Exercices (8)

Un TP est une situation qui pourrait bien prendre une des formes présentées ci-dessus, mais l'aspect pratique, consistant en la manipulation d'objets pédagogiques avec des instruments spécifiques (au domaine d'apprentissage) en vue d'observer un comportement, produire un effet, assimiler les concepts théoriques avec des essais/erreurs, ou réaliser un projet, favorise plutôt les types 1, 3, 4, 5, 8.

#### **3.4. Cycle de déroulement d'un TP**

Selon Alejo D **[Alej, 2003],** un TP est divisé en trois étapes :

- Une phase de préparation (hors TP) : elle consiste en une lecture approfondie du texte exposant les notions théoriques utiles (étape théorique) et la manipulation (étapes pratiques). Elle peut donner lieu à des calculs préliminaires, des analyses théoriques, …
- La séance de TP : elle débute généralement par un rappel des objectifs du TP et une présentation du matériel puis la manipulation réalisée par l'apprenant.
- La phase de rédaction d'un compte-rendu (hors TP).

Le déroulement des trois phases d'un TP est illustré par la figure suivante :

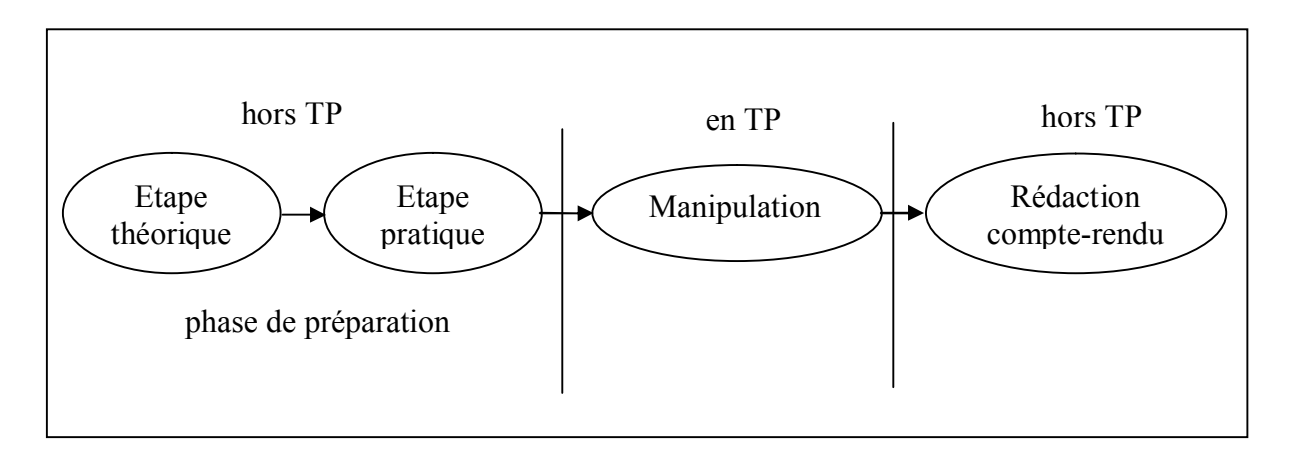

**Figure 2.3. Phases de déroulement d'un TP (adapté de [Alej, 2003])**

#### **3.5. Limites des TPs**

Les travaux pratiques classiques présentent quelques limitations intrinsèques :

- **Le temps**: les tranches horaires sont limitées dans l'emploi du temps et les rotations de TPs (du fait du faible nombre de systèmes accessibles comparé au nombre d'élèves) peuvent ne pas avoir lieu dans l'ordre le plus approprié pour certains groupes. En outre, les contraintes des emplois du temps font que certains TPs arrivent avant le cours magistral.
- **La documentation** : dans le pire des cas, le sujet est donné au moment de la séance et est parfois indisponible en dehors des séances de TP.
- **L'équipement** : certains TPs nécessitent un équipement lourd et onéreux que l'on ne peut pas dupliquer.

#### **4. Les travaux pratiques à distance (télé-TP)**

Une activité de travaux pratiques en ligne ou télé-TP **[Lelevé3, 2002]** désigne un TP classique (qu'on peut trouver dans un lycée ou une école d'ingénieurs) qui a été éventuellement modifié mais surtout étendu afin d'être accédé à distance (via Internet*,* par exemple).

#### **4.1. Apport et limites des télé-TPs**

Les environnements de télé-TPs devraient offrir aux apprenants, aux tuteurs (formateurs) ainsi qu'aux concepteurs de nouvelles perspectives à la fois du point de vue temporel (accès à tout instant, adaptation dynamique du scénario, documentation contextuelle, simulation simultanée pour comparaison théorie-réalité) et du point de vue spatial (accès individuel ou collectif à partir d'un autre établissement). Ils peuvent être une réponse intéressante aux limitations des travaux pratiques classiques (en présentiel) en apportant de nouvelles fonctionnalités (par ex., retours d'usage : évaluation systématique et suivi des apprenants, démonstrations en ligne, utilisation à des fins de recherche scientifique, …). Les avantages communément mis en avant pour justifier la mise en œuvre de formules de TP à distance sont **[Pav, 2004] :**

 Possibilité d'accès à des installations uniques, coûteuses et/ou lourdes comme un système complexe, à l'échelle industrielle (une centrale de production d'énergie par exemple ou la salle des pupitres), des installations de laboratoire (un accélérateur de particules par exemple) et des installations équipées d'instruments coûteux (un microscope à balayage électronique, un anémomètre Laser à effet Doppler, un spectromètre de masse…).

- Possibilité de s'affranchir des contraintes temporelles et d'avoir un accès illimité à l'expérimentation à n'importe quel moment.
- Possibilité de s'affranchir de contraintes spatiales : tableau blanc **[Vet, 2004]** (réel ou virtuel) accessible depuis n'importe quel endroit.
- Possibilité de travail collaboratif.
- Possibilité de conduire des expériences plus complètes du fait parfois des répétitions multiples que peut nécessiter l'expérience (mesures paramétriques **[Rapu, 2005]** par exemple).
- Possibilité de reprise, par l'apprenant, d'un essai après la période réservée à cette fin : une expérience qui a échoué ou qui a été mal conduite peut être recommencée.
- Possibilité pour l'apprenant de revoir sa démarche, de constater ses erreurs et de se corriger.

Pour les formateurs, les télé-TPs permettent d'apprécier la progression et de voir les difficultés des apprenants (échec répétitif à une étape, erreur détectée,...) et d'avoir une vision plus précise su l'état d'avancement de son groupe et ainsi d'éviter d'interroger l'apprenant sur l'historique de son travail **[Guér, 2004]**.

En face des avantages que procurent les télé-TPs, les défenseurs du TP classique opposent le fait que dans toutes les formules d'expérimentation à distance, les cinq sens de l'apprenant ne sont pas sollicités de la même manière que dans le cas d'un TP présentiel (pas de réel toucher et dégradation de la qualité d'observation). Les enseignants restent donc attachés au courant constructiviste qui place l'expérience personnelle (au travers de la mobilisation de nos sens) au premier plan des mécanismes cognitifs pour la mémorisation de faits ou de principes. Finalement la mise à distance des TPs ne semble pas pouvoir apporter une valeur pédagogique ajoutée suffisante pour justifier le développement à tout prix de modules d'expérimentation à distance.

#### **4.2. Situations pédagogiques dans un télé-TP**

La mise à distance d'une séance de travaux pratiques recouvre une grande variété de situations pédagogiques, selon qui et quoi est à distance. Selon les circonstances, les manipulations peuvent se dérouler en présentiel ou à distance. Les enseignants sont à distance ou non de la manipulation, et à distance ou non des apprenants. La combinaison de ces possibilités donne un ensemble de situations pédagogiques possibles illustrées par les schémas ci-dessous (Figures 2.4.1 à 2.4.3). Le dispositif mis en place doit pouvoir tolérer cette diversité d'utilisation.

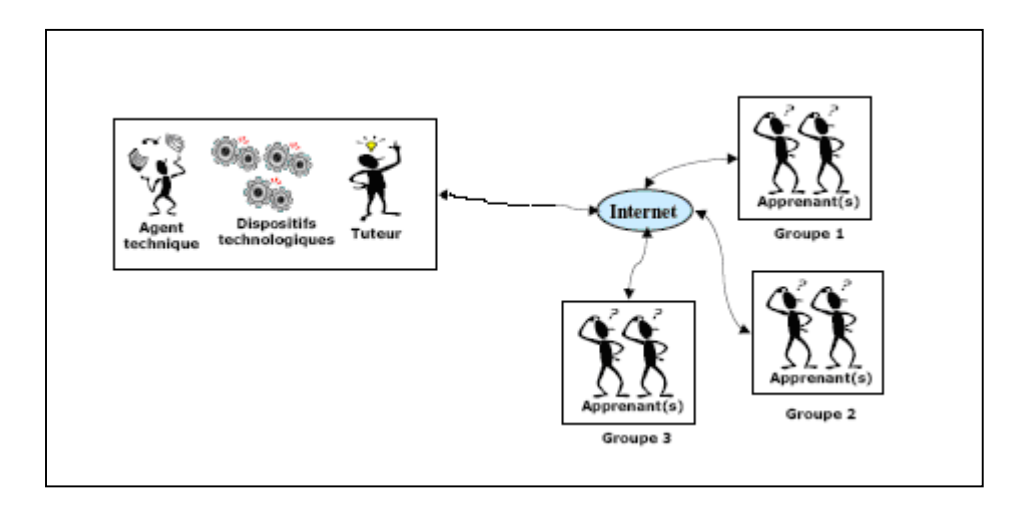

**Figure 2.4.1. Situation pédagogique N°1**

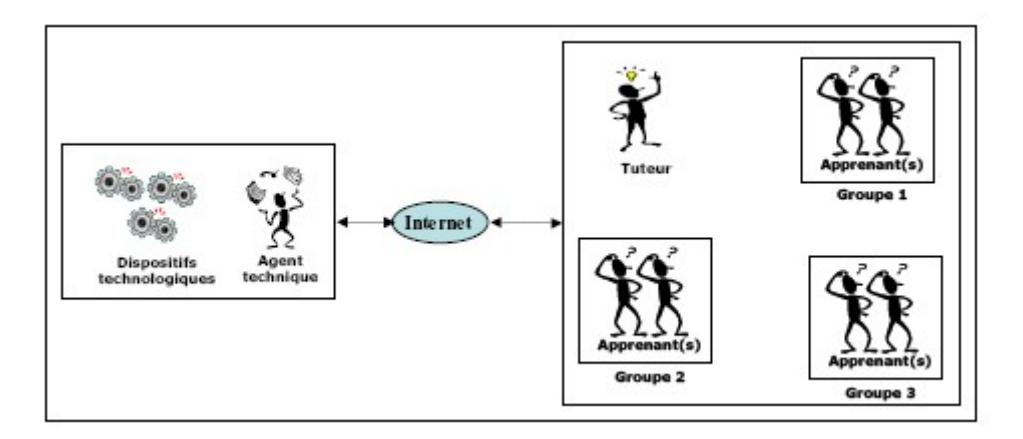

**Figure 2.4.2. Situation pédagogique N°2**

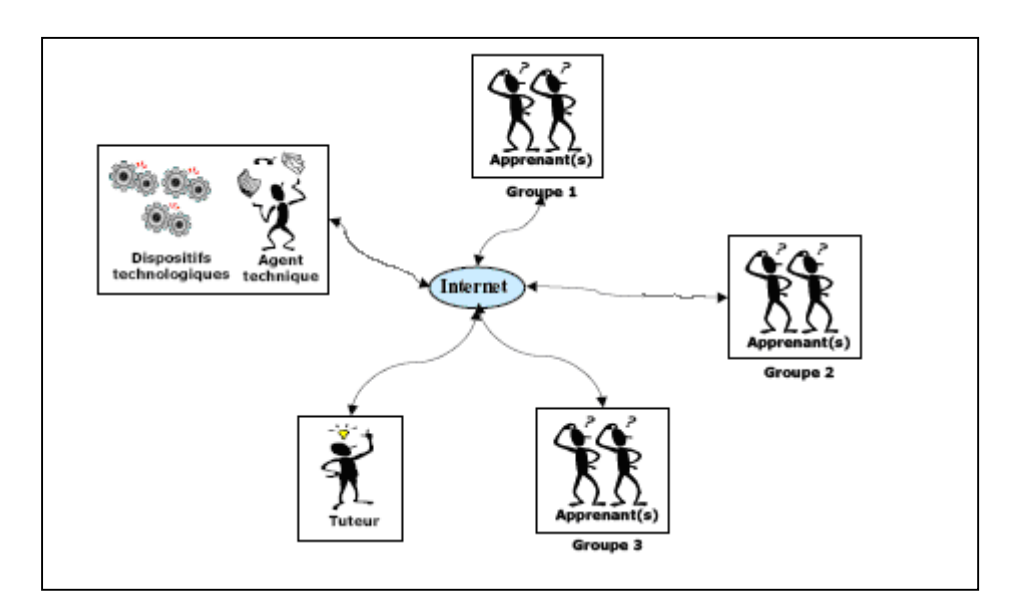

**Figure 2.4.3. Situation pédagogique N°3**

#### **4.3. Quelques travaux sur les télé-TPs**

#### **4.3.1. Un méta-modèle pour les télé-TPs [Lelevé3, 2002]**

C'est un projet visant la modélisation d'un télé-TP. Les Objectifs scientifiques derrière cette recherche est de réunir tous les outils scientifiques utiles à la modélisation d'un télé-TP : expression des besoins, formulation des objectifs, définition des contenus pédagogiques et des environnements afin de définir un noyau générique (le plus ouvert possible) proposant une architecture informatique, une méthode de mise à distance de TP, un appui pédagogique et un environnement flexible d'animation à distance. Cette approche est au carrefour de plusieurs disciplines : L'informatique, les interfaces homme-machine (IHM), la didactique et la robotique (télé-opération). Cette étude s'est intéressée aux différents aspects liés aux télé-TPs : d'un point de vue pédagogique, les télé-TPs sont considérés comme des éléments nécessaires pour les disciplines relevant des sciences de l'ingénieur. La mise en œuvre pourra être une reproduction aussi fidèle que possible du système à manipuler ou bien au contraire les conceptualiser à travers une interface (IHM) pédagogique spécifique. D'un point de vue technologique**,** les télé-TPs posent un certain nombre de problèmes quant à leur mise à distance surtout l'interconnexion de la partie informatique et de la partie physique. Les auteurs de ce travail ont défini une première modélisation du système basé sur deux éléments principaux : la plate forme de télé-TP (les acteurs humains et informatiques : apprenant, encadrant, techniciens) et les concepteurs de scénarios pédagogiques.
# **4.3.2. Le projet PEARL (Open University)**

PEARL **[Coop, 2002]** est un projet réalisé à l'Open University (Angleterre) visant le développement d'un système permettant des expérimentations réelles à distance dans un contexte d'e-learning où les apprenants seront capables de :

- Interagir avec l'expérimentation à distance, changer des paramètres et dans certains cas modifier et remodeler les expérimentations.
- Discuter de leurs actions, leurs prévisions, observer et analyser les résultats à travers des outils de communication/collaboration embarqués dans le système PEARL.

Ce processus a la particularité d'être réel, c'est à dire, original et non prédictible, chose qu'une simulation ne peut reproduire. Le système PEARL se compose de trois principaux composants :

- Le système de délivrance de contenus pédagogiques, d'outils de communication et de collaboration et de gestion de la formation basé sur WebCT. Ce système établit le lien avec le serveur du laboratoire qui contrôle l'infrastructure du laboratoire.
- Le LabServer : le serveur de laboratoire responsable du contrôle à distance de l'infrastructure du laboratoire.
- L'infrastructure de laboratoire à distance : composée d'une carte digitale pour chacun des contrôleurs.

# **4.3.3. La Robotique Pédagogique au LIUM (Université du Maine - France)**

La robotique pédagogique **[Leroux, 2002]** au LIUM s'est basée sur plusieurs environnements technologiques, la plus aboutie est celle du micro-monde piloté par un logiciel spécifique Roboteach **[Desp, 2003]**. Selon S Papert **[Papert]** Un micro monde est un environnement où les apprenants construisent leurs connaissances en explorant et/ou en construisant un monde constitué de micro-robots à formes multiples (tortue de plancher, micro-robots modulaires, grues, etc.) pilotés par des ordinateurs. La robotique pédagogique au LIUM est un projet de recherche et développement visant le développement d'environnements d'apprentissage avec ordinateur s'appuyant sur la conception, la construction et le pilotage de micro-robots pédagogiques. Ces micro-robots pédagogiques sont des objets techniques physiques qui sont une réduction aussi voisine et signifiante que possible des procédés et machines automatisées réellement utilisés en milieu industriel.

#### **5. Notions de laboratoire à distance et de laboratoire virtuel**

Les laboratoires à distance sont une translation des laboratoires locaux vers une utilisation à distance **[Lelevé4, 2004]**. Un laboratoire local est un endroit physique qui accueille les utilisateurs tout en leur permettant de réaliser leurs tâches en se servant ou non d'équipements. Le lieu désigné peut être une salle ou un environnement naturel **[Labo]**. Les laboratoires à distance(R-labs) offrent un accès réel aux équipements et aux instruments du laboratoire, par contre, les laboratoires virtuels (V-labs) se limitent à des simulations qui remplacent le système réel. Le domaine d'application des laboratoires à distance et des laboratoires virtuels dans les disciplines scientifiques et techniques est vaste et varié. Nous pouvons par exemple citer «le contrôle automatique » **[Riera, 2003][ Chicu, 2002]** , « l'électronique, la mécanique et la chimie »**[Uliv, 2006][ Esche, 2003] [Rod, 1999]** et la « robotique» **[Safa, 2001][ Leroux, 2002].**

Selon Hcene Benmohamed, Arnaud Leleve et Patrick Prevot **[Ben, 2004]**, les V-labs et les Rlabs sont complémentaires car les R-labs présentent l'avantage de pouvoir réaliser des expérimentations réputées dangereuses en présentiel tout en les reproduisant fidèlement à distance. Par contre dans les V-labs, un modèle théorique exécutable en machine remplace le système réel, ce qui offre l'avantage de montrer certains détails cachés invisibles lors d'une expérimentation réelle. Donc, le V-lab n'est pas vu comme un concurrent du R-lab. Les Vlabs sont des extensions possibles ouvrant de nouvelles occasions non réalisables entièrement dans un laboratoire traditionnel à un coût accessible.

Les R-labs et les V-labs peuvent être regroupés en un seul terme (e-lab) qui signifie « laboratoire électronique ». Le terme « e-lab » peut donc désigner indifféremment un R-lab ou un V-lab. Les e-labs ont connu une importante évolution ces dernières années visant à promouvoir les laboratoires électroniques vers la qualité « Web Service » **[Bacci, 2006].**

#### **5.1. Laboratoire virtuel**

#### **5.1.1. Présentation**

D'après Philippe Flamand et Alain Gervais **[Fla, 2004]**, un laboratoire virtuel est défini comme étant une zone de travail électronique pour la collaboration à distance et l'expérimentation afin d'aider dans la recherche, produire et délivrer des résultats employant l'information distribuée et des technologies de communication.

# **5.1.2. Architecture d'un laboratoire virtuel**

Plusieurs architectures ont été proposées pour les laboratoires virtuels notamment dans **[Remi, 2006].** L'architecture type d'un laboratoire virtuel illustrée par la figure ci-dessous (figure 2.5) est composée de trois couches :

La première couche constitue le noyau du laboratoire virtuel, celle-ci est formée à son tour de composantes pédagogiques (feuille de TP, manipulation, objets virtuels et résultats). La deuxième couche constitue l'élément essentiel pour les laboratoires virtuels : l'interface. Elle joue le rôle d'une passerelle de communication entre les différents acteurs participant dans le laboratoire virtuel par la permission d'établir des interactions entre le noyau, les acteurs du processus d'apprentissage et les ressources pédagogiques (le fond documentaire). Le laboratoire virtuel est enveloppé par une couche jugée indispensable pour le bon acheminement du travail pédagogique dénommée « ergonomie » **[Falz, 1999]**. Elle est un facteur très important du fait qu'elle ajoute une notion de réalisme au laboratoire virtuel.

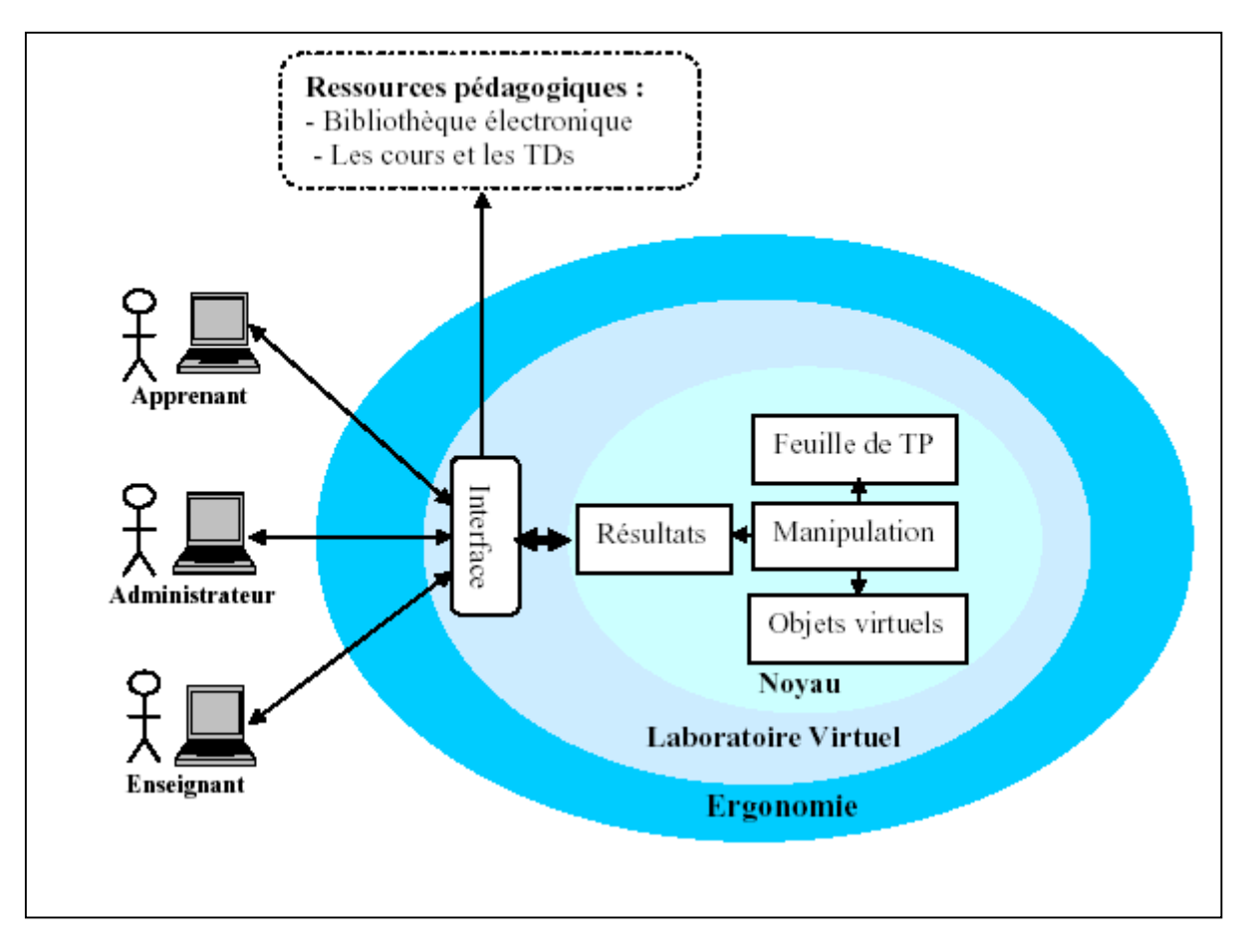

**Figure 2.5. Architecture globale d'un laboratoire virtuel**

### **5.1.3. Les interactions dans un laboratoire virtuel**

Les interactions sont des actions qui permettent d'introduire un certain dynamisme dans un laboratoire virtuel. Dans un V-lab, il existe trois types d'interaction : L'interaction hommesystème, l'interaction homme-homme et l'interaction système-système. Les interactions entre les différents acteurs, les ressources pédagogiques et le laboratoire virtuel sont réalisées via une interface, résumées dans la figure suivante :

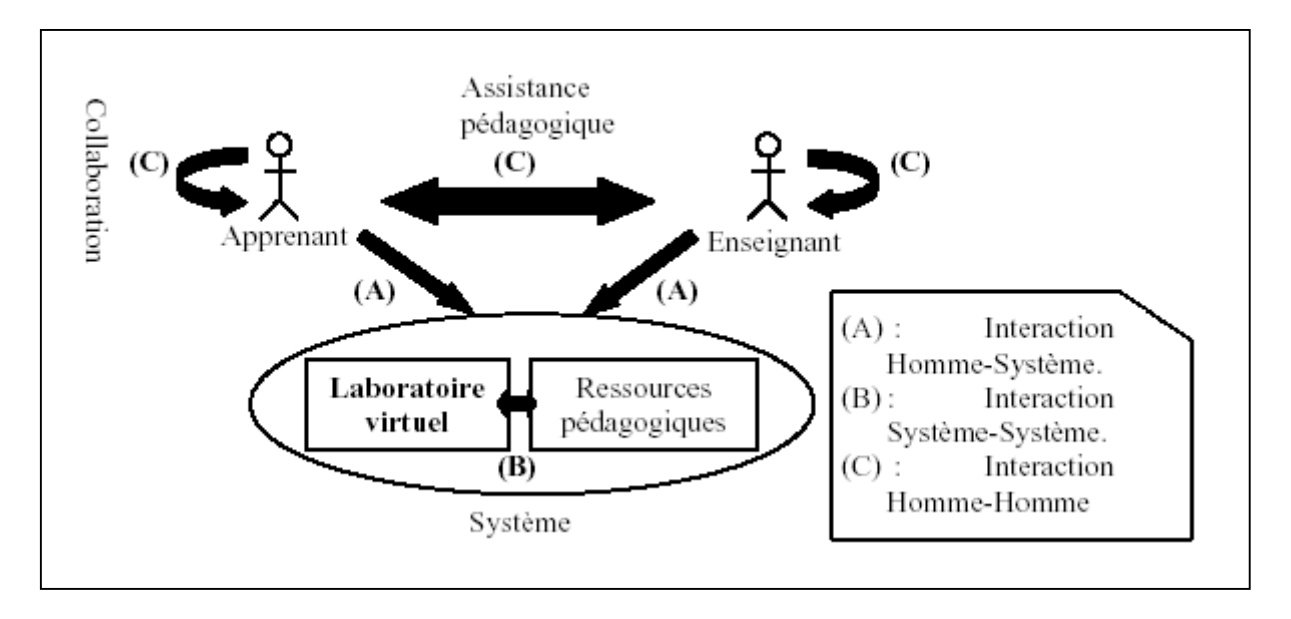

 **Figure 2.6. Les interactions dans un laboratoire virtuel**

### **5.2. Laboratoire à distance**

#### **5.2.1. Présentation**

Un laboratoire à distance est typiquement un transfert d'un laboratoire classique (qu'on peut trouver dans n'importe quelle discipline scientifique et technique) vers un environnement à distance **[Ben, 2004].** Il existe deux types de laboratoires à distance **[Stim, 1997]** :

- R-lab sans manipulation : ce type de laboratoire permet aux élèves de voir ce qui se passe dans un laboratoire réel situé dans un site distant avec la possibilité de poser des questions, mais sans la moindre manipulation du dispositif réel.
- R-lab avec manipulation : ce type de laboratoire permet la manipulation du dispositif à l'aide d'une interface informatique.

# **5.2.2. Architecture d'un laboratoire à distance**

Selon **[Lelevé5, 2003]**, l'architecture d'un R-lab découle directement de l'architecture d'un laboratoire classique (par définition). Dans un laboratoire classique, nous pouvons distinguer trois types de systèmes donc trois architectures distinguées selon leur fidélité aux situations réelles :

 Les systèmes pédagogiques spécifiques: de tels systèmes sont dédiés à une utilisation pédagogique dans le but de faire le zoom sur des phénomènes spécifiques (expériences en physique ou en chimie). Leur architecture est donnée par la figure suivante :

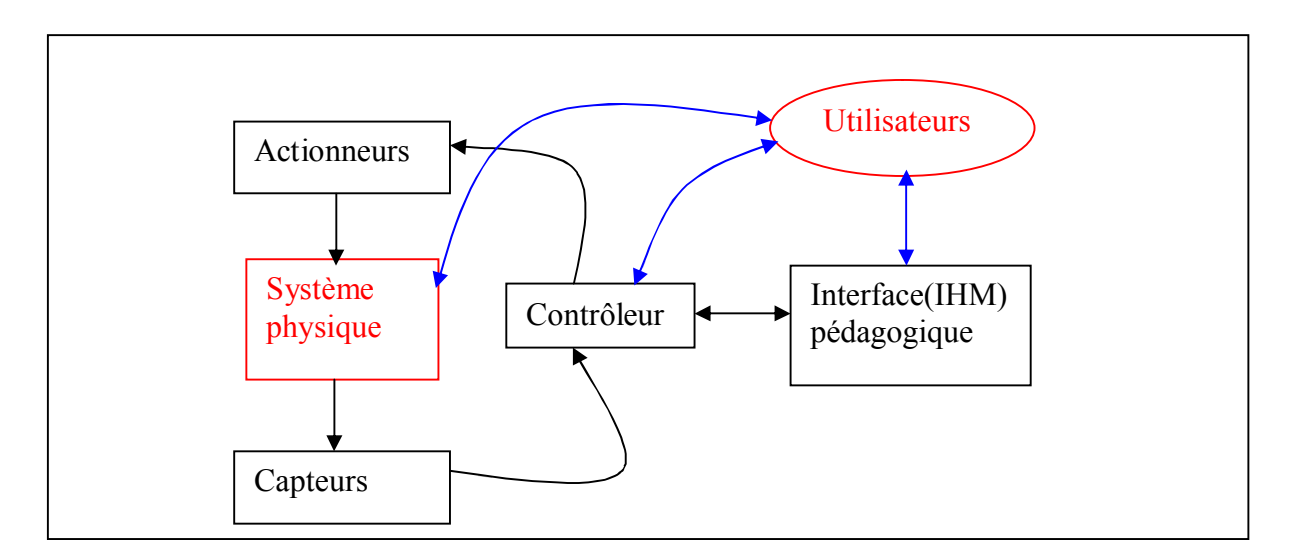

**Figure 2.7. Architecture d'un laboratoire classique (système pédagogique spécifique)**

 Les systèmes réalistes : ils sont interprétés comme étant des simulateurs physiques de systèmes réels (exemple : une réplique d'un système industriel). Leur architecture est donnée par la figure suivante :

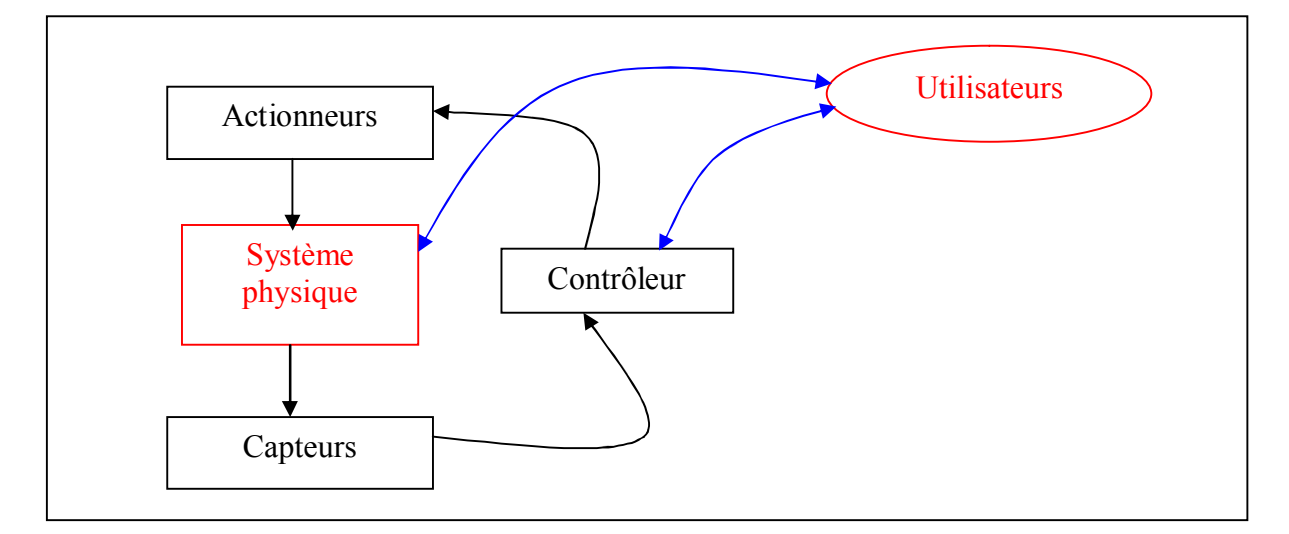

**Figure 2.8. Architecture d'un laboratoire classique (système réaliste)**

 Les systèmes réels : caractérisés par une manipulation directe du système physique (exemple : machines, robots industriels…). L'architecture d'un système réel est donnée par la figure suivante :

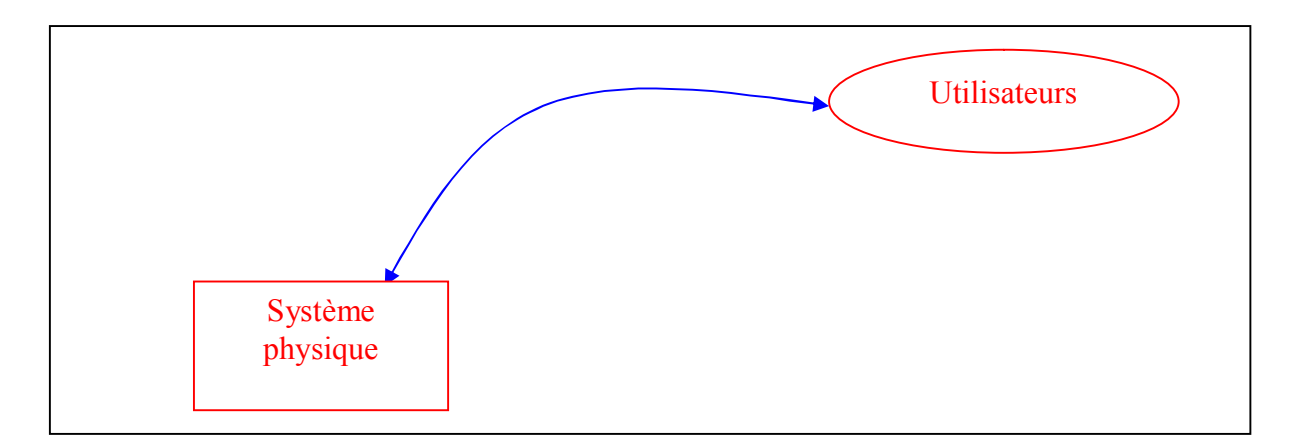

**Figure 2.9. Architecture d'un laboratoire classique (système réel)**

L'adaptation de ces architectures locales pour une utilisation à distance nous donne les architectures possibles pour un R-lab comme le montre les figures (2.10 à 2.12) :

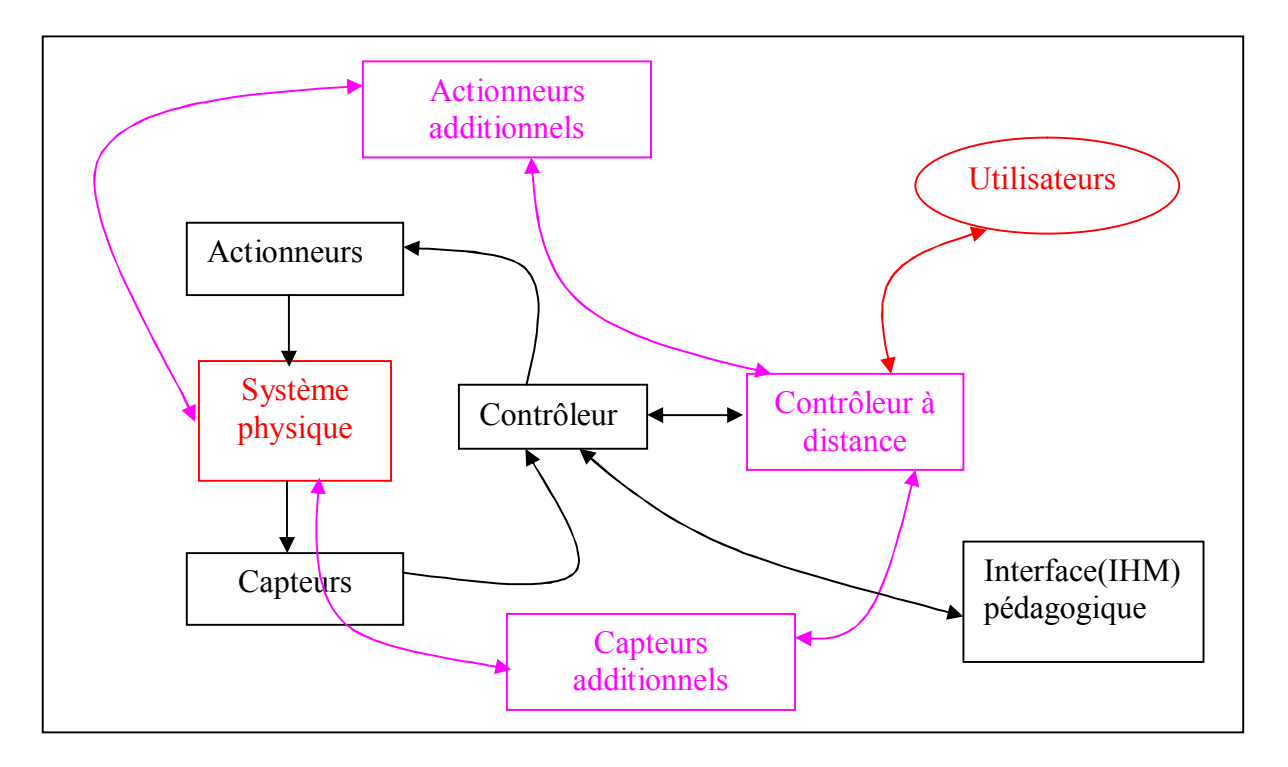

**Figure2.10. Architecture d'un R-lab adaptée d'un système pédagogique spécifique**

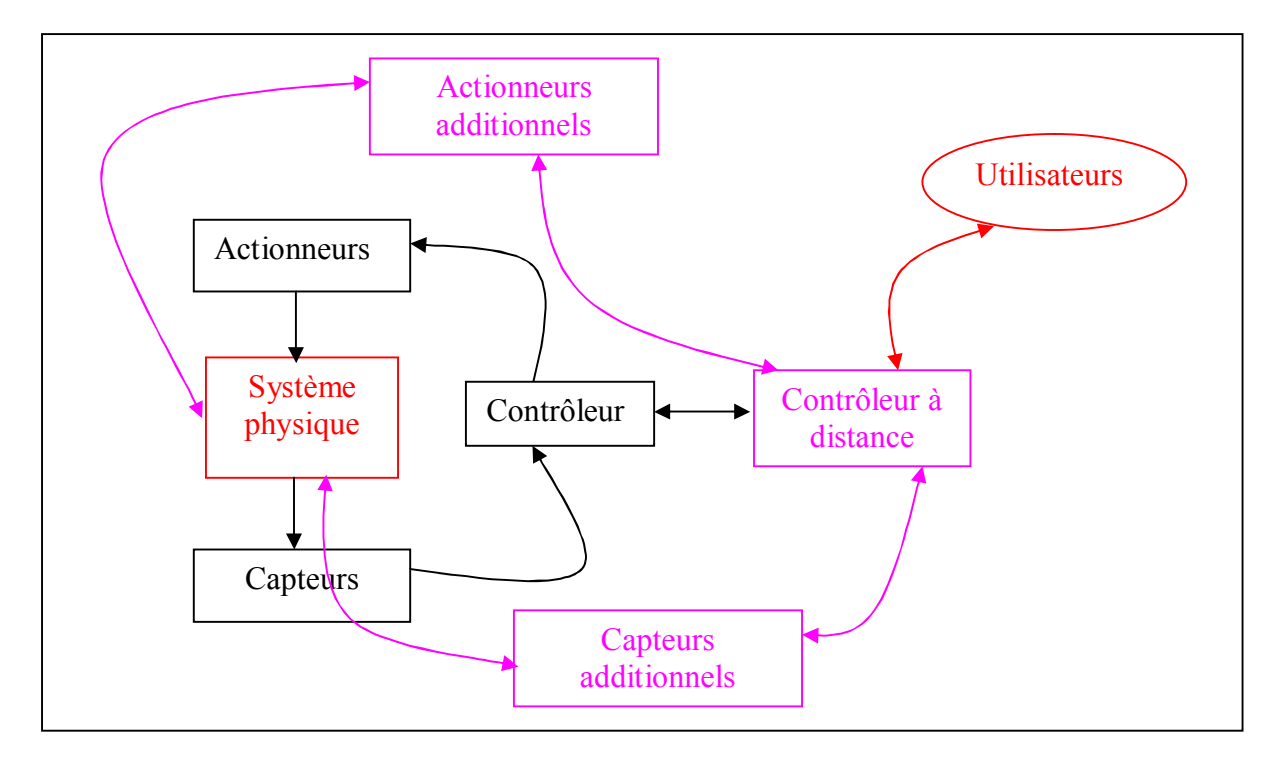

**Figure 2.11. Architecture d'un R-lab adaptée d'un système réaliste**

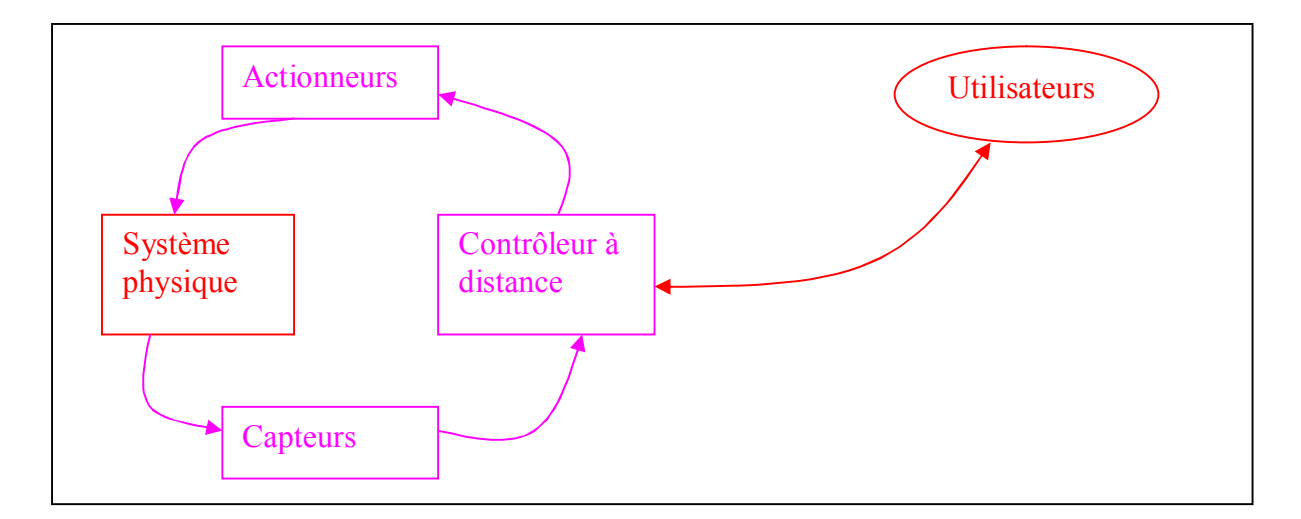

**Figure 2.12. Architecture d'un R-lab adaptée d'un système réel**

Dans un laboratoire à distance, les ordinateurs sont connectés au dispositif physique (instruments de mesure, bras mécanique, micro-robot…). En se connectant au laboratoire à distance, les apprenants peuvent contrôler et manipuler le dispositif physique. Une caméra vidéo peut être utilisée pour superviser en direct la scène réelle comme le montre la figure suivante :

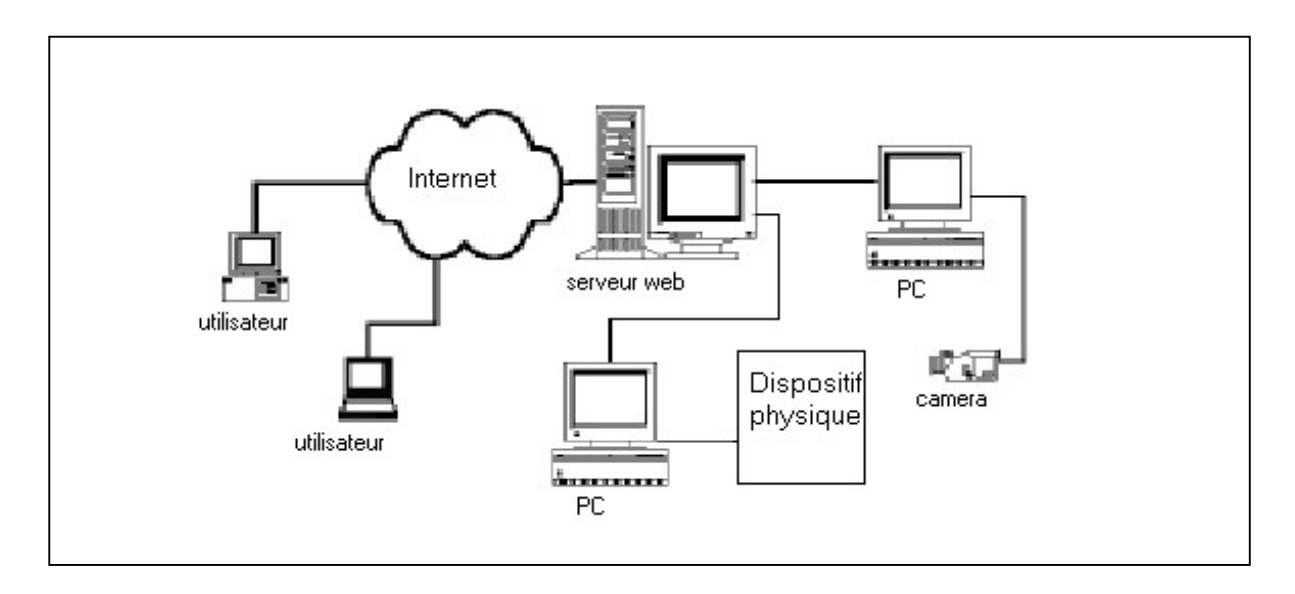

 **Figure 2.13.Laboratoire à distance avec caméra de supervision [Chen, 1999]**

# **5.2.3. Interactions dans les R-labs**

Dans toute plate forme d'accès à distance, la qualité des interactions entre les acteurs du système est primordiale **[Nipp, 2001]**. Dans un R-lab, il peut y avoir des interactions : apprenant-apprenant, formateur-apprenant, formateur-auteur, auteur-technicien, techniciensystème, auteur-système, apprenant-système, formateur-technicien et formateur-système, comme le montre la figure suivante :

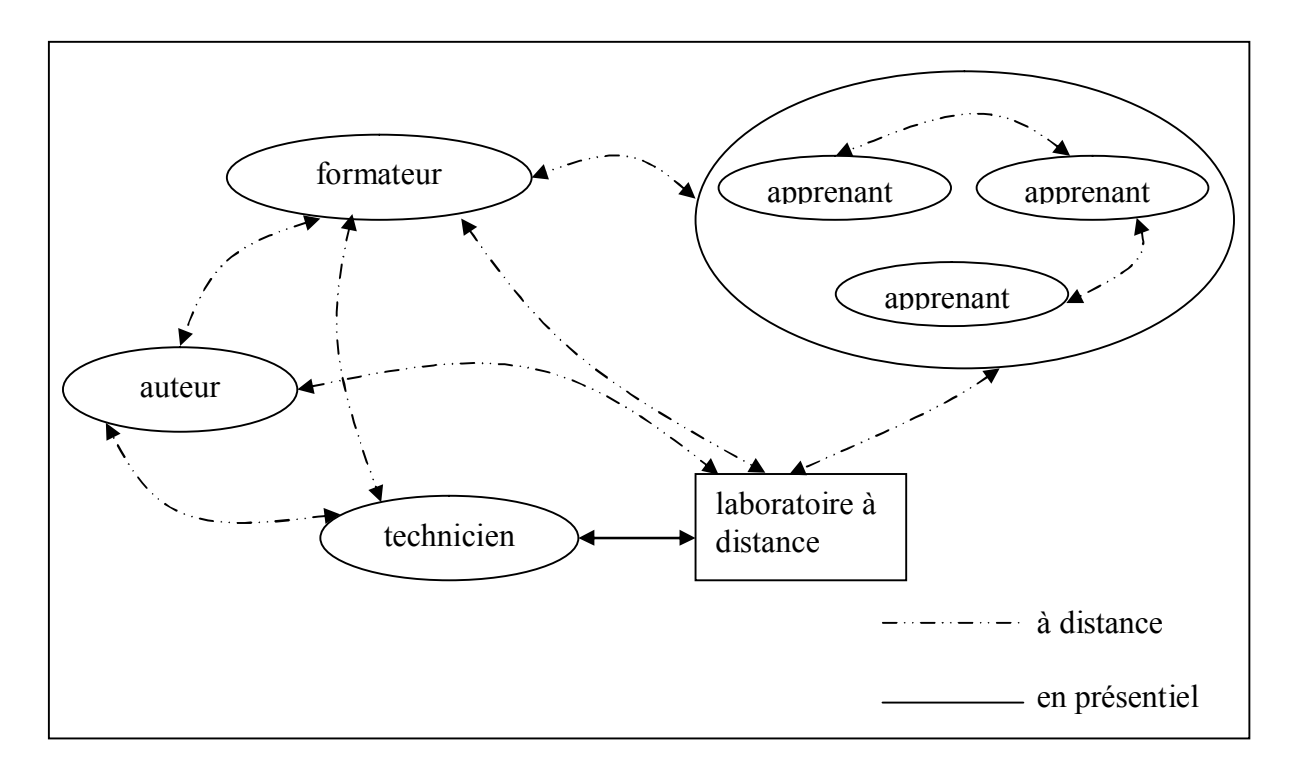

**Figure 2.14. Les interactions dans un R-lab**

### **5.3. Exemples de e-labs**

La recherche dans le domaine des laboratoires électroniques a permis de proposer et de développer plusieurs solutions V-lab et R-lab pour diverses disciplines scientifiques et techniques.

Dans le domaine de la chimie, C.R.Nipert **[Nipp, 2001]** a développé un laboratoire virtuel dédié aux expérimentations chimiques, ce laboratoire a été implémenté comme un supplément à des cours réguliers dans la discipline.

Dans le domaine de l'électronique, Garcia-Zubia J **[Garcia, 2006]** a développé un laboratoire à distance appelé « Deusto » dédié à la programmation des microcontrôleurs.

Pour leur part, Nguyen A.V, Gillet D, Rekik Y et Sire S **[Nguav, 2004]** ont implémenté une plate forme d'expérimentation à distance pour l'automatique. Cette plate forme supporte le travail collaboratif. Toujours dans la discipline de l'automatique, Wagner B **[Wag, 1999]** a présenté un laboratoire qui combine la simulation, l'animation et un accès à un ensemble d'outils et d'appareils pour les TPs d'automatique.

Les premiers laboratoires virtuels ont apporté des solutions à des expériences spécifiques, par contre, la tendance actuelle est une plus grande orientation vers la proposition d'architectures génériques comme le model M.A.R.S proposé par Jong T.D **[Jong, 2004]**, ainsi que les travaux réalisés par Benmohamed H, Leleve A et Prevot P **[Ben2, 2005]** sur les architectures génériques pour les télé-TPs.

# **5.4. Comparatif des différents types de laboratoires [Derv, 2003]**

Le tableau suivant (tableau1) résume les caractéristiques des différents types de laboratoires et donne ainsi un comparatif des différents types de laboratoires.

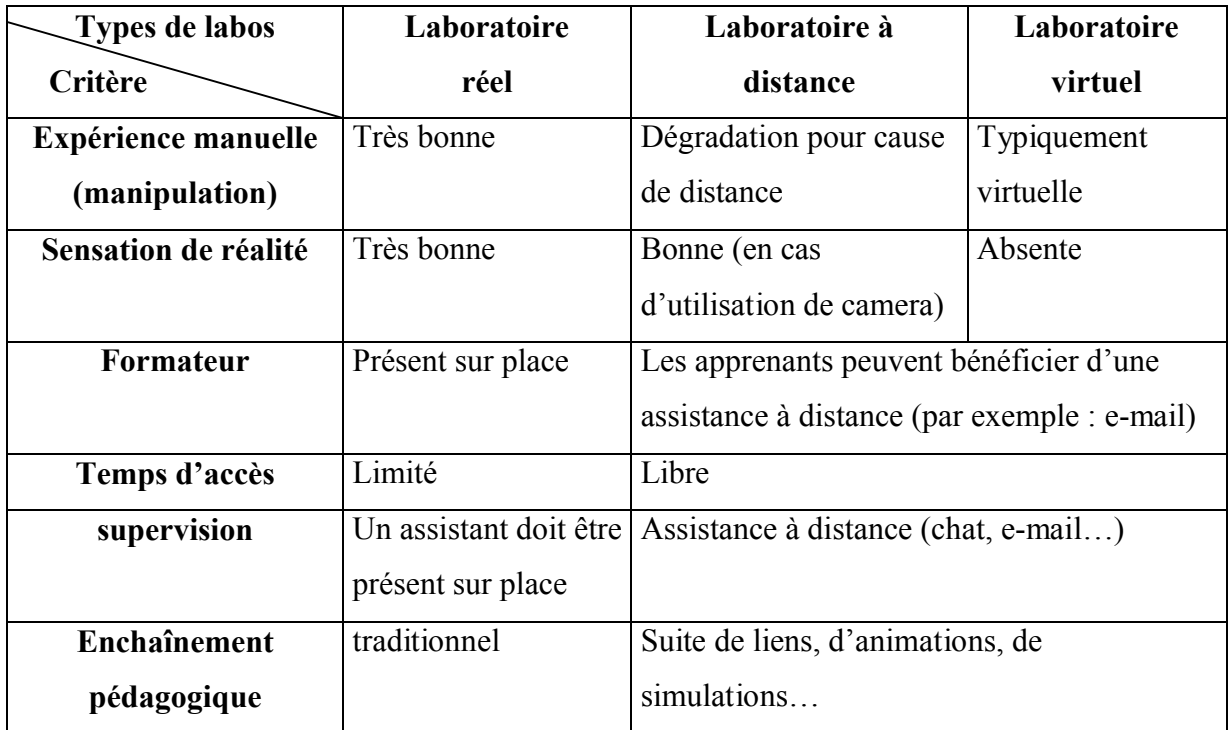

### **Tableau 2.1. Comparatif des différents types de laboratoires**

39

# **6. Conclusion**

L'intégration des travaux pratiques dans les environnements d'enseignement à distance implique une difficulté supplémentaire par rapport aux autres modes d'enseignements (télé-TD, télé-cours). Même en présentiel, la commande d'un système dans un cadre pédagogique n'est pas anodine : réalisme, performances et sécurité sont à équilibrer stratégiquement. Si la mise à distance ne peut que détériorer a priori la qualité de la manipulation, une étude des situations et interactions en présentiel et à distance permet d'organiser efficacement ce passage et de transformer les faiblesses liées à la distance en atouts pour les acteurs du système.

L'étude bibliographique effectuée dans ce chapitre montre que la plupart des travaux menés sur les télé-TPs se focalisent plus sur la composante « téléopération » des travaux pratiques à distance. Cependant, une deuxième composante non négligeable (téléformation) devrait être prise en considération pour une meilleure efficacité pédagogique des télé-TPs. Le chapitre suivant traitera l'un des aspects de cette composante qui est l'apprentissage collectif.

# **Chapitre 3 Environnements collectifs pour l'apprentissage**

#### **1. Introduction**

Dans l'enseignement classique l'apprentissage est souvent collectif (section, groupe…). Cette caractéristique est d'autant plus intéressante dans un contexte d'apprentissage pratique (travaux pratiques). Dans ce genre d'activité, les apprenants ont souvent le sentiment d'avoir plus de motivation et plus de connaissances acquises lorsqu'ils travaillent en groupe **[Ref, 2003] [Fae, 2003]**. Ce chapitre traite des différents aspects de l'apprentissage collectif. L'aspect théorique s'intéresse aux différentes théories et modèles de l'apprentissage individuel et collectif. L'aspect pratique aborde les outils de communication et de collaboration nécessaires pour les environnements collectifs de formation à distance.

#### **2. Théories et modèles d'enseignement et d'apprentissage**

Plusieurs types de théories et modèles d'apprentissage ont vu le jour : le béhaviorisme, le cognitivisme, le constructivisme et le socioconstructivisme. Afin de mettre en valeur les différences fondamentales entre ces approches, nous présentons leurs caractéristiques essentielles. L'objectif n'est pas de présenter en détail toutes les propriétés de ces théories, mais de les approcher globalement et de les différencier.

#### **2.1. Approche béhavioriste**

Cette approche s'intéresse particulièrement aux comportements observables des individus et ne se préoccupent pas des processus mentaux qui interviennent dans l'apprentissage. Pour un béhavioriste, il y a apprentissage lorsque l'apprenant peut donner une réponse correcte à un stimulus donné. Dans cette approche, le formateur s'appuie principalement sur des méthodes pédagogiques telles que l'exposé magistral et la pratique répétée *(drill and practice).*Les objectifs pédagogiques de l'enseignement de type béhavioriste sont souvent de l'ordre de la mémorisation et du rappel de faits, de la définition et de l'illustration de concepts, ou encore de l'application et de l'exécution automatique de procédures. L'évaluation des apprenants se fait généralement au moyen d'examens. Un apprenant doit simplement démontrer qu'il connaît la « bonne réponse ». Le formateur prend toute la responsabilité de l'atteinte des objectifs d'apprentissage; c'est à lui de créer des conditions environnementales et un système de renforcement qui vont amener l'apprenant à adopter de nouveaux comportements. Typiquement, l'apprenant est décrit comme une sorte de réceptacle, auquel le formateur confie des informations provenant d'une réalité extérieure objective. Finalement, nous pouvons dire que le béhavioriste s'intéresse surtout à l'enseignement plutôt qu'à l'apprentissage et aux résultats observables de l'enseignement plutôt qu'au processus d'apprentissage.

### **2.2. Approche cognitiviste**

Contrairement aux béhavioristes, les tenants de l'approche cognitiviste cherchent à mettre en lumière les processus internes de l'apprentissage. Pour les cognitivistes, l'apprenant est un système de traitement de l'information, semblable à un ordinateur : il perçoit des informations qui lui proviennent du monde extérieur, les reconnaît, les mémorise, puis les récupère lorsqu'il en a besoin pour comprendre son environnement ou résoudre des problèmes. Ce système est composé de :

 **Un système d'enregistrement sensoriel :** L'apprenant reçoit des stimuli visuels, auditifs et tactiles provenant de l'environnement. Des processus complexes de reconnaissance de formes et de filtration de l'information sont mis en œuvre.

- **Une mémoire à court terme :** L'information perçue est transférée dans une mémoire à court terme, qui a une durée et une capacité très limitées.
- **Une mémoire à long terme :** L'information est ensuite emmagasinée dans cette mémoire permanente et de capacité illimitée. Des processus de récupération de l'information permettront par la suite de retrouver des informations dans cette «base de connaissances».

Pour les cognitivistes, l'apprentissage est caractérisé par un changement dans les structures mentales de l'apprenant. L'enseignement de type cognitiviste vise à aider l'apprenant à sélectionner et à encoder l'information lui provenant de l'environnement, par exemple, en l'encourageant à utiliser le soulignement pour identifier les idées importantes dans un texte, en lui enseignant des stratégies mnémoniques ou des stratégies d'élaboration, en lui présentant des schémas organisateurs au moment d'aborder un nouveau contenu, en l'aidant à faire des liens avec ses connaissances antérieures, en lui présentant un nouveau contenu dans de multiples contextes, etc.

L'enseignant cognitiviste sera porté à utiliser des TICs qui permettent une grande interactivité avec les apprenants, telles que des tuteurs intelligents ou des simulateurs.

#### **2.3. Approche constructiviste**

L'approche constructiviste reconnaît, comme l'approche cognitiviste, que l'apprentissage est une activité mentale. Cependant, pour les constructivistes, il n'existe pas de réalité externe objective, comme le soutiennent les cognitivistes et les béhavioristes; la réalité est produite par chaque individu. L'apprentissage est donc un processus actif de construction de cette réalité. La réalité est construite par chaque individu, qui lui donne une signification unique à partir de ses propres expériences. L'apprenant n'intègre pas simplement le savoir provenant du monde externe dans sa mémoire, il construit ses propres interprétations du monde à partir de ses interactions avec celuici. Dans cette approche, l'enseignement consiste à mettre les significations (connaissances) de l'apprenant au défi par des questions, stimulation de sa curiosité, guidage au besoin, orientation vers l'interprétation personnelle des choses. L'apprenant a un rôle proactif car il est un décideur dans sa démarche de construction du savoir, bien qu'il soit accompagné par le formateur. Ce dernier a notamment pour tâche de lui offrir un environnement d'apprentissage riche et stimulant. Sur le plan de l'utilisation des TIC, l'enseignant constructiviste aura tendance à choisir des environnements d'apprentissage très ouverts, comme les micromondes, dans lesquels les apprenants peuvent tester leurs propres hypothèses, confronter des points de vue, etc. Il pourra aussi favoriser l'utilisation d'outils permettant d'effectuer des productions dans des contextes de projets se rapprochant de la « vie réelle ». Les technologies hypermédias peuvent être aussi utilisées non pas pour guider l'apprenant dans des voies prédéterminées, mais pour lui offrir un environnement flexible d'exploration et de construction de ses propres connaissances. Enfin, les technologies qui permettent d'établir un lien avec la communauté d'apprentissage élargie et de consulter diverses ressources (courrier électronique, Internet, etc.) sont particulièrement favorisées par l'enseignant adoptant une approche constructiviste de l'apprentissage.

#### **2.4. L'approche socioconstructiviste**

Alors que l'approche constructiviste s'intéresse au développement individuel dans le contexte de l'interaction, l'approche socioconstructiviste met l'accent sur les relations causales entre l'interaction sociale et les changements cognitifs individuels. En effet, le courant constructiviste considère les interactions sociales seulement comme des ingrédients parmi d'autres dans le développement cognitif, par contre le courant socioculturel en fait la force motrice et le principal facteur de ce développement. Les fondements du socioconstructivisme sont :

- Les fonctions mentales humaines apparaissent d'abord sur un plan relationnel (inter individus) puis sur un plan personnel (intra individus).
- Les processus mentaux humains sont médiatisés par des outils techniques ou psychologiques dont la genèse est sociale.
- La connaissance vue comme construction sociale fournit un appui majeur pour une approche collective de l'apprentissage.

### **2.5. Synthèse des différentes approches**

Après avoir décrit brièvement quelques caractéristiques de ces différentes approches théoriques d'enseignement et d'apprentissage, nous résumons dans le tableau 3.1 les réponses que chaque approche pourrait apporter aux questions suivantes :

- Qu'est-ce que l'apprentissage ?
- Qu'est-ce qu'un apprenant?
- Ouel est le rôle du formateur ?
- Qu'est-ce qu'une « connaissance » ?
- Quelle méthode de formation devrait-on privilégier ?
- Quels outils informatiques le formateur favorise-t-il ?

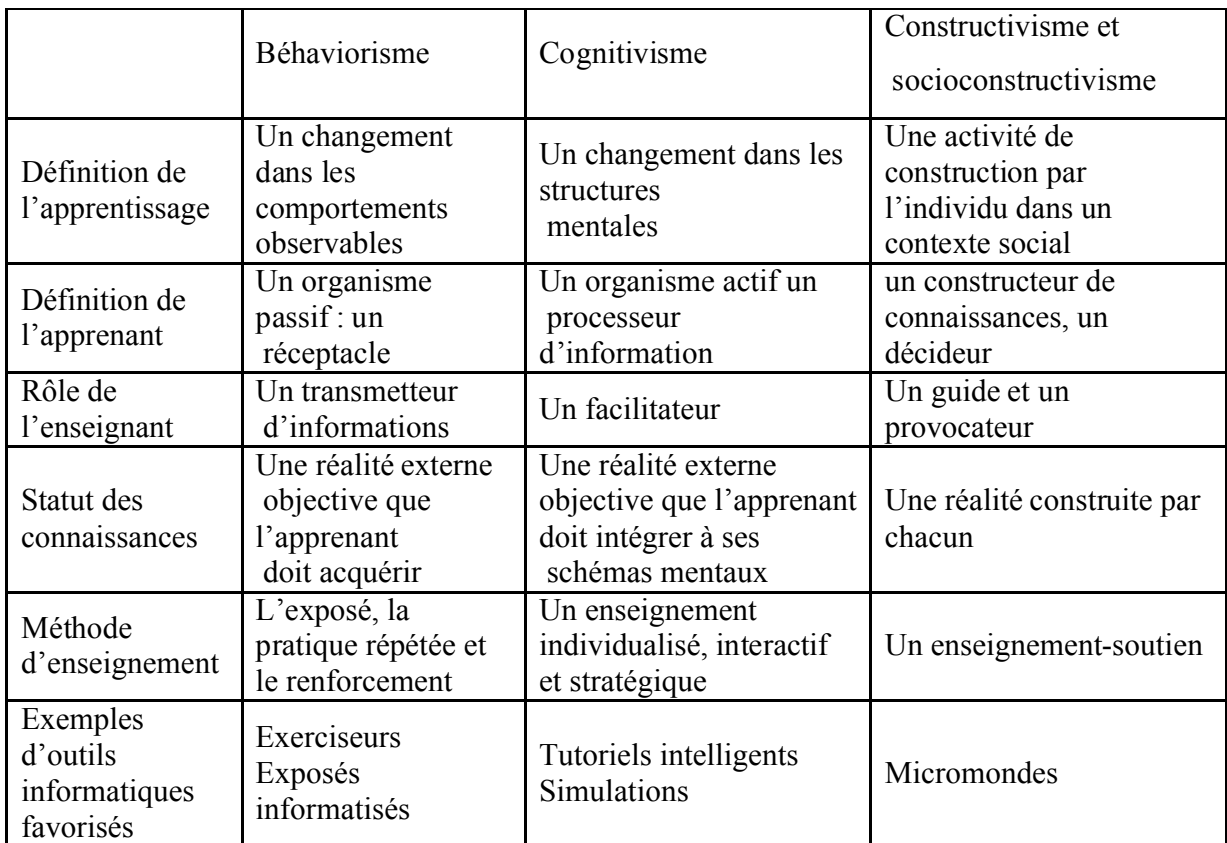

#### **Tableau 3.1: Les approches théoriques de l'enseignement**

### **3. Apprentissage collectif**

Après avoir passé en revue les différentes approches de l'apprentissage, nous nous intéresserons dans notre contexte à un type particulier d'apprentissage qui est l'apprentissage collectif **[Lew, 1998]**. L'apprentissage collectif ne peut être expliqué sans considérer l'apprenant individuellement. En effet, même si l'apprentissage se développe dans un processus de communication sociale, l'activité individuelle et la réflexion personnelle jouent des rôles essentiels. L'apprentissage individuel et l'apprentissage collectif peuvent être perçus comme étant sur un même continuum. L'apprentissage est individuel mais le groupe peut être vu comme un catalyseur pour développer les connaissances individuelles de chacun. De plus, l'apprentissage individuel ne sert pas uniquement à l'individu. Ce dernier se trouvant dans un système social, ses connaissances sont au service du collectif. De cela, nous pouvons y voir une relation en spirale : le collectif apporte à l'individu qui à son tour contribue au collectif :

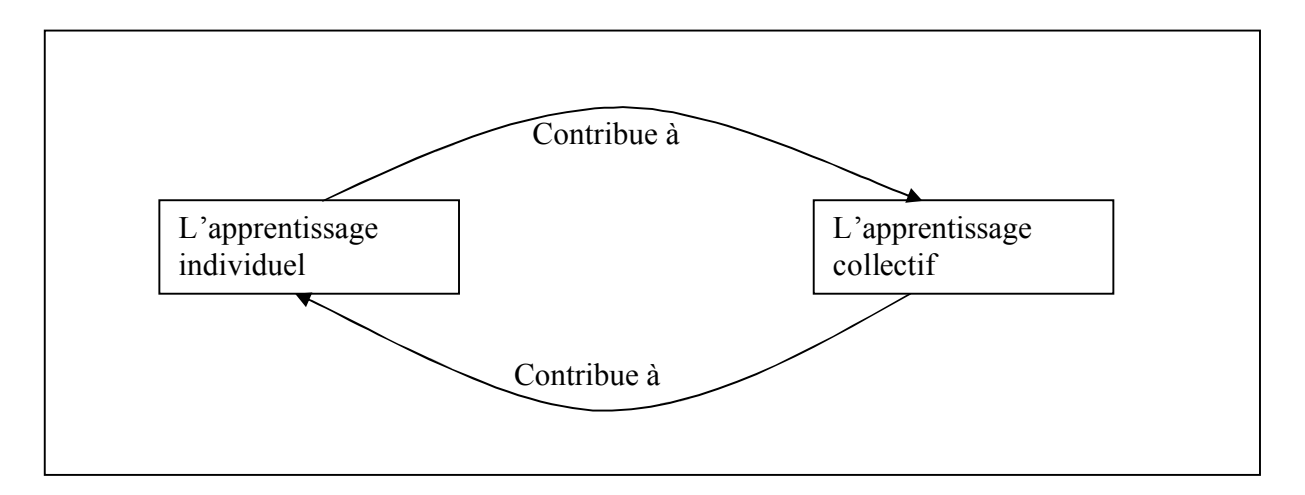

**Figure 3.1. Relation entre apprentissage individuel et apprentissage collectif** 

L'atout majeur de l'apprentissage collectif est de favoriser le développement de liens sociaux entre apprenants. Cela est particulièrement intéressant dans le contexte de l'enseignement à distance, car il permet de lutter contre les risques d'isolement et de démotivation des apprenants **[Betb, 2001]**. Par contre, des difficultés supplémentaires apparaissent notamment le suivi des apprenants engagés dans des situations d'apprentissage en groupe **[Lapr, 2006] [Faer**, **2004]**.

### **3.1. Apprentissage coopératif et apprentissage collaboratif**

Dans la littérature, le terme « apprentissage collectif » est souvent utilisé pour englober deux types d'apprentissage : coopératif et collaboratif **[Geo, 2001]**.

La différence entre l'apprentissage coopératif et l'apprentissage collaboratif **[Henri, 2001]** ne découle pas directement de la distinction entre les définitions académiques des termes « coopérer » et « collaborer » **[Lew, 1996]**, mais l'apprentissage coopératif et l'apprentissage collaboratif se distinguent plutôt par quatre critères majeurs : la structuration des activités, le contrôle du formateur, les rôles des apprenants et les aptitudes sociales des apprenants. Parallèlement à ça, des points communs subsistent entre les deux types d'apprentissage comme :

- Faire travailler les apprenants en petits groupes sur des activités collectives.
- Favoriser un apprentissage actif.
- Développer des compétences pour le travail en équipe.
- Considérer le formateur comme un facilitateur.

# **3.1.1. Apprentissage coopératif**

L'apprentissage coopératif **[Plé, 1996]** est un procédé éducatif dans lequel des petits groupes de 3 à 5 apprenants constitués intentionnellement, travaillent inter-dépendamment sur une tâche bien définie et structurée. Il est caractérisé par une interdépendance positive des objectifs des apprenants, avec des responsabilités individuelles. Les apprenants sont responsables de leurs performances et le formateur est un facilitateur, un consultant dans le processus d'apprentissage du groupe. Le groupe est formé selon des critères pédagogiques (comme l'hétérogénéité des niveaux des apprenants), les rôles des apprenants doivent être assignés de manière à être interdépendants. L'intention de développer les aptitudes sociales est clairement explicitée dans cette approche.

### **3.1.2. Apprentissage collaboratif**

L'expression «apprentissage collaboratif» est d'origine anglaise, fondée sur le travail d'enseignants ayant exploré la façon dont les élèves pouvaient tenir un rôle plus actif dans leur propre apprentissage. Les apprenants sont supposés être responsables et posséder des aptitudes sociales. Panitz **[Panitz, 1997]** voit plus l'apprentissage collaboratif comme une philosophie personnelle et non seulement comme une technique de classe. Les apprenants sont responsables de leur apprentissage ainsi que de celui des autres.

Dans l'ensemble, l'apprentissage collaboratif est une approche qui donne beaucoup de liberté à l'apprenant **[Gokh, 1995]**. Les activités ne sont pas très dirigées et les apprenants gèrent en grande partie leur travail de groupe. Par exemple, les rôles des apprenants ne sont pas assignés par l'enseignant dans le cas d'un apprentissage collaboratif mais les apprenants négocient ces rôles entre eux.

### **3.1.3. Synthèse**

Lors des situations d'apprentissage coopératif, les activités sont plus fortement structurées et les formateurs contrôlent davantage les activités qu'en apprentissage collaboratif. Par ailleurs, les apprenants n'ont pas les mêmes responsabilités dans ces deux approches. En apprentissage coopératif leurs rôles sont assignés et on cherchera à leur enseigner des aptitudes sociales. En revanche, lors de situations d'apprentissage collaboratif, on laisse les apprenants négocier euxmêmes leurs rôles et on suppose que ces derniers possèdent déjà des aptitudes pour travailler en groupe. Ces caractéristiques sont résumées dans le tableau suivant :

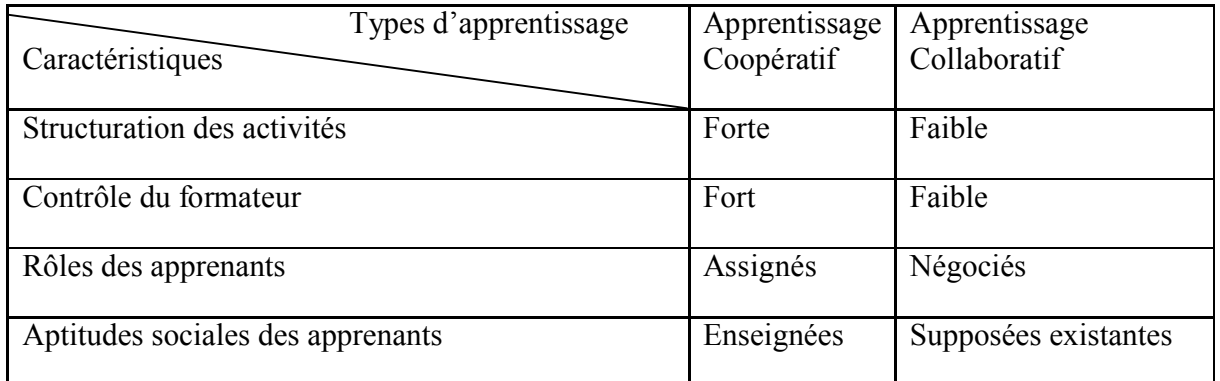

**Tableau 3.2: Caractéristiques de l'apprentissage coopératif et de l'apprentissage collaboratif**

### **3.2. Méthodes pédagogiques de l'apprentissage collectif [Geor, 2001]**

Il existe un grand nombre de méthodes pédagogiques pour favoriser l'apprentissage collectif, les principales méthodes sont : la pédagogie de projet, la résolution de problèmes, la méthode jigsaw et la méthode « recherche en groupe ».

#### **3.2.1. Pédagogie de projet**

Un projet comme une activité qui possède un but précis, engage dans sa totalité les personnes qui l'accomplissent et se déroule dans un environnement social. De nos jours, la pédagogie de projet est une méthode couramment utilisée par les enseignants **[Geo\_Ler, 2001]**. Nous retiendrons de cette méthode le fait que les apprenants travaillent collectivement en petites équipes à partir d'un cahier des charges visant une production effective. Ce travail nécessite une véritable gestion de projet (gestion des tâches, du temps, de délivrables).

#### **3.2.2. Résolution de problèmes**

L'approche par résolution de problèmes **[Guil, 1997]** (ou *Problem-Based Learning*) consiste à fournir à un petit groupe d'apprenants un problème particulier à résoudre ensemble. Ce problème correspond le plus souvent à un cas d'école porteur de messages conceptuels et pédagogiquement balisé. L'origine de cette approche provient de la formation d'étudiants en médecine mais elle s'applique à d'autres domaines, par exemple en physique. Dans une situation de confrontation à un problème en groupe, chaque individu peut bénéficier des fruits du travail collectif : la résolution du problème et la maîtrise du processus de résolution de problème.

#### **3.2.3. Méthode Jigsaw**

La méthode Jigsaw **[Jigsaw]** consiste à former 4 à 5 groupes d'élèves travaillant sur le même thème, puis à assigner des sujets d'étude complémentaires à chacun des élèves de chaque groupe. Ainsi pour un cours portant sur l'économie d'entreprise, par exemple, un élève travaillera sur la trésorerie, un autre sur le budget, un troisième sur le compte d'exploitation, etc. Dans un second temps, les élèves de chaque groupe, spécialistes du même domaine, se regroupent (ces nouveaux groupes sont appelés groupes d'experts). Après un travail d'échange, les élèves retournent dans leurs groupes Jigsaw d'origine et présentent leurs sujets. Cette méthode encourage les

interactions entre élèves et valorise le travail de chacun. Enfin, le niveau d'assistance traduira le guidage plus ou moins accentué et le style des interventions du formateur tout au long de la session d'apprentissage. Par exemple, pour des raisons pédagogiques, il est parfois préférable de limiter l'assistance pour favoriser les interactions entre pairs.

#### **3.2.4. Méthode « recherche en groupe »**

Dans cette méthode, les apprenants intéressés par un sujet commun se regroupent et négocient entre eux des stratégies à adopter pour mener à bien la recherche d'informations. Les apprenants se répartissent alors le travail. Après avoir récolté les informations nécessaires, ils partagent leurs découvertes et préparent un rapport final commun qu'ils présentent devant la classe. Cette méthode encourage les apprenants à s'engager activement dans leur apprentissage et tient compte de leurs intérêts, ce qui favorise leur motivation.

#### **3.3. Les situations d'apprentissage collectif**

#### **3.3.1. Notion de situation d'apprentissage**

Une situation d'apprentissage **[Faer, 2004]** est un ensemble de conditions et de circonstances susceptibles d'amener une personne à construire des connaissances. Une telle situation peut être "*spontanée*", non prévisible, et agir sur l'apprenant, interpellé par une observation, un évènement qui pose problème et remet en question ses représentations. Dans le cadre habituel de formation, c'est le formateur qui compose une situation d'apprentissage en réunissant les conditions initiales (situation de départ) en décrivant un contexte susceptible d'amener ensuite la mobilisation de connaissances. Une situation d'apprentissage en groupe est une situation dans laquelle des acteurs communiquent, s'organisent et partagent en ayant recours à des formes d'interaction susceptibles d'entraîner des mécanismes d'apprentissage.

#### **3.3.2. Acteurs d'une situation d'apprentissage et leurs rôles**

Les acteurs de la formation peuvent être des individus ou des groupes (figure 3.2). Les rôles principaux qu'ils jouent dans la formation sont d'une part le rôle apprenant et d'autre part les rôles enseignants. On différentie au moins deux rôles pour les enseignants : L'enseignant–concepteur et l'enseignant-tuteur.

- **L'enseignant–concepteur** : est un auteur. Il détermine les connaissances, les objectifs, les obstacles cognitifs à franchir. Il conçoit les contenus de cours, les documents médiatisés qui les accompagnent et les situations d'apprentissage. Il crée un environnement documentaire.
- **L'enseignant-tuteur** : est un formateur. Il prend en charge l'environnement social ainsi que tous les processus pédagogiques qui se produisent après la mise en situation des apprenants. Il est au contact des apprenants.
- Les apprenants : sont les personnes qui sont mises en situation d'apprentissage soit individuellement, soit collectivement.

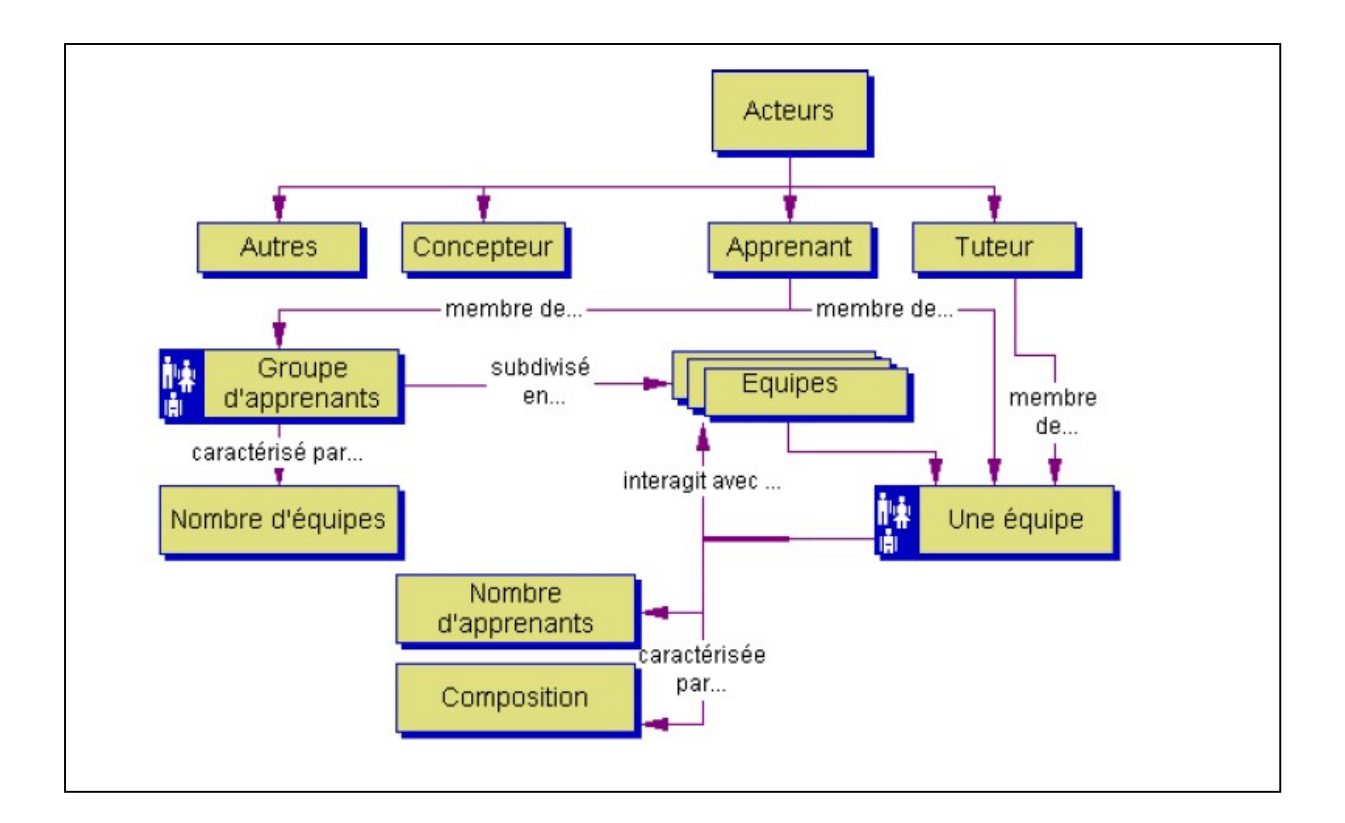

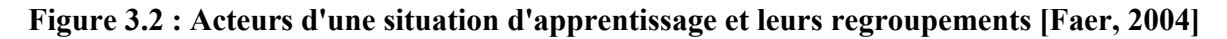

# **3.3.3. Les types de situations d'apprentissage**

Il existe trois types de situations d'apprentissage, le premier type entre dans le cadre de l'apprentissage individuel, par contre, les deux autres entrent dans le cadre de l'apprentissage collectif.

#### **Premier cas**

Le formateur conduit à distance l'apprentissage de plusieurs apprenants simultanément. Des points de synchronisation jalonnent les interventions du formateur afin de rattraper les décalages entre apprenants (résultant pour certains de lacunes ponctuelles, de différence de rapidité de compréhension, ...). Des documents d'approfondissement peuvent permettre de conserver la motivation et l'attention des plus rapides (afin d'éviter toute attente) :

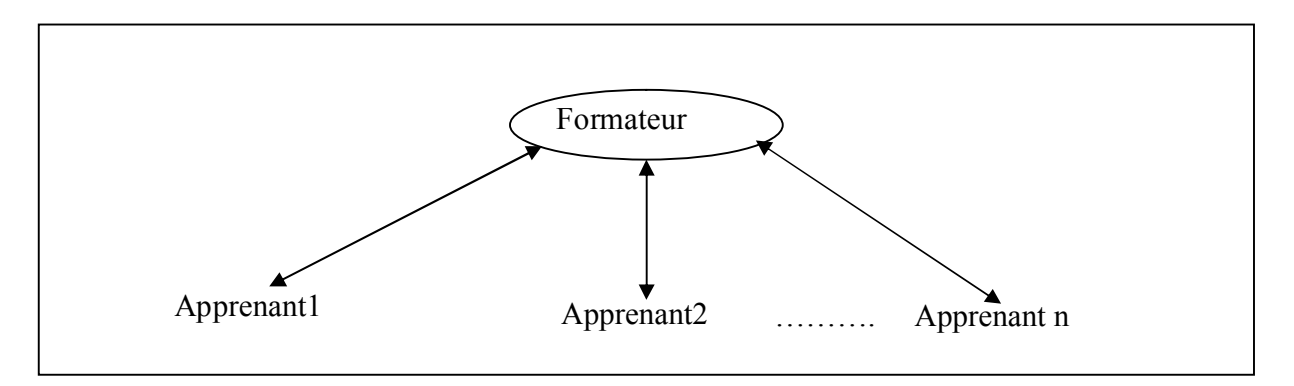

**Figure 3.3. Formateur avec plusieurs apprenants à distance**

Ici les apprenants ne communiquent pas entre eux et le formateur ne délivre aucun message commun à tous. Les apprenants peuvent individuellement poser des questions et interagir avec le formateur.

#### **Deuxième cas**

Le formateur soumet le même problème ou la même situation à chacun des apprenants qui vont pouvoir interagir avec le formateur et utiliser un ensemble de documents mis à leur disposition (initiative personnelle).

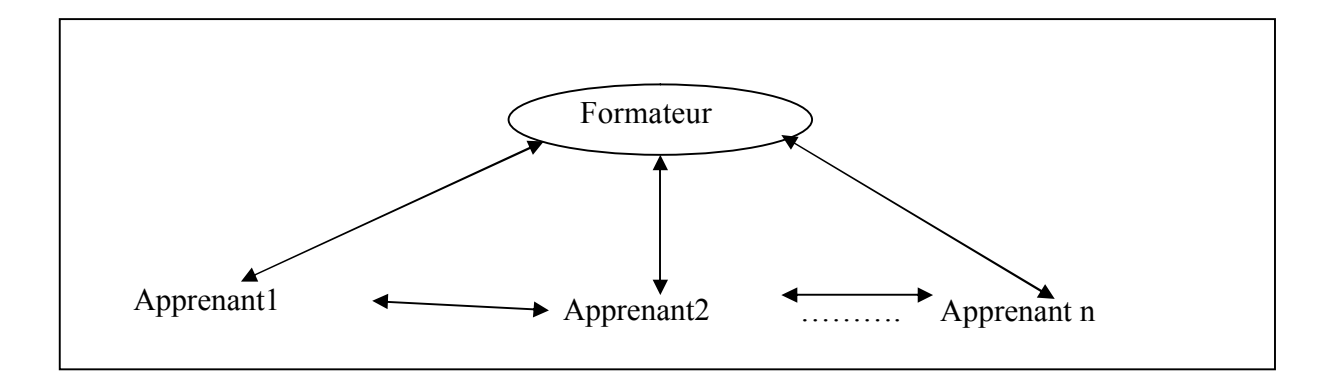

**Figure 3.4. Formateur à distance avec des apprenants ayant un même apprentissage**

Le formateur pourra à certains moments adresser le même message à tous (conseil, document, nouveau problème, contre-exemple...) et autoriser dans certains cas une communication simple entre apprenants (échange d'informations).

#### **Troisième cas**

Ici nous sommes dans une véritable situation de coopération (figure 3.5). Le formateur propose une situation (problème) à un ensemble d'apprenants qui vont coopérer pour la (ou le) résoudre :

- Soit cette coopération est libre (mais régulée par un certain nombre de règles de prise de contrôle, d'action sur les éléments de la solution, de prise de parole, ...). Les apprenants disposant a priori du même statut.
- Soit cette coopération correspond à des rôles préétablis dans lesquels sont entrés chacun des apprenants. A chaque rôle sont alors associées des possibilités / limites d'action et une position précise vis à vis de la résolution du problème.

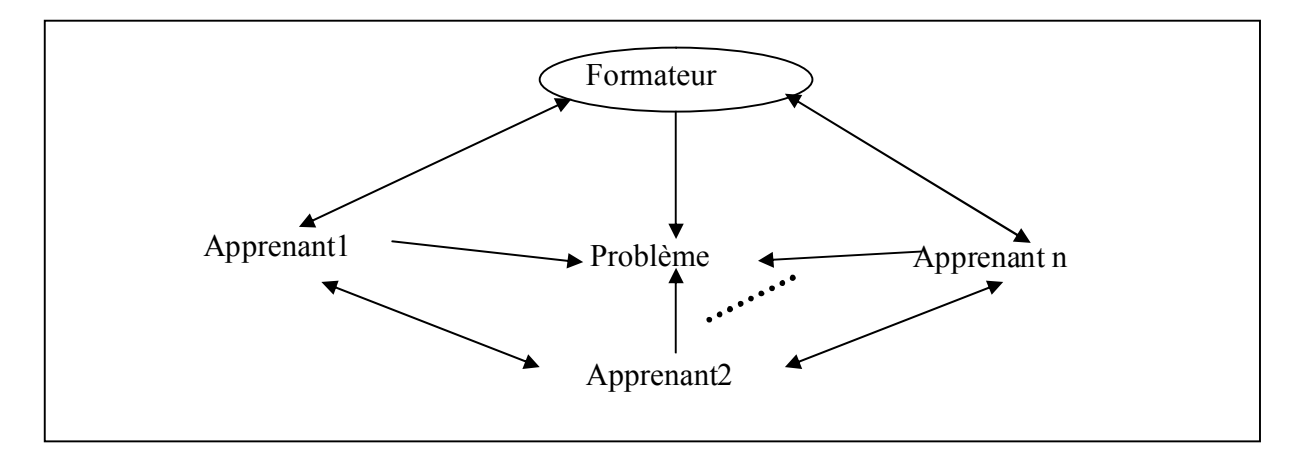

**Figure 3.5. Formation coopérante**

# **4. CSCL**

Le terme CSCL est l'abréviation de (Computer-Suppported Collaborative Learning) qui désigne l'utilisation de l'informatique pour soutenir l'apprentissage collectif. Le CSCL est donc l'application pratique à l'outil informatique des théories sur l'apprentissage collectif : qui va utiliser l'outil informatique pour créer l'interdépendance entre les membres du groupe et générer ainsi une cohésion renforcée. Pour cela, il est nécessaire de créer des situations pédagogiques favorisant une profonde interdépendance entre apprenants, caractérisées par :

- Une nécessité de partager des informations, des significations, des conceptions et des conclusions.
- Une division du travail dans laquelle les rôles de chaque membre se complètent dans un effort conjoint, le résultat final nécessitant la mise en commun de ces différents rôles un besoin d'une activité de réflexion commune qui peut être explicitée, examinée, modifiée et améliorée par les membres du groupe.

### **4.1. Exemples de CSCL**

Beaucoup de travaux ont été mené sur le domaine des CSCL qui ont abouti à de multiples environnements supportant des activités collectives.

Sébastien George **[Geor, 2001]** propose un environnement support de projet collectif appelé SPLACH intégrant un système d'analyse et d'assistance au travail collectif**.** Le groupe d'apprenants est composé de trois apprenants et d'un tuteur qui joue le rôle de chef de projet. Un projet est structuré en phases synchrones et asynchrones. Dans chaque phase il y a une succession d'activités individuelles et collectives.

G. Bourguin **[Bour, 2000]** propose une plate forme de coopération fondée sur la théorie de l'activité appelée DARE (Distributed Activities in a Reflexive Environment).L'objectif principal de la plate forme est de fournir un cadre pour le support de l'activité.

L'environnement SIGFAD **[Mbala, 2003]** développé par Aloys Mbala Hikolo a pour but de soutenir et de susciter les interactions dans des groupes de formation à distance.

Par ailleurs, plusieurs systèmes collaboratifs ont été documentés dans la littérature. La plupart de ces systèmes ont le WEB comme architecture de base. CoLab et PROOF **[Lima, 2003]** sont des exemples de systèmes multi-utilisateurs pour la navigation collaborative.

#### **5. Outils de communication dans les environnements collectifs**

La communication est un facteur essentiel dans les environnements collectifs d'apprentissage /formation à distance. Cette communication est de type apprenant/apprenant ou apprenant /formateur. Il existe deux modes de communication : le mode synchrone et le mode asynchrone.

#### **5.1. Communication synchrone**

Dans le mode synchrone, c'est le formateur qui dirige la session d'apprentissage. II y a en permanence interactivité. Le formateur communique avec un apprenant en particulier ou avec tous les apprenants répondent à ses sollicitations ou posent des questions. Dans ce cas, tous sont supposés suivre la même session. Cette modalité nécessite l'utilisation d'outils de communication synchrone.

## **5.1.1. Outils de communication synchrone**

Un outil est dit synchrone si les acteurs communiquant sont disponibles ensembles et si l'information est échangée entre eux en temps réel ; parmi ces outils on peut citer : la visioconférence, le streaming, le chat et le tableau blanc.

# **5.1.1.1. Visioconférence**

La visioconférence **[Baud, 2003]** prend en charge les communications audio et vidéo entre utilisateurs. Elle intègre la transmission temps réel et l'interactivité. Les systèmes de visioconférence permettent l'acquisition du son et de la vidéo à partir de périphériques de capture : caméra et microphone. Les signaux sont codés et transmis à travers le réseau utilisé. De l'autre côté du réseau, les signaux sont décodés, le son et la vidéo sont reproduits et diffusés grâce à des périphériques de sortie (casques, enceintes, écrans, vidéo projecteurs, etc.). Ce principe est donné par la figure 3.6. Les applications de visioconférence en formation à distance sont nombreuses **[Raym, 2006] [Piot, 2005]** où la vidéoconférence est utilisée conjointement avec une plate forme de FAD asynchrone.

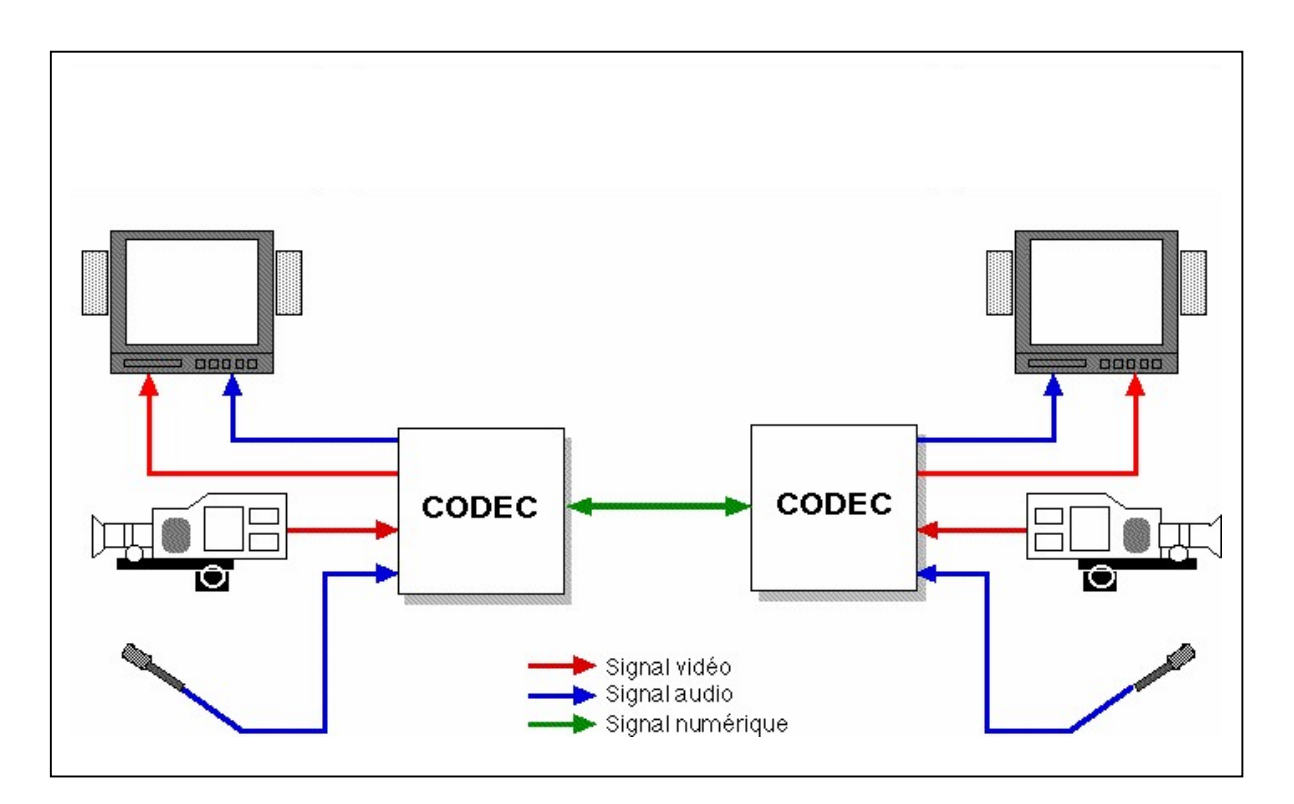

**Figure 3.6. Principe de la visioconférence**

# **5.1.1.2. Streaming**

Le streaming **[Bill, 2002]** est un système informatique qui permet de diffuser en temps réel un flux audio-vidéo depuis un serveur de streaming vers plusieurs clients. Plusieurs environnements de FAD synchrone font recours au streaming pour la diffusion du son et de la vidéo sur les réseaux IP **[Colin, 2004] [Bis, 2001]**. Dans **[Belk, 2007]**, le streaming a été retenu comme technique de diffusion de cours en direct dans une classe virtuelle.

# **5.1.1.3. Chat**

Le chat **[NetDIVE]** est un système permettant à des personnes d'échanger simultanément des messages écrits par ordinateur.

L'utilisateur dispose d'un logiciel de Chat sur son ordinateur et se connecte sur un serveur de chat (sur un intranet ou sur l'Internet) (figure 3.7). Il peut alors communiquer avec un ou plusieurs autres utilisateurs connectés sur le même serveur. Le chat permet aux utilisateurs de la plate forme d'enseignement à distance (apprenants et formateurs) de communiquer entre eux en temps réel à l'aide de messages textuels. L'utilisateur du chat a la possibilité d'envoyer un message à tous les participants au chat, ou bien de l'envoyer à un utilisateur bien particulier choisi dans la liste des participants au chat. Les messages publics échangés au cours d'une session de chat sont visibles dans un espace commun à tous les utilisateurs, avec un certain nombre d'informations additionnelles comme l'heure d'envoi, l'envoyeur et éventuellement le destinataire.

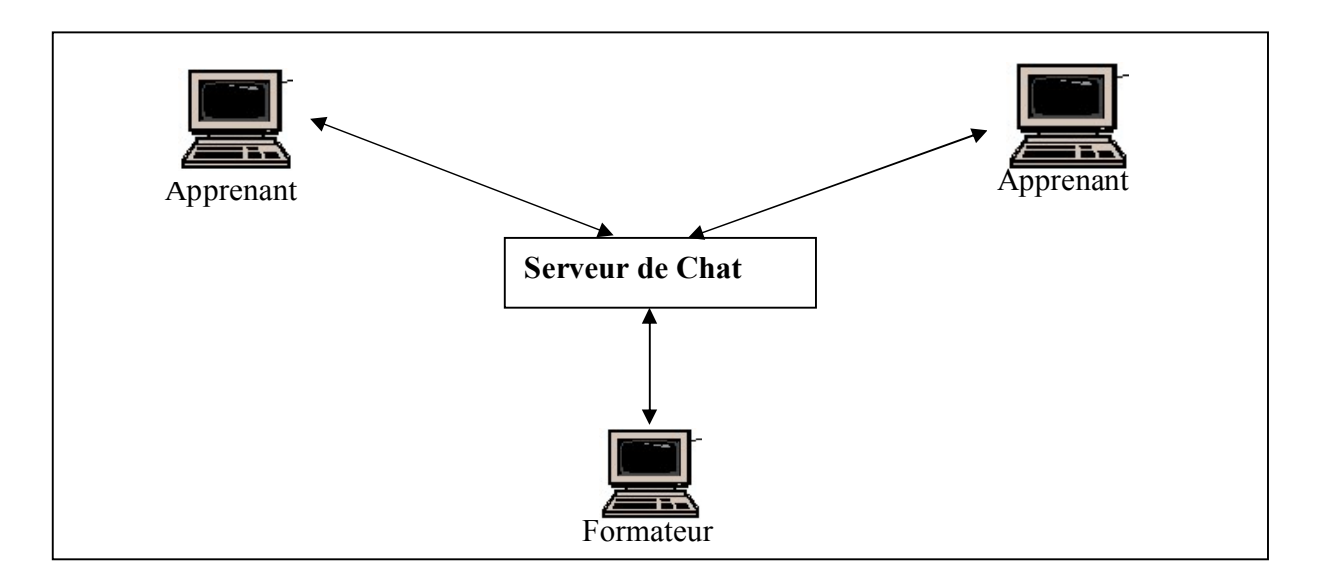

**Figure 3.7. Principe du Chat**

#### **5.1.1.4. Tableau blanc**

Un tableau blanc **[Vet, 2004]** est un tableau virtuel : il s'affiche sur les écrans de tous les ordinateurs; chaque utilisateur peut dessiner dessus et voir en temps réel ce que les autres dessinent. Cet outil permet donc de travailler à plusieurs sur des données textuelles, graphiques en reprenant le concept du tableau sur lequel tout le monde voit ce qui est affiché et sur lequel tout le monde peut écrire. Plusieurs plates formes offrent un tableau blanc pour les activités synchrones comme dans **[Laur, 2002].** Le principe du tableau blanc est illustré par la figure suivante :

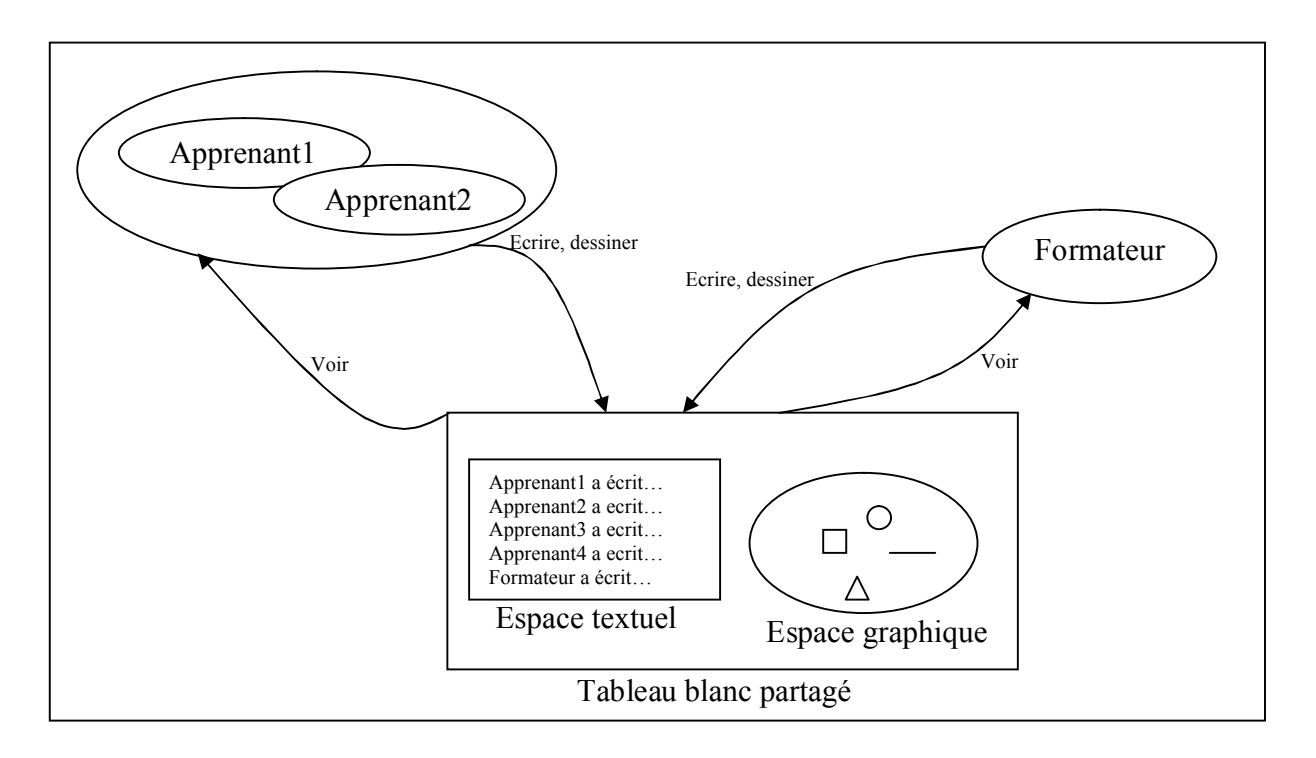

**Figure 3.8. Principe du tableau blanc**

#### **5.2. Communication asynchrone**

Dans le mode asynchrone, les apprenants peuvent travailler indépendamment les uns des autres. Quand un apprenant pose une question au formateur, celui-ci a la possibilité de lui répondre en différé. C'est donc une forme de travail qui permet à chacun de travailler à son rythme. Ce mode nécessite la mise en place d'outils de communication asynchrone essentiellement le courrier électronique et le forum **[Outils].**

# **5.2.1. Courrier électronique**

Le courrier électronique ou courriel (e-mail en anglais) est un service permettant à des personnes utilisant des ordinateurs de s'envoyer des messages textuels via des réseaux informatiques. Son concept est proche du courrier postal.

Un courrier électronique est constitué de la façon suivante :

- Plusieurs lignes d'en-têtes (contenant les adresses des destinataires, la date et l'heure de l'envoi, l'objet du message, etc.)
- Le corps du message (le contenu).

La figure 9 illustre le fonctionnement de la messagerie électronique : un expéditeur compose un message à l'aide d'un logiciel spécial, appelé " Mail User Agent " (MUA). Ce logiciel ensuite code le message et le passe à un " Message Transfert Agent " (MTA), logiciel chargé de délivrer les messages localement (s'il est l'hôte du destinataire) ou de le passer à un autre MTA et ainsi de suite jusqu'à atteindre le MTA hôte du destinataire. Le message peut enfin être placé dans la boîte de réception du MUA du destinataire.

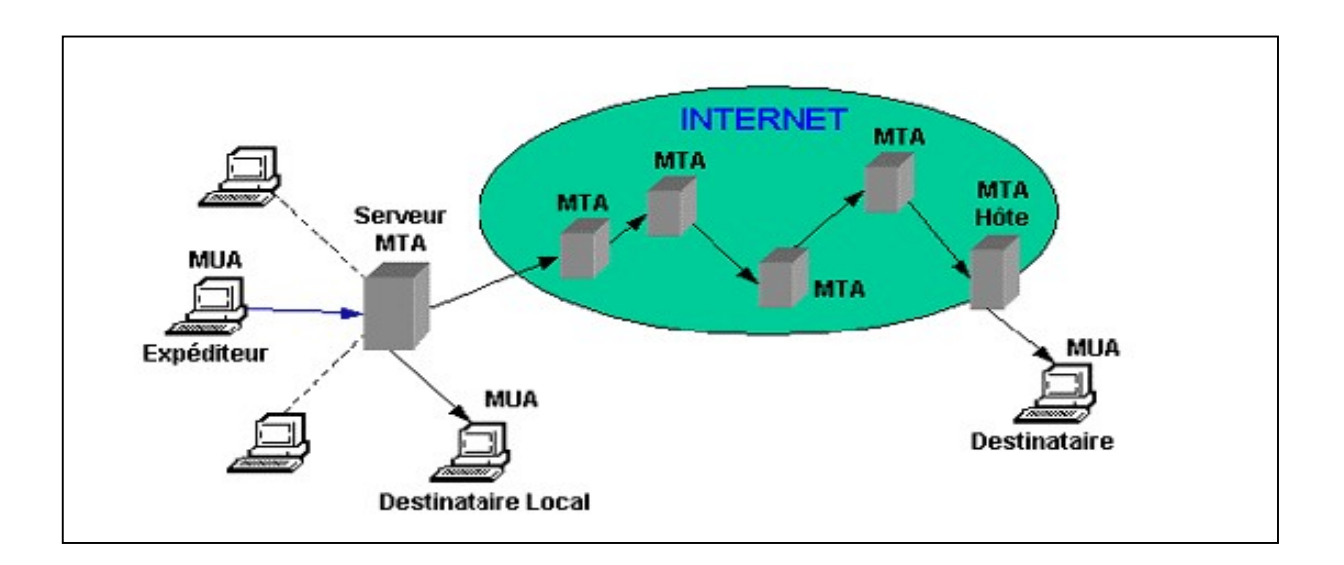

**Figure 3.9. Principes de fonctionnement de la messagerie électronique**

#### **5.2.2. Forum de discussion**

Le forum est un outil permettant l'échange et la discussion sur un thème donné : chaque utilisateur peut lire à tout moment les interventions de tous les autres et apporter sa propre contribution sous forme de textes. Les solutions de formation en ligne intègrent souvent un logiciel de babillard électronique (bulletin board system) permettant d'organiser un service de forum de discussion. C'est un système de communication de un à plusieurs contrairement au courrier électronique dont la vocation est plutôt la communication de un à un. Son principe est illustré par la figure suivante :

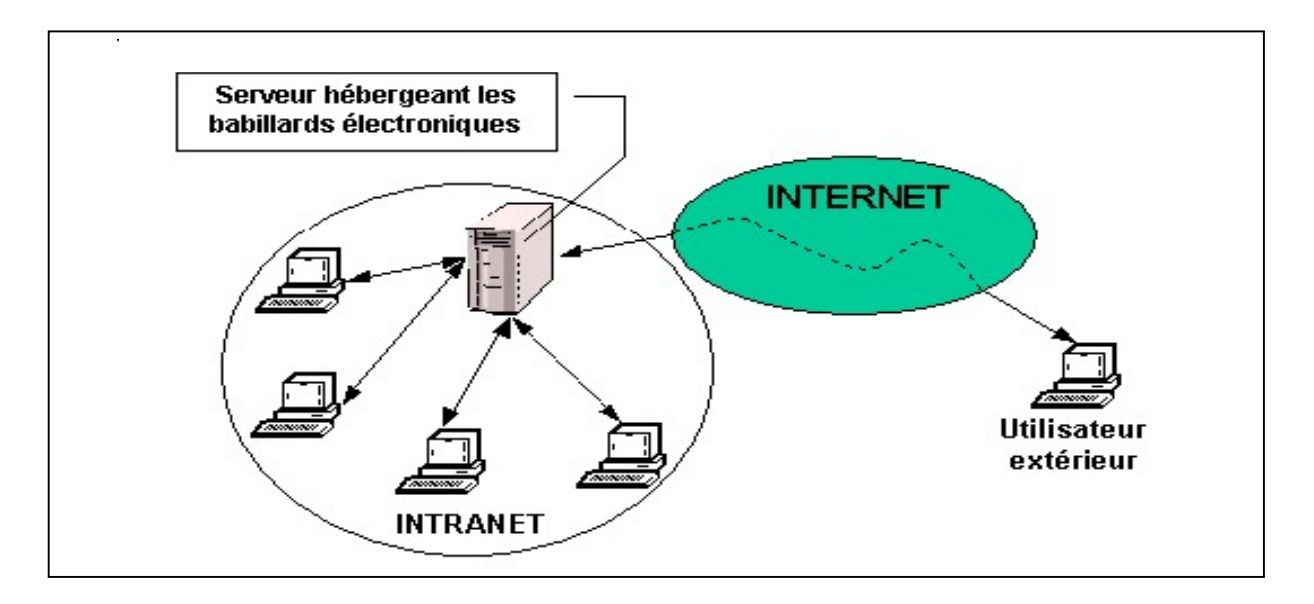

 **Figure 3.10. Principe de fonctionnement d'un forum de discussion** 

### **5.3. Synthèse des différents outils**

Un récapitulatif des outils de communication selon le mode, le type de média utilisé et le type d'échange est donné dans le tableau suivant :

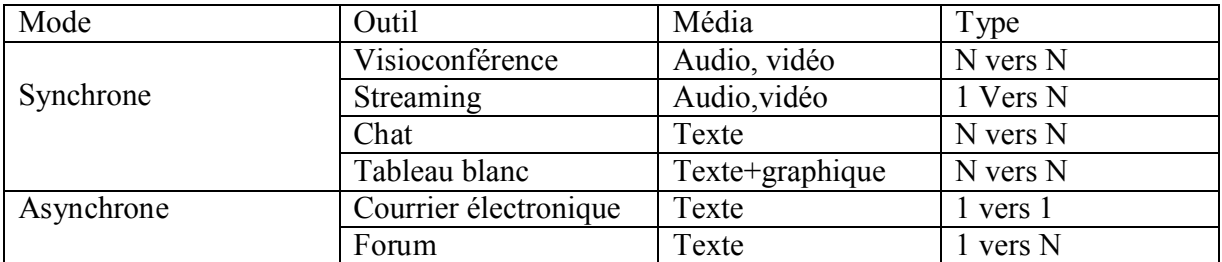

#### **Tableau 3.3. Récapitulatif des outils de communication**

#### **6. Conclusion**

L'apprentissage collectif est incontournable dans les solutions d'apprentissage et de formation à distance. Sa mise en place nécessite l'intégration aux plates formes de FAD d'un ensemble d'outils de communication et de collaboration afin de reproduire les interactions existantes entre les acteurs dans les formations en présentiel, ce qui minimiserait les dégradations causées par la mise à distance. Dans ce chapitre, nous constatons qu'il existe de nombreux outils susceptibles d'améliorer la qualité de l'apprentissage collectif. Le choix de ces outils dépendra essentiellement de la nature des activités pédagogiques proposées. Ce point sera pris en compte dans le chapitre suivant qui détaillera la spécification et la conception de l'environnement collaboratif dédié aux télé-TPs.

# **Chapitre 4**

# **Environnement collaboratif dédié aux Télé-TPs**

# **1. Introduction**

Dans le chapitre précédent, nous avons passé en revue les différents aspects théoriques et pratiques des environnements collaboratifs en formation à distance où nous avons mis l'accent sur la nécessité d'intégrer l'apprentissage collectif non pas comme une alternative à l'apprentissage individuel, mais plutôt comme un complément non négligeable.

Ce chapitre est consacré à la conception de l'environnement collaboratif dédié aux travaux pratiques à distance dans un contexte de formation à distance. L'apport pédagogique des télé-TPs et des environnements collaboratifs a été abordé dans les chapitres (2 et 3). Notre point de départ est la plate forme de formation à distance du laboratoire de recherche en informatique (LARI) qui est un LMS (Learning Management System) dédié essentiellement aux activités de télé-cours et offrant des outils de communication et de collaboration. Cette plate forme est détaillée dans **[Sad1, 2006]** et **[Sad2, 2006]**. Notre travail se divise en deux axes principaux : Le premier axe a pour objectif de proposer un modèle générique de télé-TP (modèle descriptif) puis un scénario générique de télé-TP (modèle fonctionnel) dans le but d'enrichir la plate forme existante et d'y intégrer les fonctionnalités d'édition et d'exécution de scénarios pédagogiques conformes aux normes actuelles de la formation à distance, garantissant ainsi leur réutilisation et leur interopérabilité. Pour construire le modèle générique descriptif de télé-TP nous avons opté pour la démarche proposée par Hcene Benmohamed **[Ben, 2007].** Le deuxième axe est consacré à l'étude et à l'intégration d'un ensemble d'outils de communication et de collaboration nécessaires et –dans certains cas– spécifiques à une activité pédagogique de type TP. En effet, même si le LMS offre une pléiade d'outils de

communication et de collaboration, l'intégration de certains outils s'avère indispensable vu les spécificités qui caractérisent une activité pratique.

# **2. Modélisation d'un télé-TP**

# **2.1. Approches existantes**

Depuis environ une dizaine d'années, d'importants travaux de recherche ont été entrepris en ingénierie pédagogique pour proposer des modèles de description et d'indexation des objets d'apprentissage **[Pern, 2004] [Paqu, 2004].**

Deux grandes approches peuvent être distinguées. L'approche documentaliste, qui vise à promouvoir le partage et la réutilisation de ressources, en s'appuyant sur un modèle de formateur prospecteur, référenceur et agrégateur de ressources. La seconde approche, centrée sur l'activité, prône un modèle de formateur scénariste et orchestrateur **[Ferr, 2005]**. Ces travaux ont abouti à l'élaboration de propositions de standards concernant les langages d'indexation de données (LOM), les modèles de mise en œuvre informatique (SCORM) et enfin les langages de modélisation pédagogique (EML puis IMS LD) **[Pern, 2003]**.

# **2.1.1. Approche documentaliste**

L'approche documentaliste considère les ressources pédagogiques au centre du processus d'apprentissage. L'approche documentaliste est directement liée à l'accroissement des possibilités offertes par Internet pour accéder à de grandes masses d'informations, notamment de nature pédagogique. Elle met en avant les avantages de l'approche par objets en informatique pour promouvoir de nouveaux usages fondés sur les principes de « partage et réutilisation » et « d'agrégation ».Les principaux standards qui ont émergé de cette approche sont : LOM et SCORM.

# **2.1.1.1. LOM (Learning Object Metadata)**

LOM **[LOM]** définit un ensemble de métadonnées permettant l'indexation des objets d'apprentissage. LOM définit un objet d'apprentissage comme étant une entité sur support numérique ou non, qui peut être utilisée, réutilisée ou référencée dans une activité de formation assistée par ordinateur. LOM est fondée sur le principe « partager et réutiliser ». Son objectif est d'indexer des objets pédagogiques (objets d'apprentissage) pour les réutiliser **[Tiss, 2006]** dans des curriculums comme le montre le modèle de structuration suivant :

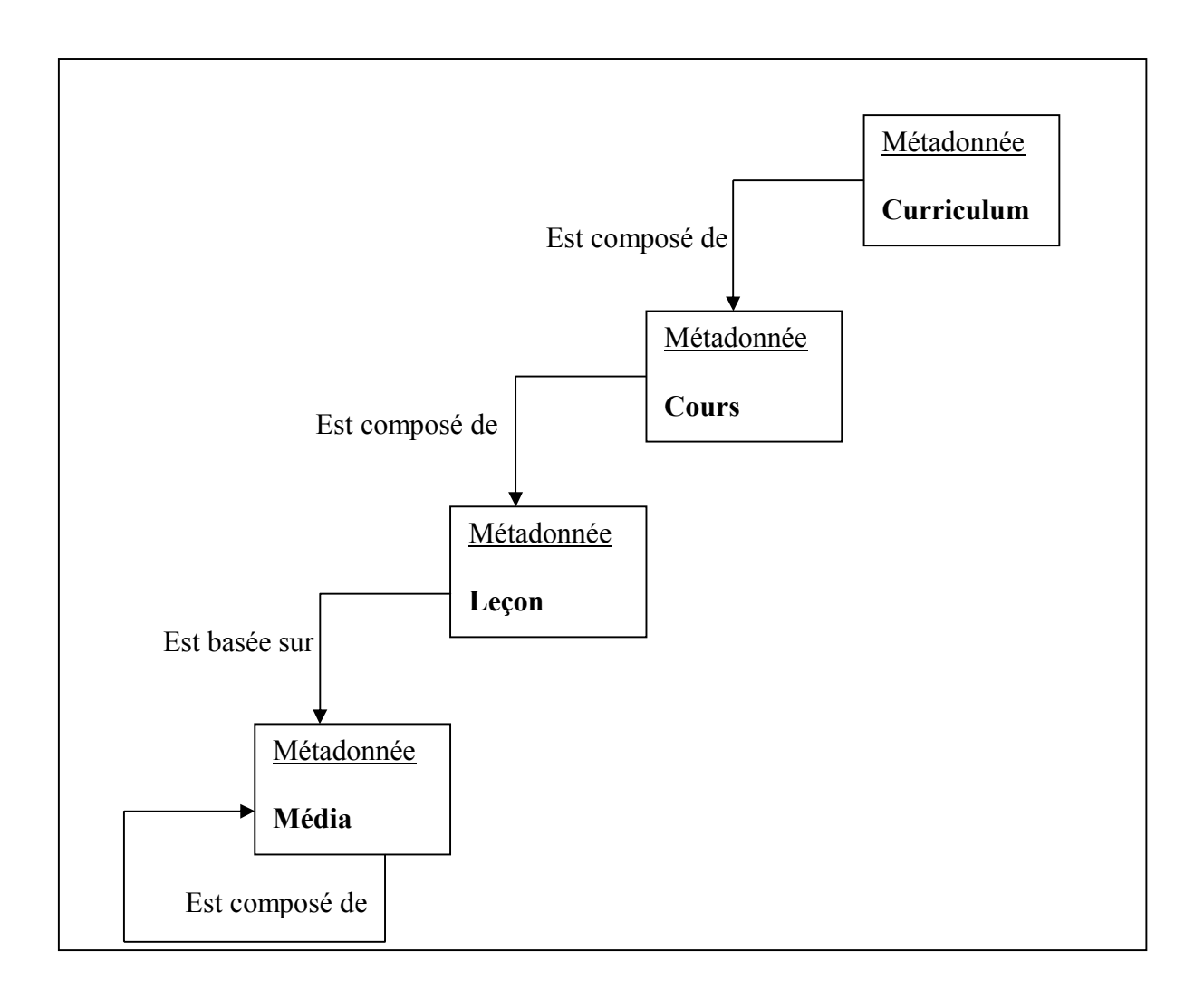

**Figure 4.1. Modèle de structuration de LOM**

### **Faiblesses de LOM**

Parmi les faiblesses de LOM :

- Pas de séparation formelle entre les entités de structuration (curriculum, cours, leçon) et les contenus (ressources, média).
- Confusion entre objet et usage de l'objet
- N'est pas compatible avec toutes les approches pédagogiques :
	- Pas de description de l'activité de l'apprenant.
	- Pas de description des communications entre apprenants et/ou formateurs.
	- Pas de description des productions créées par les apprenants.

# **2.1.1.2. SCORM (Sharable Content Object Reference Model)**

Le modèle SCORM **[SCORM]** complète le standard LOM en proposant :

- Un modèle d'agrégation (figure 4.2).
- Un environnement d'exécution permettant de surveiller l'activité d'un apprenant depuis un LMS.

Le modèle SCORM définit une structure arborescente de représentation, avec au plus haut niveau le cours (ou agrégation de contenus), composé de blocs, eux-mêmes composés de blocs plus petits ou de SCO « Sharable Content Object ». Les SCO représentent le niveau le plus fin de contenu susceptible d'être réutilisé. A ce titre ils se veulent subjectivement les plus petits possibles et indépendants d'un contexte pédagogique, et objectivement indépendants de l'exécution d'autres SCO. Ils sont composés d' Assets, c'est à dire des ressources de base telles que des textes, des images, etc.

Enfin, chaque niveau (asset, SCO, bloc, cours) est associé à un ensemble de méta-données descriptives au standard LOM. SCORM utilise aussi un modèle d'API (Application Programming Interface) pour utiliser tout contenu conforme dans tout environnement d'exécution (LMS) conforme.

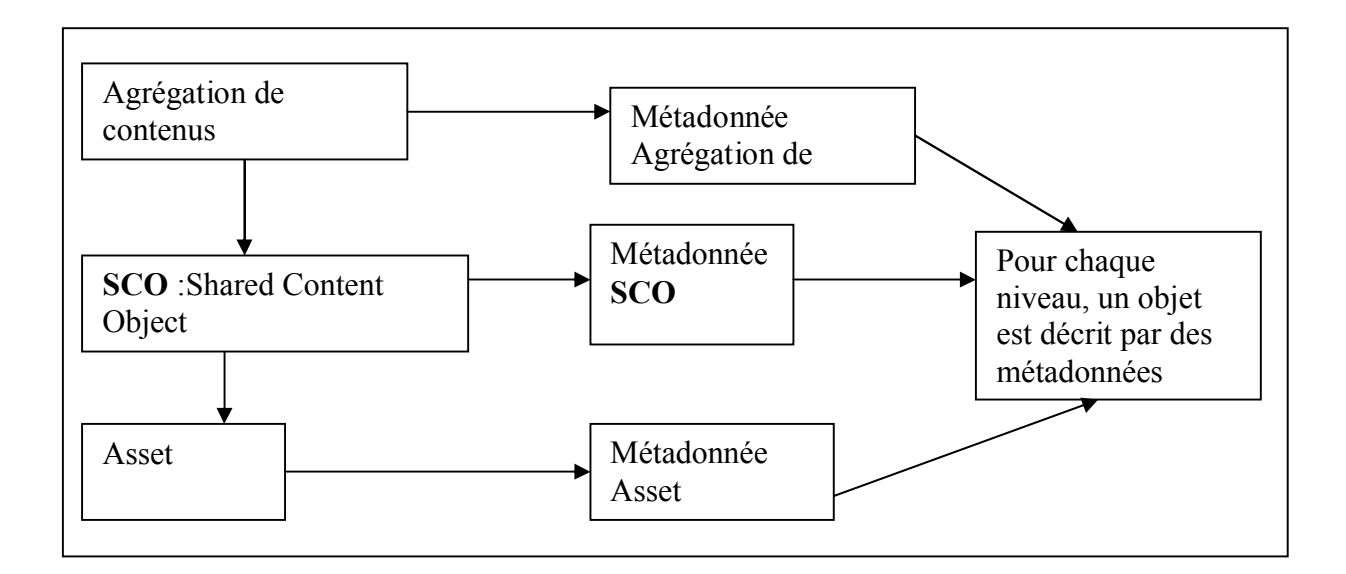

**Figure 4.2. Modèle d'agrégation de SCORM**

# **Avantages**

- Ne considère pas au même plan une ressource brute et une unité de structuration.
- Permet d'effectuer un certain contrôle de l'activité.
#### **Inconvénients**

- Structuration fondée sur le contenu (cours, chapitre, module) et non sur l'activité de l'apprenant
- plus adapté aux cours classiques (cours transmissifs/évaluations automatisées)
- Soulève un problème important de réingénierie des ressources numériques

## **2.1.2. Approche centrée sur les processus**

Contrairement à l'approche documentaliste, l'approche centrée sur les processus considère que c'est l'activité qui est au centre du processus d'apprentissage pas les objets pédagogiques. L'approche centrée sur les processus s'intéresse à définir des méthodes d'ingénierie pédagogique capables d'assurer la mise en place des ressources et des moyens pédagogiques facilitant la conception et la mise en place de formations. Selon Paquette **[Paqu, 2002]** , l'ingénierie pédagogique doit être vue comme une méthodologie soutenant l'analyse, la conception, la réalisation et la planification de l'utilisation des systèmes de formation, intégrant les concepts, les processus et les principes du design pédagogique, du génie logiciel et de l'ingénierie cognitive. Comme le souligne Paquette **[Paqu, 2004]**, l'approche centrée sur les processus, qui est basée sur une dissociation entre activités et ressources, s'est attachée récemment à la nécessité d'exprimer les scénarios pédagogiques selon des formes normalisées afin d'en permettre l'échange et la réutilisation **[Pern2, 2004]**. Ceci a permis l'émergence des langages de modélisation pédagogique **[Caron, 2006]** essentiellement EML et IMS LD.

## **2.1.2.1. EML**

EML (Educational Modelling Language) **[EML, 2000]**, est issu de travaux de recherche européens et constitue une généralisation de ce qu'étaient les LOM. EML est un modèle intégrateur de métadonnées (en XML) prenant en compte non seulement des éléments pour décrire les ressources pédagogiques et leur contenu (textes, tâches, tests, devoirs), mais aussi, le rôle, les liens, les interactions et les activités des formateurs et des apprenants. Ce langage est construit à partir des remarques et constats de Bob Koper **[Koper, 2000]** et se caractérise par le fait que « les objets de connaissance ne constituent pas le concept clé de la réussite d'un Environnement d'Apprentissage (EA) ».

Ses travaux de recherche sont présentés dans **[Koper, 2001]** où il y énonce un ensemble de propriétés :

- un EA n'est ni un cours ni un programme de cours.
- au sein d'un EA, ce sont les activités qui sont centrales.
- un EA centré sur la connaissance est plus qu'une simple encyclopédie.
- un EA centré sur les compétences est plus qu'un simple environnement d'exercices.
- au sein d'un EA, personne n'apprend de la même façon.
- au sein d'un EA, le suivi individuel de chaque apprenant est nécessaire.

L'architecture d'une unité d'apprentissage dans EML est donnée par la figure suivante :

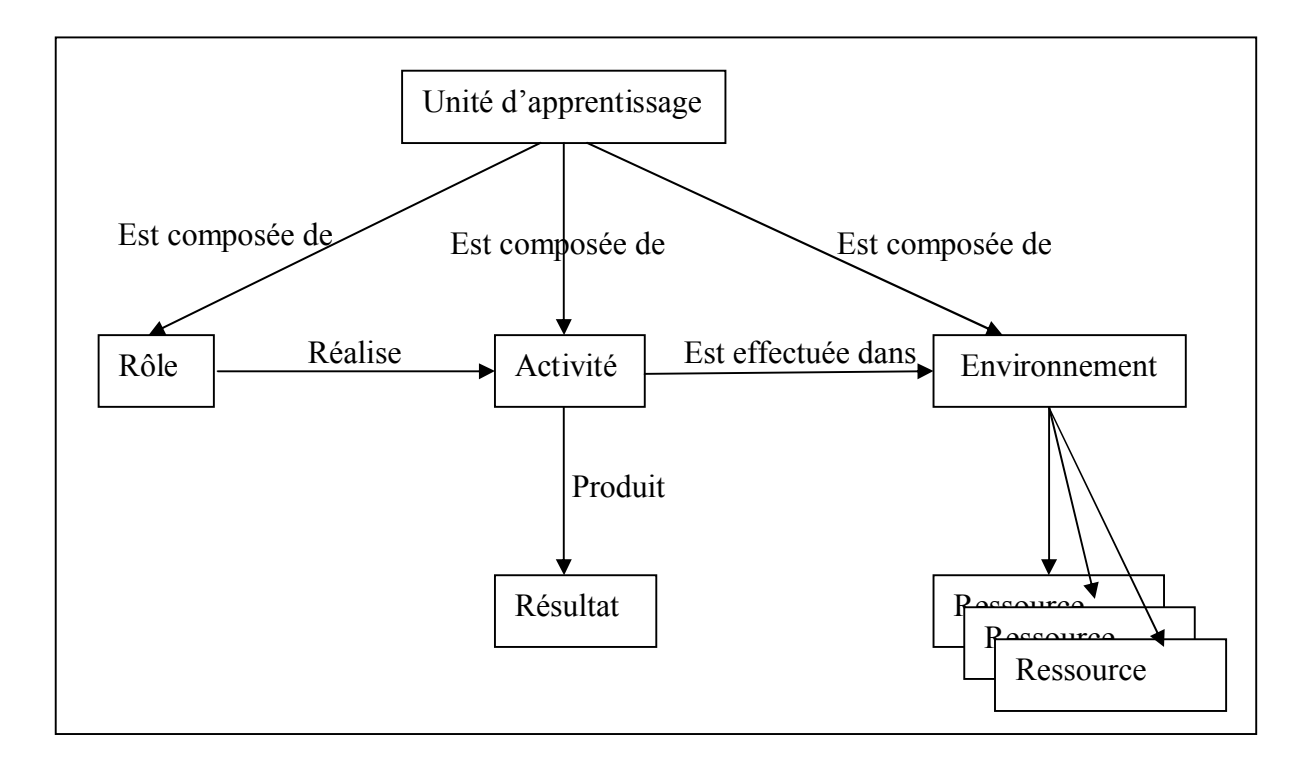

**Figure 4.3. Architecture d'une unité d'apprentissage [Koper, 2000]**

#### **Avantages**

- Séparation explicite des activités et des ressources (qui peuvent être non numériques)
- Se veut compatible avec toutes les approches pédagogiques.
- Permet d'envisager d'autres types de réutilisation (réutilisation de scénarios).
- Propose une classification des activités (activité d'apprentissage, activité d'assistance, autre activité).

 Propose une classification des ressources (objets) (de connaissance, de test, outil, communication, etc.).

## **2.1.2.2. IMS LD**

IMS LD (Instructional Management System Learning Design) **[IMS LD]** est une spécification d'IMS **[IMS]** basée sur EML. Actuellement cette spécification est un standard émergeant dans l'ingénierie pédagogique qui fait l'objet de beaucoup de travaux pour améliorer l'expressivité des modèles proposés **[Goun, 2005] [Moura, 2007].** IMS LD fournit un cadre conceptuel de modélisation d'une Unité d'Apprentissage. Le scénario de l'unité d'apprentissage, ou méthode, repose sur une métaphore théâtrale. Une unité d'apprentissage est en effet décrite comme une pièce de théâtre organisée en actes qui organisent la distribution des activités aux différents rôles par l'intermédiaire du concept de partition. Un rôle peut être un rôle d'apprenant ou de formateur et sera attribué à une ou plusieurs personnes lors de l'instanciation du modèle d'unité d'apprentissage en vue de son exécution.

Les activités correspondent à un ensemble de tâches individuelles ou collectives (étudier un document, effectuer un test, débattre d'une proposition, résoudre un problème, aider un apprenant, corriger une épreuve,…) et sont distinguées suivant leur nature en activités d'apprentissage ou activités de soutien. Les activités d'une unité d'apprentissage font référence à un environnement (le décor d'une pièce de théâtre) qui est défini comme l'ensemble des services (chat, forum, …) et objets pédagogiques nécessaires à leur exécution. L'identification d'un modèle d'unité d'apprentissage en termes de finalité pédagogique est portée par les concepts d'objectifs qui expriment les compétences ou les connaissances visées et de prérequis qui spécifient les conditions préalables à son suivi. Le modèle pédagogique est quant à lui implicitement porté par la structuration de chaque pièce en actes et en partitions, ce qui représente le scénario d'apprentissage.

Comme le montre la figure 4.4, les pièces d'une unité d'apprentissage seront exécutées en parallèle. Le plus souvent, une seule pièce est définie, mais plusieurs peuvent l'être dans le cas où des organisations différentes sont prévues pour une même unité d'apprentissage. Les actes qui composent une pièce seront exécutés en séquence, la fin d'un acte représentant un point de synchronisation des activités distribuées à chaque rôle.

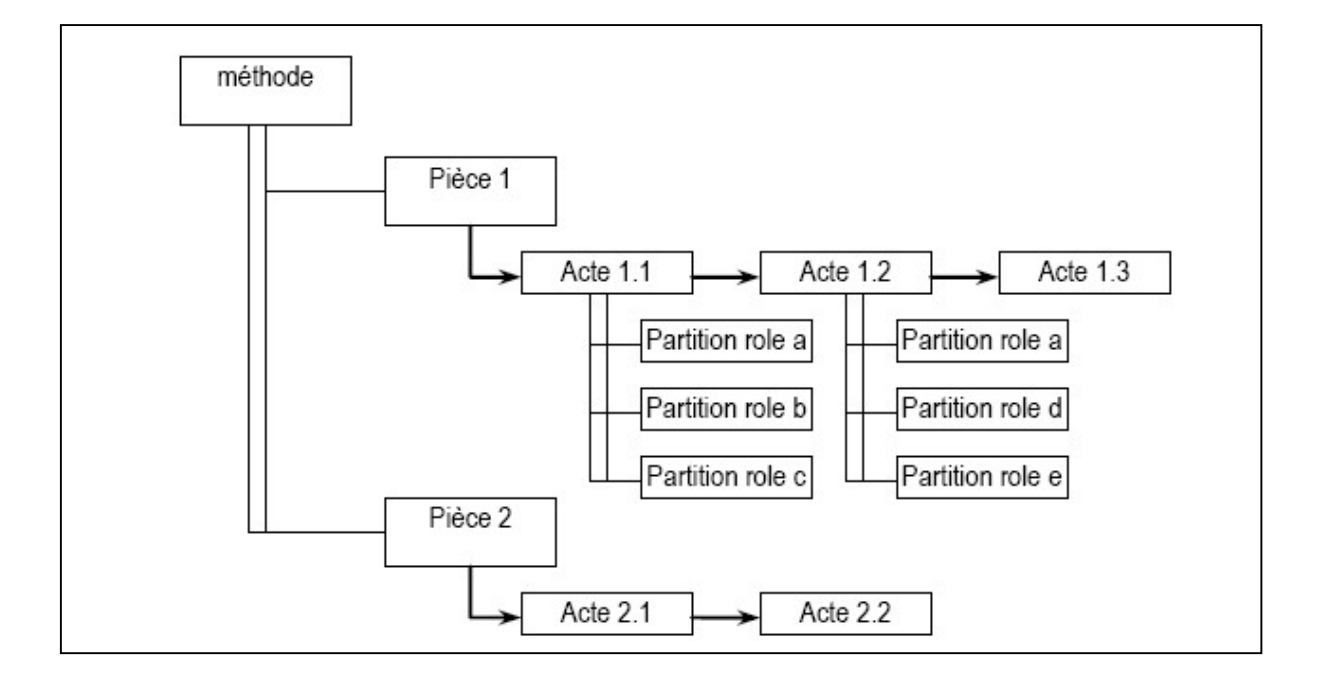

**Figure 4.4. Scénario d'une unité d'apprentissage IMS LD**

Un rôle peut être un rôle d'apprenant ou de tuteur-formateur et est joué par un acteur. Une activité peut être une activité d'apprentissage ou une activité de soutien et peut produire un résultat. Les activités peuvent être organisées en structure d'activités à laquelle il est alors possible d'affecter un rôle. L'environnement représente l'ensemble des services et objets pédagogiques nécessaires à l'exécution d'une activité. Les objectifs d'apprentissage décrivent les compétences ou les connaissances devant être acquises à l'issue de l'unité d'apprentissage. Les prérequis spécifient l'ensemble des conditions préalables à son suivi. Il est possible d'exprimer les objectifs et les prérequis au niveau d'une unité d'apprentissage ou d'une activité.

#### **Le modèle structurel d'IMS LD**

Le modèle structurel d'IMS LD est décrit dans la figure 4.5. Ce modèle décrit la hiérarchie d'une situation d'apprentissage dans IMS LD.

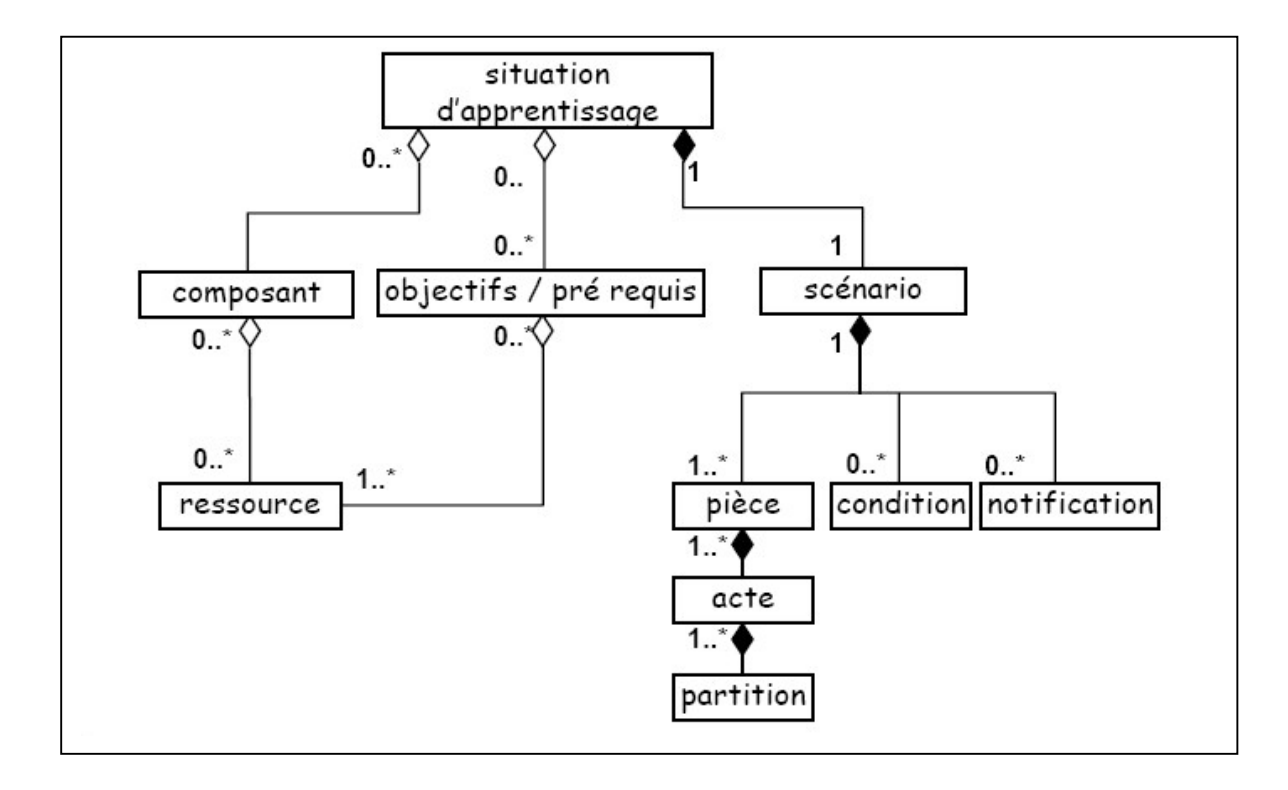

**Figure 4.5. Le modèle structurel d'IMS LD**

## **Le modèle conceptuel d'IMS LD**

IMS propose une autre vue du modèle d'IMS LD, il s'agit d'un modèle conceptuel de la structure mettant l'accent sur les relations de fonctionnalité entre les classes (figure 4.6). Trois niveaux sont proposés suivant une complexité croissante :

- le niveau A décrit le vocabulaire au cœur de la spécification afin de concevoir des unités d'apprentissage offrant des scénarios d'apprentissage statiques (linéaires) mais supportant plusieurs types de pédagogie.
- le niveau B ajoute au niveau A de nouveaux éléments (des propriétés et des conditions manipulant ces propriétés) afin de personnaliser les unités d'apprentissage dans le but d'avoir des scénarios plus élaborés (scénario dynamique).
- le niveau C ajoute au niveau B un mécanisme de notification afin d'étendre la dynamique des scénarios construits pour avoir des scénarios événementiels.

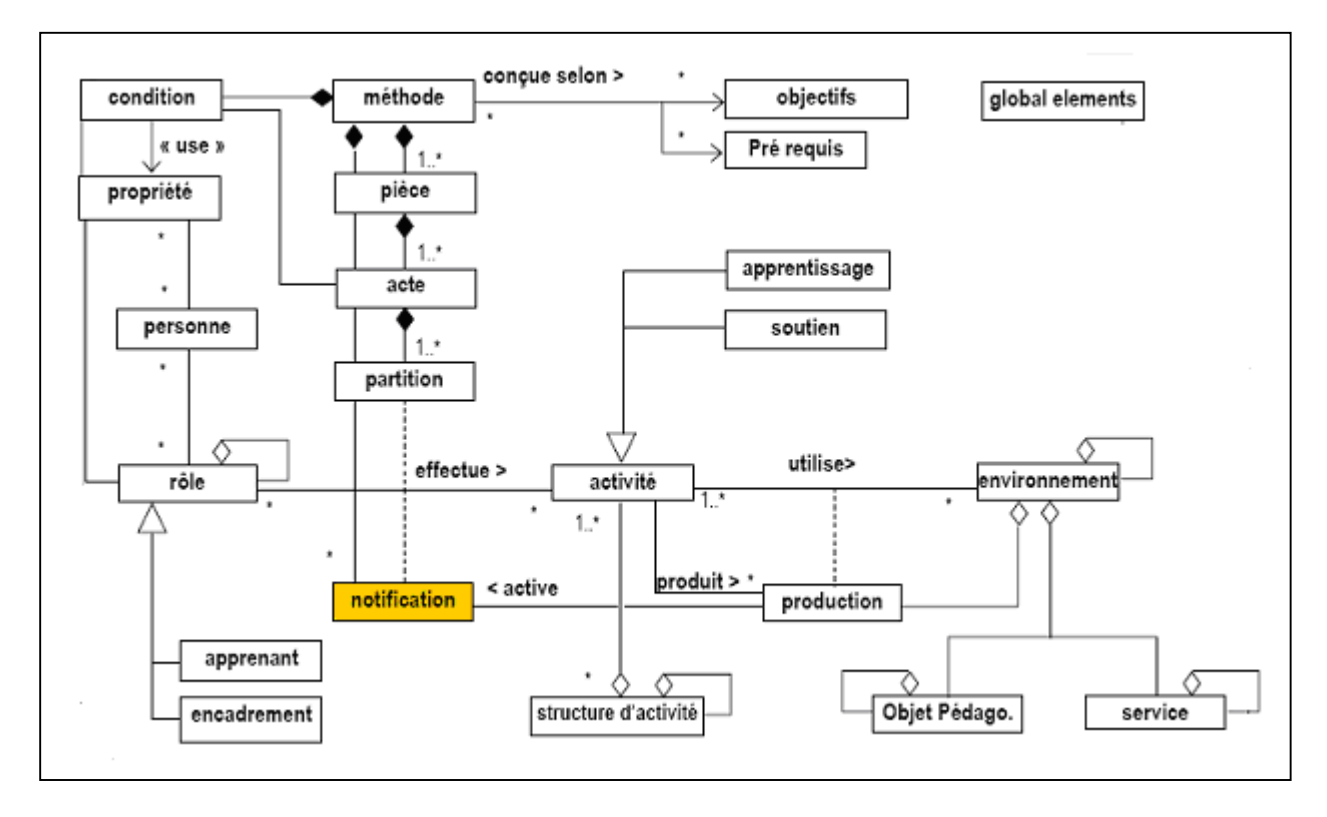

**Figure 4.6. Le modèle conceptuel d'IMS LD**

## **2.2. Approche retenue**

Pour modéliser un télé-TP, notre choix s'est porté sur l'approche centrée sur les processus qui considère l'activité au centre du processus d'apprentissage. Ce choix est motivé par le fait qu'un TP (présentiel ou à distance) s'apparente plus à une activité pédagogique (scénario pédagogique) qu'un objet pédagogique (contenu pédagogique). En effet, l'approche documentaliste s'oriente vers la structuration des contenus pédagogiques sans réelle prise en compte de l'activité des différents acteurs d'un TP. Par contre, l'approche centrée sur les processus intègre les notions d'activité, contenu et rôle nécessaires pour décrire le déroulement d'une séance de TP. Notre choix est aussi motivé par les insuffisances des modèles de l'approche documentaliste (LOM et SCORM) qui ne permettent pas la description de deux éléments essentiels pour un TP : les activités des acteurs ainsi que la communication inter-acteurs qui prend toute sa valeur dans notre contexte (environnement collaboratif). L'approche centrée sur les processus apporte une solution à ces carences comme le montre le tableau suivant :

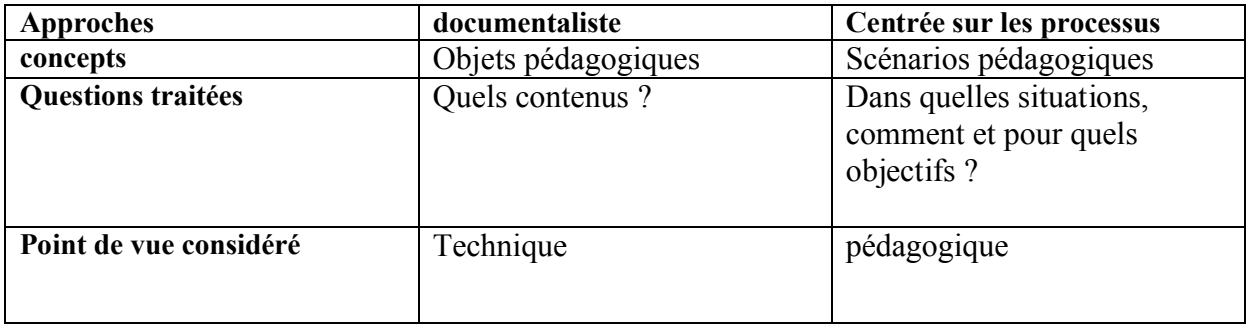

#### **Tableau 4.1. Comparatif des approches documentaliste et centrée sur les processus**

## **2.3. Standard retenu**

Notre choix s'est porté sur la spécification IMS LD qui propose une structure flexible d'organisation d'une unité d'apprentissage qui peut convenir pour un scénario de télé-TP. Selon le modèle IMS LD, une unité d'apprentissage (paquetage) est composée d'une méthode fixant les prérequis et les objectifs pédagogiques. Dans cette méthode, il est possible de définir plusieurs pièces simultanées (figure 4.4), chacune étant constituée d'actes se déroulant séquentiellement, ce qui rend possible de concevoir un scénario de télé-TP prévoyant plusieurs groupes d'apprenants en parallèle et à chaque groupe peut être affecté un acte différent (donc une chronologie différente) selon les besoins pédagogiques. Cette souplesse est possible grâce aux trois niveaux qu'offre IMS LD contrairement à EML qui permet un seul niveau de modélisation donc des scénarios statiques (rigides).

#### **2.4. Démarche de construction d'un modèle de télé-TP**

Levert et Pierre **[Levert , 2000]** affirment que le nombre de disciplines scientifiques et techniques enseignées peut être considéré comme fini. A partir de cette assertion, il est possible d'établir un modèle générique de TP puis de télé-TP. Nous avons essayé de construire un modèle de télé-TP le plus générique et réutilisable possible en suivant une méthodologie de construction linéaire et itérative. Cette méthodologie se décompose en deux étapes :

- Construction d'un modèle de TP (en présentiel) en identifiant les invariants entre un TP particulier et un autre.
- Construction d'un modèle de télé-TP en identifiant les invariants entre TP présentiel et à distance.

## **2.5. Construction d'un modèle de TP**

L'approche utilisée est une approche par discipline. Elle consiste à proposer un modèle générique de TP pour la discipline « informatique » en se basant sur l'observation de deux TP particuliers : TP sur les réseaux informatiques et TP sur l'architecture des ordinateurs. Cette démarche est illustrée par la figure suivante :

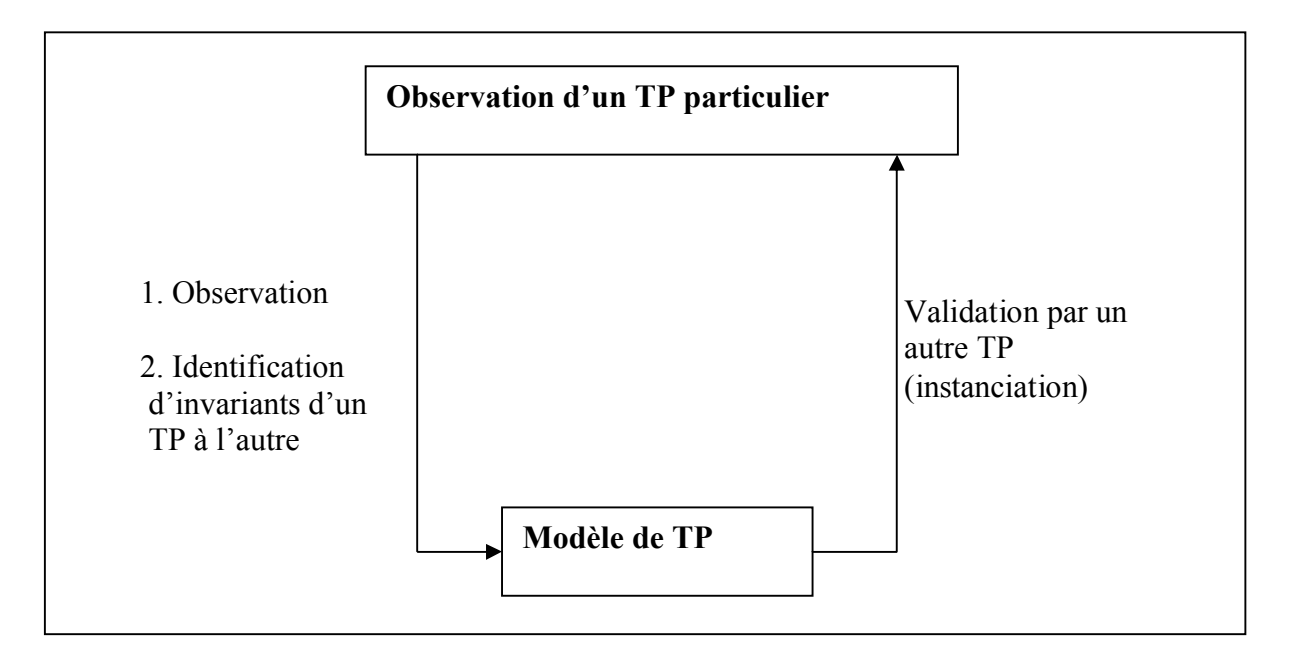

**Figure 4.7. Construction d'un modèle de TP**

#### **2.5.1. Identification d'un modèle de TP**

La première étape de notre démarche consiste à identifier un modèle de travaux pratiques en présentiel. Le concept clé dans cette construction ascendante du modèle est l'identification d'invariants d'un TP à l'autre. Cette identification a été entreprise à partir d'une observation durant des séances de TP sur les réseaux informatiques en présentiel. Cette observation concerne tout ce qui se rapporte de près ou de loin à l'activité de travaux pratiques : le déroulement des TP, les objectifs pédagogiques, les méthodes d'évaluation, etc.

#### **2.5.1.1. Identification des éléments d'un TP par observation passive**

L'observation passive dans une séance de TP (réseaux dans notre cas) : de son déroulement, des interventions du formateur et de l'utilisation du matériel (câbles, connecteurs, commutateurs…), nous a permis d'identifier quelques éléments clés d'un TP en présentiel. Il s'agit des acteurs humains (apprenants et formateur), des principaux rôles des acteurs identifiés, du sujet, des objectifs pédagogiques, des cours associés au TP, du matériel utilisé et de la documentation.

## **2.5.1.2. Identification des éléments d'un TP par interview**

Dans la section précédente, nous avons identifié des concepts pour un TP via l'observation passive de TP en informatique (réseaux). La présente section, basée sur des interviews avec les formateurs, a renforcé ces concepts et propose de nouveaux éléments. Ces éléments sont les buts des TP, la place du formateur (rôle), la place des rappels des cours (prérequis), les modalités d'évaluation des travaux des apprenants et l'aspect collaboratif du TP.

Les points à retenir sont :

- la présence du formateur n'est utile que très peu de temps dans la séance mais qu'elle est tout de même nécessaire pour débloquer les apprenants.
- Les apprenants ne sont pas motivés pour faire des TP seuls.

#### **2.5.1.3. Identification d'invariants d'un TP à l'autre**

Penchons nous sur l'identification d'invariants en TP en informatique afin de construire notre modèle. Une partie de ces invariants est déductible des sections précédentes (observation et interviews). D'autres sont issus de nos propres connaissances sur d'autres types de TP de la même discipline. Nous proposons de regrouper les invariants dans quatre rubriques : objectifs pédagogiques, prérequis, matériels (dispositif technologique) et organisation pédagogique (acteurs humains, travail en groupe et activités pédagogiques).

#### **Objectifs pédagogiques**

Il est difficile d'établir une liste générique d'objectifs d'apprentissage pour tous les TP et toutes les disciplines enseignées (objectifs pédagogiques globaux et non les sous objectifs). Le point commun se situe au niveau des objectifs pédagogiques globaux (par exemple : lier la théorie à la pratique ou développer le raisonnement scientifique). Les objectifs spécifiques attendus d'un TP particulier d'une discipline donnée (informatique dans notre cas) peuvent être variables.

## **Prérequis**

Dans de nombreux cas (toutes disciplines confondues), les travaux pratiques nécessitent des connaissances préalables (souvent acquises dans les cours magistraux et les TD). Ces prérequis sont fixés par l'enseignant concepteur de TP. Ils peuvent être associés au TP lui même ou spécifiques à des parties (étapes) du TP.

## **Dispositif technologique**

L'une des particularités des travaux pratiques, en comparaison avec d'autres vecteurs pédagogiques comme les cours magistraux, c'est d'être liés à l'utilisation d'instruments, d'appareillages, de produits, etc. ce qui constitue un dispositif technologique.

## **Organisation pédagogique**

Il s'agit de celle des acteurs humains et de celle des activités pédagogiques :

#### **Acteurs humains**

Quelle que soit la discipline scientifique ou technique enseignée, les acteurs humains dans les travaux pratiques sont les mêmes :

- L'enseignant concepteur : il prépare le TP, notamment la fiche de TP (énoncé, prérequis, objectifs pédagogiques visés, matériel nécessaire, …),
- Le tuteur-formateur : il encadre le TP.
- Les apprenants : les personnes ciblées par les TP. Ils travaillent souvent en petits groupes de 2 à 4.
- L'agent technique de laboratoire : il s'occupe de la maintenance et la préparation du matériel pédagogique (dispositifs, équipements, documents, …). L'agent technique peut intervenir avant ou pendant une session de TP en apportant de l'aide technique au tuteur-formateur.

## **Activités pédagogiques**

Chaque activité pédagogique implique un ou plusieurs acteurs humains et est éventuellement associée à des prérequis et à des objectifs. Les activités pédagogiques peuvent être structurées dans un enchaînement (parcours) pédagogique dont le but est d'atteindre les objectifs pédagogiques visés par le TP. Suivant la nature de l'activité nous distinguons :

- Les activités de manipulation : actionner, toucher, mesurer, manipuler,…
- Les activités d'observation : observer, enregistrer, …
- Les activités de réflexion et de production : ce sont des activités intellectuelles telles que : analyser, décrire, modéliser, interpréter, évaluer, critiquer, faire un rapport de TP, conclure, …
- Les activités de communication : Les échanges entre les acteurs humains.
- Les activités de tutorat (pour le tuteur-formateur) et les activités d'apprentissage (pour les apprenants).
- Les activités d'évaluation du travail des apprenants (travail en groupe, compte rendu,…).

#### **2.5.2. Modèle de TP proposé**

Dans les sections précédentes nous avons présenté les différentes facettes constituant le modèle de TP. Nous regroupons ici dans un même modèle (figure 4.8) l'ensemble de ce qui a été présenté jusqu'ici. Il s'agit, d'un modèle de description ou d'interprétation. C'est ce modèle que nous adapterons lors de la mise à distance des TP. Ce modèle montre que concevoir un TP, revient à définir le(s) objectif(s) pédagogique(s), le(s) dispositif(s) technologique(s), l'organisation pédagogique et éventuellement les prérequis nécessaires.

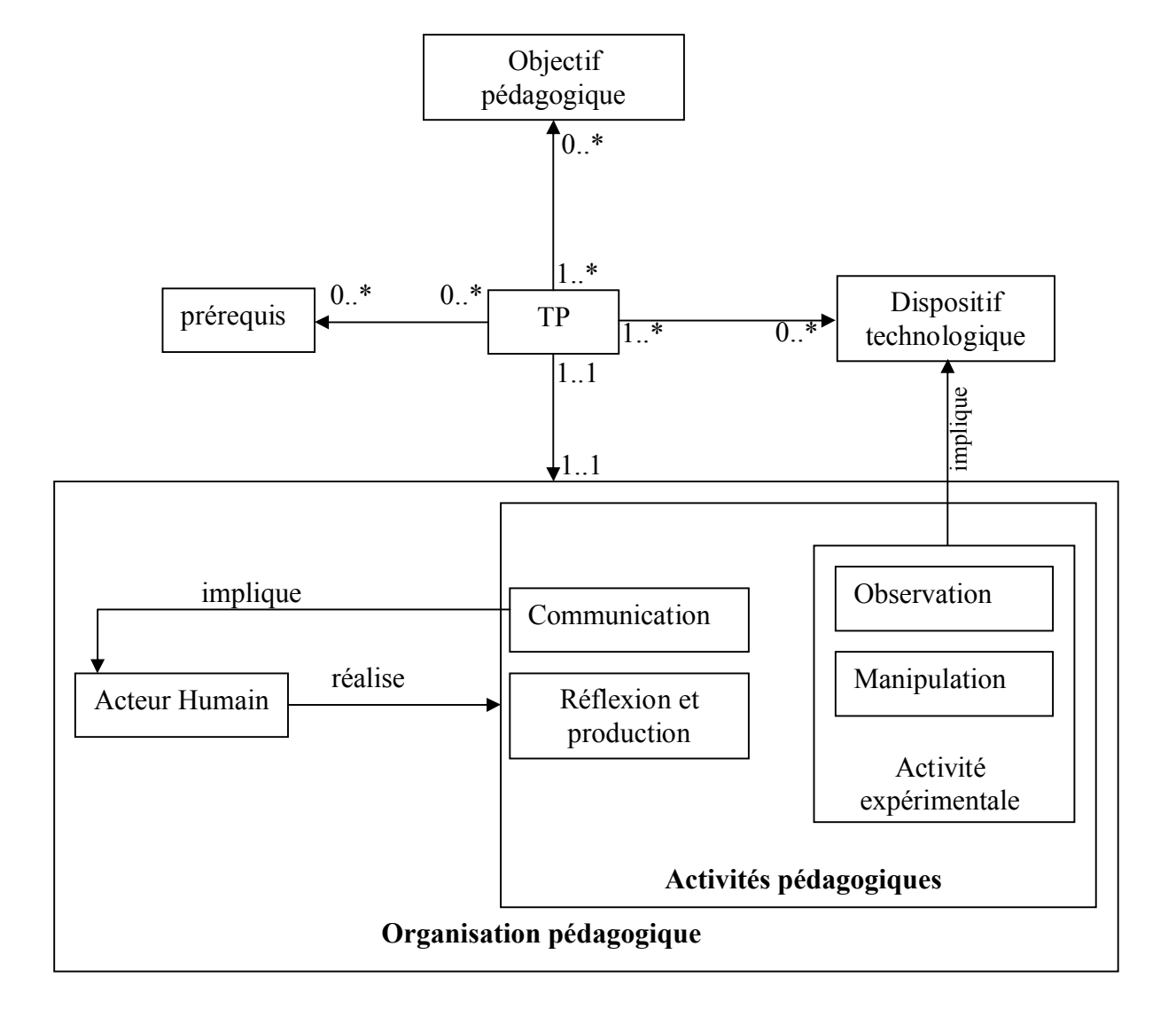

**Figure 4.8. Le Modèle de TP**

## **2.6. Construction d'un modèle de télé-TP**

Dans la première partie du présent chapitre nous avons travaillé sur les travaux pratiques dans le cadre des formations en présentiel. Dans la partie qui suit, nous introduisons une nouvelle dimension (la distance) à ces travaux pratiques pour arriver au concept de « télé-TP ». Nous suggérons la démarche suivante (figure 4.9) pour construire le modèle de télé-TP :

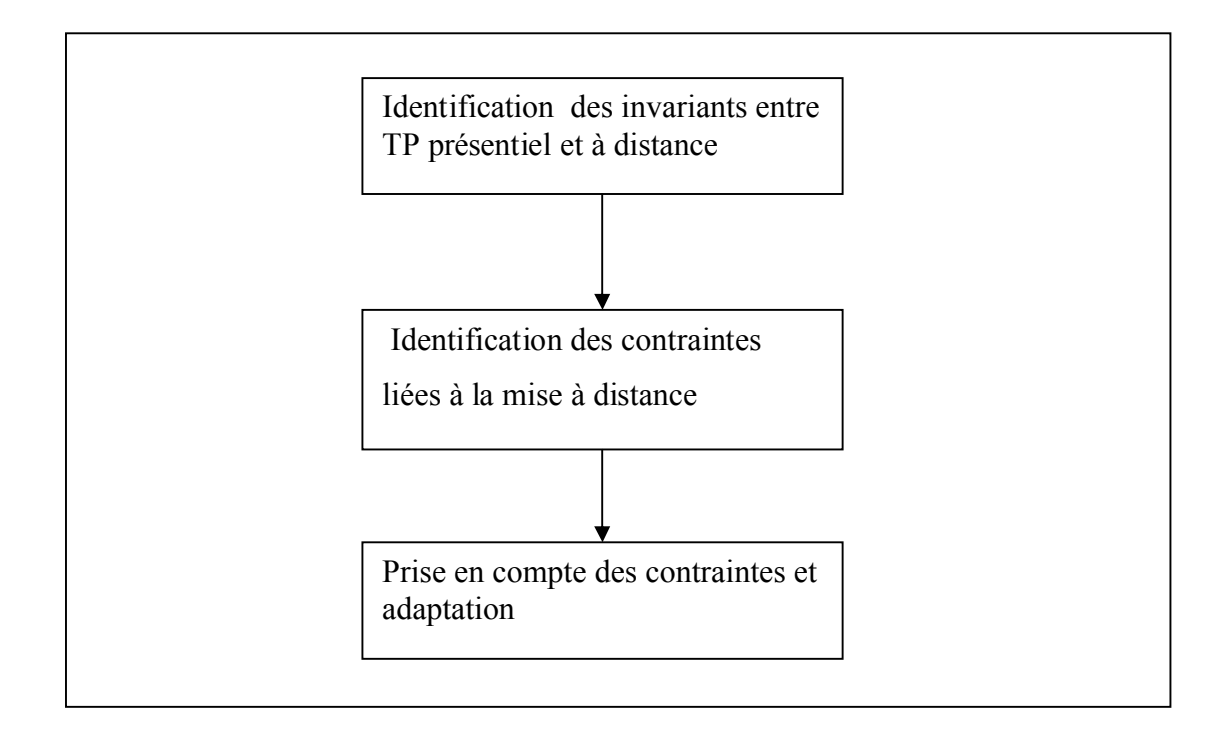

**Figure 4.9. Démarche de construction du modèle de télé-TP**

## **2.6.1. Identification d'invariants entre TP présentiel et à distance**

La première étape du passage du modèle de TP à un modèle de télé-TP consiste à identifier les invariants entre TP en présentiel et à distance. Nous analysons ici les difficultés et les caractères essentiels et optionnels qui risquent de se dégrader lors de la mise à distance, mais également ceux conduisant à un renforcement de l'efficacité pédagogique.

- **Les objectifs pédagogiques et les prérequis** : les objectifs pédagogiques et les prérequis sont identiques entre TP et télé-TP. Ils sont effectivement indépendants du contexte de réalisation (que ce soit en présentiel ou à distance).
- **Le dispositif technologique** : une adaptation du dispositif technologique initial est nécessaire en vue de sa téléopération. Cette adaptation dépend du type de l'architecture du dispositif technologique.
- **L'organisation pédagogique** :
	- o acteurs humains : en présentiel ou à distance, les acteurs humains sont identiques. En effet, c'est le contexte de travail qui est différent et ce sont leurs rôles qui évoluent. Parmi les problèmes engendrés par la mise à distance, citons la perte du contact humain et celle d'une vision globale pour le tuteur de

l'apprenant. Comme points positifs citons, l'usage de systèmes collaboratifs obligeant les acteurs à une rigueur dans leur travail et leur communication.

- o le travail en groupe : le travail collaboratif est l'une des caractéristiques essentielles des TP. Dans une situation à distance, cette particularité reste identique. En plus des difficultés usuelles rencontrées dans le travail collaboratif à distance dans les situations classiques de téléformation, une autre difficulté majeure s'ajoute dans le cas des télé-TPs. Il s'agit du partage des dispositifs technologiques.
- les activités de manipulation et d'observation : les problèmes engendrés par la mise à distance sont la perte de commandabilité et d'observabilité. L'objectif est d'offrir les moyens de manipulation afin d'atteindre les mêmes objectifs pédagogiques qu'en présentiel.
- o les activités de réflexion et de production : les activités de réflexion sont identiques et celles de production peuvent être différentes (utilisation des supports informatiques).
- o les activités de communication : les activités de communication sont entièrement médiatisées par les moyens de communication informatique synchrone ou asynchrone à l'instar des autres vecteurs pédagogiques (téléCours, téléTD, …).

#### **Synthèse**

Le tableau 4.2 distingue les caractéristiques du TP qui reste inchangées lors de la mise à distance des autres caractéristiques qui devront subir des adaptations.

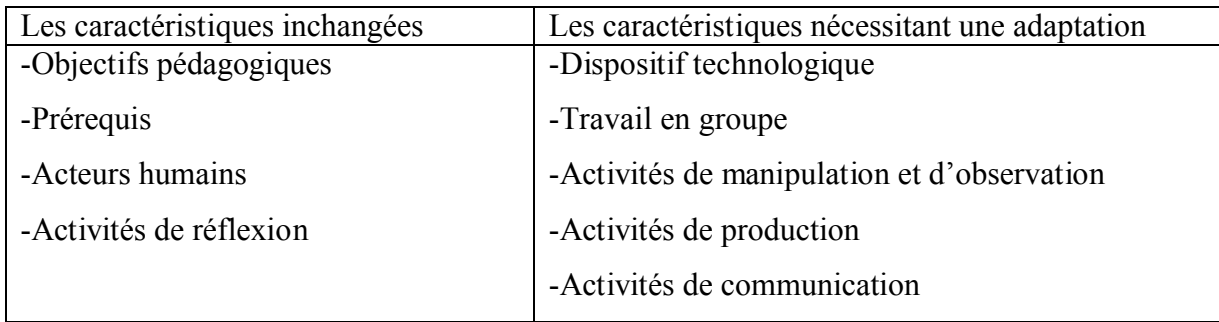

#### **Tableau 4.2. Les invariants entre TP et télé-TP**

## **2.6.2. Identification des contraintes**

L'un des avantages majeurs de la mise à distance des travaux pratiques est la levée des contraintes d'espace et de temps. Néanmoins, cette mise à distance peut engendrer quelques difficultés :

- La détérioration de la manipulation et de l'observation des dispositifs technologiques.
- L'obligation pour les acteurs de passer par l'outil informatique et Internet (pour : le travail en groupe, les activités de manipulation et d'observation, les activités de production et les activités de communication).
- Le besoin de la téléopération en « temps réel ».

Ces contraintes peuvent avoir des incidences pédagogiques, par exemple : un problème d'observabilité peut engendrer de mauvaises interprétations et donc des manipulations hasardeuses. Il faudra donc faire en sorte qu'un maximum d'éléments d'un vrai TP soient recréés.

#### **2.6.3. Prise en compte des contraintes et adaptation**

Nous présentons ici les adaptations à effectuer pour mettre à distance des travaux pratiques, en tenant compte des contraintes identifiées dans la section précédente. Ces adaptations sont organisées selon les deux principaux aspects d'un télé-TP : la téléformation et la téléopération.

#### **2.6.3.1. Aspect téléformation**

Ce premier aspect est partagé avec les autres modes d'apprentissage (téléCours, téléTD, …). Dans une formation à distance, de nombreuses activités sont médiatisées par l'outil informatique. La communication entre le formateur et les apprenants et le travail collaboratif (entre apprenants) ne peuvent avoir lieu qu'à l'aide d'outils de communication à distance (courriel, messagerie instantanée, …). L'extension ici consiste à offrir aux acteurs du télé-TP l'ensemble des outils nécessaires pour reproduire les échanges existant entre les acteurs d'un TP en présentiel.

## **2.6.3.2. Aspect téléopération**

La mise à distance des travaux pratiques nécessite d'adapter les dispositifs technologiques utilisés ainsi que leurs modalités d'interactions c ces derniers. Nous illustrons à travers un exemple (figure 4.10 et 4.11) comment adapter un dispositif technologique initialement conçu pour une utilisation locale.

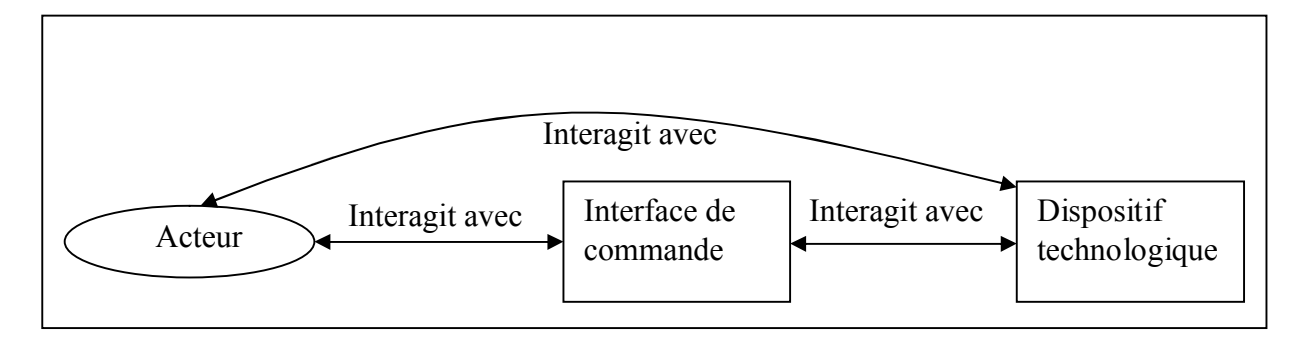

**Figure 4.10. Utilisation d'un dispositif technologique en local**

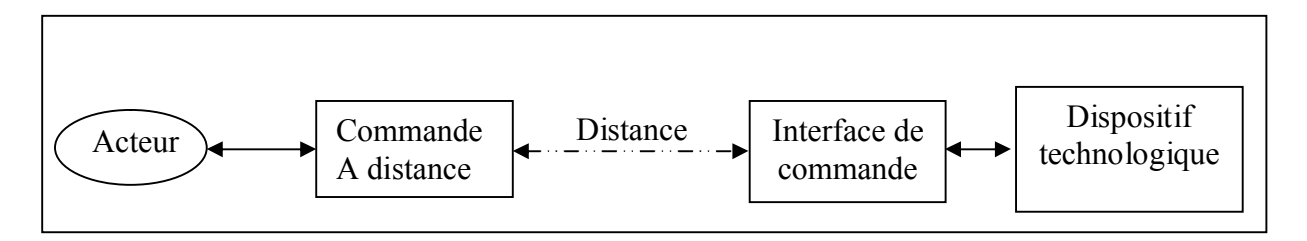

**Figure 4.11. Adaptation d'un dispositif technologique pour une utilisation à distance**

#### **2.6.4. Proposition d'un modèle de télé-TP**

Les trois étapes précédentes (identification d'invariants par rapport à la mise à distance, identification des contraintes et les adaptations liées à la mise à distance) amènent à la proposition d'un modèle de télé-TP construit autour des deux points de vue (téléformation et téléopération) (figure 4.12).

- **Téléformation** : Les télé-TPs sont considérés comme un système pédagogique particulier de téléformation. Nous regroupons sous cet aspect l'ensemble des concepts, relatifs à la téléformation et communs avec les téléCours et les téléTDs (acteurs humains, prérequis, objectifs pédagogiques et activités pédagogiques). Cet aspect peut être modélisé comme une couche en interface directe avec les acteurs.
- **Téléopération** : Nous regroupons ici tout ce qui concerne la manipulation et l'observation à distance du dispositif technologique. Cette partie peut être modélisée comme une couche intermédiaire entre le système distant et le système de téléformation.

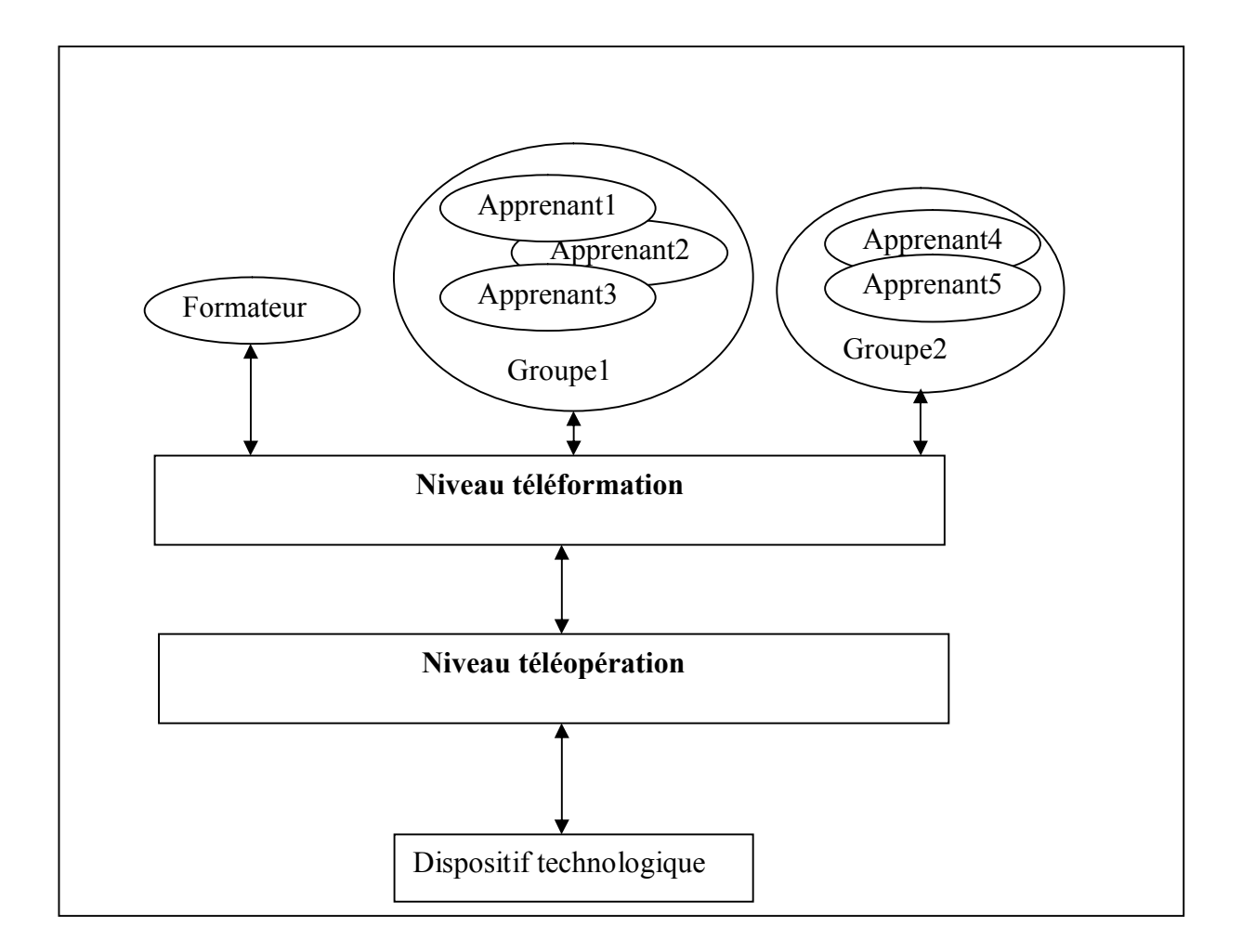

**Figure 4.12. Décomposition type d'un télé-TP**

## **2.6.4.1. Niveau téléformation**

Nous présentons dans la présente section les principaux éléments relatifs à la téléformation : les acteurs humains intervenant (lors et en dehors d'une session de télé-TP) ainsi que les rôles de chacun, les différents cas de figures ou situations pédagogiques possibles pour mettre à distance un TP et les échanges pédagogiques entre acteurs humains.

## **Organisation humaine et cas d'utilisation**

Dans un système de TP présentiel, nous avons identifié quatre acteurs humains : Un tuteurformateur encadrant le TP, un auteur concepteur de sujet du TP appelé, des apprenants et un agent technique. Ici un cinquième acteur vient s'y ajouter : l'administrateur de la plate-forme. L'organisation de ces acteurs est donnée par le diagramme de contexte en UML de la figure4.13, La figure 4.14 illustre les principaux cas d'utilisation.

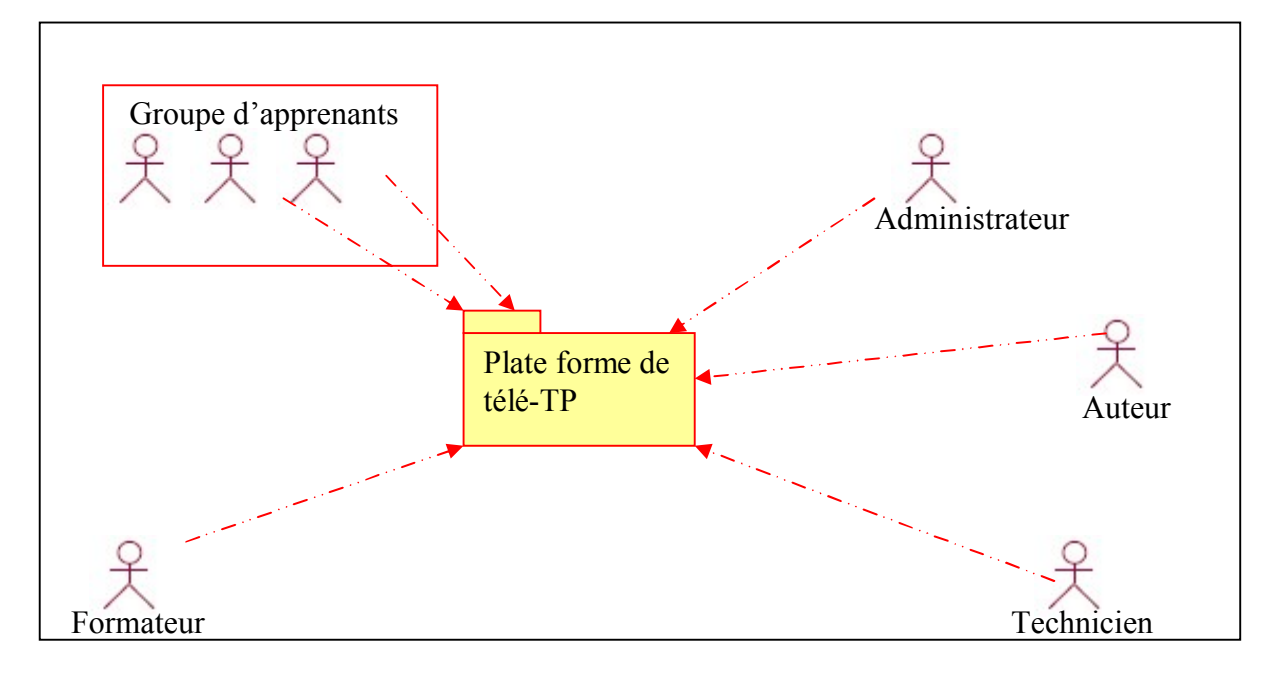

 **Figure 4.13. Diagramme de contexte d'un système de télé-TP**

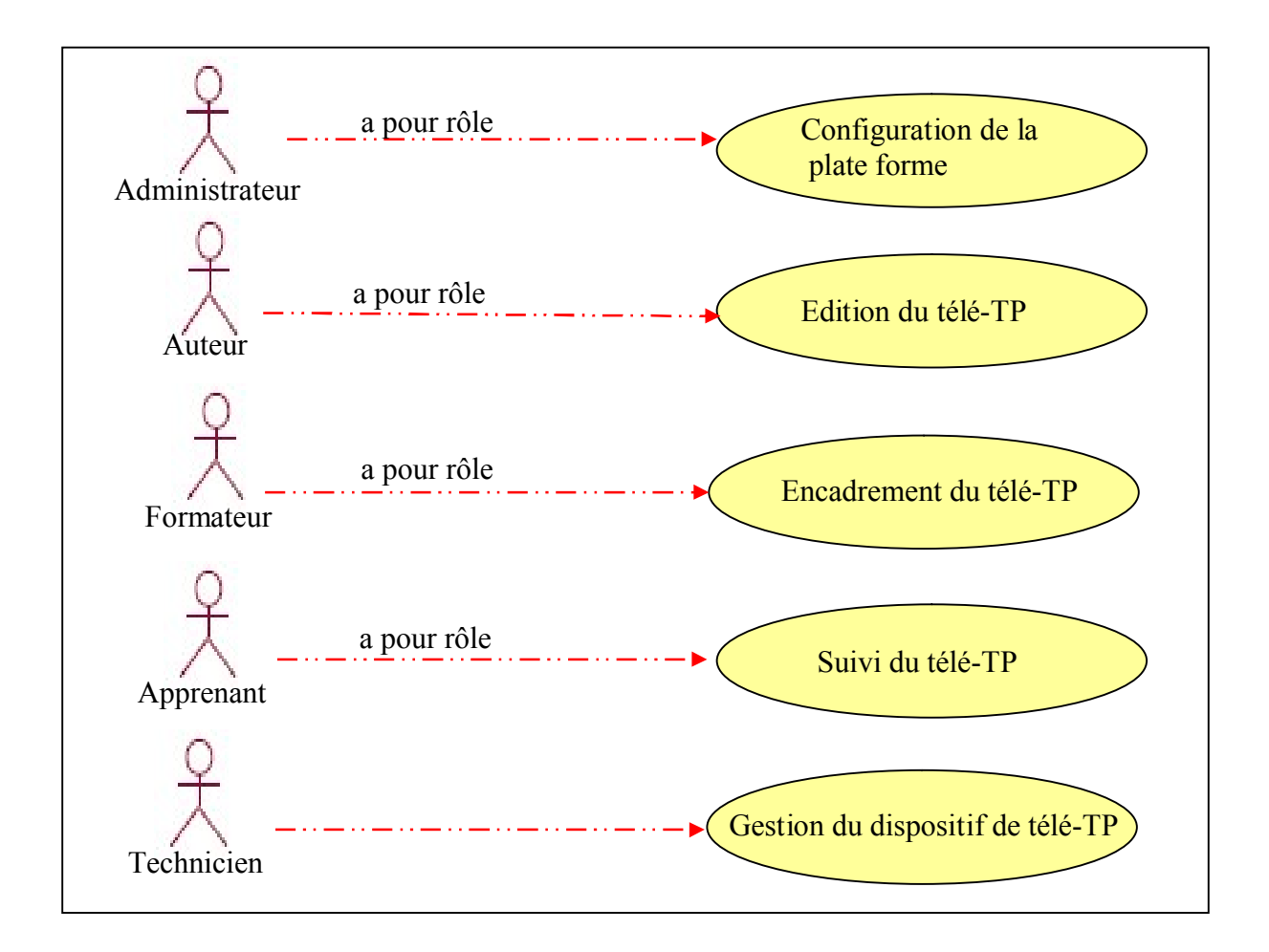

 **Figure 4.14. Les principaux cas d'utilisation**

## **Situations pédagogiques possibles**

Suivant la situation ou la disposition des apprenants, du formateur et de l'agent technique, plusieurs situations pédagogiques sont possibles. L'environnement de télé-TP doit permettre chacune de ces situations pour couvrir les besoins d'organisation pédagogique des formateurs. Ces situations dépendent de « *qui et quoi* » sont à distance : le formateur et/ou les apprenants par rapport à la manipulation (dispositif technologique), le formateur par rapport aux apprenants, etc. Ces situations pédagogiques (S0-S6) sont représentées dans le tableau suivant :

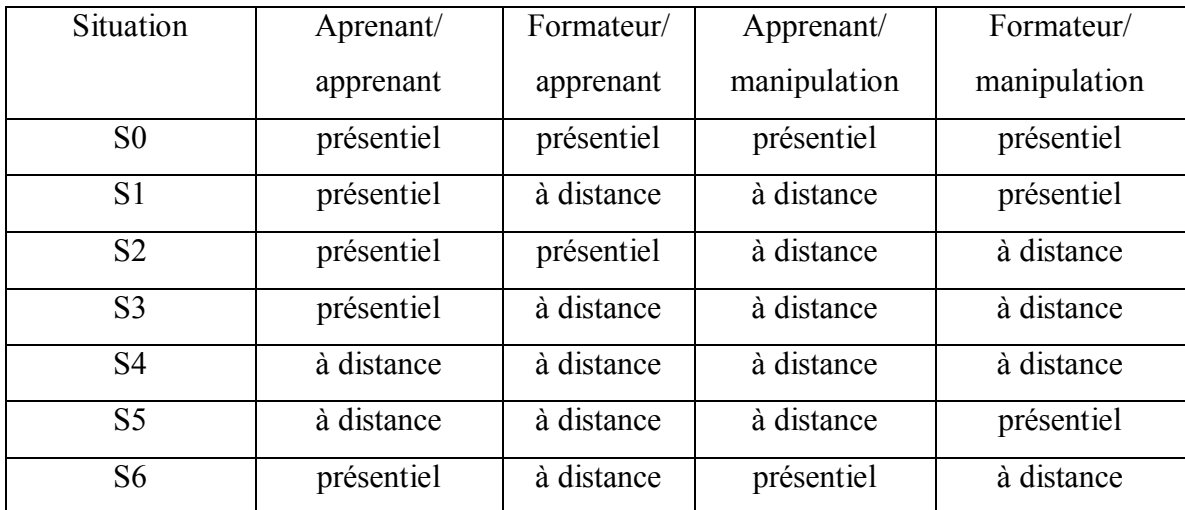

#### **Tableau 4.3. Situations pédagogiques possibles**

#### **Echanges pédagogiques**

En situation de télé-TP, les principales activités sont : la communication et la collaboration entre acteurs humains et la consultation de la documentation :

 Communication entre acteurs humains : les activités de communication sont multiples et ont de nombreuses modalités : l'apprenant peut poser une question au formateur de façon synchrone, écrite (messagerie instantanée), orale et visuelle (audio et visioconférence) ou asynchrone (courriel). En présentiel, une séance de TP implique un échange plus important et plus individualisé entre apprenants et formateur que dans une situation de cours ou de travaux dirigés. Pour un télé-TP, il faut donc veiller à conserver des possibilités de communication riches, aussi bien entre apprenants et formateur qu'entre les apprenants eux-mêmes.

 Accès à la documentation : on peut distinguer trois sortes de documents associés aux télé-TPs : le scénario du télé-TP décrit le déroulement de la séance, la documentation technique décrit la manipulation, et les téléCours constituent le support théorique nécessaire pour aborder la séance de télé-TP. Regrouper les documents sur support électronique facilite les passages entre l'expérimentation et la conceptualisation grâce à des liens hypertextes entre les scénarios de télé-TP (la pratique) et les modules pédagogiques associés (la théorie).

#### **2.6.4.2. Niveau téléopération**

Le niveau téléopération représente les principaux éléments relatifs à la manipulation à distance. Plus précisément : les activités pédagogiques liées à la téléopération (pilotage de la manipulation et visualisation) .Les principales activités de la téléopération sont : la perception du dispositif technologique et son pilotage :

- **perception du dispositif technologique** : la perception du dispositif technologique concerne tout ce qui permet à un apprenant de s'informer sur l'état réel de la manipulation à un instant donné. Pour cela, une visualisation par retour vidéo est souvent préférée à une reconstitution 2D/3D.
- **pilotage de la manipulation** : les activités de pilotage ont pour but de faire évoluer l'état du système manipulé (par exemple : actionner un bras robotique pour déplacer un objet). On peut distinguer deux modalités : soit l'action est réalisée en temps réel à distance par une commande directe, soit l'action est réalisée par l'intermédiaire d'un programme.

## **3. Construction d'un scénario pédagogique générique de télé-TP**

Dans cette section, nous allons construire un scénario générique de télé-TP conforme à la spécification IMS LD. Le scénario pédagogique décrit l'aspect fonctionnel d'une unité d'apprentissage de télé-TP en précisant les rôles, les activités ainsi que les ressources (outils et services) qui définissent l'environnement nécessaire à la mise en œuvre de ces activités. La relation entre les différents éléments définissant un scénario est donnée par la figure 4.15a.

Le scénario pédagogique complète le modèle descriptif de télé-TP présenté dans la section précédente. La notion de scénario pédagogique (méthode au sens d'IMS LD ) et sa relation avec les composants d'une unité d'apprentissage est décrite par la figure 15b.

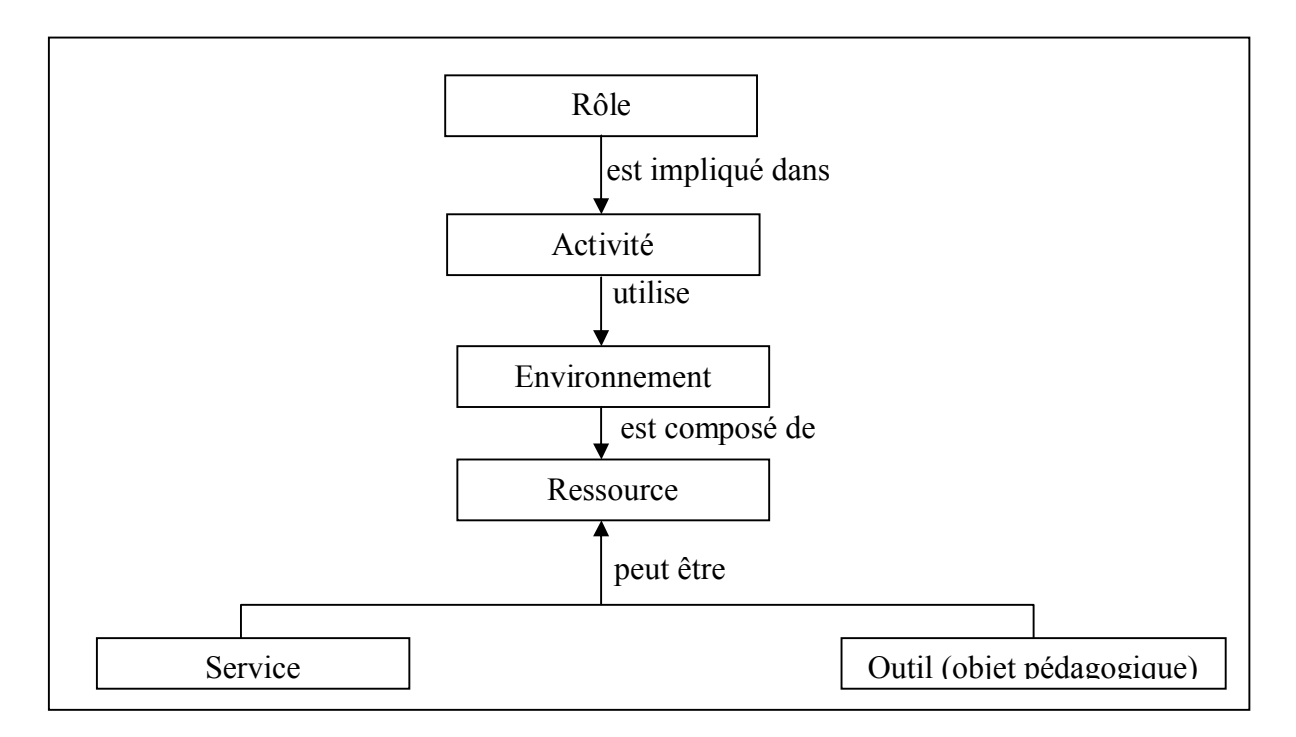

**Figure 4.15a. Relation entre rôle, activité et ressources**

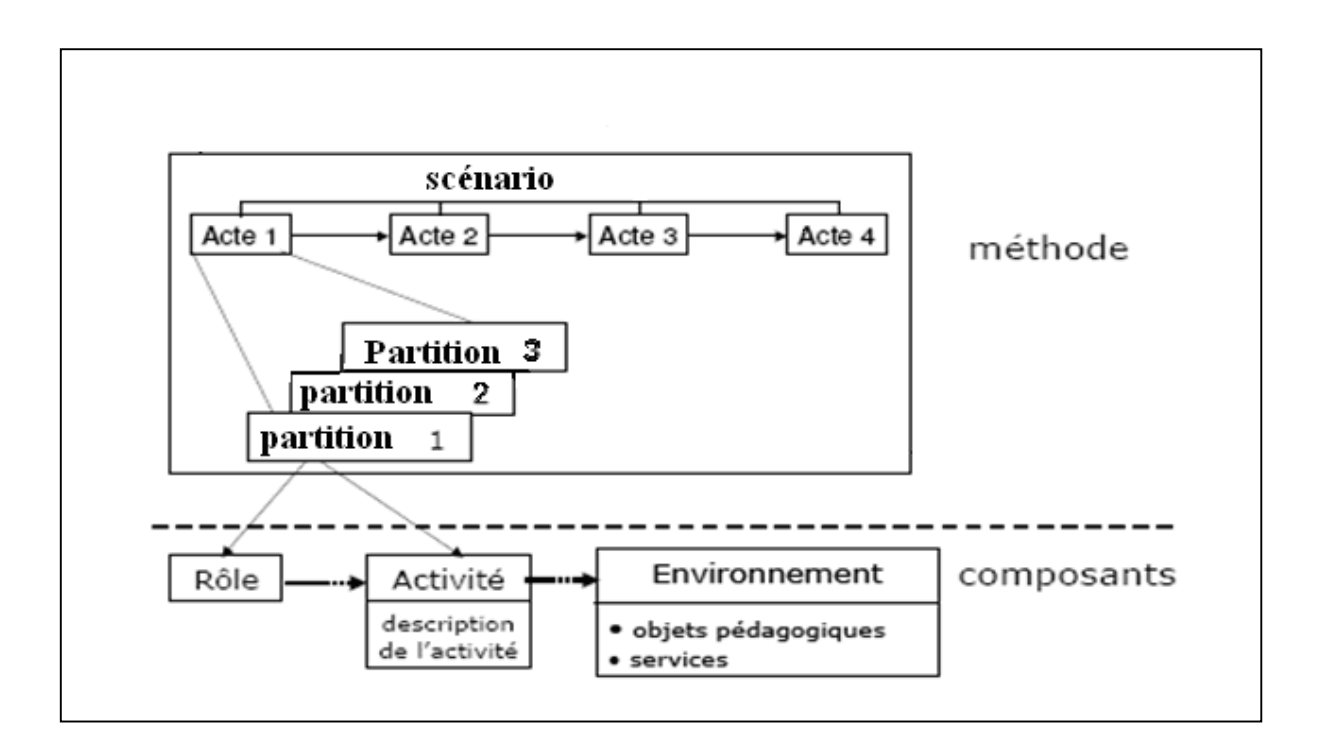

 **Figure 4.15b. Relation entre scénario et composants d'une unité d'apprentissage**

## **3.1. Chaîne d'édition d'un scénario de télé-TP**

La chaîne d'édition d'un scénario de télé-TP décrit le processus allant de l'écriture des scénarios pédagogiques génériques de télé-TPs par les auteurs jusqu'à l'exécution de ces scénarios par les formateurs et les apprenants (figure 4.16). Les auteurs de télé-TPs doivent éditer des scénarios génériques indépendamment de tout dispositif technologique et de toute discipline technique. C'est lors de l'instanciation et l'adaptation que ces scénarios deviennent exécutables par les apprenants et les formateurs sur des LMS.

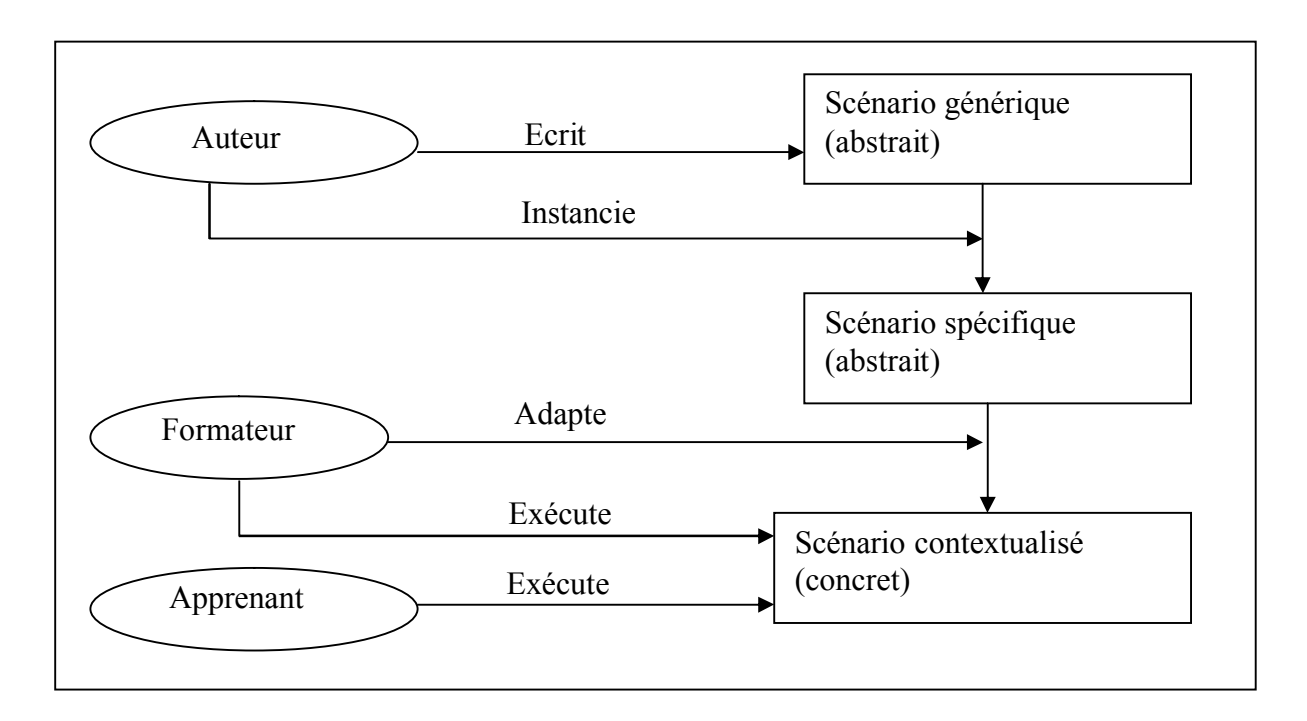

 **Figure 4.16. Chaîne d'édition d'un scénario pédagogique de télé-TP**

#### **3.2. Modélisation d'un scénario générique de télé-TP**

#### **3.2.1. Processus de modélisation préconisé**

Le « Best Pratice and Implementation guide » **[IMS LD]** d'IMS LD propose un guide de conception qui préconise un processus de modélisation d'une unité d'apprentissage en 2 phases. La première, phase d'analyse, permet d'exprimer sous forme textuelle (narration), le scénario pédagogique correspondant à une situation pédagogique. Dans la seconde, phase de conception, le scénario est représenté par un diagramme d'activité UML, puis formalisé par un document XML conforme à la spécification IMS LD. Ces deux phases sont résumées dans la figure suivante :

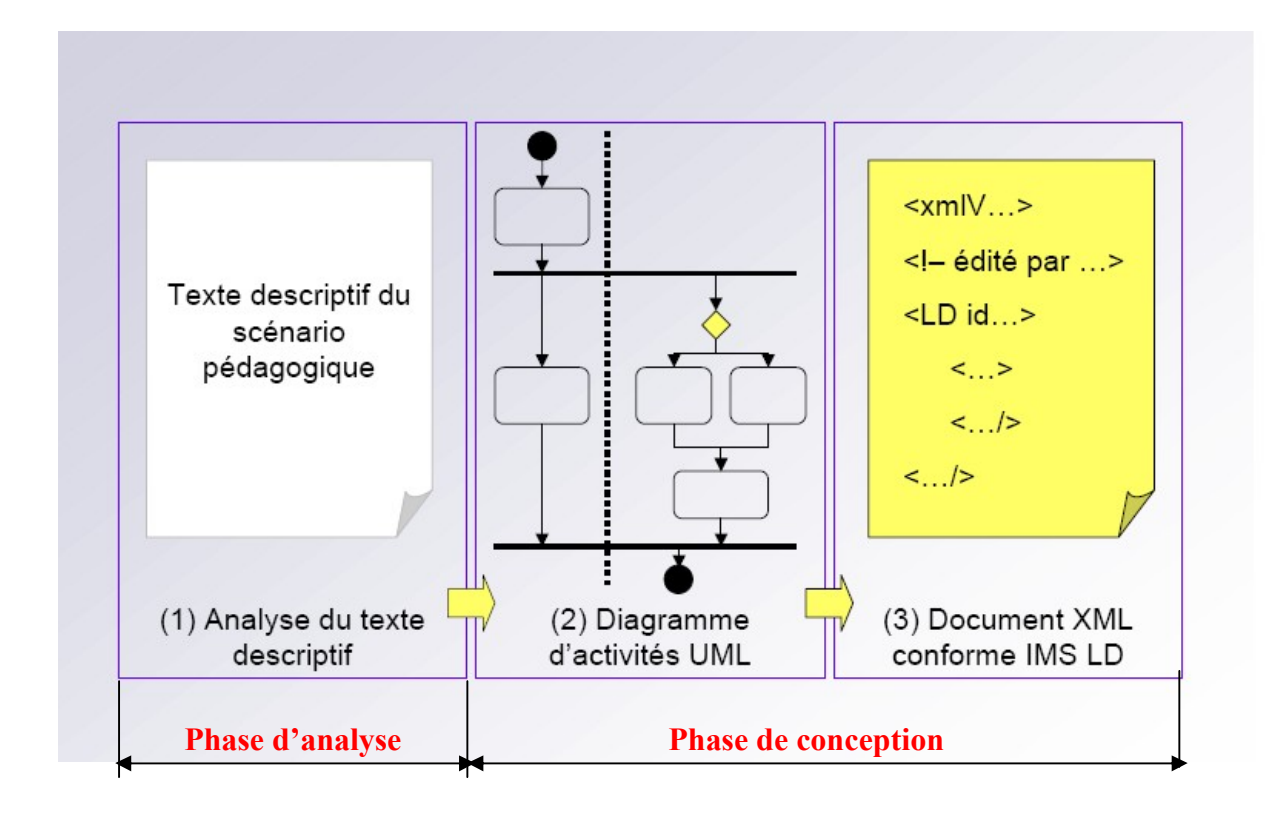

**Figure 4.17. Processus de modélisation d'un scénario**

#### **Phase d'analyse**

On s'attache dans cette phase à décrire le plus précisément possible le scénario de l'unité d'apprentissage sous une forme textuelle. La narration doit décrire de façon complète une situation d'apprentissage en termes de scénario et de cas d'usage, tant du point de vue de l'apprenant que de celui de l'équipe pédagogique. Le document doit permettre de déduire un graphe d'enchaînement d'activités par rôle, qui sera modélisé dans la phase de conception en utilisant le formalisme UML de diagrammes d'activités.

#### **Phase de conception**

La phase de conception se décompose en deux étapes :

- **Production d'un diagramme d'activité UML :** La description du diagramme d'activités à partir du texte descriptif se fait en plusieurs étapes :
	- o identification des différents rôles.
	- o identification des activités.
	- o regroupement si nécessaire des activités dans une structure d'activités.

 **Création d'un document XML :** À partir du diagramme d'activités et du descriptif de l'unité d'apprentissage, une instance de document XML conforme à la spécification IMS LD est produite. Dans notre cas, le document (code source) XML est produit à l'aide d'un outil auteur conforme à la spécification IMS LD.

#### **3.2.2. Construction du scénario générique de télé-TP**

Dans cette section nous allons suivre la démarche présentée dans la section précédente afin de construire un scénario générique de télé-TP décrivant le déroulement d'une séance de travaux pratique à distance.

#### **3.2.2.1. Analyse**

En s'appuyant sur les résultats obtenus lors des phases de modélisation (modèle descriptif) d'un TP puis d'un télé-TP qui sont une réponse à la question « c'est quoi un TP et un Télé-TP », nous proposons une description textuelle du déroulement d'une séance de Télé-TP :

« Le formateur commence par présenter le TP, puis procède à des rappels théoriques. Par la suite, les apprenant lisent l'énoncé du TP et posent des questions au formateur qui répond. Le formateur diffuse une démonstration de la manipulation à faire pendant que les apprenants s'occupent à prendre des notes. Par la suite, les apprenants prennent part à la manipulation du dispositif technologique supervisée par le formateur. Les apprenants rédigent un compterendu qui sera remis au formateur pour l'évaluation ».

#### **3.2.2.2. Conception**

Pour la conception de notre scénario, nous devons premièrement identifier les rôles et les activités à partir de la description textuelle de la phase d'analyse pour construire le diagramme d'activités UML décrivant ce scénario.

Les rôles identifiés sont : **apprenant** de type « learner role » au sens d'IMS LD et **formateur** de type « staff role » au sens d'IMS LD. Ces deux rôles participent effectivement au scénario de télé-TP. Les activités identifiées sont répertoriées dans le tableau suivant :

| $N^{\circ}$    | Activité                   | Rôle      | Type (au sens IMS LD) |
|----------------|----------------------------|-----------|-----------------------|
| 1              | présenter le TP            | Formateur | soutien               |
| $\overline{2}$ | Lire l'énoncé              | Apprenant | apprentissage         |
| 3              | Assister les apprenants    | Formateur | soutien               |
| $\overline{4}$ | prendre des notes          | Apprenant | apprentissage         |
| 5              | expliquer la manipulation  | Formateur | soutien               |
| 6              | Superviser la manipulation | Formateur | soutien               |
| 7              | manipuler le dispositif    | Apprenant | apprentissage         |
| 8              | rédiger le compte-rendu    | Apprenant | apprentissage         |
| 9              | remettre le compte-rendu   | Apprenant | apprentissage         |
| 10             | évaluer                    | Formateur | soutien               |

**Tableau 4.4. Activités identifiées dans le scénario générique de télé-TP**

Le diagramme d'activités décrivant le scénario est donné par la figure 4.18. L'enchaînement des activités ainsi que leur synchronisation est conforme à la description textuelle de la phase d'analyse. Notons que les deux activités « rédiger compte-rendu » et « remettre compterendu » peuvent être regroupées en une seule activité de type activité structurée (au sens d'IMS LD).

Après avoir construit le diagramme d'activités du scénario, nous passons à la construction du document XML conforme à la spécification IMS LD. Pour cela, les concepts d'IMS LD (Acte, partition, activité et environnement) doivent être précisés. Ces concepts sont greffés au diagramme d'activités précédent comme le montre la figure 4.19.

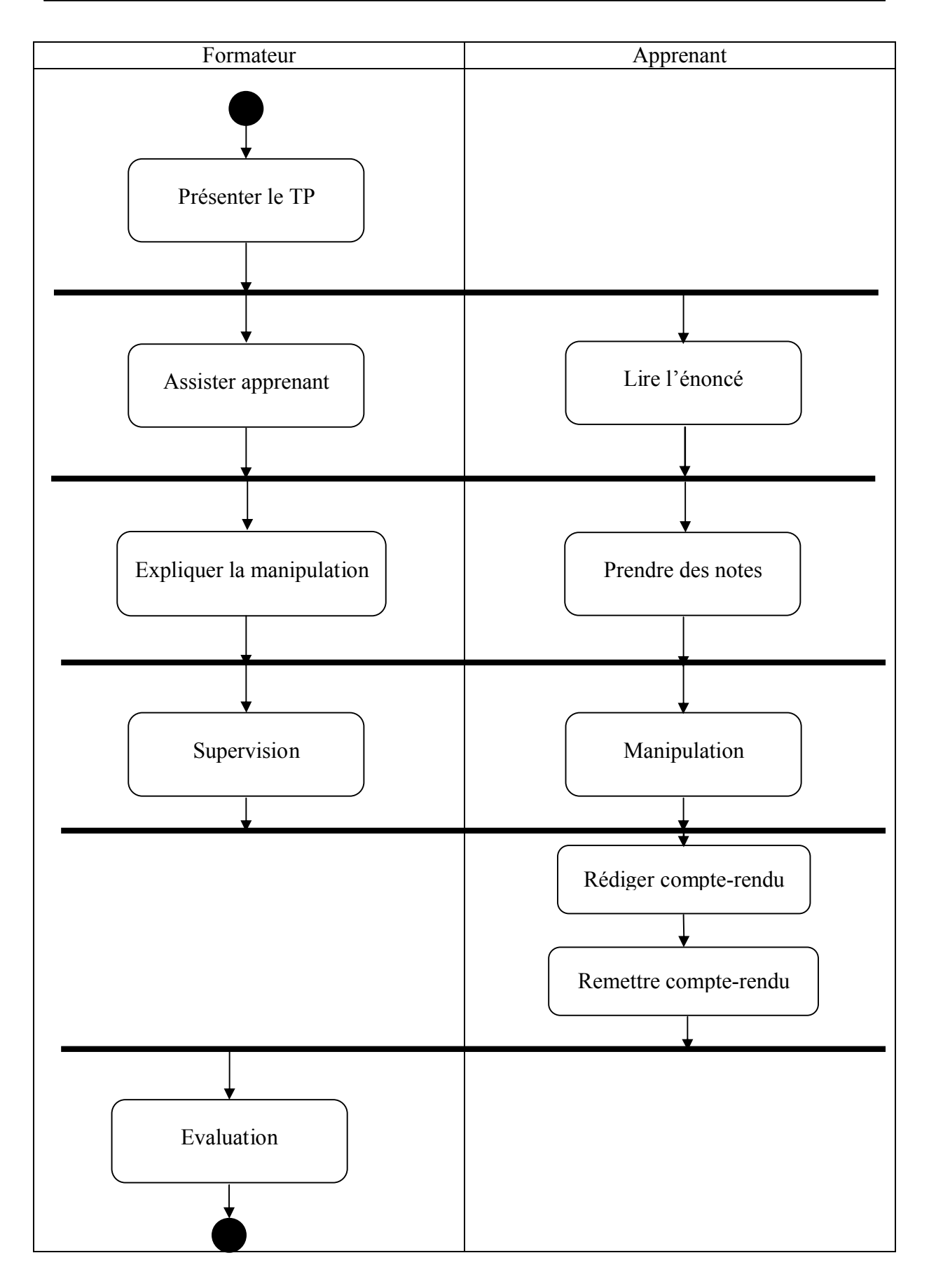

**Figure 4.18. Diagramme d'activités du scénario générique**

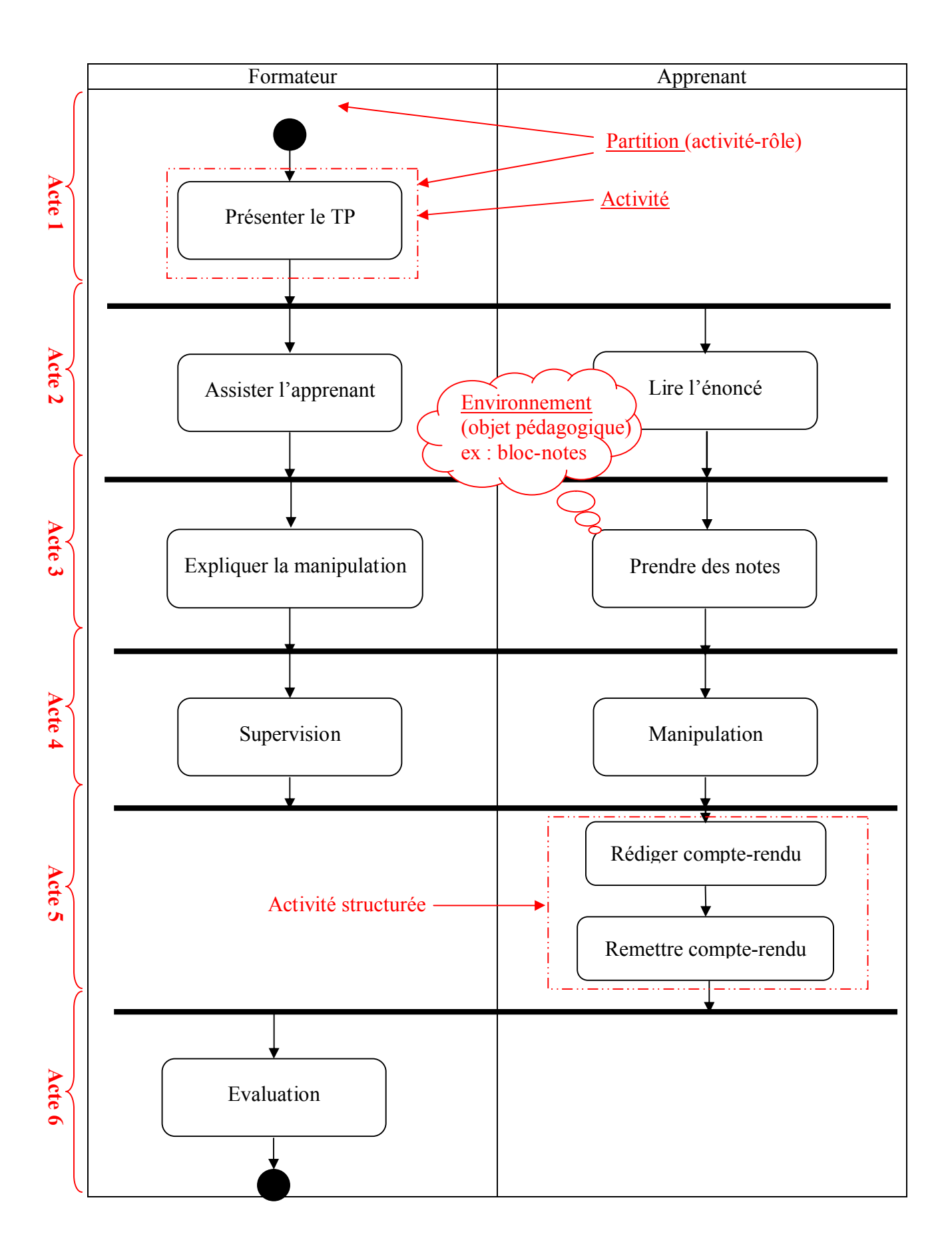

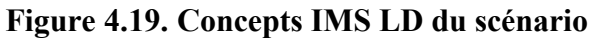

Après avoir identifié les concepts IMS LD, nous nous intéressons maintenant à la structure du document XML décrivant l'unité d'apprentissage décrite par le scénario pédagogique proposé. Dans IMS LD le document XML de l'unité d'apprentissage est structuré comme suit :

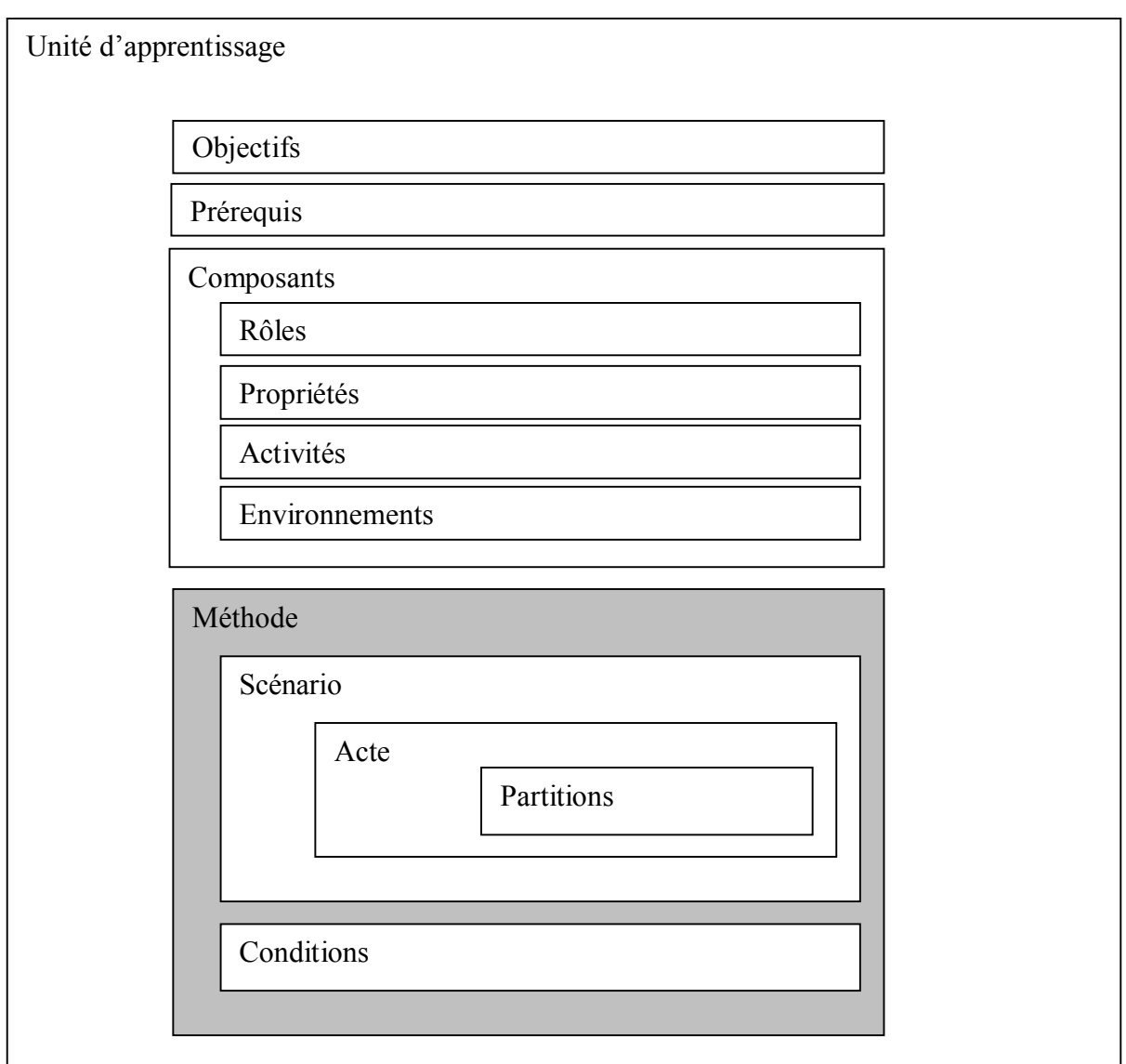

 **Figure 4.20. Structure du document XML de l'unité d'apprentissage IMS LD**

Finalement, le scénario pédagogique proposé est décrit par la section « méthode » du document XML de l'unité d'apprentissage. La structure (XML) du scénario est la suivante :

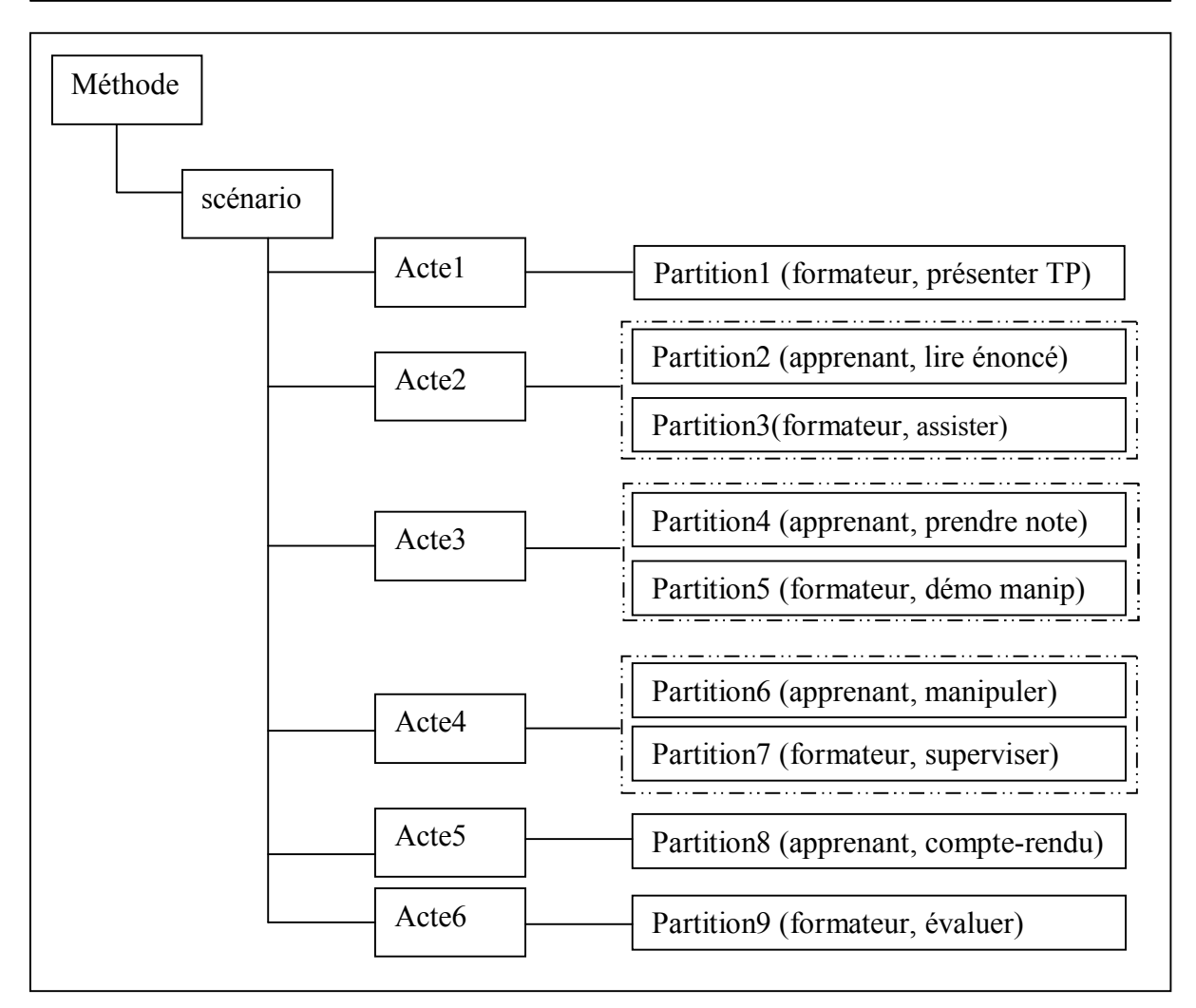

#### **Figure 4.21. Structure du document XML du scénario générique proposé**

Notons que :

- Les actes d'un scénario sont séquentiels, les partitions d'un acte sont en parallèle.
- L'activité compte-rendu est une activité structurée (rédiger compte-rendu + remettre compte-rendu).
- La méthode qui décrit le scénario générique ne comporte pas de « conditions » car ce scénario utilise seulement le niveau A d'IMS LD qui ne permet pas l'utilisation des propriétés pour construire les conditions.
- Le code XML du scénario sera traité dans le chapitre 5.

#### **4. Outils de communication et de collaboration**

Pour compléter notre environnement dédié aux télé-TPs, un ensemble d'outils et de services doivent être intégrés au LMS pour permettre la communication entre les différents acteurs du télé-TP et le travail collaboratif pour les apprenants.

Il existe une panoplie d'outils de communication et de collaboration pouvant être de type textuel, graphique ou audio-visuel. Actuellement, la plate forme du laboratoire LARI offre une multitude d'outils (chat, forum, agenda partagé, envoi de documents,…), ces outils, définissent des environnements (au sens d' IMS LD), et peuvent éventuellement être utilisés dans des scénarios de télé-TP. Dans notre travail, nous nous intéressons aux outils qui apporteront une importante valeur ajoutée aux télé-TPs afin de minimiser les dégradations induites par la mise à distance d'une séance de travaux pratiques.

#### **4.1. Spécification des besoins en outils pour les télé-TPs**

Dans une séance de télé-TP, deux types d'activités sont prédominantes : les activités de manipulation et les activités de communication (échanges). La communication entre les acteurs humains d'un télé-TP peut être de type apprenant/apprenant ou formateur/apprenant. Les échanges peuvent être (de1 vers 1) (point à point) ou (de 1 vers n) (diffusion). Dans les environnements collaboratifs dédiés aux télé-cours et télé-TDs, les échanges peuvent prendre plusieurs formes. Pour chaque forme d'échange un outil approprié est utilisé (ex : échanges textuels, utilisation du chat). Dans les environnements collaboratifs dédiés aux télé-TPs, en plus des activités de communication communes aux autres vecteurs de la téléformation, des activités spécifiques à ce vecteur font émerger des besoins spécifiques donc d'outils spécifiques aux télé-TPs. Ces activités, besoins et outils sont résumés dans le tableau suivant :

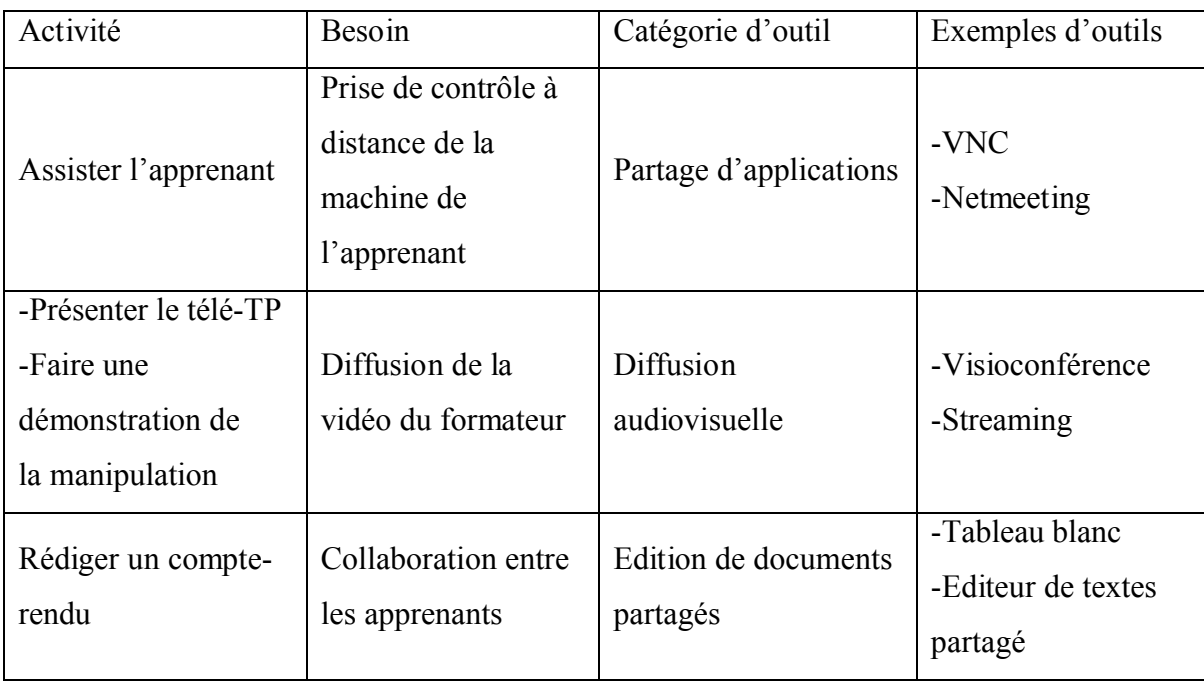

#### **Tableau 4.5. Besoins et outils spécifiques aux télé-TPs**

## **5. Conclusion**

Dans ce chapitre nous avons décrit en détail les différents aspects de l'environnement dédié aux télé-TPs en proposant une méthodologie pour établir un modèle de télé-TP générique et réutilisable pour n'importe quelle discipline scientifique. Ce modèle générique descriptif d'un TP a été complété par un modèle fonctionnel (scénario) décrivant le déroulement d'une séance de travaux pratiques à distance. Le point fort de notre démarche de construction du scénario de télé-TP est sa conformité à la spécification IMS LD, un standard émergeant dans le domaine de l'e-learning.

Notons que dans notre démarche, une attention particulière a été prêtée à l'aspect téléformation par rapport à l'aspect téléopération des télé-TPs. L'aspect téléopération des télé-TPs induit généralement des solutions spécifiques, rigides et fortement dépendantes de l'environnement technique (dispositif technologique) utilisé. Le chapitre suivant décrira la mise en œuvre des résultats obtenus dans ce chapitre.

# **Chapitre 5**

## **Mise en œuvre et validation**

#### **1. Introduction**

Ce chapitre est consacré à la mise en œuvre des propositions et des résultats obtenus dans le chapitre précédent. Ces résultats sont essentiellement : la proposition d'un modèle générique de télé-TPs construit sur la base d'un modèle générique de TP, la construction d'un scénario générique dédié aux travaux pratiques à distance, l'insertion de ce scénario dans une chaîne d'édition décrivant le cycle de vie du scénario et l'identification des besoins spécifiques des télé-TPs en terme d'outils dédiés aux environnements collaboratifs de formation à distance.

Pour la mise en œuvre de l'environnement collaboratif dédié aux travaux pratiques à distance, nous nous consacrerons en premier lieu à la présentation de l'architecture globale du système composé de la plate forme d'e-learning et de l'environnement dédié aux télé-TPs. Par la suite, nous détaillerons les différents aspects de notre solution en décrivant la mise en œuvre du niveau téléformation et téléopération. L'étape suivante sera consacrée aux outils de collaboration développés et intégrés pour répondre aux besoins identifiés dans le chapitre précédent, par la suite, nous nous intéresserons aux interfaces de la plate forme qui ont subi des modifications pour supporter l'édition et l'exécution des télé-TPs. Finalement, nous traiterons un exemple d'application construit par instanciation du modèle générique et nous procéderons à la validation de nos propositions.

#### **2. Architecture générale du système**

L'architecture générale du système présentée dans la figure 5.1 situe notre travail dans la plate forme d'e-learning existante en montrant les fonctionnalités disponibles avant et après nos travaux.

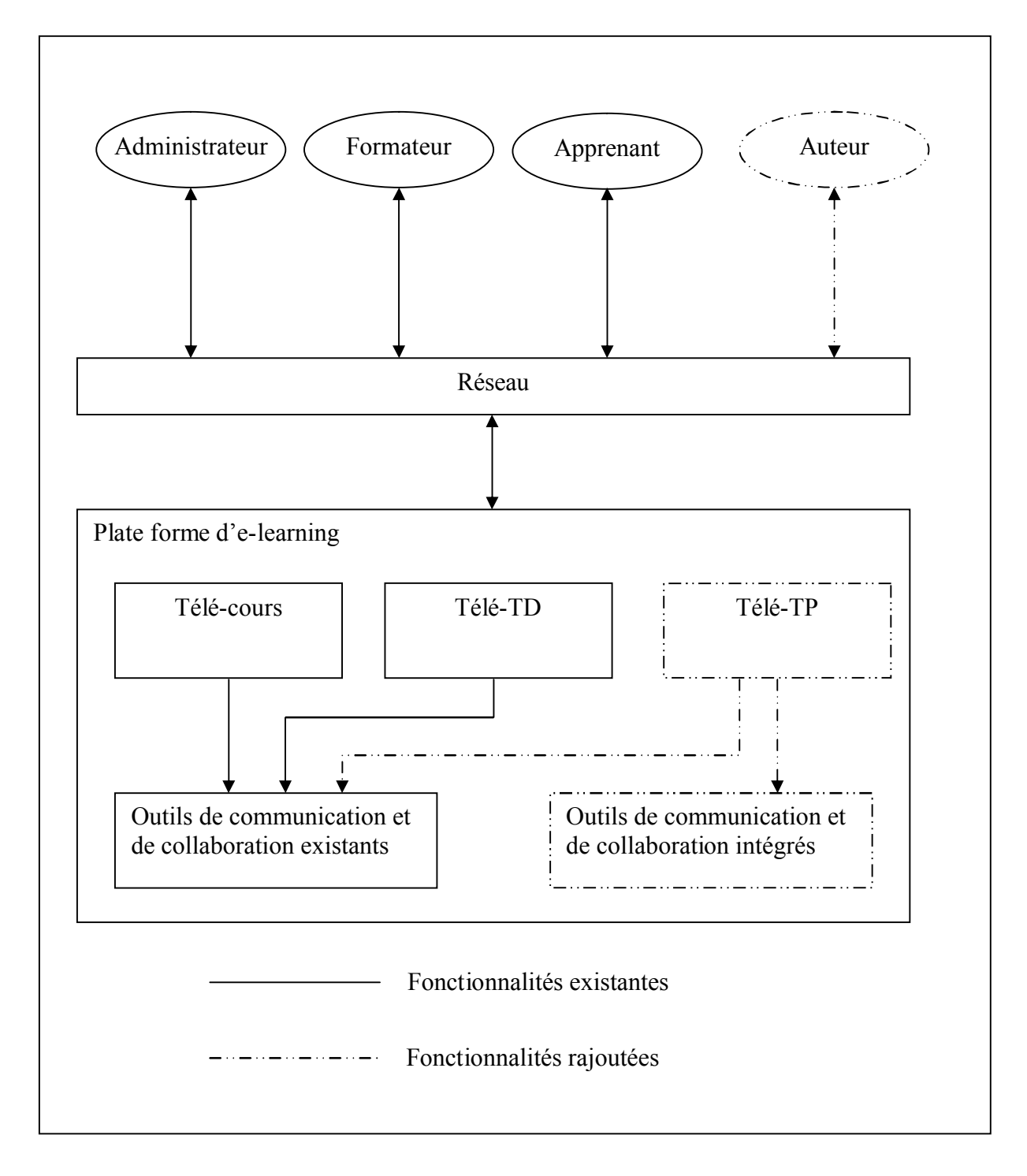

**Figure 5.1. Architecture générale du système**

Dans notre environnement de télé-TPs nous pouvons identifier les fonctionnalités suivantes : Gestion des télé-TPs, édition des scénarios de télé-TPs, adaptation des scénarios et exécution des scénarios. L'édition, l'adaptation et l'exécution des scénarios nécessitent un outil auteur et un outil player. Chaque acteur intervient dans une ou plusieurs fonctions comme le montre la figure suivante :

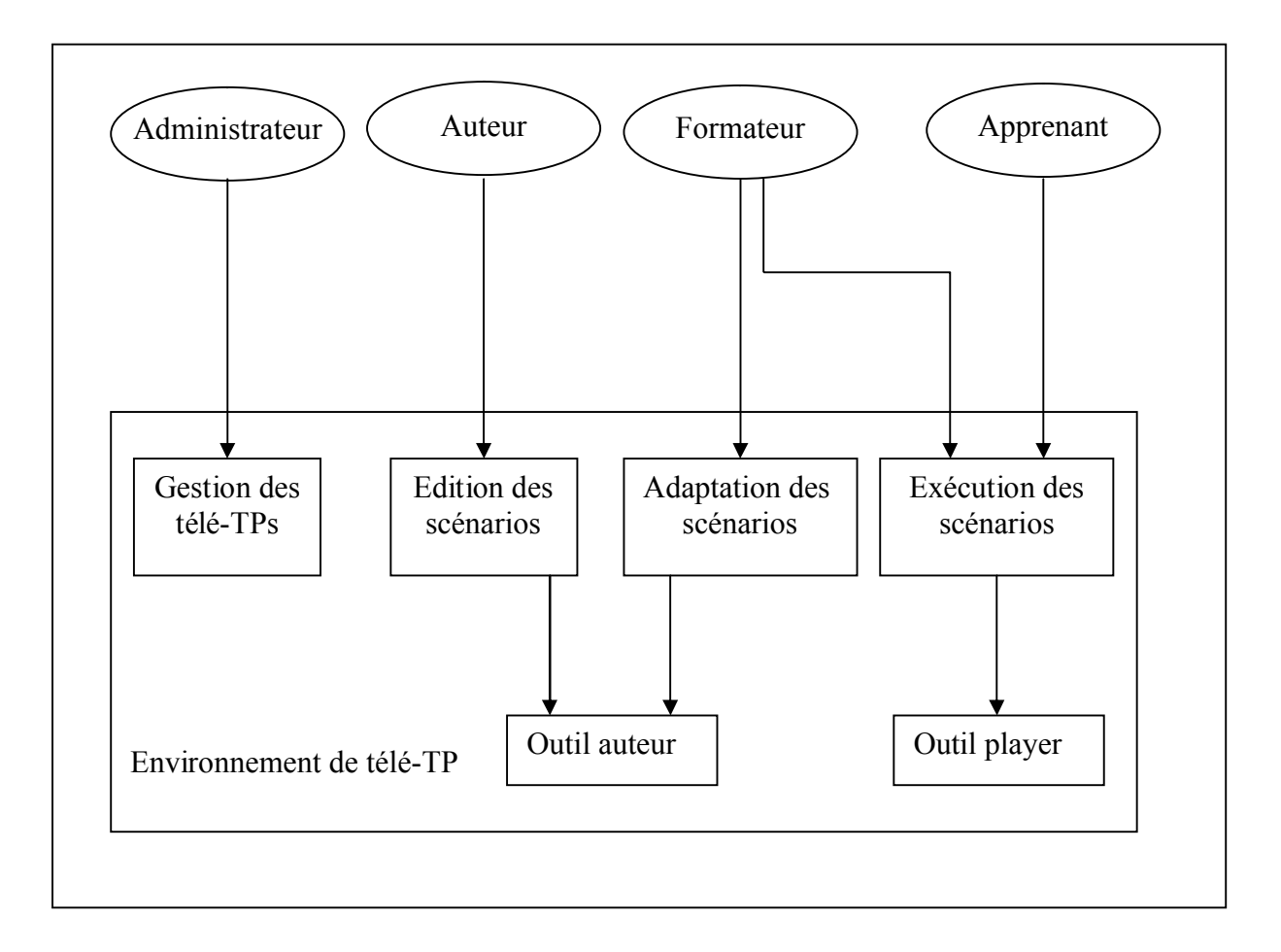

**Figure 5.2. Architecture de l'environnement de télé-TP**

#### **3. Mise en œuvre du niveau téléformation**

Pour mettre en œuvre le niveau « téléformation », nous choisirons tout d'abord l'outil auteur et l'outil player (environnement d'exécution) à intégrer à notre plate forme afin de permettre l'édition et l'exécution des scénarios de télé-TPs compatibles avec la spécification IMS LD, puis nous nous consacrerons à l'implémentation du scénario générique de télé-TP.

#### **3.1. L'outil auteur**

Afin d'assurer une vie aux scénarios (en terme de réutilisation), l'ensemble de la chaîne d'édition doit supporter au moins un standard usuel de la formation en ligne. Nous avons choisi la spécification IMS LD pour structurer le contenu des unités pédagogiques, pour les raisons évoquées dans la section 2.3 du chapitre 4. Les outils auteurs qui nous intéressent doivent donc être compatibles avec cette spécification.

A l'heure actuelle, de nombreux outils auteurs compatibles avec la spécification IMS LD sont proposés. Les principaux sont : CopperAuthor **[CopperAuthor]**, MOT plus **[MOT]**, Reload **[Reload]** et LAMS **[Lams]**. Une liste complète avec les caractéristiques de chacun est disponible dans **[Unfold]** . De nombreux outils IMS LD (auteurs et players) sont présentés dans **[Giac, 2005]**. Rappelons qu'il est possible d'utiliser des outils de manipulation de fichiers XML (un scénario IMS-LD est un fichier XML) tels que XMLSPY **[XMLspy]**, mais ceux-ci n'intègrent pas intrinsèquement le modèle IMS LD. Ils demeurent peu commodes et d'usage risqué en cas de non respect de la spécification. Une synthèse des principales caractéristiques de ces outils est disponible dans **[Alon, 2005]**.

#### **3.1.1. Choix de l'outil auteur**

Notre choix s'est porté sur l'outil « Reload Editor » (Reusable e-Learning Object Authoring and Delivery). Ce choix est justifié par le fait que cet outil supporte les trois niveaux (A, B et C) de la spécification IMS LD permettant la création de scénarios adaptés. De plus, il s'agit d'un outil totalement gratuit avec la possibilité d'accéder au code source pour une éventuelle adaptation.

#### **3.1.2. Présentation de Reload Editor**

Il s'agit d'un outil auteur pour l'édition de ressources pédagogiques selon la spécification IMS LD. Les principaux concepts de cette spécification sont représentés dans Reload sous forme d'onglets comme le montre la figure 5.3. Concevoir une unité pédagogique avec Reload Editor consiste à renseigner les champs des onglets.

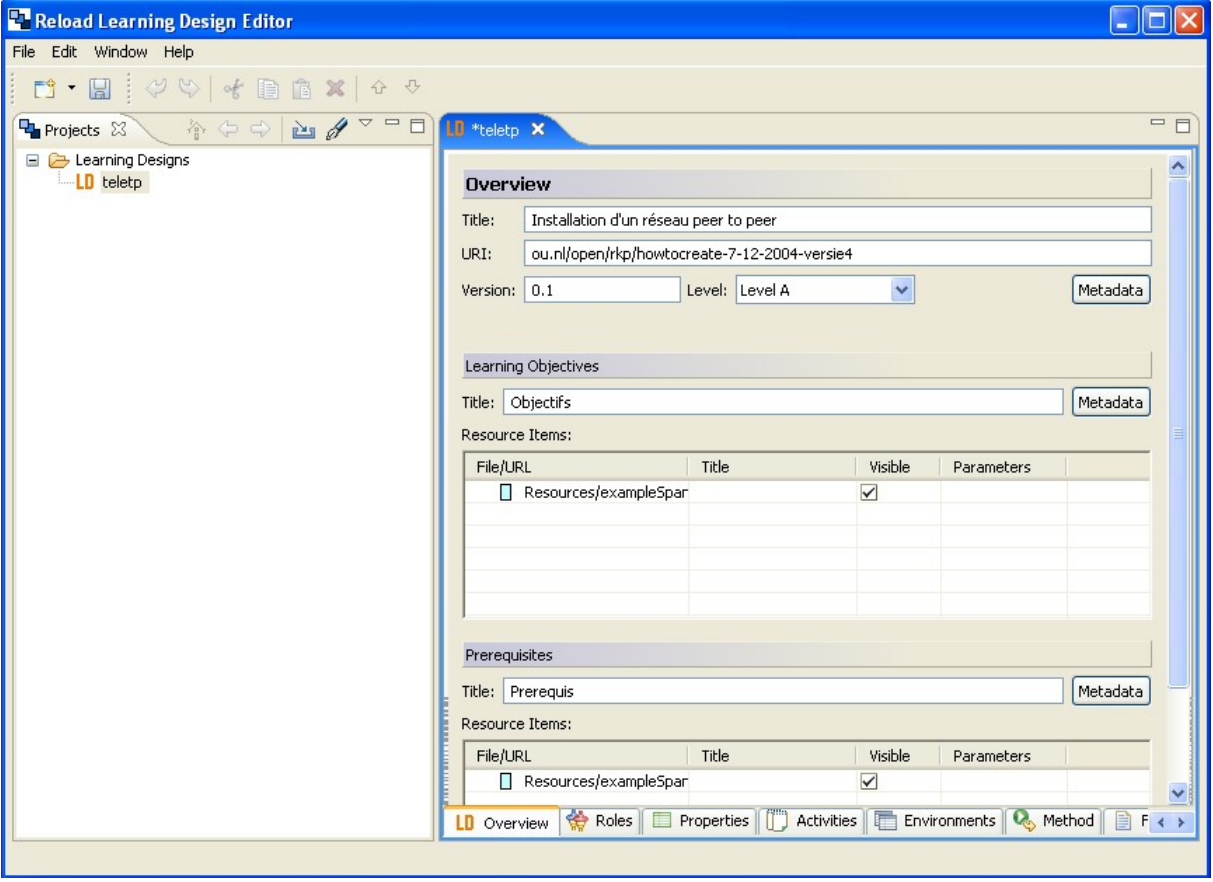

**Figure 5.3. Interface de Reload Editor**

#### **3.2. Environnement d'exécution (outil player)**

Pour que les apprenants et les formateurs exécutent les scénarios édités à l'aide de l'outil auteur, l'environnement dédié aux travaux pratiques à distance doit intégrer un outil (environnement d'exécution) appelé outil player. Parmi les outils existants nous pouvons citer : Coppercore **[Coppercore]**, SLeD **[Sled]**, et Reload Learning Design Player **[Reload]**.

#### **3.2.1. Choix de l'outil player**

Notre choix s'est porté sur Reload Player, ce choix est motivé par le fait que Reload Player interprète les unités d'apprentissage IMS LD de niveau A, B et C. De plus, comme Reload Editor, Reload Player est gratuit et téléchargeable à partir du site de Reload. Notre choix a été aussi influencé par le choix de Reload Editor comme outil auteur. En effet, les interfaces de l'éditeur et du player se ressemblent, cela peut être intéressant pour le formateur qui manipule ces deux outils.
## **3.2.2. Présentation de Reload Player**

Reload Player est un environnement utilisé par les formateurs et les apprenants pour exécuter les unités d'apprentissage. Son interface est divisée en trois espaces (A, B et C) comme le montre la figure suivante :

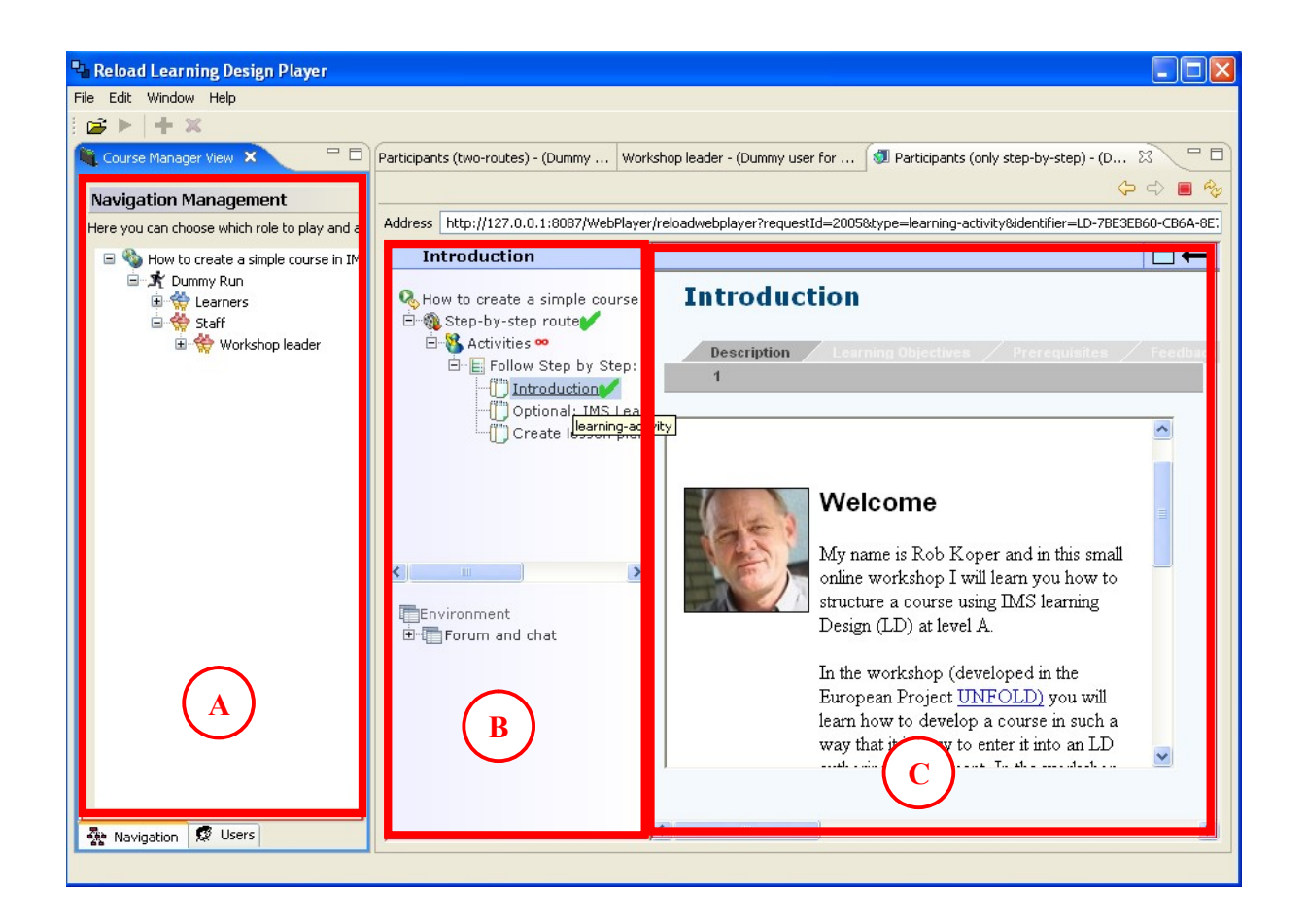

**Figure 5.4. Interface de Reload Player**

- **Espace A :** Est un espace de navigation dans les rôles qui peuvent être joués dans une unité d'apprentissage. Cet espace permet de choisir le rôle à exécuter.
- **Espace B :** Est un espace de navigation dans les activités et les environnements proposés par l'unité d'apprentissage.
- **Espace C :** Est un espace de visualisation qui permet de voir le contenu des ressources pédagogiques associées à l'activité en cours.

Notons que dans Reload Player, à chaque rôle est associé un « run », ce run est créé après compilation (validation de l'unité d'apprentissage).

## **3.3. Implémentation du scénario générique de télé-TP**

Le scénario générique de télé-TP est inclus dans une unité d'apprentissage qui est un concept abstrait. Concrètement, l'unité d'apprentissage assemble les ressources liées, les liens web et plusieurs objets et services d'apprentissage dans un fichier ZIP unique (package IMS LD). C'est un fichier compressé qui contient :

- Un « manifeste » XML (imsmanifest.xml) qui décrit la « méthode », la pièce (scénario), les actes, les rôles, les activités, l'environnement, les propriétés, les conditions et ou les notifications de la spécification.
- Un dossier qui contient les ressources mentionnées dans le manifeste XML.

Dans notre cas, nous avons utilisé Reload Editor pour implémenter le scénario proposé dans le chapitre précédent. Nous avons procédé à la définition des rôles, activités et méthode (actes et partitions) (figure 5.6) Ce scénario a été validé (conforme à IMS LD) puis exporté sous forme d'un package (fichier ZIP) appelé « téléTP.zip » (figure 5.7). Le code source du fichier « imsmanifest.xml » qui décrit le scénario générique de télé-TP est donné en annexe A. Ce processus est décrit par la figure suivante :

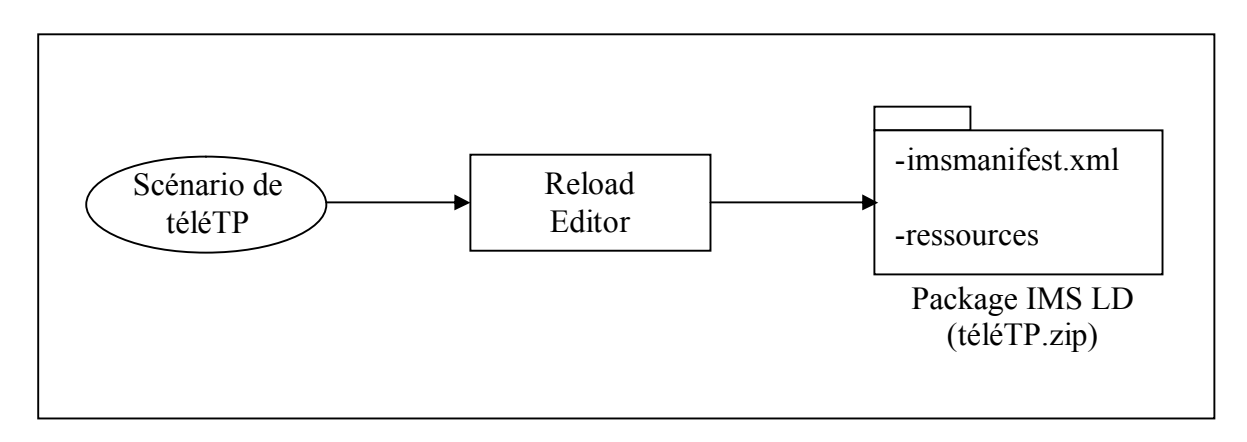

**Figure 5.5. Implémentation du scénario générique de télé-TP**

Notons que dans notre cas le dossier « ressources » est vide car ce scénario est encore au stade du générique, c'est lors de l'instanciation et l'adaptation que les ressources seront précisées sans modification de la structure du scénario (séparation entre les données et la structure qui les manipule).

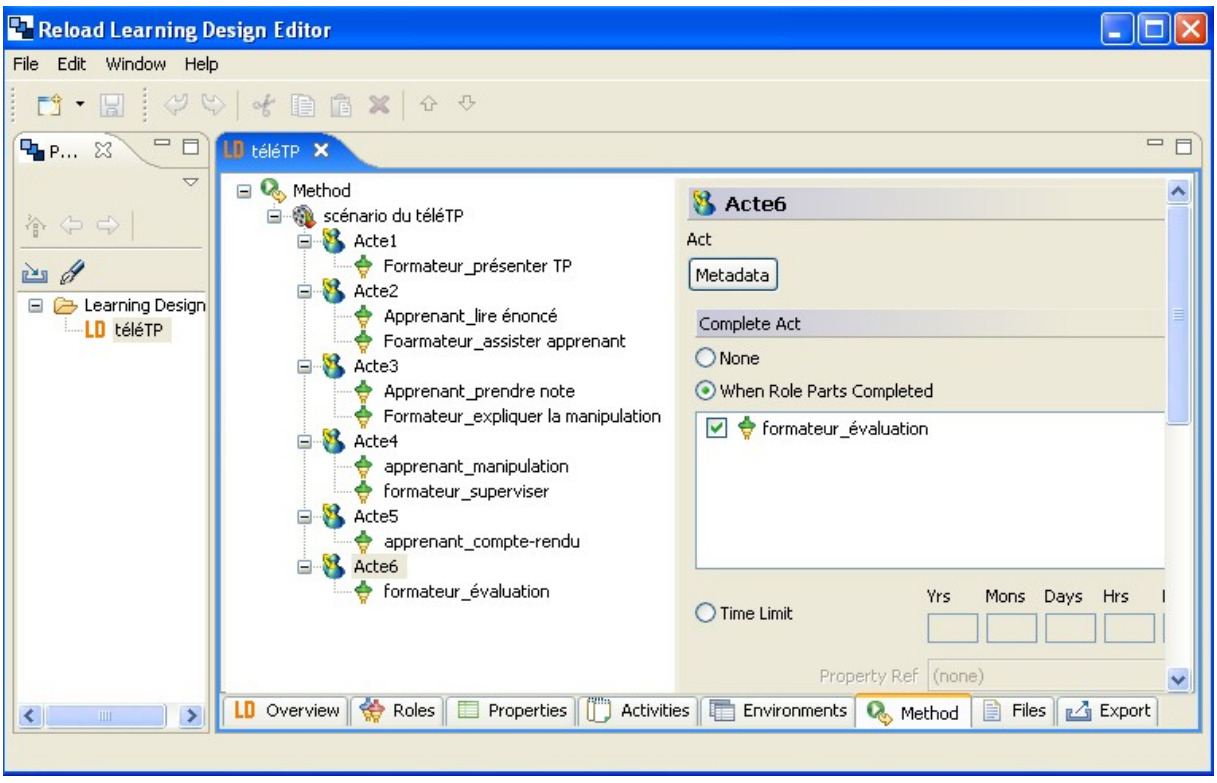

**Figure 5.6.1. Description du scénario (onglet méthode) dans Reload Editor**

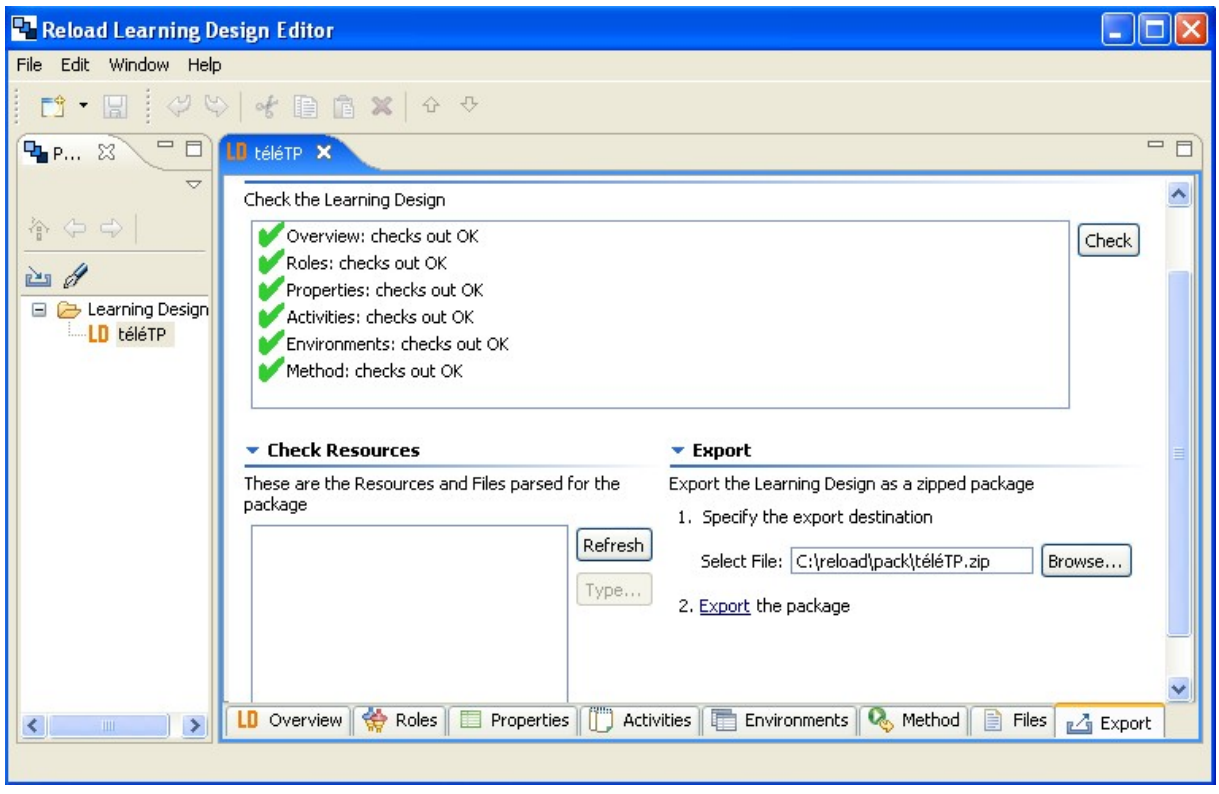

**Figure 5.6.2. Exportation du scénario (paquetage) avec Reload Editor**

## **4. Mise en œuvre du niveau téléopération**

Pour la mise en œuvre du niveau téléformation, nous avons fait appel à la spécification IMS LD pour structurer le contenu pédagogique d'un télé-TP. Les activités de téléopération peuvent à leur tour être intégrées à une unité d'apprentissage IMS LD, simplement en se basant sur des applets Java pour la visualisation et le pilotage. Les activités de téléformation sont associées aux activités (au sens d'IMS-LD) et les activités de téléopération aux environnements (aussi au sens IMS-LD). La connexion d'un dispositif technologique aux plates formes de formation à distance est fortement dépendante des caractéristiques du dispositif technologique, et les solutions proposées sont actuellement très variées **[Ben, 2007] [Landi, 2006] [And, 2006],** d'où la difficulté de proposer une architecture générique. Pour notre cas, en exploitant les résultats obtenus de nos travaux dans **[Belk, 2007],** nous proposons une architecture possible (figure 5.7) pour connecter le dispositif technologique à la plate forme de formation à distance.

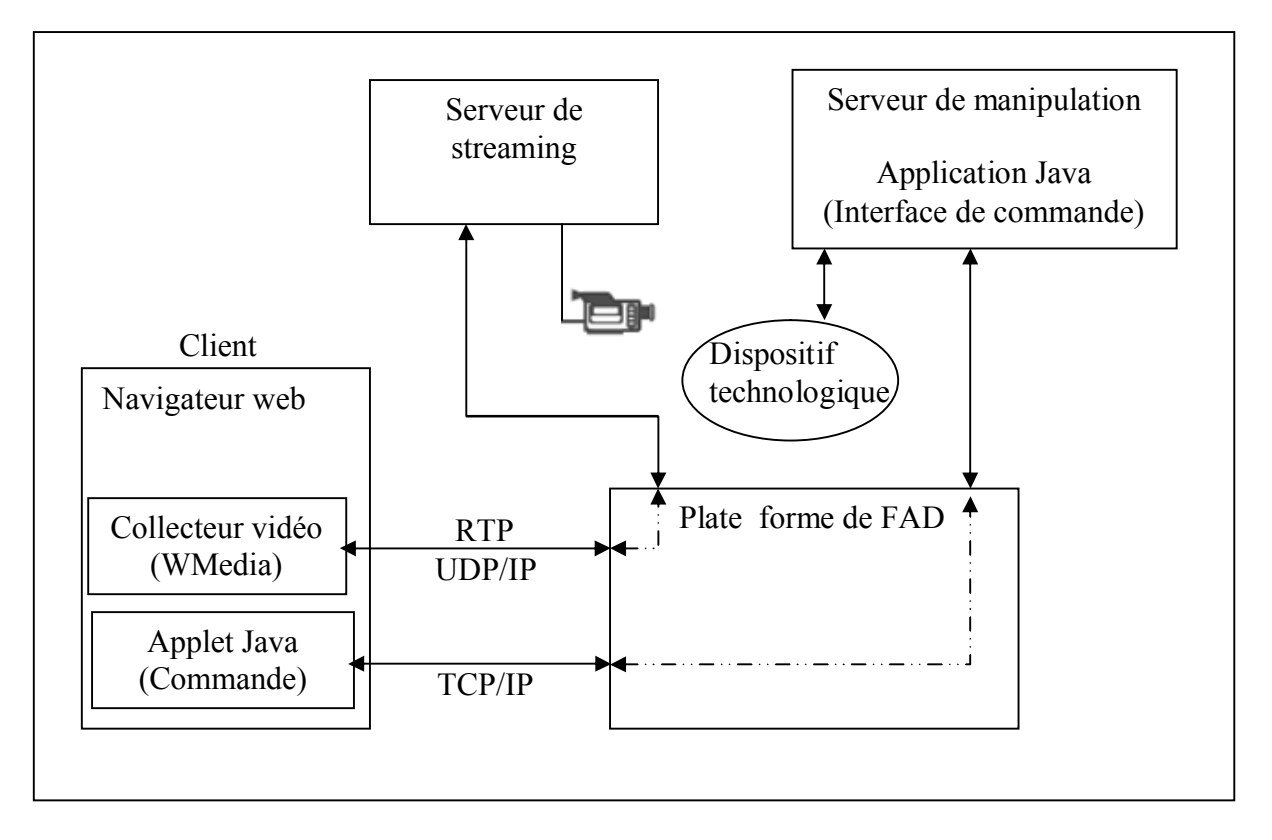

 **Figure 5.7. Architecture proposée pour le niveau téléopération**

Notons que les éléments : serveur de streaming, collecteur vidéo, RTP,... sont détaillés dans **[Belk, 2007]**.

#### **5. Choix et intégration des outils de communication et de collaboration**

Dans la section 4.1 du chapitre 4, nous avons identifié les besoins en outils de communication et de collaboration de l'environnement dédié aux télé-TPs. Cette identification est réalisée sur la base des activités recensées au cours d'un télé-TP. Dans nos travaux, nous avons opté afin d'enrichir la plate forme d'e-learning existante pour quatre outils : un tableau blanc partagé, un éditeur de texte partagé, VNC (cf. Section 5.3) et un environnement de streaming (web diffusion).

### **5.1. Tableau blanc partagé**

Le tableau blanc qui a été développé est un environnement synchrone partagé qui supporte plusieurs connections simultanées des différents utilisateurs. En théorie, le nombre de connections est illimité, mais en pratique, ce nombre est limité par les caractéristiques techniques du matériel utilisé (puissance des ordinateurs, débit des lignes de transmission,…). En plus d'offrir un espace graphique partagé, le tableau blanc permet aussi d'assurer la fonction de chat classique (échange synchrone de messages textuels entres les différents utilisateurs). Les principales caractéristiques de ce tableau blanc sont :

- Un espace graphique (ardoise) avec des outils de dessin (dessin à main levée, cercles, rectangles, texte, image à partir de fichier).
- Un espace textuel pour l'échange de messages.
- Un espace réservé aux informations sur les utilisateurs connectés au tableau blanc.

Ces trois espaces sont illustrés par la figure suivante :

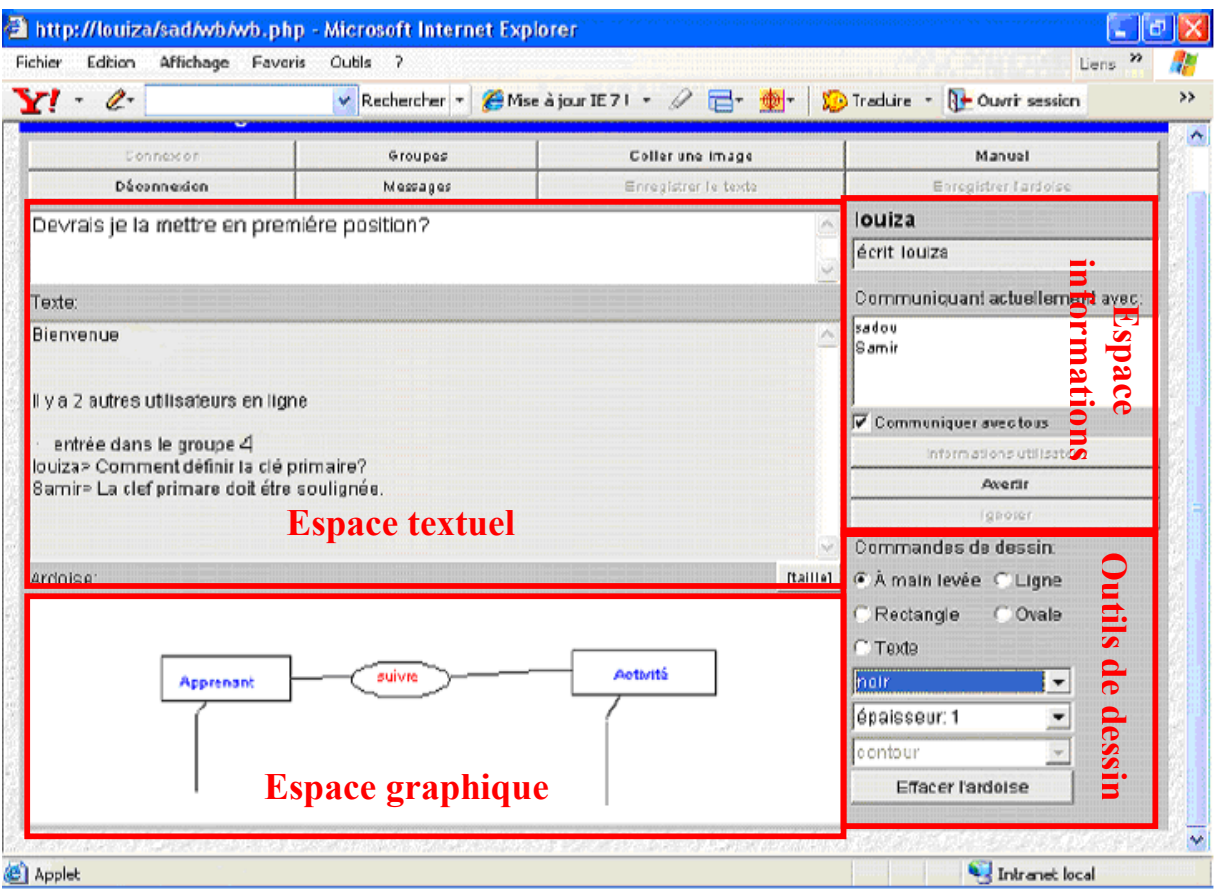

 **Figure 5.8. Interface du tableau blanc**

#### **5.1.1. Fonctions offertes par le tableau blanc**

Le tableau blanc partagé offre les fonctions de : Chat, dessin et texte et informations sur les utilisateurs.

- **Chat** : Pour envoyer des lignes de texte pour les utilisateurs connectés, il suffit de taper le texte à envoyer dans la zone de texte réservée à cet effet. Le message sera envoyé à tous les utilisateurs connectés si l'option « communiquer avec tous » est activée, sinon, il sera envoyé aux utilisateurs sélectionnés parmi les utilisateurs connectés. Les messages échangés sont visibles dans la zone de texte partagée où chaque message est précédé par le nom de l'expéditeur. Si un utilisateur est en train de taper quelque chose une information est envoyée aux autres utilisateurs indiquant que tel utilisateur est en train d'écrire.
- **Dessin et texte :** Les principaux outils de dessin (ligne, cercle, rectangle, dessin à main levée) sont offerts par le tableau blanc en respectant les conventions communes à

toutes les applications de dessins (exemple : le « glisser/déplacer »). Pour insérer du texte sur l'ardoise, il suffit de sélectionner « texte », une fenêtre est proposée pour saisir le texte avec des options de mise en forme (police, taille, couleur…), puis, un clic sur le bouton « ok » validera les choix et fermera la fenêtre, et enfin, un clic sur une zone de l'ardoise définira l'emplacement du texte. Pour effacer l'ardoise, il suffit de cliquer sur le bouton « effacer l'ardoise ».

#### **Informations sur les autres utilisateurs**

Pour avoir des informations sur un utilisateur connecté, on le sélectionne dans la liste des connectés puis on clique sur le bouton information utilisateur. Ces informations ne seront visibles que pour l'utilisateur qui les a demandées.

#### **5.1.2. Caractéristiques techniques**

Le tableau blanc partagé est composé de deux applications java distinctes : Une application « serveur » et une application « client ». L'application serveur joue le rôle d'un relais pour les différents clients afin de pouvoir communiquer entre eux. Un client est une application (applet java) lancée par un utilisateur (formateur, apprenant) pour se connecter au tableau blanc via le serveur. Les deux applications requièrent java (machine virtuelle java). Une applet java est lancée à partir d'une page HTML dans un navigateur supportant java. L'applet est entièrement téléchargée par le client puis exécutée à son niveau. Dans le cas du tableau blanc, l'applet demande une connexion à l'application serveur qui est lancée automatiquement au démarrage de la machine hébergeant la plate forme d'e-learning. L'applet possède plusieurs paramètres : nom utilisateur, mot de passe, groupe,…

Dans notre cas, la connexion du client (applet java) au serveur est automatique, les paramètres de connexion sont directement envoyés à partir de la session d'apprentissage de la plate forme de formation à distance.

#### **5.2. Editeur de texte partagé**

L'éditeur de texte partagé est utile dans le cas d'un télé-TP pour la rédaction collaborative du compte-rendu du télé-TP. Cet outil est réservé aux apprenants. Il est écrit en PHP et utilise une base de données MYSQL qui stocke l'état du document en cours d'édition. Son interface est donnée par la figure suivante :

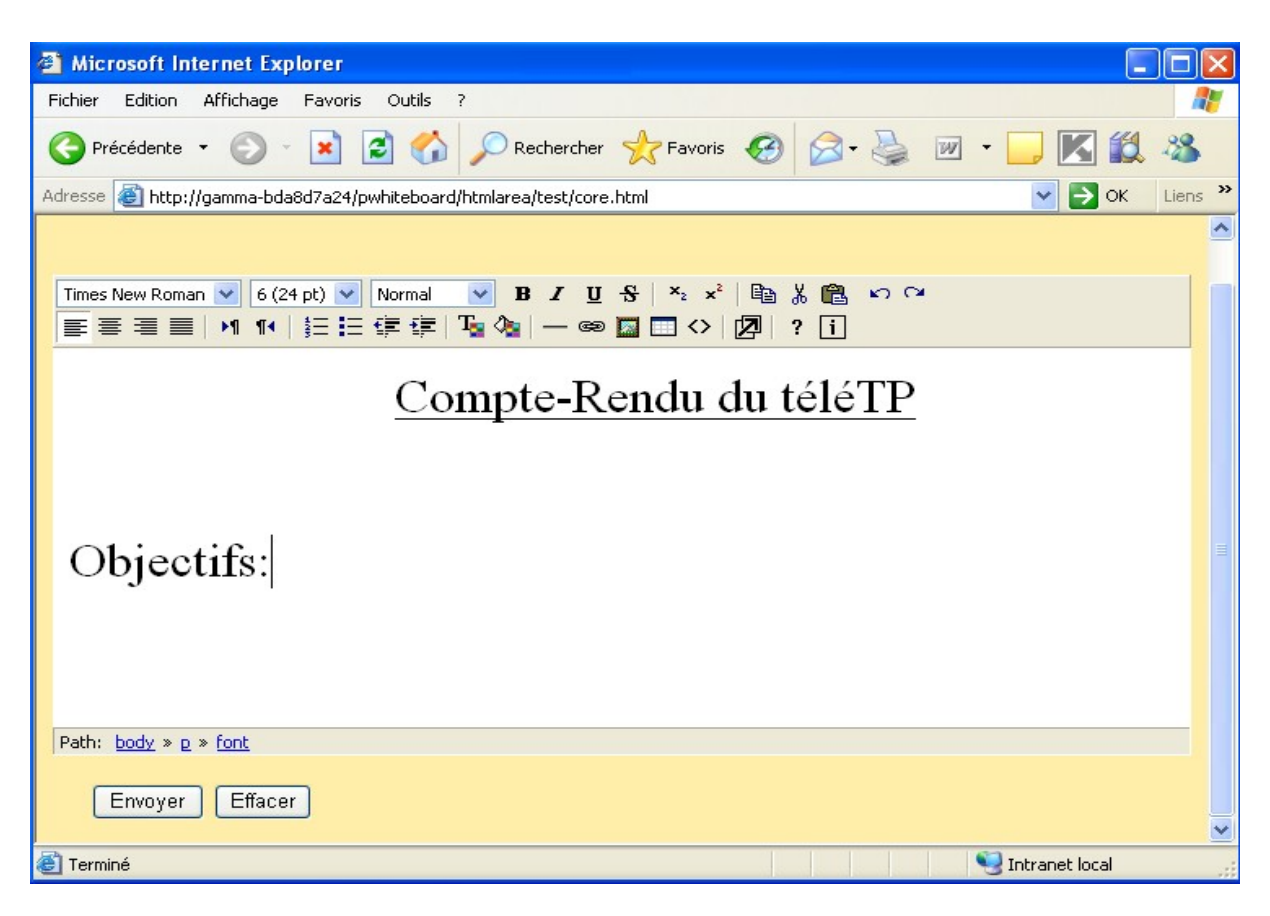

**Figure 5.9. Interface de l'éditeur de texte partagé**

## **5.3. Outil VNC**

## **5.3.1. Présentation**

VNC (Virtual Network Computer) **[VNC]** est un ensemble logiciel (client + serveur) fournissant un accès graphique à l'environnement d'une machine distante liée à la machine hôte par un réseau. Concrètement, l'écran de la machine serveur apparaît dans une fenêtre de la machine cliente et, à partir de celle-ci, l'utilisateur peut effectuer toute opération ou commande pour piloter la machine serveur exactement comme s'il était physiquement devant cette machine. Les possibilités offertes par VNC sont intéressantes pour un environnement de télé-TP :

- Le formateur peut prendre le contrôle de la machine d'un apprenant pour lui fournir la meilleure assistance possible.
- Les apprenants peuvent capturer l'écran de la machine du formateur en train de faire une démonstration.

Le choix de VNC par rapport à d'autres outils de partage d'applications comme NetMeeting **[NetMeeting]** est motivé pour les raisons suivantes :

- VNC fonctionne avec les principaux systèmes d'exploitations (Windows 95/98 ou ME, Windows NTx ou Windows 2000, Windows XP, UNIX, LINUX), contrairement à NetMeeting qui est un produit Microsoft ne fonctionnant que sur les plates formes Windows.
- Dans VNC, une même machine peut jouer à la fois le rôle de serveur et celui de client. Par contre, dans NetMeeting, sur la machine serveur (offrant le service partage de bureau à distance) un client NetMeeting ne peut être lancé sans l'arrêt du service « partage de bureau à distance ».
- Plusieurs clients VNC peuvent se connecter à un même serveur VNC, contrairement à NetMeeting qui n'accepte que des connections point à point (peer to peer).

## **5.3.2. Architecture de VNC**

VNC fonctionne sur le principe du mode Client-Serveur (figure 5.10). Dans ce mode, une machine dite cliente (client VNC) prend le contrôle d'une machine distante appelée serveur (serveur VNC). L'application cliente s'appelle « VNC viewer » et l'application serveur « VNC server ». VNC fonctionne avec le protocole de communication réseau TCP/IP qui est utilisé par toute machine reliée à Internet.

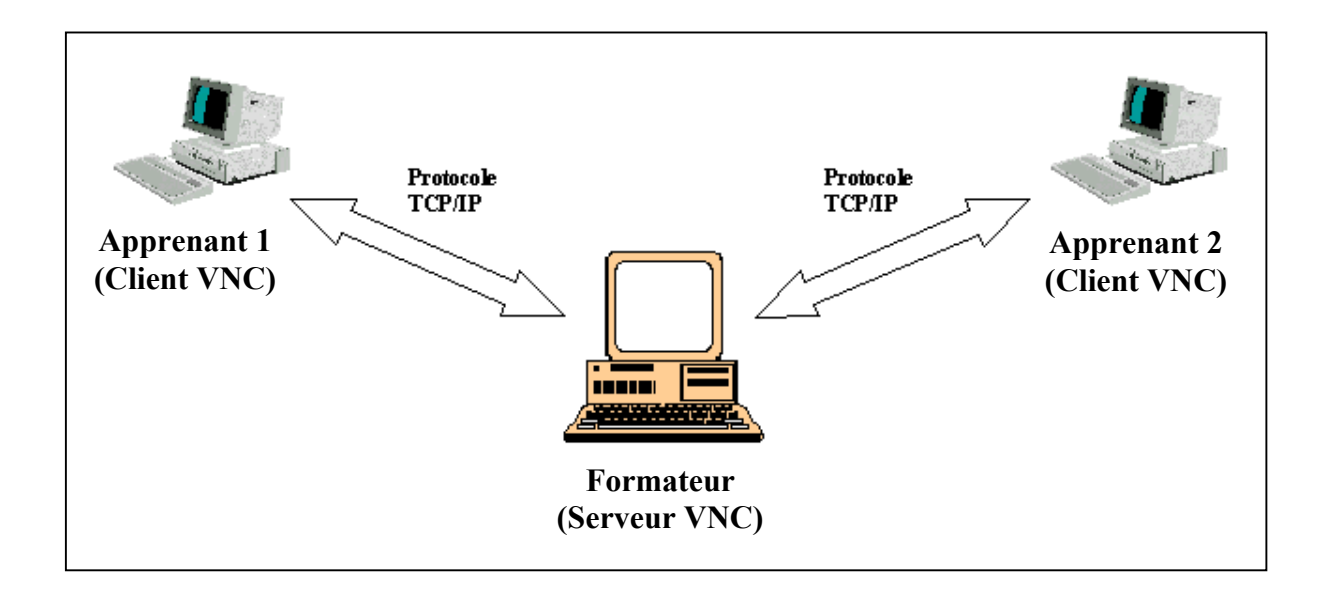

**Figure 5.10. Fonctionnement de VNC selon le principe du client-serveur**

#### **5.4. Le streaming**

Dans la section précédente nous avons vu que l'outil VNC peut être utilisé pour la diffusion de contenus pédagogiques (exemple : une présentation Power Point faite sur la machine du formateur et suivie par les apprenants), mais VNC ne permet pas de diffuser la vidéo du formateur qui est indispensable dans le contexte d'un télé-TP où le formateur est amené à faire une démonstration de manipulation du dispositif technologique.

Le streaming (web diffusion) est un système informatique qui permet de diffuser en temps réel (en direct) un flux audio-vidéo du poste formateur vers les postes des apprenants. Le streaming a fait l'objet de nos travaux **[Belk, 2007]** qui ont abouti à l'intégration d'une classe virtuelle synchrone à la plate forme d'e-learning existante. Le streaming peut être aussi utilisé dans les laboratoires à distance pour assurer la visualisation des expérimentations par retour vidéo, proposée aussi par Ranaldo N dans **[Ran, 2006]**.

#### **6. Les interfaces homme-machine**

Pour intégrer l'environnement d'édition et d'exécution de télé-TPs, des interfaces de la plate forme présentée dans **[Sad1, 2006]** et **[Sad2, 2006]** ont subi des adaptations et d'autres ont été rajoutées.

## **6.1. Interfaces de l'apprenant**

Deux interfaces de l'espace apprenant ont été adaptées : sur l'interface principale de l'apprenant, une nouvelle activité a été rajoutée « activité télé-TP » (figure 5.11), qui permet à un apprenant d'effectuer des séances de travaux pratiques à distance en utilisant Reload Player. Les outils de communication et de collaboration ont été intégrés à l'interface dédiée aux activités collectives (figure 5.12).

| <sup>2</sup> Espace apprenant - Microsoft Internet Explorer                                                                                                    |
|----------------------------------------------------------------------------------------------------|
| Edition Affichage Favoris<br>Outils ?<br>Fichier                                                                                                    |
| e<br>Rechercher $\sum$ Favoris $\bigcirc$<br>Précédente ·                                                                                                    |
| »<br>Adresse (@ http://gamma-bda8d7a24/sad/espace_apprenant.php?id=109&cle=92d252c170040d63a24063aed46501a9<br><b>OK</b><br>$\bullet$<br>Liens                       |
| <i><b>Espace Apprenant</b></i><br>06 Août 2007<br>Votre menu                                                                                                    |
| <b>Activités</b><br>Activité<br>Le travail du<br>Suivre<br>Passer à<br><b>Déconnexion</b><br>Accueill<br>Formation<br>synchrones<br>téléTP<br>l'évaluation<br>groupe |
| <b>Espace Apprenant</b>                                                                                                    |
| Bienvenue à la plate-forme de la Formation à distance . Vous pouvez commencer la session d'apprentissage en<br>cliquant sur le menu Suivre formation.                |
| Quand vous aurez terminé la lecture des scénarios disponibles , vous pouvez passez à l'évaluation de vos<br>connaissances.                                           |
| L'espace activités synchrones vous permet de suivre les séances de cours en direct et en temps réel                                                                  |
| L'espace activité téléTP vous permet de suivre les séances de travaux pratiques à distance                                                                           |
| L'espace travail du groupe est un espace qui vous permet d'atteindre (avec les membres de votre groupe) un<br>objectif commun.                                       |
| Vous avez , à votre disposition, des outils pour communiquer avec les acteurs disponibles sur la plate-forme.                                                        |
| <b>IIII</b>                                                                                                    |
| Intranet local<br>http://gamma-bda8d7a24/sad/teletp/apprenant.php                                                                                                    |

**Figure 5.11. Interface principale de l'apprenant après adaptation**

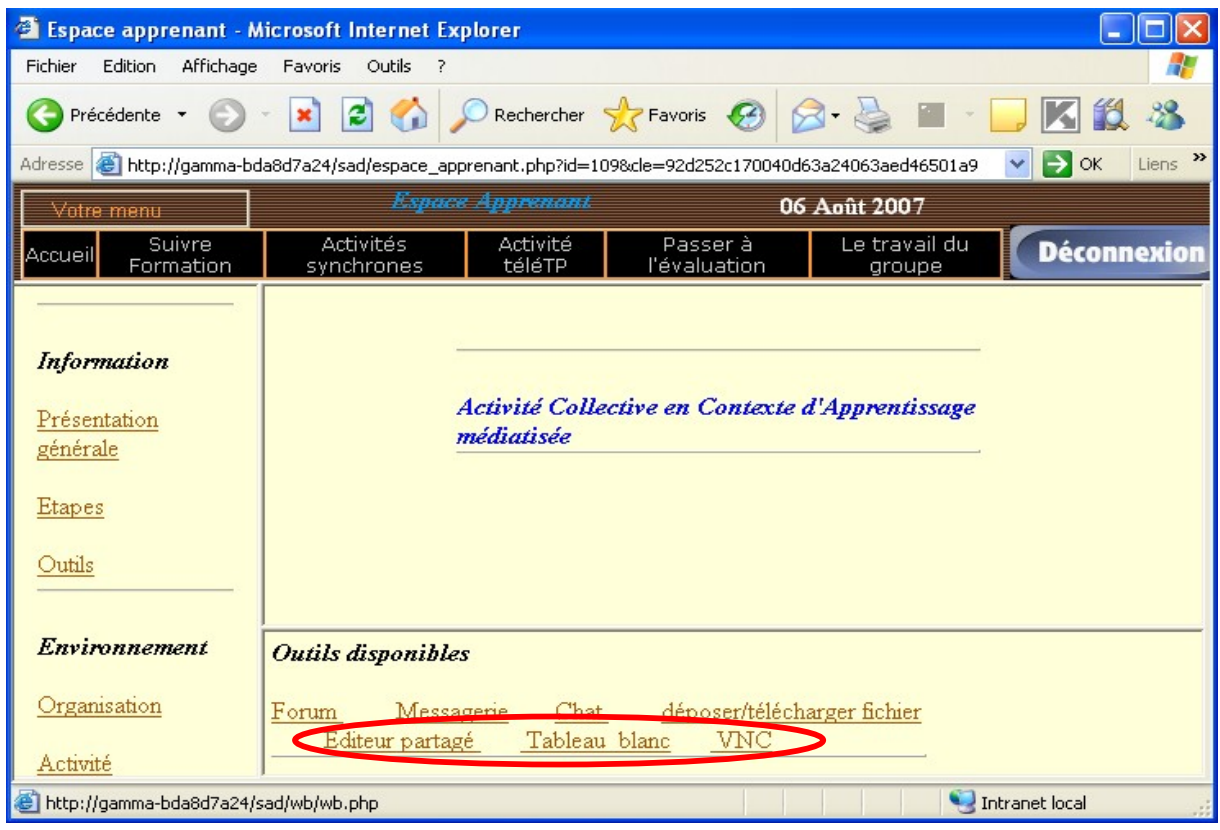

**Figure 5.12. Interface des activités collectives des apprenants après adaptation**

## **6.2. Interfaces du formateur**

L'espace formateur est enrichi avec deux outils (tableau blanc et VNC) (figure 5.13) et un environnement de télé-TP qui est implémenté dans une nouvelle interface (figure 5.14).

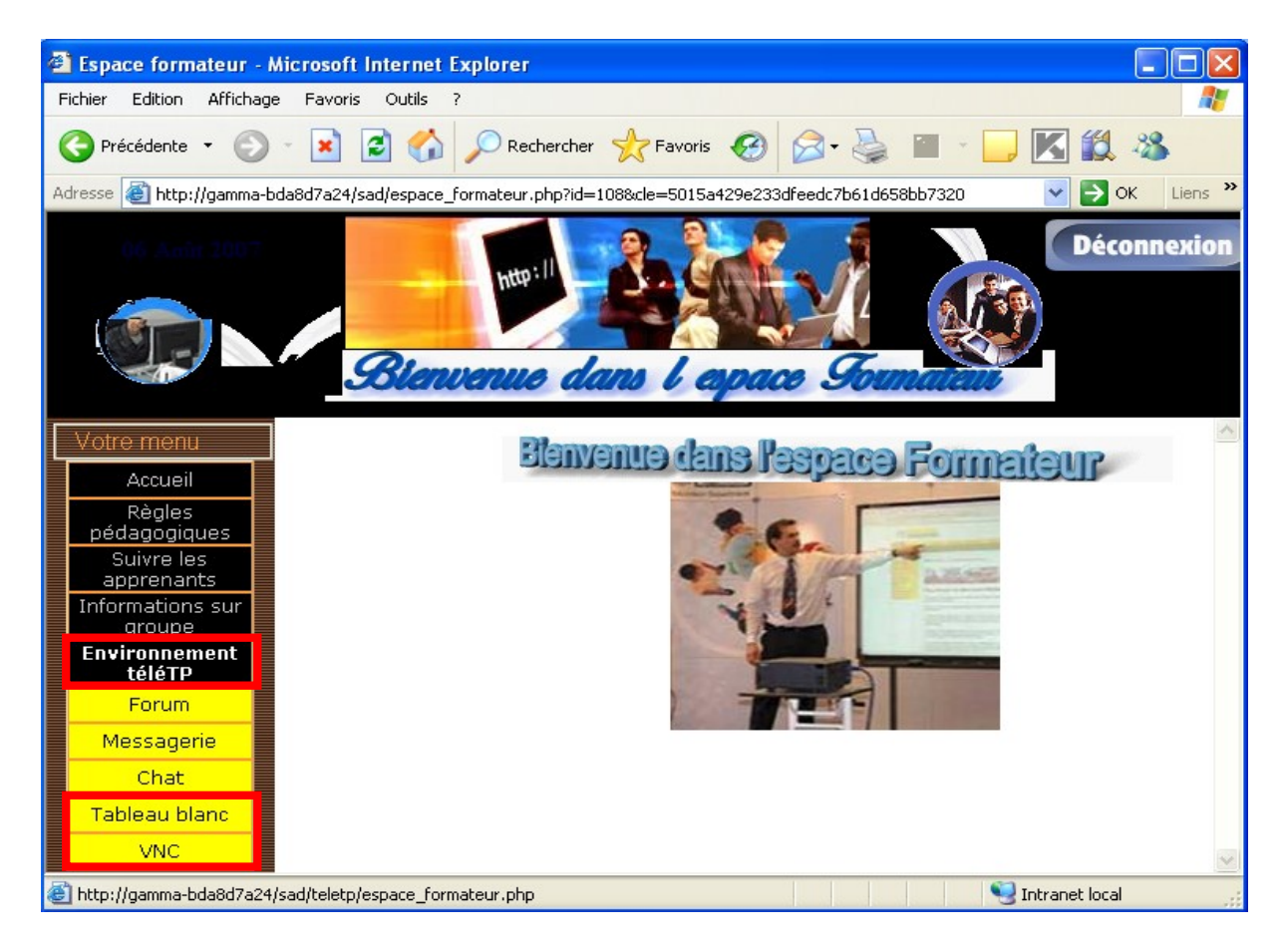

**Figure 5.13. Interface formateur après adaptation**

L'environnement de télé-TP de l'espace formateur lui offre la possibilité d'adapter un scénario de télé-TP à l'aide de Reload Editor et la possibilité de suivre une séance de télé-TP à l'aide de Reload Player.

113

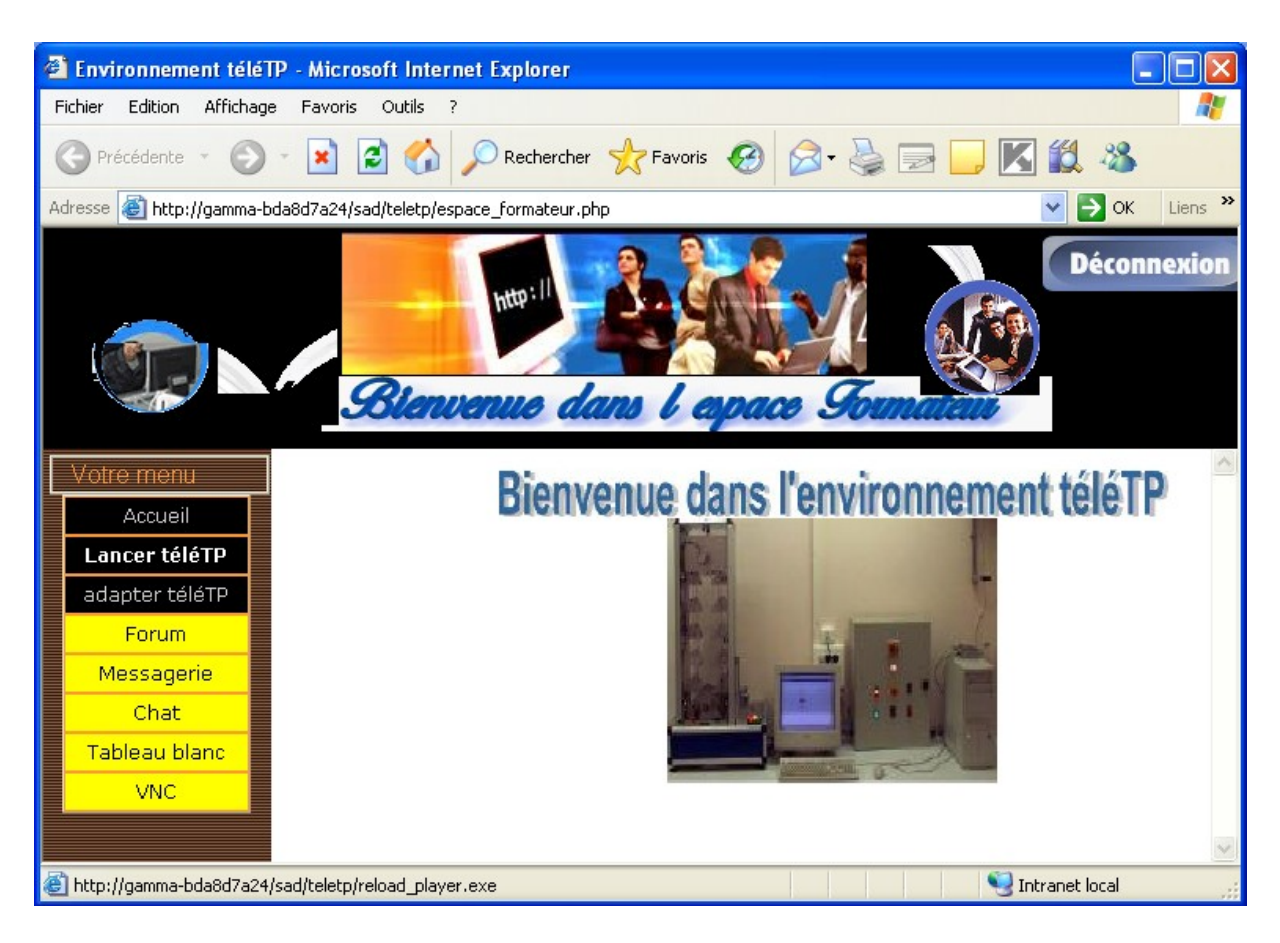

**Figure 5.14. Environnement de télé-TP du formateur**

## **6.3. Interfaces de l'administrateur/auteur**

Dans cette plate forme d'e-learning, les rôles auteur et administrateur sont regroupés dans un même espace administrateur/auteur où nous avons distingué la fonction « auteur de télé-TP » (figure 5.15). L'environnement auteur de télé-TP est implémenté dans une nouvelle interface (figure 5.16) disposant des fonctionnalités d'édition et de gestion des télé-TPs.

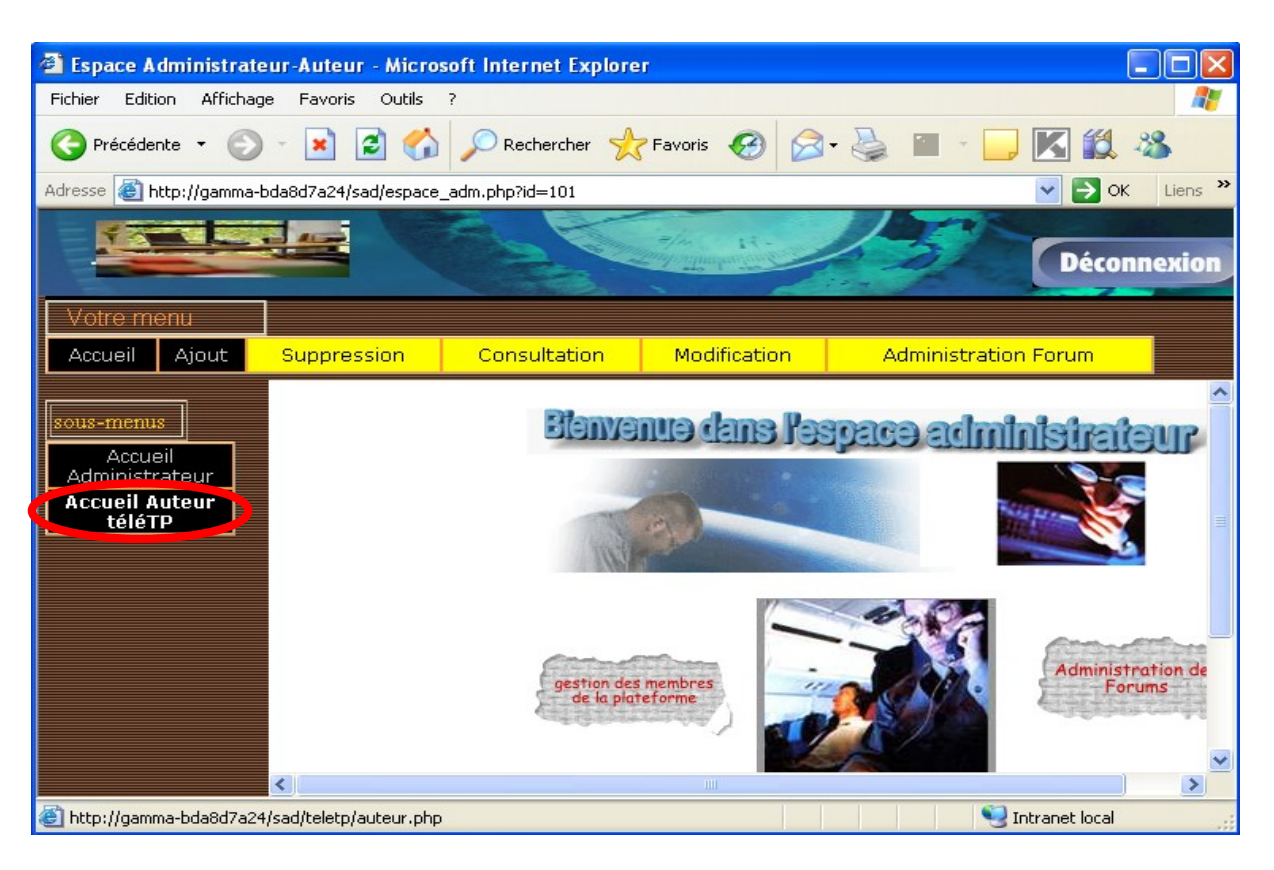

**Figure 5.15. Interface administrateur/auteur**

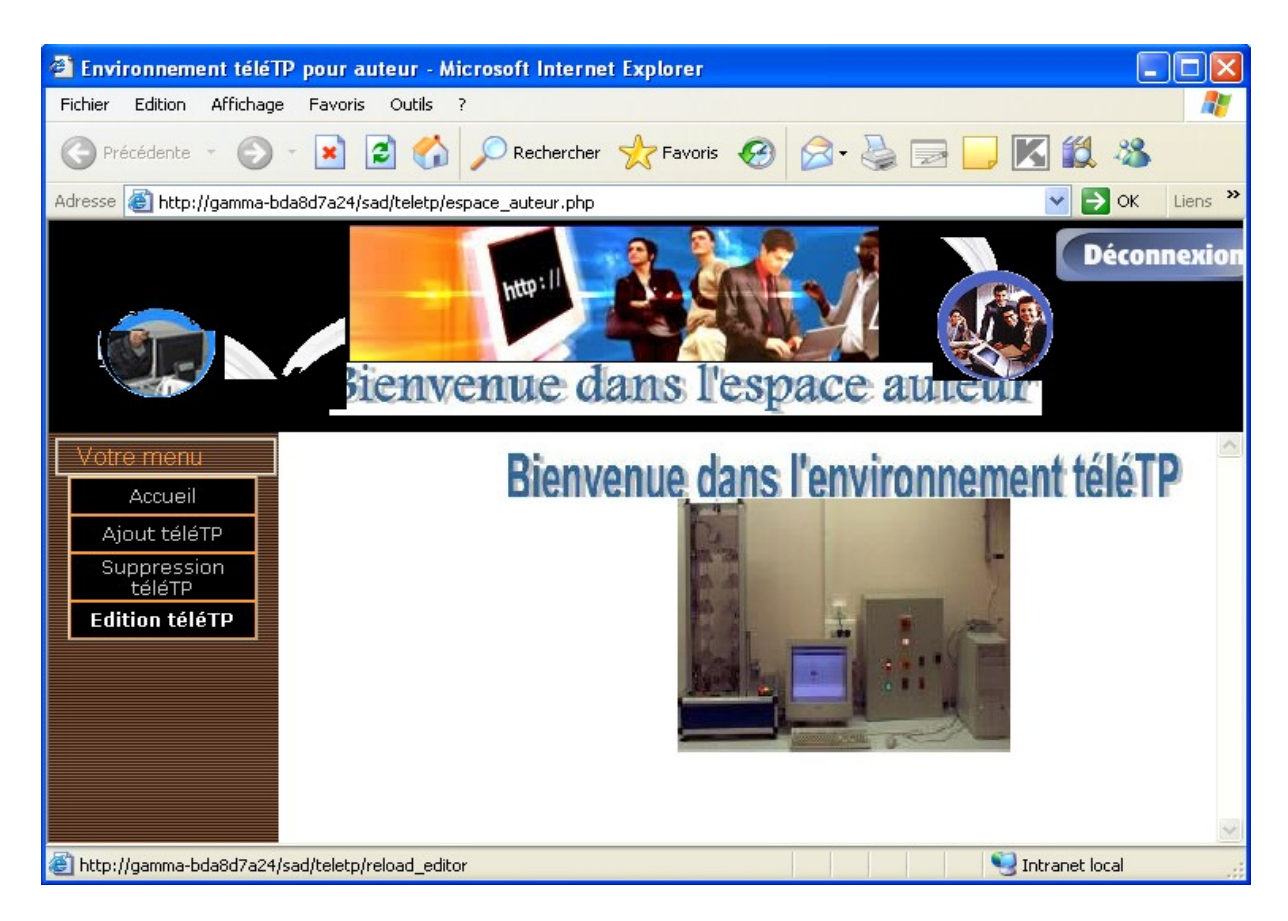

**Figure 5.16. Environnement de télé-TP pour l'auteur**

#### **7. Instanciation du modèle générique de télé-TP**

En guise d'application, nous allons construire le modèle de télé-TP adapté à notre plate forme à partir du modèle générique proposé. Cette spécificité réside dans la définition de l'environnement (au sens IMS LD) associé aux activités recensées dans le modèle générique. Concrètement, la spécification consiste à déclarer et à renseigner les URLs (Universal Ressource Locator) (chemins) des outils de la plate forme utiles dans une séance de télé-TP pour créer l'environnement commun à toutes les activités. Chaque outil est un « objet d'apprentissage » (au sens IMS LD) de type « outil » (tool object). Le scénario passe alors du statut « générique » au statut « spécifique » à notre plate forme d'e-learning. Cette adaptation est réalisée à l'aide de Reload Editor (figure 5.17) en chargeant le modèle générique à partir du package « téléTP.zip ». Après l'adaptation, il suffit de renseigner les ressources pédagogiques associées aux activités pour obtenir un scénario exécutable.

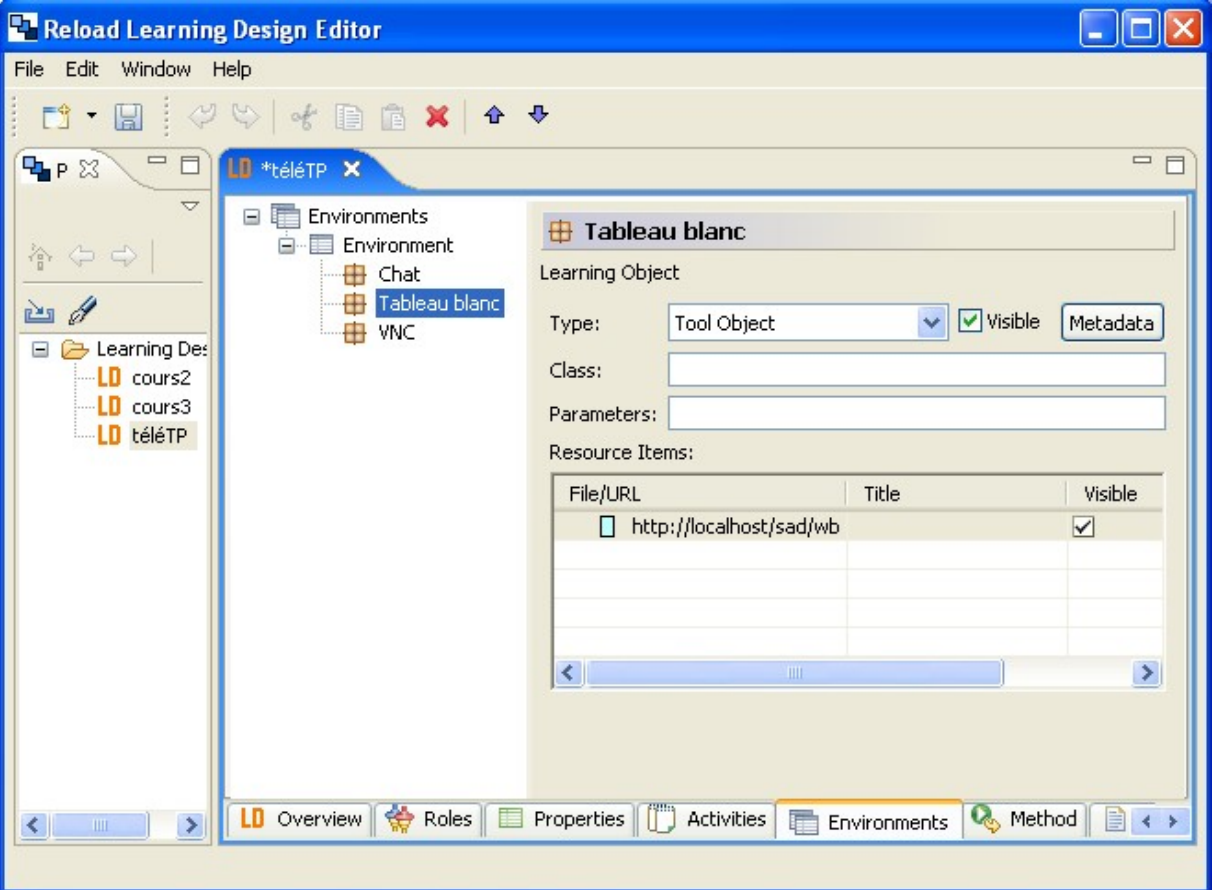

**Figure 5.17. Instanciation du modèle générique de télé-TP**

Notons que la téléopération est prise en compte dans ce cas, en créant un nouvel objet dans l'environnement commun qui pointera vers l'URL du serveur hébergeant l'application chargée de piloter le dispositif technologique.

#### **8. Validation de nos propositions**

Pour valider nos propositions, nous analyserons la généricité du modèle de télé-TP proposé dans le chapitre précédent. Pour cela, nous vérifierons la généricité de notre approche sur un télé-TP en chimie par exemple en analysant les éléments entrants dans la construction de notre modèle dans ce cas. Le résultat de l'analyse est donné par le tableau suivant :

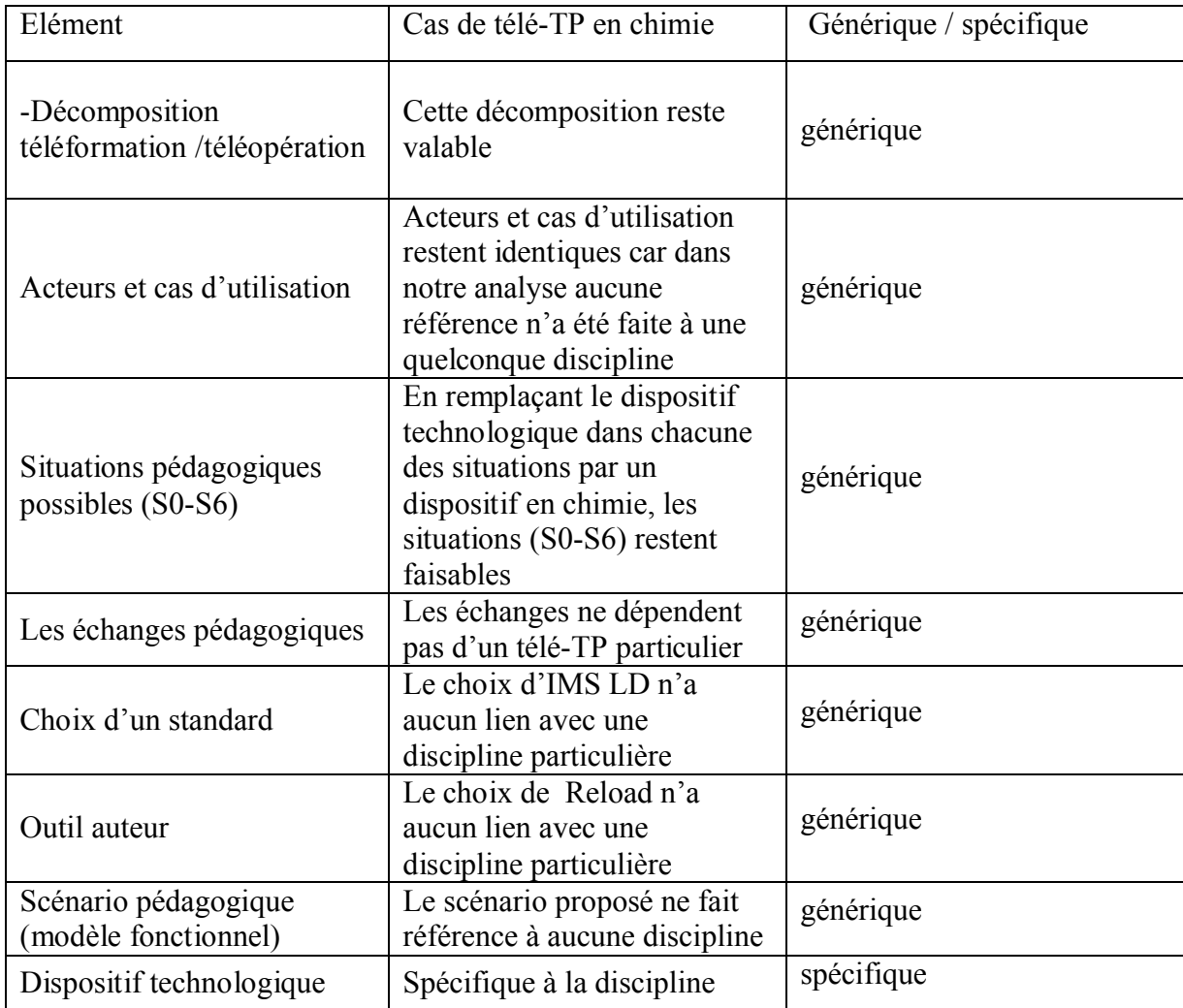

#### **Tableau 5.1. Analyse de la généricité de nos propositions**

117

Du tableau 5.1 nous constatons que hormis le dispositif technologique, les éléments sur lesquels repose notre démarche de modélisation sont génériques.

### **9. Conclusion**

Dans ce chapitre, nous avons présenté la mise en œuvre des différents éléments constituant notre proposition d'un environnement collaboratif dédié aux télé-TPs offrant la possibilité d'éditer et d'exécuter des scénarios pédagogiques de télé-TP. Cette mise en œuvre a apporté des améliorations à la plate forme existante par l'intégration d'un ensemble d'outils de communication et de collaboration améliorant ainsi sensiblement la qualité des activités collectives proposées et permettant l'édition et l'exécution de scénarios pédagogiques conformes aux normes actuelles de l'e-learning. Cette standardisation est très bénéfique pour la réutilisation des ressources produites garantissant ainsi un gain de temps considérable. Nous avons vu aussi que l'intégration des télé-TPs dans des plates formes de FAD se heurte à beaucoup de difficultés dues essentiellement à la pluridisciplinarité de cette problématique (pédagogie, robotique, communication...) limitant sensiblement la possibilité de développer des solutions entièrement génériques.

# **Conclusion générale**

L'essor d'Internet a amené le développement d'ensembles de dispositifs de formation qui reposent essentiellement sur des enseignements conceptuels ou des études de cas, sous la forme de télé-Cours, télé-TDs ou télé-Projets, sans possibilité de réelles activités pratiques. Pourtant, le campus virtuel de demain doit intégrer ce type d'activités au sein d'un ensemble de téléactivités pédagogiques afin de confronter réellement l'apprenant aux dispositifs technologiques.

La recherche bibliographique présentée dans ce mémoire a montré que de nombreuses solutions sont proposées se limitant à un besoin spécifique dans une discipline donnée. Or, une telle solution ne peut s'intégrer dans une plate forme de téléformation qui favorise la réutilisation et l'échange de ressources pédagogiques entre plates-formes.

Forts de ces constats, nous avons entrepris d'élaborer un système de gestion de télé-TPs capable de se greffer à une plate-forme de téléformation existante afin de fournir un service d'efficacité pédagogique comparable à un TP en présentiel. L'objectif d'un tel système est de pouvoir gérer des télé-TPs indépendamment de toute discipline et de tout dispositif technologique, ouvrant ainsi la voie à des échanges et à la réutilisation de scénarios pédagogiques de télé-TP entre auteurs et tuteurs.

## **Apports et contributions**

Nos apports et contributions à la mise à distance des travaux pratiques peuvent se résumer aux points suivants :

- Un état de l'art sur les téléTP afin d'en situer l'état actuel en matière de télé-TPs.
- Une méthodologie globale proposée en vue d'établir un modèle générique de télé-TP.
- Une application des standards et normes de téléformation en général, et de la spécification IMS LD en particulier, jusqu'ici appliqués à des enseignements conceptuels de type : télé-Cours, télé-TD ou télé-Projet.
- Utilisation d'un LMS dans un contexte autre que les télé-Cours.

### **Bilan**

Nous résumons ici les résultats obtenus de nos travaux :

- Un modèle générique de TP
- Un modèle générique de télé-TP
- Un scénario générique qui décrit le déroulement d'une séance de travaux pratiques à distance.
- Des améliorations apportées à la plate forme existante (outils de collaboration et environnement d'édition et d'exécution de scénarios pédagogique.
- Une Standardisation des ressources pédagogiques produites à l'aide d'outils intégrés conformes à IMS LD.
- La possibilité d'utiliser l'outil Reload Editor pour la conception d'unités d'apprentissage autres que les TP.
- La proposition d'une architecture de laboratoire à distance pour la mise en œuvre du niveau téléopération des télé-TPs.

## **Perspectives**

Même si la proposition IMS LD est intéressante, elle reste néanmoins difficile à mettre en pratique avec des tests en vraie grandeur du fait qu'elle impose aux concepteurs des connaissances sur IMS LD pour pouvoir utiliser les outils d'édition. Pour cela, un développement d'un outil autonome propre à la plate forme d'e-learning existante et conforme à IMS LD contribuera fortement à faciliter la tâche des enseignants concepteurs d'unités d'apprentissage.

En outre le développement d'une architecture de laboratoire à distance pour prendre en charge le niveau téléopération des télé-TPs est également une perspective intéressante.

129

# **Annexe**

# **Fichier XML du modèle générique de télé-TP**

```
<?xml version="1.0" encoding="UTF-8" ?>
  - < 1 -This is a Reload LD Editor version 2.1.2 IMS Learning Design 1.0 document
   -->
  - < 1--
  Spawned from the Reload Learning Design Generator - http://www.reload.ac.uk
   -->
- <manifest xmlns="http://www.imsglobal.org/xsd/imscp_v1p1"
    xmlns:imsld="http://www.imsglobal.org/xsd/imsld_v1p0"
    xmlns:xsi="http://www.w3.org/2001/XMLSchema-instance"
    xsi:schemaLocation="http://www.imsglobal.org/xsd/imscp_v1p1 
    http://www.imsglobal.org/xsd/imscp_v1p1.xsd 
    http://www.imsglobal.org/xsd/imsld_v1p0 
    http://www.imsglobal.org/xsd/IMS_LD_Level_A.xsd" identifier="manifest-
    5B9AB0D2-12EA-C394-C855-08359583212C">
- <organizations>
- <imsld:learning-design identifier="ld-724ac0b5-17b0-2591-f47b-d04d5ebbe7a7"
    level="A" sequence-used="false" uri="http://www.reload.ac.uk/uri/ld-724ac0b5-
    17b0-2591-f47b-d04d5ebbe7a7">
  <imsld:title>scénario générique de téléTP</imsld:title>
- <imsld:components>
- <imsld:roles>
- <imsld:learner identifier="role-ad231ec2-3d93-70a6-7b6d-97c197ca7f6b">
  <imsld:title>apprenant</imsld:title>
    </imsld:learner>
- <imsld:staff identifier="role-cf4ece06-3fc6-eb87-1bd9-1e742fa3d1a7">
  <imsld:title>formateur</imsld:title>
    </imsld:staff>
    </imsld:roles>
- <imsld:activities>
- <imsld:learning-activity identifier="la-908299de-d70d-d0f7-71f0-b4e669e3b76d"
    isvisible="true">
  <imsld:title>Lire l'énoncé</imsld:title>
- <imsld:activity-description>
  <imsld:item identifier="item-49324a0a-4862-5c69-9e1a-32648fdaa60b"
    isvisible="true" />
    </imsld:activity-description>
- <imsld:complete-activity>
 <imsld:user-choice />
    </imsld:complete-activity>
```
</imsld:learning-activity> **-** <imsld:learning-activity identifier="**la-6c5f45ce-cc70-6539-9d64-615939164b17**" isvisible="**true**"> <imsld:title>**prendre des notes**</imsld:title> **-** <imsld:activity-description> <imsld:item identifier="**item-fcd4b1ef-1534-dd81-324d-7356768f1c24**" isvisible="**true**" /> </imsld:activity-description> **-** <imsld:complete-activity> <imsld:user-choice /> </imsld:complete-activity> </imsld:learning-activity> **-** <imsld:learning-activity identifier="**la-67e9e361-731e-1173-3ba9-990bc20bae2f**" isvisible="**true**"> <imsld:title>**manipuler le dispositif**</imsld:title> **-** <imsld:activity-description> <imsld:item identifier="**item-18c50760-550c-e3b4-5591-36b59d05953f**" isvisible="**true**" /> </imsld:activity-description> **-** <imsld:complete-activity> <imsld:user-choice /> </imsld:complete-activity> </imsld:learning-activity> **-** <imsld:learning-activity identifier="**la-f7ec16d5-ab74-e142-8c41-cd2fc79f90b9**" isvisible="**true**"> <imsld:title>**rédiger le compte-rendu**</imsld:title> **-** <imsld:activity-description> <imsld:item identifier="**item-3c55a80b-1f83-231b-b313-bf211cc14ee3**" isvisible="**true**" /> </imsld:activity-description> **-** <imsld:complete-activity> <imsld:user-choice /> </imsld:complete-activity> </imsld:learning-activity> **-** <imsld:learning-activity identifier="**la-26477fd9-9453-6dc7-7174-5f7e3269f757**" isvisible="**true**"> <imsld:title>**remettre compte-rendu**</imsld:title> **-** <imsld:activity-description> <imsld:item identifier="**item-0eb74fe7-8b74-6ad8-8410-49dd8bc4ea0f**" isvisible="**true**" /> </imsld:activity-description> **-** <imsld:complete-activity> <imsld:user-choice /> </imsld:complete-activity> </imsld:learning-activity> **-** <imsld:support-activity identifier="**sa-6006a811-69e9-fd42-6530-ffe731cb838f**" isvisible="**true**"> <imsld:title>**Présentation du téléTP**</imsld:title> **-** <imsld:activity-description> <imsld:item identifier="**item-1e7f1880-5359-95f6-a989-2b750722c248**" isvisible="**true**" /> </imsld:activity-description> **-** <imsld:complete-activity> <imsld:user-choice />

```
</imsld:complete-activity>
    </imsld:support-activity>
- <imsld:support-activity identifier="sa-3c60445b-6231-a2cb-d11b-05959a48dc74"
    isvisible="true">
  <imsld:title>assister les apprenant</imsld:title>
- <imsld:activity-description>
  <imsld:item identifier="item-d859a228-29b3-aac6-684d-07ac8323da23"
    isvisible="true" />
    </imsld:activity-description>
- <imsld:complete-activity>
  <imsld:user-choice />
    </imsld:complete-activity>
    </imsld:support-activity>
- <imsld:support-activity identifier="sa-a03aa382-533c-f60e-82d2-11e0bd804e16"
    isvisible="true">
 <imsld:title>superviser la manipulation</imsld:title>
- <imsld:activity-description>
 <imsld:item identifier="item-7cb462a4-0172-bb44-3a73-34cf8e1e4222"
    isvisible="true" />
    </imsld:activity-description>
- <imsld:complete-activity>
 <imsld:user-choice />
    </imsld:complete-activity>
    </imsld:support-activity>
- <imsld:support-activity identifier="sa-0883e00b-80c3-a9bd-5611-77b0fecf0464"
    isvisible="true">
  <imsld:title>expliquer la manipulation</imsld:title>
- <imsld:activity-description>
  <imsld:item identifier="item-e3c0ce8a-8acc-6dbc-dd02-193f0eccd5e9"
    isvisible="true" />
    </imsld:activity-description>
- <imsld:complete-activity>
 <imsld:user-choice />
    </imsld:complete-activity>
    </imsld:support-activity>
- <imsld:support-activity identifier="sa-bdc946ad-ee6d-7048-edfc-1d5ec63127d4"
    isvisible="true">
  <imsld:title>évaluation</imsld:title>
- <imsld:activity-description>
 <imsld:item identifier="item-f9f17d70-d849-df21-e6df-4bb48f590017"
    isvisible="true" />
    </imsld:activity-description>
- <imsld:complete-activity>
 <imsld:user-choice />
    </imsld:complete-activity>
    </imsld:support-activity>
- <imsld:activity-structure identifier="as-66b4c932-01de-a2e4-457a-399cc54c06d9"
    structure-type="sequence">
  <imsld:title>compte-rendu</imsld:title>
- <imsld:information>
  <imsld:item identifier="item-e3494823-e544-859d-b76d-bae52f1f9315"
    isvisible="true" />
    </imsld:information>
  <imsld:learning-activity-ref ref="la-f7ec16d5-ab74-e142-8c41-cd2fc79f90b9" />
```
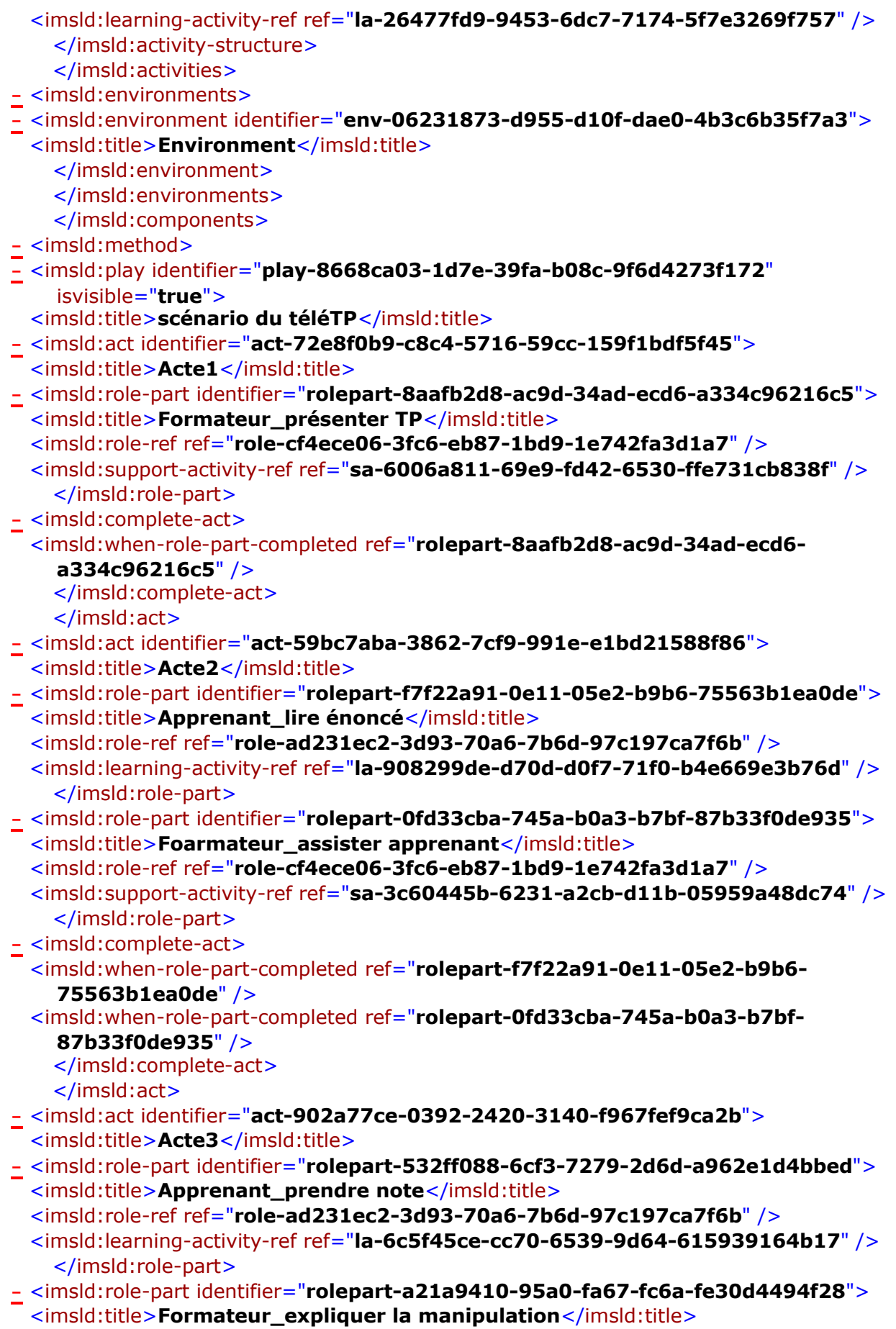

```
<imsld:role-ref ref="role-cf4ece06-3fc6-eb87-1bd9-1e742fa3d1a7" />
  <imsld:support-activity-ref ref="sa-0883e00b-80c3-a9bd-5611-77b0fecf0464" />
    </imsld:role-part>
- <imsld:complete-act>
  <imsld:when-role-part-completed ref="rolepart-532ff088-6cf3-7279-2d6d-
    a962e1d4bbed" />
 <imsld:when-role-part-completed ref="rolepart-a21a9410-95a0-fa67-fc6a-
    fe30d4494f28" />
    </imsld:complete-act>
    </imsld:act>
- <imsld:act identifier="act-6e068e43-793f-ed67-dd51-3c8627b19885">
  <imsld:title>Acte4</imsld:title>
- <imsld:role-part identifier="rolepart-9f3c3b6a-e825-32c9-9c56-0f94f1ef64c5">
  <imsld:title>apprenant_manipulation</imsld:title>
  <imsld:role-ref ref="role-ad231ec2-3d93-70a6-7b6d-97c197ca7f6b" />
  <imsld:learning-activity-ref ref="la-67e9e361-731e-1173-3ba9-990bc20bae2f" />
    </imsld:role-part>
- <imsld:role-part identifier="rolepart-22454c83-b1b8-ff10-0aec-f3418ebd2666">
  <imsld:title>formateur_superviser</imsld:title>
  <imsld:role-ref ref="role-cf4ece06-3fc6-eb87-1bd9-1e742fa3d1a7" />
  <imsld:support-activity-ref ref="sa-a03aa382-533c-f60e-82d2-11e0bd804e16" />
    </imsld:role-part>
- <imsld:complete-act>
  <imsld:when-role-part-completed ref="rolepart-9f3c3b6a-e825-32c9-9c56-
    0f94f1ef64c5" />
 <imsld:when-role-part-completed ref="rolepart-22454c83-b1b8-ff10-0aec-
    f3418ebd2666" />
    </imsld:complete-act>
    </imsld:act>
- <imsld:act identifier="act-339fa908-972d-8cf5-c35c-3e677631a80c">
  <imsld:title>Acte5</imsld:title>
- <imsld:role-part identifier="rolepart-6dbfa0ae-8a4f-7782-04e6-108795821375">
 <imsld:title>apprenant_compte-rendu</imsld:title>
  <imsld:role-ref ref="role-ad231ec2-3d93-70a6-7b6d-97c197ca7f6b" />
  <imsld:activity-structure-ref ref="as-66b4c932-01de-a2e4-457a-399cc54c06d9" />
    </imsld:role-part>
- <imsld:complete-act>
 <imsld:when-role-part-completed ref="rolepart-6dbfa0ae-8a4f-7782-04e6-
    108795821375" />
    </imsld:complete-act>
    </imsld:act>
- <imsld:act identifier="act-faac4d46-2036-a719-f44f-648215472072">
 <imsld:title>Acte6</imsld:title>
- <imsld:role-part identifier="rolepart-c8154a6e-9998-15f9-142e-f63f276fdba3">
 <imsld:title>formateur_évaluation</imsld:title>
  <imsld:role-ref ref="role-cf4ece06-3fc6-eb87-1bd9-1e742fa3d1a7" />
  <imsld:support-activity-ref ref="sa-bdc946ad-ee6d-7048-edfc-1d5ec63127d4" />
    </imsld:role-part>
- <imsld:complete-act>
  <imsld:when-role-part-completed ref="rolepart-c8154a6e-9998-15f9-142e-
    f63f276fdba3" />
    </imsld:complete-act>
    </imsld:act>
    </imsld:play>
```
</imsld:method> </imsld:learning-design> </organizations> <resources /> </manifest>

## **Bibliographie**

**[Ahm ,1996]** Ahmed-ouamer R « Développement de systèmes d'EIAO dans AGEDI » Séminaire National d'Informatique » : SNITO 96, Tizi-Ouzou .

**[Alej, 2003]** Alejo D, Feferman Y, Turpin C, Manot G, Gateau G « Les nouvelles technologies au service de l'aide à la préparation des travaux pratiques », conférence CETSIS 2003, acte 1 page 17.

**[Alon, 2005]** Alonso M « Modélisation, adaptation et opérationalisation de scénarios d'apprentissage ».Rapport de Master 2ème Année, université Joseph-Fourier, Grenoble.

**[And, 2006]** Andria G, Baccigalupi A « Remote Didactic Laboratory ». Conférence IMTC Sorrento, Italie 24-27 Avril 2006.

**[Bacci, 2006]** Baccigalupi A ,De Capua C, Liccardo A «Overview on Development of Remote Teaching Laboratories: from LabVIEW to Web Services» Conférence IMTC (Instrumentation and Measurement Technology Conference), Sorrento, Italie 24-27 Avril 2006.

**[Baud, 2003]** Baudin-Thomas V, Courtia JP, Gomes RL, Hoyos-Rivera GY, Villemur T « An e-learning collaborative platform for laboratory education ». 4th Int. Conf. on Information Tech. Based Higher Education and Training: ITHET'03, Marrakech, Maroc, 7-9 Juillet (2003), p. 200-205.

**[Belk, 2007]** Belkhiri L, Ramdane M, Ahmed-Ouamer R « Intégration d'une classe virtuelle synchrone dans une plate forme d'e-learning » Colloque International sur l'Optimisation et les Systèmes d'Information » : COSI'07, Oran, Algérie 11-13 juin (2007). P.377-388.

**[Ben, 2004]** Benmohamed H, Lelevé A, Prevot P «Remote Laboratories: New Technology and Standard Based Architecture», première conférence internationale sur les technologies d'information et de communication(ICTTA 04)(Information & Communication Technologies: from Theory to Applications), Damas, Syrie, Avril 2004.

**[Ben, 2007]** Benmohamed H « ICTT@Lab: Un environnement informatique pour la génération et l'exécution de scénarios de télé-TP ». Thèse de doctorat de l'INSA de Lyon.

**[Ben2, 2005]** Benmohamed H, Lelevé A, Prevot P «Generic Framework for Remote Laboratory Integration » Sixième conférence internationale annuelle (ITHET), Juan Dolio, République dominicaine, du 7 au 9 juillet 2005.

**[Benadi, 2003]** Benadi M « Construction d'environnements de télé-expérimentation ». Mémoire DEA en Informatique et Systèmes coopératifs pour l'entreprise. INSA de Lyon.

**[Betb, 2001]** Betbeder M-L, Tchounikine, P « Analyse d'une activité médiatisée collective visant à favoriser la création d'une communauté d'apprenants ». Actes de la conférence Ingénierie des Connaissances, 389-408.

**[Bill, 2002]** Billois G, Bernard J, Ramel JY,Nait Abdesselam F, Milliot S « Une plateforme multimédia pour la diffusion d'enseignements synchrones sur Internet ». Article de la revue TICE.

**[Biri, 2002]** Birioukoff E « Conception théorique et pratique d'un système de bourse de compétences intégré à une plate forme Intranet pédagogique collaborative ». Mémoire DEA, Université de Toulon.

**[Bis, 2001]** Bisiaux G, Courtaud D, Monget D, Prevost J, Sol G « Projet DIM : téléenseignement pour les DESS nouvelles technologies ». JRES 2001 : Journées Réseaux (visioconférence sur IP et vidéo à la demande). Lille (2001), p. 433-446.

**[Blae, 2002]** Blaettler A « Le concept du e-learning et les outils de formation en ligne » http://tecfa.unige.ch/staf/staf-h/alex/staf14/ex6/welcome.html

**[Bodet, 2005]** Bodet G, Daoud S, Amalric PH « Comment réussir la mise en place d'un projet e-learning ? »Livre blanc X-PERTeam.

**[Bouchet, 1998]** Bouchet M, Colombier C, Faure J, Galvin J F, Hugon J « Simulation de travaux pratiques en électricité, électronique et électrotechnique ». Huitièmes Journées Informatique et Pédagogie des Sciences Physiques, Montpellier 1998.

**[Bour, 2000]** Bourguin G « Un support informatique à l'activité coopérative fondé sur la Théorie de l'Activité : le Projet DARE ». Thèse de doctorat en informatique. Université des Sciences et Technologies de Lille.

**[Bruil, 2000]** Bruillard E, Delozanne E, Leroux P, Delannoy P, Dubourg X, Jacoboni P, Lehuen J, Luzzati D, Teutsch P « Quinze ans de recherche informatique sur les sciences et techniques éducatives au LIUM. Revue Sciences et Techniques Educatives, 2000, vol. 7, pp. 87-145.

**[Brusi, 1998]** Brusilovsky P « Adaptive Educational Systems on the World Wide Web: A review of available technologies » Proceedings of the Workshop "WWW-Based Tutoring" at the 4th International Conference on Intelligent Tutoring Systems, ITS'98, San Antonio (USA).

**[Caron, 2006]** Caron PA « Implantation de scénarios pédagogiques selon une approche orientée modèle » 1ères Rencontres Jeunes Chercheurs en EIAH, RJC-EIAH'2006.

**[Chen, 1999]** Chen S H, Chen R., Ramakrishnan V, Hu S Y, Zhuang Y, Ko CC, Chen B M(1999) « Development of Remote Laboratory Experimentation through Internet », colloque sur la robotique et le contrôle, Hong Kong, Juillet1999, pp. 756-760.

**[Chicu, 2002]** Chiculita, Frangu L «A web Based Remote Control Laboratory», Actes de la sixième multi-conférence en systémique, cybernétique et informatique*,* juillet 2002, Orlando, USA.

**[Class, 2004]** Class B, Schneider D « Tutorat, socio-constructivisme et capitalisation des connaissances dans un portail communautaire utilisé en éducation à distance », article EIFAD (Ecole d'Ingénierie de la Formation A Distance), Décembre 2004.

**[Colin, 2004]** Colin JF « Conception d'un outil synchrone d'enseignement à distance. » Archives EduTice : Education et Technologies de l'information et de la Communication.

**[Coop, 2002]** Cooper M « Remote controlled experiments for teaching over the Internet : a comparison of approaches developed in the PEARL Project» Conférence ASCILITE(Australian Society for Computers in Learning in Tertiary Education), Auckland, Nouvelle Zélande, du 08 au 12 Décembre 2002.

**[Derv, 2003]** Dervis Z, Bulancak A, Özcan G « A novel approach to remote laboratories ». Trente-troisième conférence ASEE/IEEE sur les frontières dans l'éducation, Novembre 2003.

**[Desp, 2003]** Després Ch, Leroux P « Un modèle pour le suivi pédagogique synchrone d'activités d'apprentissage à distance », conférence EIAH\_2003 Strasbourg.

**[Elsom, 1993]** Elsom-Cook M « Student modelling in intelligent tutoring systems ». Artificial intelligence review, Kluwer Academic Publishers, Netherlands, vol7 , p 227-240.

**[Esche, 2003]** Esche S K, Chassapis C, Nazalewicz J W, Hromin D J« An architecture for multi-user remote laboratories », journal global de l'ingénierie pédagogique (GJEE) (The Global Journal of Engineering Education), volume 2, N°1, 2003.

**[Faer, 2003]** Faerber R « Groupements, processus pédagogiques et quelques contraintes liées à un environnement virtuel d'apprentissage ».Conférence EIAH 2003, Strasbourg.

**[Faer**, **2004]** Faerber R « Caractérisation des situations d'apprentissage en groupe », Revue STICEF (Sciences et Technologies de l´Information et de la Communication pour l´Éducation et la Formation), Volume 11, ISSN : 1764-7223.

**[Falz, 1999]** Falzon P, Teiger C « Ergonomie et formation » In CARRE P. & CASPAR P. Eds. Traité des sciences et des techniques de la formation. pp. 145-162, DUNOD1999.

**[Ferr, 2005]** Ferraris C, Lejeune A, Vignollet L, David JP «Modélisation de scénarios d'apprentissage collaboratif pour la classe», in EIAH 2005, Montpellier, France, 2005.

#### **[FIPFOD]**

Glossaire FIPFOD (Formation en Ingénierie Pédagogique de la Formation Ouverte et à Distance) 2001-2003.

**[Fla, 2004]** Flamand P, Gervais A « Les objets d'apprentissage », Bulletin collégial des technologies de l'information et des communications, N° 54, Mai 2004.

**[Garcia, 2006]** Garcia-Zulbia J «Experience with WebLab-Deusto» IEEE ISIE 2006, 9-12 Juillet 2006, Montreal, Quebec, Canada.

**[Geo\_Ler, 2001]** George S, Leroux P « Un environnement support de projets collectifs entre apprenants : SPLACH ». Sixièmes journées francophones EIAO 2001, Paris.

**[Geor, 2001]** George S « Apprentissage collectif à distance, SPLACH » Thèse de doctorat en informatique. Le Mans:Université du Maine, 356 p.

**[Giac, 2005]** Giacomini, EP « netUniversité, une plateforme basée sur IMS LD, pour la conception de cours en ligne, dans le cadre du projet CEPIAH (Conception et Evaluation de Polycopiés Interactifs pour l'Apprentissage Humain) ». Thèse de doctorat en informatique. Université de Technologie de Compiègne, 2005, 371 p.

**[Gokh, 1995]** Gokhale A « Collaborative learning enhances critical thinking » Journal (technology Education) vol 7.

**[Goun, 2005]** Gounon P « Encadrement d'apprenants à distance : Étude du soutien informatique à la conception d'une Formation En Ligne fondé sur un modèle d'organisation du tutorat ». Thèse de doctorat de l'université du Maine.

**[Guér, 2004]** Guéraud V, Adam JM, Pernin JP, Calvary G, David JP « L'exploitation d'Objets Pédagogiques Interactifs à distance : le projet FORMID » Revue STICEF (Sciences et Technologies de l´Information et de la Communication pour l´Éducation et la Formation), volume 11, 2004, ISSN : 1764-7223.

**[Guil, 1997]** Guilbert L, Ouellet L « Étude de cas - Apprentissage par problèmes » collection, Presses de l'Université du Québec Sainte-Foy,Québec,

**[Henri, 2001]** Henri F, Lundgren-Cayrol K « Apprentissage collaboratif à distance ». Presses de l'Université du Québec : Ste – Foy 2001.

**[Jong, 2004 ]** Jong T D « Learning complex domains and complex tasks, the promise of simulation based training » Actes de la conférence (CALIE'04) ( Computer Aided Learning in Engineering Education), Grenoble, 16-18 Février 2004, p.

**[Koper, 2001]** Koper R. « Modeling units of study from a pedagogical perspective : The pedagogical meta-model behind EML ».Open University of the Netherlands, 2001. http://eml.ou.nl/introduction/docs/ped-metamodel.pdf

**[Koper, 2000]** Koper R « From change to renewal: Educational technology foundations of electronic learning environments » Open University of the Netherlands. <http://eml.ou.nl/introduction/docs/koperinaugural-address.pdf>

**[Landi, 2006]** Landi C, Liccardo A, Polese N « Remote Laboratory Activities to Support Experimental Session for Undergraduate Measurements Courses ». Conférence IMTC Sorrento, Italie 24-27 Avril 2006.

**[Lapr, 2006]** Laperrousaz C « Le suivi individuel d'apprenants engagés dans une activité collective à distance » 1ères Rencontres Jeunes Chercheurs en EIAH, RJC-EIAH'2006.

**[Laur, 2002]** Laurillau Y « conception et realisation logicielles pour les collecticiels centrées sur l'activité de groupe : le modèle et la plate forme clover ». Thèse de doctorat de l'université Joseph-Fourier, Grenoble.

**[Lelevé, 2004]** Lelevé A, Benmohamed H, Prevot P, Benadi M «Generic e-lab plateforms and e-learning standards », actes de la conférence (CALIE 04)(Computer Aided Learning In Engineering Education) Grenoble, France du 16 au 18 Février 2004.

**[Lelevé1, 2005]** Lelevé A, Benmohamed H, Prevot P «Implémentation d'une chaîne d'édition générique pour télé-TPs ».actes de la conférence sur la robotique pédagogique.

**[Lelevé2, 2003]** Lelevé A, Benmohamed H, Prevot P, Meyer C « Remote Laboratory Towards an integrated training system ». Quatrième conférence internationale sur l'éducation et la formation basées sur les technologies de l'information (ITHET03)(Information Technology Based Higher Education and Training) Marrakech, Maroc du 7 au 9 juillet 2003 .

**[Lelevé3, 2002]** Lelevé A, Meyer C, Prevot P « Télé-TP: premiers pas vers une modélisation » Actes du Symposium on Technology of Information and Communication in education for engineering and industry, Lyon, p. 203-211.

**[Lelevé4, 2003]** Lelevé A, Prevot P, Subai C, Noterman D, Guillemot M. « Toward remote laboratory platforms with dynamic scenarios » , multi-conférence en systémique, cybernétique et informatique (SCI2003 ), Juillet 2003 ,Orlando, Floride, USA

**[Leroux, 2002]** Leroux P « Machines partenaires des apprenants et des enseignants, Etude dans le cadre d'environnements supports de projets pédagogiques » Mémoire présenté pour l'obtention de l'Habilitation à Diriger des Recherches en Informatique(HDR),LIUM Université du Maine, France.

**[Levert , 2000]** Levert C , Pierre S. « Towards a Design Methodology for Distributed Virtual Laboratories. » World Conference on Educational Multimedia, Hypermedia and Telecommunications (ED-Media), 26Juin - 1 Juillet 2000, Montréal, Canada. p. 592-597.

**[Lew, 1996]** Lewis R « coopération ou collaboration » Article du Journal (Computer Assisted Learning).

**[Lew, 1998]** Lewis R « Apprendre conjointement » 4 ème colloque Hypermédias et Apprentissage, Poitiers, France, p 11-28.

**[Ligus, 2005]** Ligus J, Ligusova J, Zolotova I «Distributed Remote Laboratories in Automation Education». Seizième conférence EAEEIE (Annual Conference on Innovation in Education for Electrical and Information Engineering). Lappeenranta, Finlande, 6-8 juin 2005.

**[Lima, 2003]** Lima-gomes R « conception et développement d'environnements virtuels collaboratifs » Thèse de doctorat, Université Paul Sabatier, Toulouse III.

**[Mbala, 2003]** Mbala Hikolo A « Analyse, conception, spécification et développement d'un système multi-agents pour le soutien des activités en formation à distance ».Thèse de doctorat de l'Université de Franche-Comté.

**[Moura, 2007]** Moura C « MDEduc : conceiving and implementing a language-oriented approach for the design of automated learning scenario » Thèse de doctorat de l'Université des sciences et technologies de Lille, 2007.

**[Nguav, 2004]** Nguyen AV, Gillet D, Rekik Y, Sire S(2004) « Sustaining the continuity of interaction in web based experimentation for engineering education ». Actes de la conférence (CALIE04) (Computer Aided Learning In Engineering Education) Grenoble, France du 16 au 18 février 2004, p 99-110.

**[Nguy, 2003]** Nguyen T « Introduction des Technologies, des Techniques & des outils supportant l'Enseignement A Distance (EAD) » Institut de la francophonie d'Informatique.

**[Nipp, 2001]** Nippert C R (2001), « Using Web Based Supplemental Instruction for Chemical Engineering Laboratories »Conférence annuelle sur l'ingénierie pédagogique, USA 2001.

**[Panitz, 1997]** Panitz T « Collaborative Versus Cooperative Learning: Comparing the Two Definitions Helps Understand the nature of Interactive learning » Cooperative Leaining and College Teaching, vol. 8.

**[Paqu, 2002]** Paquette G « L'ingénierie pédagogique. Pour construire l'apprentissage en réseau ». Presses de l'Université du Québec.

**[Paqu, 2004]** Paquette G « Instructional engineering for learning objects repositories networks », 2nd International Conference on Computer Aided Learning in Engineering Education. Grenoble (France), p 25-36.

**[Pav, 2004]** Pavageau M, Lastrucci M «Avant projet pratice», rapport de synthèse du GEM (Groupe des Ecoles des Mines), Juillet 2004,France.

**[Pern, 2003]** Pernin, JP « Objets pédagogiques : unités d'apprentissage, activités ou ressources ? » Revue "Sciences et Techniques Educatives", Hors série 2003 " Ressources numériques, XML et éducation". Éditions Hermès, 179-210 p.

**[Pern1, 2004]** Pernin JP, Lejeune A « Dispositifs d'apprentissage instrumentés par les technologies : vers une ingénierie centrée sur les scénarios ».Colloque TICE 2004. [http://archiveedutice.ccsd.cnrs.fr/docs/00/02/75/99/PDF/Pernin\\_Lejeune.pdf](http://archiveedutice.ccsd.cnrs.fr/docs/00/02/75/99/PDF/Pernin_Lejeune.pdf)

**[Pern2, 2004]** Pernin J-P, Lejeune A « Modèles pour la réutilisation de scénarios d'apprentissage », colloque TICE Méditerranée, Nice, novembre 2004. http://isdm.univ-tln.fr/PDF/isdm18/48-pernin-lejeune.pdf

**[Piot, 2005]** Piot B, Ajirent S, David L « Le télé-enseignement dans le réseau du CNAM et la QoS appliquée à la visioconférence ». JRES 2005 : Journées Réseaux (2005).

**[Plé, 1996]**Pléty R« L'apprentissage coopérant ». ARCI Presse Universitaire, Lyon.

**[Ran, 2006]** Ranaldo N**,** Rapuano S, Riccio M, Zoino F « On The Use of Video-Streaming Technologies for Remote Monitoring Of Instrumentation» Conférence IMTC Sorrento, Italie 24-27 Avril 2006.

**[Rapu, 2005]** Rapuano S, Zoino F «A Learning Management System Including Laboratory Experiments on Measurement instrumentation» Conférence IMTC Ottawa, Canada, 17-19 May 2005.

**[Raym, 2006]** Raymond D,Yano Y, Kanenishi K, Matsuura K « Feasibility of video conference-based lectures over the Internet ». Journal of Learning Technology, vol 2,  $N^{\circ}$  1.

**[Remi 2006]** Remigiusz J, Godziemba-Maliszewski M, Majkowski A «A proposal of virtual laboratory structure» Conférence IMTC Sorrento, Italie 24-27 Avril 2006

**[Ref, 2003]** Reffay C, Chanier T « Mesurer la cohésion d'un groupe d'apprentissage en formation à distance ». Conférence EIAH 2003, Strasbourg.

**[Ren, 2005]** Renaudie D « Méthodes d'apprentissage automatique pour la modélisation de l'élève en algèbre ». Thèse doctorat de l'institut national polytechnique de Grenoble.

**[Riera, 2003]** Riera B, Gellot F, Chemla JP, Triki S « L'utilisation pédagogique et enseignement des TIC dans les automatismes » Actes de la conférence CETSIS 2003.

**[Rod, 1999]** Rodríguez JA, García E, Rejas J, Durán MA « Web-based distributed systems for collaborative remote experiments ». Conférence Internationale sur (Accelerator and Large Experimental Physics Control Systems), Trieste, Italie 1999.

**[Sad1, 2006]** Sadou M, Ahmed-Ouamer R « Support aux activités individuelles et collectives en e-learning. » Colloque Euro Méditerranéen et Africain d'Approfondissement sur la Formation A Distance : CEMAFORAD 3, Sousse, Tunisie 11-13 nov. (2006), 12 p.

**[Sad2, 2006]** Sadou M, Ahmed-Ouamer R « Support au tutorat en ligne. » Colloque International sur l'Optimisation et les Systèmes d'Information » : COSI'06, Alger, Algérie 11-13 juin (2006), p. 162-173

**[Safa, 2001]** Safaric R, Parkin R, Czarnecki A, Calkin DW. «Virtual environment for telerobotics ». Integrated Computer-Aided Engineering, Avril. 2001, vol. 8, no. 2,pp. 95-104.

**[Stim, 1997]** Stimson G, Tompsett B « The potential contribution of virtual and remote laboratories to the development of a shared virtual learning environment » Rapport  $n^{\circ}013$ du JISC TAP(Joint Information Systems comittee Technology Applications Programme), Université de Hull.

**[Tcho, 2004]** Tchounikine P, Baker M, Balacheff N, Baron M, Derycke A, Guin D, Nicaud J-F, Rabardel P « Platon-1: quelques dimensions pour l'analyse des travaux de recherche en conception d'EIAH » Département STIC du CNRS. Rapport d'Action Spécifique du CNRS, 2004, 19p.

**[Tiss, 2006]** Tissiani G « Application de l'UNL aux métadonnées des objets pédagogiques pour faciliter leur réutilisation » 1ères Rencontres Jeunes Chercheurs en EIAH, RJC-EIAH'2006.

**[Uliv, 2006]** Ulivieri N, Rocchi S « LabWeb1451: Remotely Accessible Virtual Laboratory for Transducer Electronic Data Sheets Creation and Testing » Conférence IMTC( Instrumentation and Measurement Technology Conference) Sorrento, Italie 24-27 Avril 2006.

**[Vet, 2004]** Vetter A. « Les spécificités du tutorat à distance à l'Open University : enseigner les langues avec Lyceum ». Apprentissage des langues et systèmes d'information et de communication (ALSIC), vol. 7, 1, novembre 2004, pp. 107-129. [http://alsic.ustrasbg.fr/v07/vetter/alsic\\_v07\\_06-pra2.htm](http://alsic.ustrasbg.fr/v07/vetter/alsic_v07_06-pra2.htm)

**[Wag, 1999]** Wagner B « From Computer-Based Teaching to Virtual Laboratories in Automatic Control », Vingt-neuvième conférence ASEE/IEEE(American Society for Engineering Education) sur les frontières dans l'éducation, San Juan, Porto Rico, Novembre 1999.17-23.

**[CopperAuthor]** http://sourceforge.net/projects/copperauthor/

**[Coppercore]** http://www.coppercore.org/

**[Elearn]**  [http://www.cefrio.qc.ca/projets/documents/guide%20e-learning%20%C3A9ger.pdf](http://www.cefrio.qc.ca/projets/documents/guide e-learning %C3A9ger.pdf)

**[EML]**  http://eml.ou.nl

**[IMS]**  http://www.imsproject.org/

**[IMS LD]** http://www.imsglobal.org/learningdesign/

**[Intra]** [www.segec.be/Documents/Fesec/ccm/pedagogie/documents/ntic/IntranetPedagogique.pdf](http://www.segec.be/Documents/Fesec/ccm/pedagogie/documents/ntic/IntranetPedagogique.pdf)

**[Jigsaw]** [http://www.jigsaw.org](http://www.jigsaw.org/)

**[Labo]** <http://www.epfl.ch/SIC/SA/publications/FI99/fi-sp-99/sp-99-page49.html>

**[Lams]** http://www.lamsinternational.com/

**[Learn]** <http://www.demos.fr/lexique.asp>

**[LOM]** http://ltsc.ieee.org/wg12/

**[Moodle]**  [http://www.moodle.org](http://www.moodle.org/)

**[MOT]** http://www.licef.teluq.uquebec.ca/gp/fr/productions/mot.htm

**[NetDIVE]**  http://www.netdive.com/indexea.htm

**[Outils]** [http://ms161u13.u-3mrs.fr/RepProdCRRM/Prod\\_885.pdf](http://ms161u13.u-3mrs.fr/RepProdCRRM/Prod_885.pdf)

**[Papert]**  <http://fr.wikipedia.org/wiki/Micromonde>

**[Reload]** <http://www.reload.ac.uk/index.html>

**[SCORM]** <http://www.adlnet.org/>

**[Sled]** <http://www.jisc.ac.uk/?name=sblds>

**[Spiral]** <http://spiral.univ-lyon1.fr/>

**[Unfold]** <http://www.unfold-project.net:8085/UNFOLD>

**[VNC]**  http://www.uk.research.att.com/vnc

**[WebCT]**  <http://www.webct.com/>

**[XMLspy]** http://www.altova.com/products/xmlspy/xml\_editor.html

129